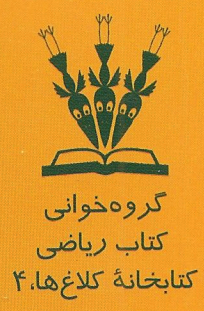

# olse l'ânsie

 $(0, 2)$ 

 $(0, 2)$ 

 $(b)$ 

 $(0|-2)$ 

سي. دي. اولدز، آنلي لکس، جوليانا داويدف

مترجمان: امیرحسین اصغری بہزاد اسلامی مسلّم عرفان صلواتى نيوشا مدبّرنيا برديا حسام

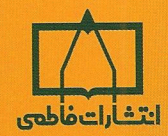

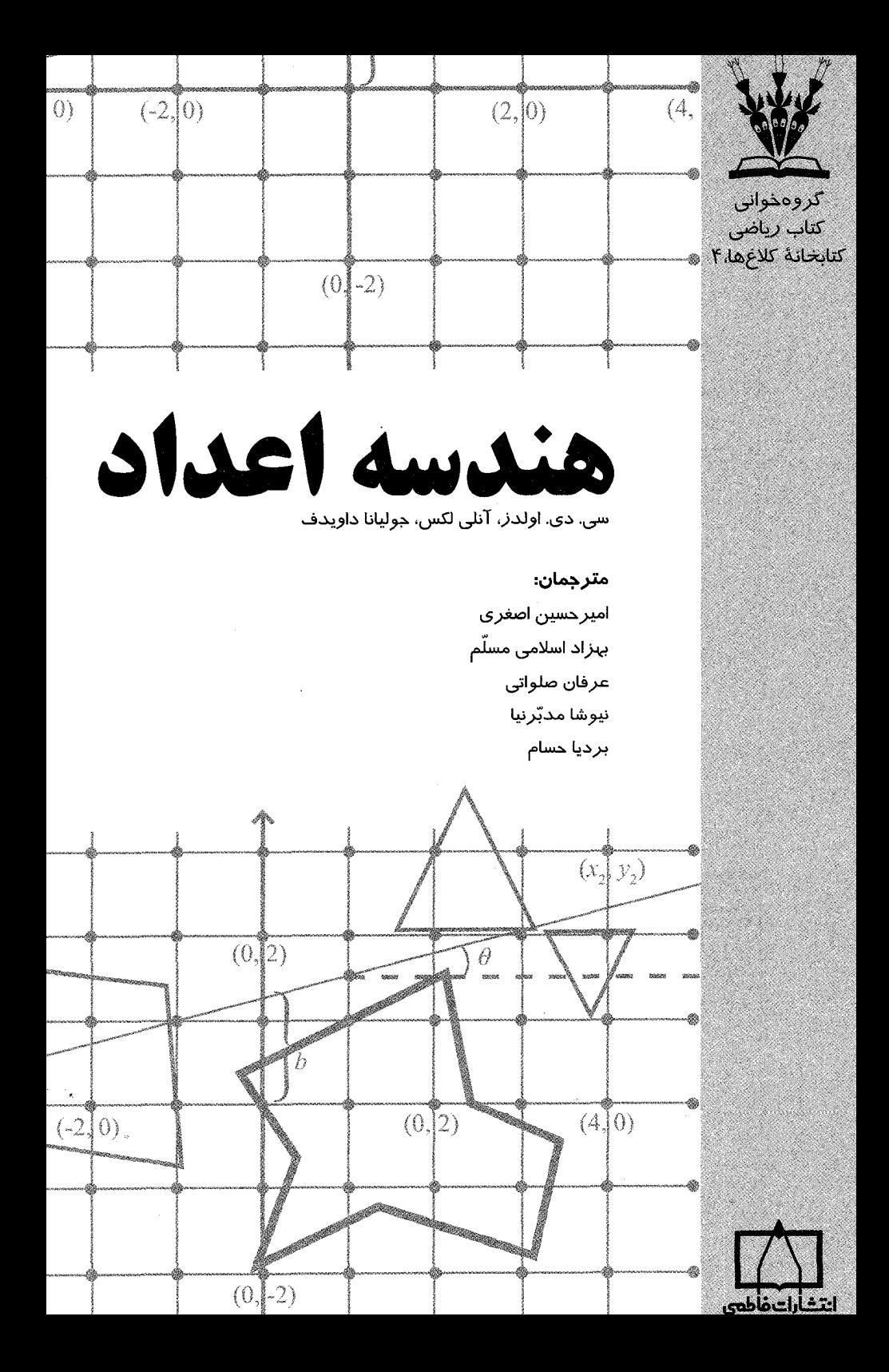

ييشگفتار ئە مقدمه بازده فصل ۱: نقاط مشبکهای و خطوط راست ١ ۱.۱ مشبکهٔ اصله ١ ۲.۱ خطوط در دستگاههای مشبکهای ۲ ۳.۱ خطوط با شیب گویا ۴ ۴.۱ خطوط با شیب گنگ ٩ ۵.۱ عریضترین مسیرهای بدون نقاط مشبکهای ۱۶ ۶.۱ مستطیلها روی مسیرهای بدون نقطهٔ مشبکهای ۱۹ فصل ۲: شمارش نقاط مشبکهای ۲۵  $[x]$  تابع جزء صحيح،  $\setminus$ ۱.۲ ۲۵  $ax + by = n$  جوابهای طبیعی معادلهٔ ۲.۲ ۲۸ ۳.۲ نقطههای مشبکهای داخل مثلث ۳۲ فصل ۳: نقاط مشبکهای و مساحت چندضلعیها ٣٧ ١.٣ نقطهها وجندضلعيهما ٣٧ ٢.٣ قضيةً يبك ٣٨ ۳.۳ قضیهٔ پوشش نقطههای مشبکهای در مورد مستطیل ۴۰

فهرست

پنج

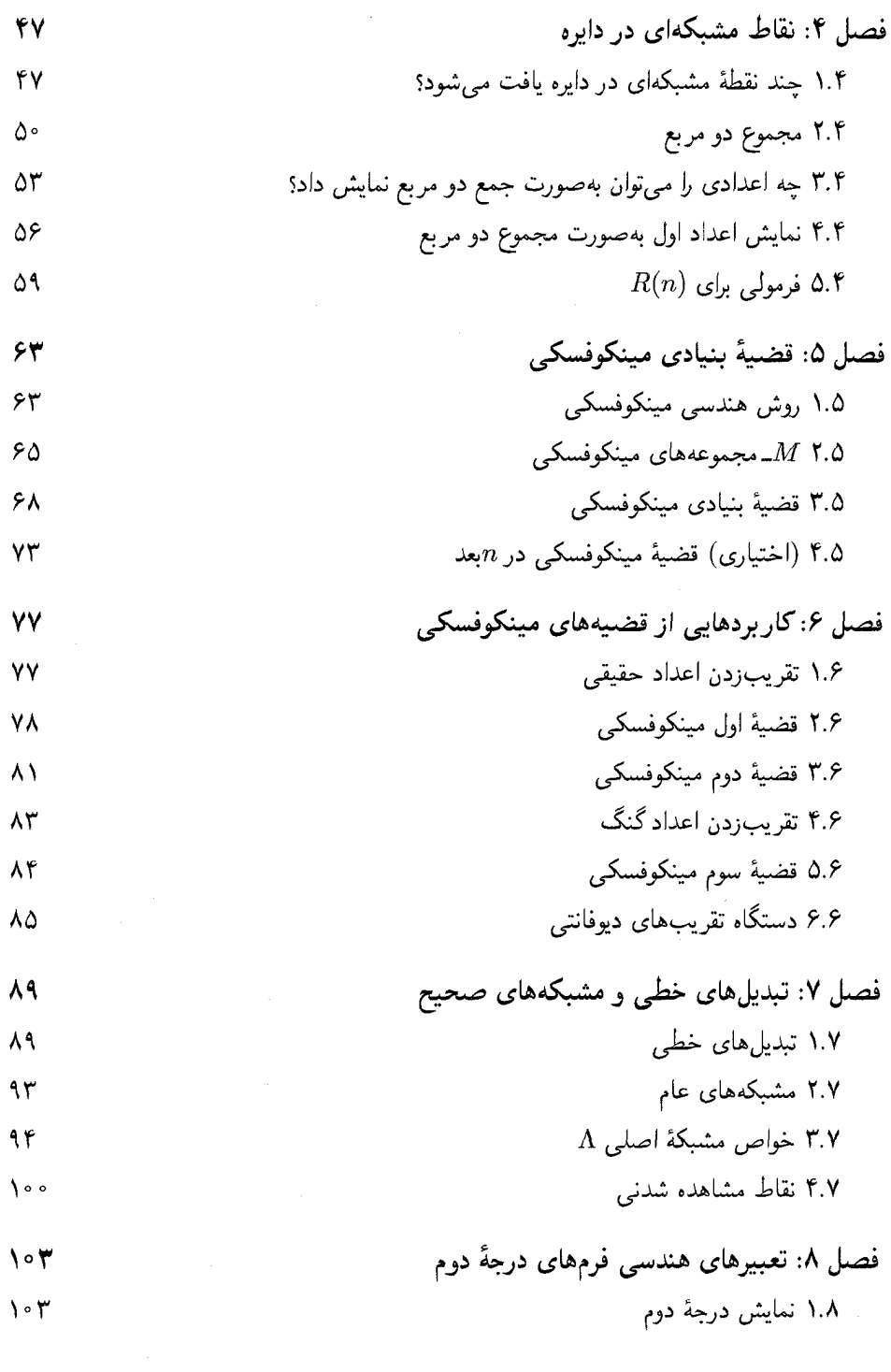

شش

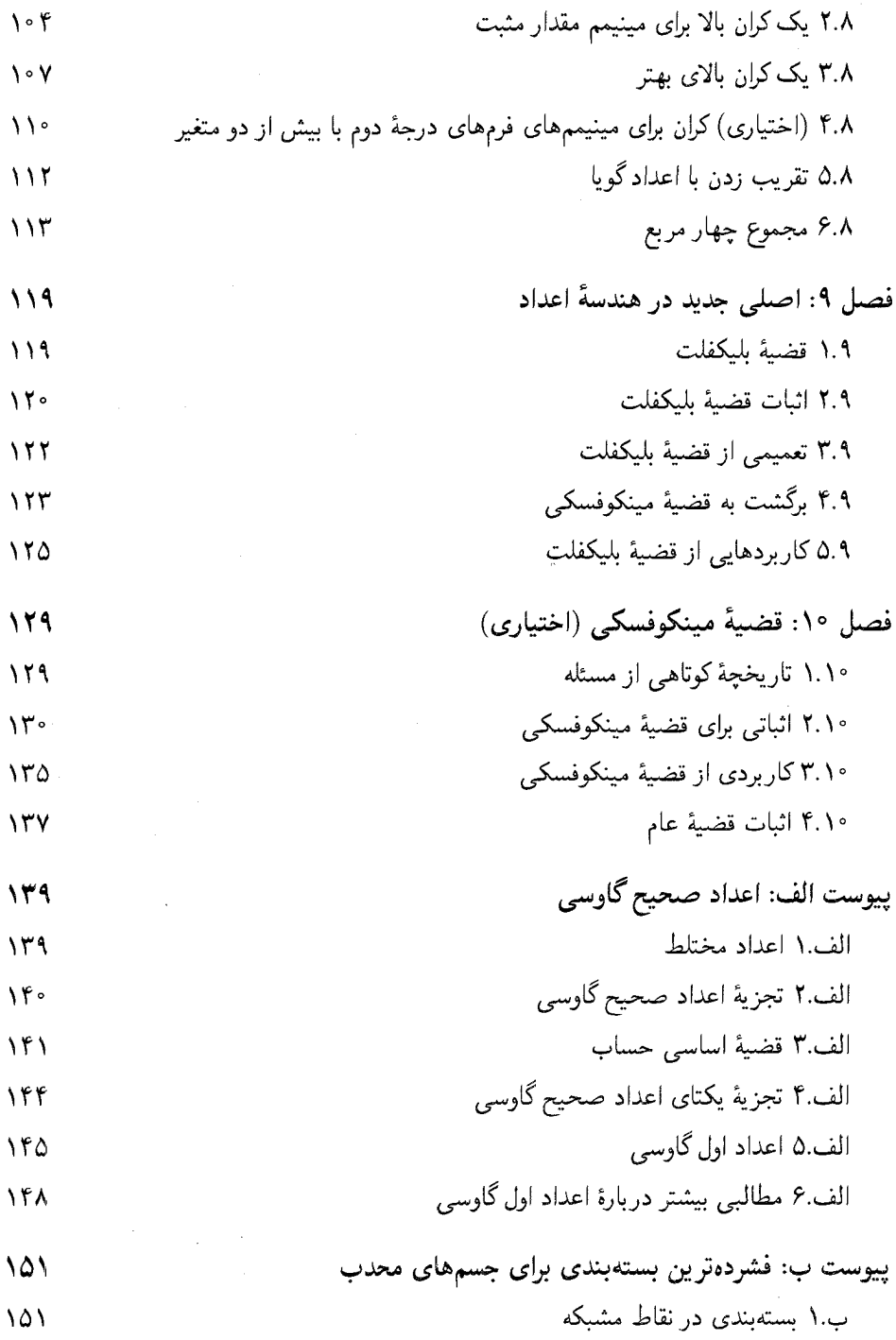

هفت

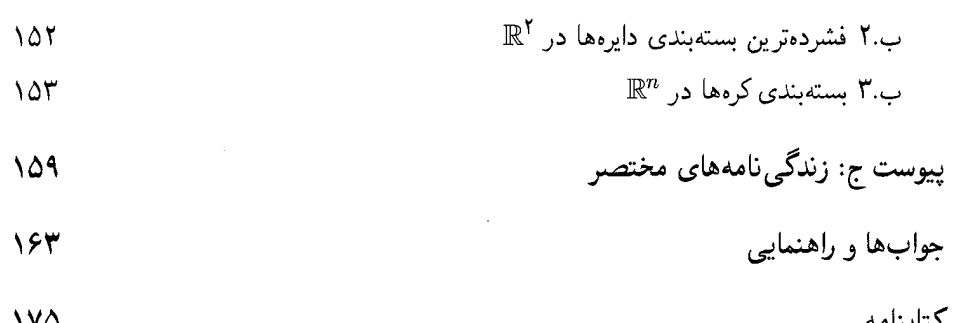

 $\mathcal{L}^{\mathcal{L}}(\mathcal{L}^{\mathcal{L}})$  and  $\mathcal{L}^{\mathcal{L}}(\mathcal{L}^{\mathcal{L}})$  and  $\mathcal{L}^{\mathcal{L}}(\mathcal{L}^{\mathcal{L}})$ 

 $\mathcal{L}^{\text{max}}_{\text{max}}$  and  $\mathcal{L}^{\text{max}}_{\text{max}}$ 

ييشگفتار

معرفى مسابقة كلاغها

مسابقة «كلاغها» (گروهخواني كتاب رياضي) كه بهطور سنتي معمولاً در بلندترين شب سال برگزار ميگردد رقابتی شاداب برای تشویق و تمرین کارگروهی و ریاضی خوانی مستقل است که با هدف بالا بردن فرهنگ ر یاضی خوانی، افزایش تعداد ریاضی خوانان و نزدیک کردن ریاضیدانان آینده به یکدیگر برگزار می شود. تمام سؤال هایی که در جریان مسابقه مطرح میشوند مبتنی برکتابی ریاضیی است که چند هفته قبل از برگزاری مسابقه دراختیار شرکتکنندگان قرار میگیرد. مسابقهٔ کلاغهاگروهی و هرگروه متشکل از سه دانشجو است؛ اعضاي هر تيم با هم كتاب را مىخوانند و در طول مسابقه با همفكري يكديگر به سؤال ها پاسخ مىدهند. اما چرا «كلاغها»؟ مسابقة كلاغها: گروهي است؛ در اواخر پاییز، یا اوایل زمستان است؛ پر سروصدا است؛ پس چه نامی بهتر از «مسابقهٔ کلاغها» برای توصیف مسابقهای که هر سال صدای کلاغها در

پاییز ما را به آن فرا می خواند.

#### معرفيي كتاب

بنابر مادهٔ ۳ از آیینiامه مسابقهٔ «کلاغها»، تمام سؤال&ایی که در جریان مسابقه مطرح می شوند مبتنبی برکتابی ریاضی با معیارهای زیر است:

- ۰۱ «قابل استفاده» برای طیف وسیعیی از دانشجویان است؛
	- ٢. دارای جذابیت موضوعی است؛

۳. سلیقههای مختلف را پوشش می دهد؛

۴. ازکتابهای درسی رایج دورهٔ کارشناسی نیست.

كتاب "The Geometry of Numbers" كتابي فوق|لعاده و داراي همة معيارهاي مذكور است. آنچه پیش رو دارید ترجمهٔ این کتاب است که برای چهارمین دورهٔ مسابقهٔ کلاغها آماده شده است.

ترجمةً كتاب حاضر

داستان ترجمهٔ این کتاب، همچون تألیف آن، داستان همهٔ افرادی است که از ریاضیات لذت می برند و مایلند این لذت را با دیگران سهیم شوند. نام بردن از این افراد کمترین کار و درواقع در مورد این ترجمه، تنهاکاری است که در تشکر از همراهی ایشان می توان انجام داد. در زیر اسامی مترجمان بهترتیب حروف الفبا می آید: بهزاد اسلامی مسلّم (دانشجوی دکترای ریاضی، دانشگاه شهید بهشتی) امیرحسین اصغری (هیأت علمی گروه ریاضی، دانشگاه شهید بهشتی) ِ بردیا حسام (دانشآموختهٔ کارشناسی ارشد ریاضی، دانشگاه صنعتی شریف) عرفان صلواتی (دانشجوی دکترای ریاضی، دانشگاه صنعتی شریف) نیوشا مدبّرنیا (دانشجوی کارشناسی ارشد ریاضی، دانشگاه شهید بهشتی)

مؤسسهٔ انتشارات فاطمی، حروفچینی اولیهٔ کار را در زمانی اندک به انجام رساند. با وجود دقت مثال;دنی نسخهٔ اولیه، بهزاد اسلامی مسلّم، امیرحسین اصغری و نیوشا مدبرنیا به همراه فرید حسینی و طه عزتی (دانشجویان کارشناسی ریاضی، دانشگاه شهید بهشتی) و حنیف رشتیان (دانشجوی کارشناسی ارشد ریاضی، دانشگاه صنعتی شریف) هر یک بخشی از متن حروفچینی شده را با کتاب و دستنوشتهها مقابله کردند. مانی رضایی (دانشجوی دکترای ریاضی، دانشگاه شهید بهشتی) همهٔ متن ترجمهها را خواند و آنها را از لحاظ ساختاری به هم نزدیک کرد. در نهایت، کتاب توسط امیرحسین اصغری مورد بازبینی مجدد قرارگرفت.

این همه، به معنی بی:نقص بودن کار نیست. درواقع، علاوه بر کاستی های احتمالی ترجمهٔ حاضر، اگر تصحیح متن را به موسسهٔ فرهنگی فاطمی واگذار میکردیم کاری به مراتب حرفهایتر میداشتیم. اما با در اختیار داشتن وقتی کمتر از یک ماه از شروع ترجمه تا آمادهسازی کتاب برای مسابقه، فرید مصلحی، مدیر فنی محترم مؤسسهٔ فاطمی، پذیرفت که بخشی از کار را به چشمان ناآزمودهٔ ما واگذار کند. امیدواریم که او و همکاران ایشان را از اعتماد به ما پشیمان نکرده باشیم.

در پایان، امید است که محصول نهایی شایستهٔ شما و همهٔ آنانی که به مسابقهٔ گروهخوانی کتاب ریاضی باور دارند، باشد.

بخش برگزاری چهارمین مسابقهٔ «کلاغها» ـ پاییز ۱۳۸۹

مقدمه

هندسهٔ اعداد شاخهای از نظریهٔ اعداد است که با انتشار کار دوران ساز مینکوفسکی در ۱۸۹۶ آغاز شد و درنهایت جای خود را بهعنوان یک حوزهٔ مهم مطالعه بازکرد. تمرکز اصلبی این حوزه بر تبدیل مسائل حساب به مسائل هندسه است چنانکه بعضبی از مسائل بسیار سخت حساب را می توان با ساختارهاي نسبتاً بديهي هندسه حل كرد. يک مسئلهٔ اساسي، تعريف شرايطي است که تحت آنها يک ناحیهٔ دادهشده شامل یک نقطهٔ مشبکه است، یعنبی نقطهٔ  $(p,q)$  با مختصات صحیح. یک مسئلهٔ اساسی دیگر، مشخص کردن ناحیههایی مانند  $R$  است که هر نقطه در آن را میتوان با یک انتقال صحیح بر نقطهٔ دیگری در آن منطبق کرد؛ بهعبارت دیگر، پیدا کردن شرایطی برای  $R$  است که تحت آنها برای هر نقطهٔ P در R، نقطهٔ Q در R چنان وجود دارد که  $P-Q$  یک نقطهٔ مشبکه است.

اگرچه در نگاه اول چنین سؤالهایی مجرد و بدون کاربرد به نظر می رسند، درواقع آنها نقشی اساسی در تکنولوژی وکاربردهای علم مدرن ایفا میکنند. مسائل نقاط مشبکه نهتنها با این سؤال که آیا فلان معادله داراي جواب هاي صحيح است، بلكه با تعيين چگال ترين بستهبندي كروي، يا پركردن فضا با کرهها به فشردهترین شکل ممکن، در ارتباط است. تحقیقات گستردهٔ اخیر برای پاسخگویی به این مسائل، منجر به پیشرفتهای زیادی در حوزههای مختلف، از جمله بلورشناسی، نظریهٔ ابر ریسمانها وكدگذاري شده است. در حالي كه انتقالِ با سيم و بيسيم دادهها و اطلاعات ديجيتالي جهاني راكه ما در آن زندگی و کار میکنیم دستخوش تغییر کرده است، به سختی میتوان کاربردی مهمتر از تشخیص و تصحیح کدهایی که با آنها اطلاعات ذخیره، برای انتقال فشرده و بالاخره، دریافت می شوند، پیدا کرد. چگونه می توان مسائل حساب را به زبان هندسه بیان کرد؟ بهعنوان یک مثال ساده، این مسئله را در نظر بگیرید که کدام اعداد صحیح را می¤وان به شکل مجموع دو مربع نوشت، یعنی، برای چه

هایی در  $\mathbb Z$ ، میتوان اعداد صحیح  $p$  و  $p$  را چنان پیدا کرد که  $p$  +  $p$  =  $n$ . نسخهٔ هندسی این $n$ 

مسئله این است که آیا می $\bar{u}$ ان هیچ نقطهٔ مشبکهای در دایرهای به مرکز (۰٫۰) و به شعاع  $\sqrt{n}$ ، یعنی دایرهٔ  $y^\mathsf{v} = x^\mathsf{v} + x^\mathsf{v}$ ، پیدا کرد. با همین روال، می $\mathsf{u}$ وان مسئله وجود جواب $\mathsf{u}$ های صحیح یک معادلهٔ خطی با ضرایب صحیح را به این مسئلهٔ هندسی تبدیل کرد که آیا در صفحه، هیچ نقطهٔ مشبکهای روی خط متناظر با معادلهٔ مذکور قرار دارد یا نه.

این زمینهٔ آخری، خود منجر به بسیاری از سؤال۱های جالب سوای سؤال اول ما میشود: خط ما باید دارای چه خاصیتی باشد تا بتوان نقاط مشبکهای را پیداکردکه به اندازه دلخواه به آن نزدیک باشند؟ آیا میتوان دو خط موازی را چنان پیداکردکه نوار محدود به آنها شامل هیچ نقطهٔ مشبکهای نباشد؟

قسمت اول. مسائلی شبیه آنچه در بالا ذکر شد انگیزه بخش فصل ۱ کتاب هستند، در حالی که فصلهای ۲ و ۳ تحقیق ما را به نقاط مشبکهٔ درون و یا روی چندضلعیهاگسترش میدهند. فصل ۴، جنبههای مختلفی از مسئلهٔ دایره را بررسی خواهد کرد. این چهار فصل، بخش اول این کتاب را شکل میدهند که تم اصلی آن بررسی مسائل نظریهٔ اعدادی با استفاده از نقاط مشبکه است.

قسمت دوم. در قسمت دوم، معرفي رسمي ما از هندسهٔ اعداد آغاز مي شود. اگرچه همهٔ تعاريف و نتايجي راكه مطرح مىشود مىتوان بهراحتى به n بعد تعميم داد، ما خود را تقريباً بهطوركامل به صفحهٔ دوبعدی که بیشتر آشنا و بهراحتی قابل تصور است محدود خواهیم کرد. در فصل ۵، قضیهٔ بنیادی مینکوفسکی معرفی و با ذکرانگیزههای آن،اثبات می شود. در فصل ۶، بعضی دیگراز قضیههای او مطرح و اثبات خواهند شد. روش های مینکوفسکی منجر به تقریب های بسیار خوبی برای اعدادگنگ بهوسیلهٔ اعداد گو یا می شود؛ برخی ازکار بردهای روش او برای این «تقریبهای دیوفانتی» نیز در فصل ۶ توصیف می شود.

باکمی تغییر جهت، در فصل ۷ تبدیلات خطی را بررسی خواهیم کرد و نشان خواهیم داد چگونه میتوان به کمک آنها، از مشبکههای اصلی از نقاط صحیح به مشبکههای کلیتری که بر پایهٔ دو بردار دلخواه قرار دارند رسید. با سود بردن از این زمینهٔ کلیتر، فصل ۸ یکی از مسئلههای اساسی هندسهٔ اعداد را بررسی خواهد کرد: پیدا کردن مقدار مینیمم فرمهای درجهٔ دوم با دو متغیر یا بیشتر. مینکوفسکی، و بعد از او، بلیکفلت و دیگران کرانهای بالایی برای این مینیمم بهدست دادند؛ دوکاربرد از نتایج آنها را خواهیم دید: اول، تقریبی بهتر برای گنگها بهوسیلهٔ گویاها؛ دوم، اثباتی ساده برای قضیهٔ لاگرانژ در مورد نمایش یک عدد صحیح به شکل مجموع چهار مربع.

فصل های ۹ و ۱۰ به کارهای بلیکفلت اختصاص داده شدهاند. او نهتنها روش های مینکوفسکی را توسعه داد، بلکه با ارائه بینشی نوآورانه و توانمند پایههای پیشرفتهای بعدی در هندسهٔ اعداد را بنا نهاد. فصل ۹، بعضی از روشهای جدید بلیکفلت را معرفی میکند و بر اساس آنها اثبات دیگری برای قضیهٔ بنیادی مینکوفسکی میدهد. فصل ۱۰، اثباتی از بلیکفلت را برای قضیهای از چبیشف ارائه میدهد؛ نتیجهای که بعداً توسط مینکوفسکی قویتر شد. قضیهٔ آخر، نمونهای از مسئلهٔ معروف به مسئلهٔ ناهمگن در هندسهٔ اعداد است که همچون روش مینکوفسکی تقریبهای خوبی برای اعداد گنگ توسط اعداد گویا بهدست میدهد، اما این یکی دارای این خاصیت اضافی است که می $\vec{$ وان صورت و مخرج را از یک دنبالهٔ حسابی دادهشده بهدست آورد. مطالب دو فصل آخر نسبت به فصلهای قبل کار بیشتری از خواننده میطلبد، بخصوص اثبات ارائهشده در فصل ۱۰ که خواندن آن «اختیاری» است. در واقع، اگرچه استدلال دادهشده پیچیده است، برای فهمیدن آن به هیچ ابزاری بیشتر از بعضی از نتایج هندسه تحلیلی فضایی نیاز نیست.

پیوستها. وقتی نقاط مشبکهٔ  $(p,q)$  را بهعنوان اعداد صحیح گاوسی  $p+q$  در نظر بگیریم، می توان علاوه بر ساختار جمعی مورد استفاده در بدنهٔ اصلبی کتاب آنها را به ساختار ضربی نیز مجهز کرد. در پیوست الف، پیتر لکس با بررسی این ساختار حسابی اضافی، اثباتی زیبا از این واقعیت که اعداد صحیح گاوسی یک دامنهٔ اقلیدسی هستند ارائه میدهد، اعداد اول گاوسی را مشخص میکند و بالاخره ثابت مىكندكه تجزيه يكتا در اينجا نيز برقرار است. در حين ارائه اين مطالب، او دوباره خواننده را به مباحث فصل ۴ کتاب برمیگرداند و دوباره تواناییهای روشهای هندسی در حل مسائل نظریهٔ اعدادی را به نمایش میگذارد. پیوست ب، نگاهی کوتاه به مسئله بستهبندی کروی دارد و خواننده را با آخرین دستآوردهای این حوزه آشنا میکند. خوانندهٔ علاقهمند میتواند خلاصهای از زندگیbنامههای هرمان مینکوفسکی و هانس فردریک بلیکفلت را در پیوست ج مطالعه کند.

توصیه به خواننده.کتاب حاضر، متن نوشتهشده توسط اولدز و منابع آن را به روزکرده و توسعه داده است تا حوزهٔ غنی و معاصر هندسهٔ اعداد را به طیف وسیعی از خوانندگان غیرحرفهای ولی علاقهمند معرف کند. با نگاهی کوتاه به کتابنامه میتوان دید که هنوز بسیاری از کارهای اصلی این حوزه از زبان آلمانی ترجمه نشدهاند. بیشتر کتابهای بسیار خوبی که در هندسهٔ اعداد نوشته شدهاند «پیشرفتهاند»، به این معنی که ریاضیات مورد نیاز آنها، ریاضیات سال۵ای آخر دورههای کارشناسی ریاضی است. همچنان که دکتر اولدز وقتی این کتاب را شروع کرد پیش بینی میکرد، اثری از این نوع میتواند بدون جزییاتی خاص و پیچیده شما را با این حوزهٔ بینهایت مهم آشنا کند.

مانند هر متن ریاضی دیگری، در هنگام خواندن این کتاب نیز به قلم وکاغذ نیاز دارید. اگر بخشی از یک اثبات را متوجه نمیشوید، بعداً دوباره به آن برگردید و اگر لازم شد این کار را تکرار کنید تا کاملاً بر آن مسلط شوید. همهٔ مسائل را حل کنید چرا که این اساسیترین آزمونی است که نشان می دهد که أيا شما أنچه راكه خواندهايد ياد گرفتهايد يا نه. (بجز براي مسائل خيلي أسان، جواب يا راهنمايي همهٔ مسائل دیگر در انتهای کتاب آمده است.) متأسفانه، تعداد مسائل مقدماتی که میشد در این کتاب مطرح کرد چندان زیاد نیست چرا که به محض اینکه خود را کمی از کتاب جدا میکنیم با مسائل تحقیقی کوچک و بزرگی روبرو میشویم که نیازمند مطالعات بسیار بیشتری است.

نقاط مشبکهای و خطوط<br>راست ۱.۱ مشبکهٔ اصلی موضوع این کتاب، هندسهٔ اعداد است؛ شاخهای از نظریهٔ اعداد که هرمان مینکوفسکی (۱۹۰۹-۱۸۶۴) آن راکشف کرد. مینکوفسکی با نبوغ خود، به مسائلی از نوعی خاص، رویکردی هندسی داشت، حال آنکه ریاضیcانان دیگر به آنها بهطور جبری حمله میکردند. او با استفاده از نظم آشکار ساختارهای هندسی، توانست روابط عددی راکشف کند و بکاود. ما اکتشافات مینکوفسکی را در بخش دوم از این کتاب پی خواهیم گرفت. در اینجا، در ابتدا با تعریف دو مفهوم ابتدایی که همهٔ هندسهٔ اعداد بر آن بنا شده است. شروع میکنیم: دستگاه مشبکهٔ اصلی  $L$  و مشبکهٔ نقطهای اصلی  $\Lambda$  که  $L$  مشخصش میکند. وقتی دربارهٔ دستگاه مشبکهای صحبت میکنیم، مشبکهای از نقاط را در فضا تصور میکنیم که مانند داربست به هم وصل شدهاند. مىتوانيم با استفاده از دستگاه مختصات معمول و با رسم خطوط راست، مشبکهای در صفحه بسازیم. ابتدا خطوط راستی موازی با محور <sub>لا</sub>ها از نقاط  $\ldots, (-1, \cdot), (-1, \cdot), (\cdot, \cdot), (1, \cdot), (1, \cdot), (1, \cdot), \ldots,$ بگذرانیم و سپس خطوطی موازی محور  $x$ ها رسم کنیم که از نقاط  $\ldots, ({\mathord{\circ}}, -{\mathsf{Y}}), ({\mathord{\circ}}, -{\mathord{\mathsf{Y}}}), ({\mathord{\circ}}, {\mathord{\mathsf{S}}}), ({\mathord{\circ}}, {\mathord{\mathsf{Y}}}), ({\mathord{\circ}}, {\mathsf{Y}}), \ldots$ بگذرند. این خطوط، مشبکهٔ اصلی  $L$  را تشکیل میدهند. نقاطی راکه این خطوط به یکدیگر برمی خورند. نقطههای مشبکهای میbنامیم. این نقاط رأس های مربعهاییاند که ایجاد میشوند. در مثال ما، نقاط مشبکهای نقاطی هستند با مختصاتی مانند  $(x,y)$  که

در آن هم طول عددي صحيح است و هم عرض، همان طوركه در شكل ١.١ مي بينيد. براي اينكه بين نقاط

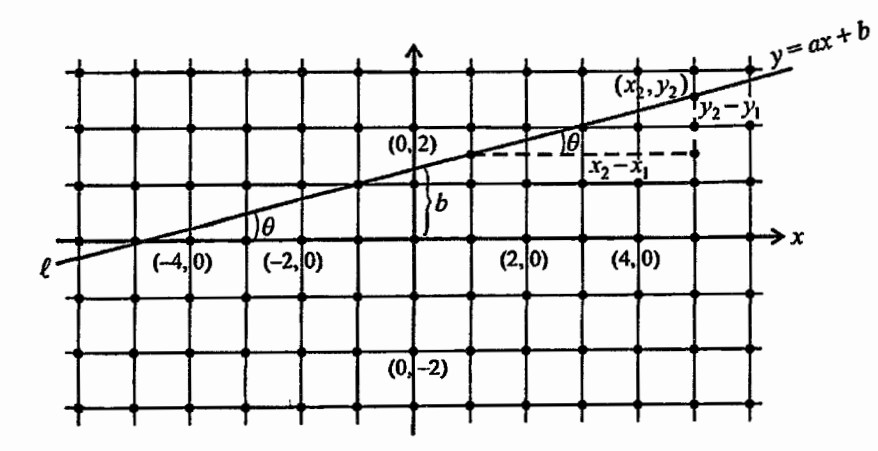

 $l$  شکل ۱.۱ مشبکهٔ اصلی  $L$  و خط

مشبکهای و نقاط دیگر مثل  $(x,y)$  تمایز قائل شویم، نقاط مشبکهای را از این پس با  $(p,q)$  نشان میدهیم که در آن  $p$  و  $q$  عددهایی صحیحاند.

نقاط مشبکهای، مشبکهٔ نقطهای اصلبی Λ را مشخص میکنند. فعلاً، فقط مشبکههای صفحه را در نظر میگیریم، و نوع n بعدی را به بخش ۲ می $\omega$ باریم.

در نظر اول، نقطههای مشبکهای چندان جالب به نظر نمی رسند؛ نقاطی که به فاصلهٔ مساوی روی خطوط موازی محورهای  $x$  و  $y$  قرار دارند. در سال ۱۸۳۷، کارل فریدریش گاوس (۱۸۵۵-۱۷۷۷) ا] مقالهای مهم دربارهٔ تعداد نقاط مشبکهای در داخل و روی دایره به شعاع r نوشت. از آن زمان، ریاضی دانان، چندین مسئلهٔ شگفتانگیز مرتبط با این مسئله، ارائه دادند. اکنون بسیاری از این مسئلهها حل شدهاند؛ بعضی فقط تا قسمتی حل شدهاند؛ و بعضی ـــ از جمله شکل بهینهٔ مسئلهٔ اصلی گاوس∟ هنوز حل نشدهاند. برای اینکه خودمان را برای آزمودن چنین مسئلههایی آماده کنیم، باید ابتدا بعضی روابط بین خطوط راست و نقاط مشبکهای را بررسی کنیم.

$$
l: y = ax + b \tag{1.1}
$$

 $(\,\circ\,,b)$  را با شیب  $a$  و عرض از مبدأ  $b$  رسم میکنیم. وقتی  $x=\circ\,x = b$  و در نتیجه،  $l$  از نقطهٔ روی محور  $y$ ها میگذرد (شکل ۱.۱ را ببینید). فرض کنید که  $(x_{\mathcal{V}},y_{\mathcal{V}})$  و  $(x_{\mathcal{V}},y_{\mathcal{V}})$  مختصات دو نقطه روى خط l باشند. در اين صورت شيب l برابر است با

$$
a = \tan \theta = \frac{y_{\mathsf{Y}} - y_{\mathsf{Y}}}{x_{\mathsf{Y}} - x_{\mathsf{Y}}}
$$

 $x_1, x_2, x_3$ که  $\theta$  زاویهای است که  $l$  با محور  $x$ ها می $\psi$ ازد، بهازای  $x \neq x$ .

آشکار است که اگر  $x_{\mathsf{Y}} = x_{\mathsf{Y}}$ ، شیب  $a$  تعریف نشده است، زیرا مخرج صفر می شود. چنین خطوطی معادلهای به شکل  $c = x$  دارند، که در اینجا  $c$  عددی ثابت است؛ این خطوط با محور ها موازی $i$ ند. مشابهاً، اگر  $y_{\lambda}=y_{\lambda}\neq x_{\lambda}$  و  $x_{\lambda}\neq x_{\lambda}$ ، خطوط با محور  $x$ ها موازی $i$ ند. چنین خطوطی معادلهای به شکل $c = c$  دارند، و بنابر تعریف، شیب آنها برابر صفر است.

شیب خط I که همان $d$ ورکه گفته شد، به صورت  $a=\tan\theta$  تعریف می شود، عددی حقیقی است، پس یا گنگ است یا گویا. وقتی شیب  $a$  عددی گویاست، آن را می $\vec{ }$ وان به شکل نسبت دو عدد صحیح مانند  $m$  و  $n$  نوشت که این دو عدد نسبت به هم اول $i$ ند و $\ell\neq n$ . وقتی بزرگ $i$ رین مقسوم،علیه مشترک دو عدد برابر ۱ باشد (یعنی وقتی ۱ $\operatorname{gcd}(m,n) = \mathfrak{e}$ )، میگوییم دو عدد نسبت به هم اول\ند. پ*س اگر شیب ا گوی*ا باشد، آن را میتوان به شکل

$$
n \neq \circ \text{gcd}(m, n) = 1 \text{ s a } = \frac{m}{n}
$$

نشان داد و اگر شیب  $a$  گویا نباشد، عددی گنگ است مانند  $\sqrt{\mathsf{F}}$  یا  $\sqrt{\mathsf{F}}$  یا  $\pi$ . چنین عددهایی را نمیتوان به شکل نسبت دو عدد صحیح نشان داد. برای دانستن جزئیات بیشتر در مورد اعداد گویا وگنگ، به نوشتهٔ مقدماتی ایوان نیون در [۲] و نوشتهٔ عمیقترش در [۳] مراجعه کنید. با توجه به اینکه شیب خط می تواند گویا یا گنگ باشد، این پرسش را می پرسیم:

ذی و نیند نقطهٔ مشبکهای میگذرد؟  $y = ax + b$ 

معلوم خواهد شد که پاسخ، بسیار به شیب بستگی دارد. همانطور که خواهیم دید، هر خطی یکی از اين پنج نوع است:

> ۰۱ خطوط با شیب گویا که نقطهٔ مشبکهای ندارند. ۲. خطوط با شیب گویا که نامتناهی نقطهٔ مشبکهای دارند. ۳. خطوط با شیب گنگ که هیچ نقطهٔ مشبکهای ندارند.

<sup>1.</sup> greatest common divisor

- ۴. خطوط با شیب گنگ که دقیقاً یک نقطهٔ مشبکهای دارند.
- ۵. خطوط موازی محور  $y$ ها (به شکل  $x = k$ ) با شیب تعریف نشده که یا نامتناهی نقطه مشبکهای دارند یا هیچ نقطهٔ مشبکهای ندارند، بسته به اینکه  $k$  عددی صحیح باشد یا نه.

توجه کنید که هر خط موازی محور $x$ ها (به شکل  $y = k$ ) در یکی از دستههای ۱ و ۲ جای میگیرد. ملاحظات مربوط به نقاط مشبکهای خطوط به شکل  $x=k$  و  $y = k$  بهقدری واضحاند که از این پس، در بیشتر موارد به آنها توجه نمیکنیم.

اگر دربارهٔ این حالات مختلف فکرکنید،کمکم پرسش های جالبی می یابید. مثلاً فرض کنید خطی دارای نامتناهی نقطهٔ مشبکهای باشد: این نقاط چگونه روی خط پخش شدهاند؟ یا فرض کنید خطی از هیچ نقطهٔ مشبکهای نگذرد، یا فقط از یک نقطهٔ مشبکهای بگذرد: آیا میتوان نقطهای مشبکهای بهقدر دلخواه نزدیک به آن بیابیم؟ اینها بعضی از پرسشهاییاند که وقتی دربارهٔ پنج نوع خطوط در دستگاه مشبکهای بحث میکنیم، به آنها پاسخ می دهیم.

۳.۱ خطوط با شیب گویا ابتدا دو نوع از خطوط راکه شیب گویا دارند، در دستگاه مشبکهای بررسی میکنیم. هر خطی از این نوع، یا نامتناهی نقطهٔ مشبکهای دارد یا هیچ نقطهٔ مشبکهای ندارد. خط

$$
n \neq \circ \quad \gcd(m, n) = 1 \quad \text{and} \quad y = \frac{m}{n}x + b \tag{1.1}
$$

را در نظر بگیرید که شیب آن عدد گویای  $a=\frac{m}{n}$  است. به یاد بیاورید که ۱ $\operatorname{cd}(m,n)=\operatorname{gcd}(m,n)$  یعنی و n نسبت به هم اول $\mathfrak l$ ند. این پرسش طبیعی است:  $m$ 

اول فرض کنید که نقطه  $(p,q)$  روی خط (۲.۱) قرار داشته باشند. آنگاه  $q$  و  $q$  در معادلهٔ

$$
q = \frac{m}{n}p + b
$$

صدق میکنند. با ضرب دو طرف در عدد ناصفر n بهدست میآوریم n $q=mp+n$  و در نتیجه، یس  $b$  نسبت دو عدد صحیح است و در نتیجه، گویاست. بنابراین، می $\frac{1}{n}$  را به  $b$  به  $b = \frac{nq - mp}{n}$ 

شکل ی
$$
s \neq s \text{ odd}(r, s) = 0 \text{ so } b = \frac{r}{s}
$$
 \nand\n
$$
gcd(m, n) = gcd(r, s) = 1 \text{ so } y = \frac{m}{n}x + \frac{r}{s}
$$

است. پس می بینیم که شرط لازم برای اینکه خطی با شیب گویا از نقطهای مشبکهای بگذرد این است که عرض از مبدأگویا داشته باشد، یعنی به شکل (۳.۱) باشد. حالا بیایید به شرطهای کافی توجه کنیم.

$$
y = \frac{\mathbf{r}}{\mathbf{r}}x - \frac{\mathbf{v}}{\Delta} \tag{5.1}
$$

 $f(x,y)=(p,q)$  را در نظر بگیرید که از این نوع است، زیرا  $\gcd(\Upsilon,\delta)=\gcd(\Upsilon,\delta)=\gcd(\Lambda,\delta)$ . اگر نقطهای مشبکهای روی خط (۴.۱) باشد، آنگاه مختصات  $(p,q)$  در تساوی

$$
q = \frac{\mathsf{r}}{\mathsf{r}}p - \frac{\mathsf{r}}{\Delta}
$$

صدق میکند. بنابراین ۴ $q = (\mathfrak{r}_p - \mathfrak{r}_q)$ . اما از این تساوی نتیجه میگیریم که ۴ بر ۵ بخشپذیر است، که نادرست است. پس هیچ نقطهٔ مشبکهای روی خط (۴.۱) قرار ندارد. از اینجا میفهمیم که چنین نیست که هر خطی که به شکل (۳.۱) باشد از نقطهای مشبکهای میگذرد. آیا میتوانیم مشخص كنيم كدامها مىگذرند؟

بیایید شرط موردنظر را دقیقتر بیان کنیم. برای این کار، دو نماد نیاز داریم:

- د. نماد n | s يعني s عاملي از n است، يا اينكه n دقيقاً بر s بخش $\zeta$ يدير است. از اين رابطه نتيجه  $s$  | n د میشود که  $k$  =  $k$ ، که  $k$  عددی صحیح است.
	- یعنی  $s$  عدد  $n$  را نمیشمارد.  $s \nmid n$  .۲

در ادامه، به چند حکم دربارهٔ خواص بخش پذیری اعداد صحیح نیاز داریم. به همین دلیل، آنها را در اينجا ذكر مىكنيم.

 $d_\ast$  مقدماتی. ۖ فرض کنید  $m$  و  $n$  دو عدد صحیح باشند و بزرگ $\ddot{\varepsilon}$ رین مقسوم،علیه مشترک آنها باشد، یعنی  $d_\circ = \operatorname{gcd}(m,n) = 0$ . در این $\operatorname{gcd}(m, n) = 0$  اسد، یعنی  $\operatorname{gcd}(m, n) = 0$  $ms. + nt. = d.$  که

 $s = \pm 1$  اثبات. مجموعهٔ  $s \in \mathbb{Z}$  ا $s,t \in \{ms + nt = d \mid s,t \in \mathbb{Z}\}$  را در نظر بگیرید. وقتی  $t = s$  و می بینیم که  $S \mid m \mid \in S$  دستکم یک عضو صحیح و مثبت دارد و در نتیجه، زیرمجموعهای ناتهی از مجموعهٔ اعداد طبیعی مانند  $S'$  دارد. فرض کنید کوچکترین عضو  $S'$ ، عددی مانند باشد. ممکن است جفتهای زیادی از اعداد مانند  $S$  و  $t$  موجود باشند که همان  $d = ms$  ,  $+ nt$ مقدار  $d$  را بدهند؛ در حقیقت، وجود هم دارند. یکی از این جفتها را انتخاب کنید و فرض کنید که این جفت همان .s و .tلى باشد که ما در نظر گرفتیم. حالا ادعا مىکنیم که این کوچکترین d در  $d=d$ . بزرگ $\tilde{c}$ رین مقسوم $d$ لیه مشترک  $m$  و  $n$  است؛ به عبارت دیگر،  $S'$ 

ابتدا باید ثابت کنیم که اگر عدد دیگری مانند , $d$  هر دوی  $m$  و  $n$  را بشمارد، آنگاه  $d$  /  $d$ . این حکم درست است، زیرا اگر  $m=d_\lambda k$  و  $n=1$  آنگاه

$$
d = d_1 k s, + d_1 r t,
$$
  
=  $d_1 (k s, + r t, )$   
=  $d_1 k'$ 

باید ثابت کنیم که  $d\mid m$  و  $d\mid n$  . حالا، با داشتن  $m$  و  $d$ ، میدانیم که  $x\not\in q,$  وجود دارند، طوری که  $m = dq + r$  $\circ \leq r < d$  که  $=(ms + nt)q + r$ اما در اینصورت، میتوانیم بنویسیم

$$
r = m - (ms, + nt, )q
$$

$$
= m(\lambda - s, q) + n(-t, q)
$$

$$
= ms_{\lambda} + nt_{\lambda}
$$

که از آن نتیجه میشودکه اگر $r\neq r$ ، آنگاه  $r\in S'$ . اما میدانیم که این نمیتواند درست باشد چراکه در اینصورت  $S'$  دارای عدد صحیح مثبتی کوچکتر از d خواهد بودکه با انتخاب ما از d در تناقض  $d=d$ . است. پس باید  $r=r$  و در نتیجه،  $d\mid m$ . با همین روش نتیجه میگیریم که  $d\mid n$ . پس  $r=d$  $b$  قضيةُ اساسى حساب.  $\lambda$ گر عددى صحيح مانند $c$  حاصل $c$ ضرب دو عدد صحيح مانند  $a$  و  $b$  را  $c \mid b$  بشمارد و ۱ $\gcd(c, a) = 0$  آنگاه

ا**ثبات**. چون بزرگترین مقسوم،علیه مشترک c و a برابر ۱ است، میتوانیم عددهایی صحیح مانند

$$
cbs + abt = b \Leftrightarrow c \Leftrightarrow b \Leftrightarrow c \Leftrightarrow c \Leftrightarrow c + at = 1 \Leftrightarrow c \Leftrightarrow c + abt
$$
\n
$$
c \mid b \Leftrightarrow c \mid (cbs + abt) \Leftrightarrow c \mid abt \Leftrightarrow c \mid cbs
$$
\n
$$
c \mid b \Leftrightarrow c \mid (cbs + abt) \Leftrightarrow c \mid abt \Leftrightarrow c \mid cbs
$$
\n
$$
p, q) \Leftrightarrow (p, q) \Leftrightarrow (p, q) \Leftrightarrow c \Leftrightarrow (r, s) \Leftrightarrow c \Leftrightarrow (r, s) \Leftrightarrow c \Leftrightarrow (r, s) \Leftrightarrow c \Leftrightarrow (r, s) \Leftrightarrow c \Leftrightarrow c \Leftrightarrow (r, s) \Leftrightarrow c \Leftrightarrow c \Leftrightarrow (r, s) \Leftrightarrow c \Leftrightarrow c \Leftrightarrow
$$

که با ساده کردن آن، به تساوی

 $s(nq - mp) = nr$ 

 $\gcd(r,s)=\lambda$  می $\gcd(r,s)=\lfloor s\mid n\rfloor$ . نتیجه میگیریم  $s\mid n$ ، زیرا  $\deg(r,s)=\alpha$ 

اکنون می،توانیم ثابت کنیم که اگر نقطهای مشبکهای مانند  $(p,q)$  روی خط (۲.۱) باشد، آنگاه عددی گویا به شکل  $\frac{r}{s} = b$  است، بهطوری که ۱ $\operatorname{gcd}(r,s) = \operatorname{gcd}(r,s)$  و  $s \mid s \mid s$ . در نتیجه، اکنون تقریباً به آسانی میتوانیم معادلاتی از نوع (١) را نمایش دهیم که شیب آنها گویاست و هیچ نقطهٔ مشبکهای ندارند. کافی است که معادلهها را به شکل (۳.۱) بنویسیم و توجه کنیم که n / 8. معادلهٔ (۴.۱) چنین خطوطی را به دست می دهد.

حالا خطوط نوع (٢) را در نظر بگیرید. ثابت می کنیم که اگر فقط یک نقطهٔ مشبکهای مانند روی خطے یا معادلۂ  $(x, y) = (p_*, q_*)$ 

$$
s | n \quad \gcd(m, n) = \gcd(r, s) = 1 \quad \text{for} \quad y = \frac{m}{n}x + \frac{r}{s} \tag{3.1}
$$

باشد، أنگاه معادلهٔ

 $p_k = p_* + kn$  $q_k = q_* + km$ 

بهازای  $k=0,\pm1,\pm1,\ldots$ ، نه تنها نقطهٔ  $(p_\circ,q_\circ)$  را ــــ که بهازای  $k=k$  تولید می شود ــــ می دهد، بلکه تعداد نامتناهی نقطهٔ مشبکهای دیگر مانند  $(p_k,q_k)$  روی خط (۵.۱) وجود دارد که در آنها این حکم را به این صورت ثابت میکنیم. فرض کنید که با روشی فهمیدهایم که  $k=\pm$ ۱٫ $\pm$ ۲٫ نقطهٔ (.p., q)، نقطهای مشبکهای روی خطّ (۵.۱) است. در این صورت

$$
\gcd(m, n) = \gcd(r, s) = 1 \quad \text{for } q_s = \frac{m}{n} p_s + \frac{r}{s} \tag{9.1}
$$

ما هنوز نمی،دانیم که آیا خط (۵.۱) نقطهٔ مشبکهای دیگری هم دارد یا نه. اما فعلاً فرض میکنیم که نقطهٔ مشبکهای دیگری هم مانند  $(p,q)$  داشته باشد، طوری که  $q=\frac{m}{q}$ 

$$
=\frac{1}{n}p+\frac{1}{s}\tag{V.1}
$$

$$
n(q - q_{\circ}) = m(p - p_{\circ}) \tag{A.1}
$$

میرسیم که از آن نتیجه میشود  $m(p-p,\mu) \neq n \nmid m$ . چون ۱ $\operatorname{gcd}(m,n) = n \nmid m$  و در نتیجه، باید  $k$  عددی صحیح  $p-p_\circ = k n$  که یعنی  $p - p_\circ = p$  که در آن  $k$  عددی صحیح است. با جایگذاری  $p$   $p$   $p-\overline{p}_{\circ} = k$  در معادلهٔ (۸.۱) به تساوی

$$
n(q-q_\circ)=m(kn)
$$

می رسیم که از آن به آسانی نتیجه میشود

$$
q=q_\circ+mk
$$

تا اینجا ثابت کردهایم که اگر (.p., q) نقطهای مشبکهای روی خط (۵.۱) باشد، آنگاه اگر نقطهٔ مشبکهای دیگری مانند  $(p,q)=(p_k,q_k)$  روی همان خط باشد، آنگاه بهازای عددی صحیح مانند ، تساوى،

$$
p = p_k = p_{\circ} + kn
$$
  
\n
$$
q = q_k = q_{\circ} + km
$$
\n(1.1)

 $(p_k,q_k)$  برقرار است. چون p به عدد k وابسته است، می $\vec{v}$ انیم نمادگذاریمان را از  $(p,q)$  به تغيير دهيم.

حالا بهسادگی میتوانیم عکس حکم را بررسی کنیم: اگر (.p., q) نقطهای مشبکهای روی خط باشد، آنگاه معادلهٔ (۹.۱) بهازای , . . . , ±۲ به $k=0, \pm 1, \pm 1, \pm 1$  بهطور خودکار تعداد نامتناهی نقطهٔ  $k=1, \pm 1, \pm 1$  $x=p_k$  (۹.۱) دیگر روی این خط تولید میکند. برای اثبات این حکم، کافی است که از (۹.۱)،  $x$ و  $y = q_k$  را در (۵.۱) جایگذاری کنیم تا به

$$
q_{*} + km = \frac{m}{n}(p_{*} + kn) + \frac{r}{s}
$$

برسیم، که یعنی

$$
q_{\circ} = \frac{m}{n}p_{\circ} + \frac{r}{s} + (mk - mk)
$$

که بهازای ۲٫..., $\pm$ ۲٫... ه مه

$$
q_{\circ} = \frac{m}{n}p_{\circ} + \frac{r}{s}
$$

تبدیل میشود. این تساوی درست است، زیرا فرض کردهایم که  $(p_\circ, q_\circ)$  نقطهای مشبکهای روی خط (۵.۱) است.

یادداشت. بحث ما تا اینجا به این رسیده است که «اگر (.p., q) نقطهای مشبکهای روی خط (۵.۱) باشد أنگاه ...». اما أيا مطمئنيم كه چنين نقطهٔ مشبكهاي واقعاً وجود دارد؟ با شرايطي كه در (۵.۱) بیان شد، می توان با استفاده از الگوریتم اقلیدس [۵]، یا با استفاده از کسرهای مسلسل [۴، صص. ۴۸-۴۶]ثابت كرد كه جوابي مانند ( ... . (p) هميشه وجود دارد. با حدس زدن هم ممكن است بتوان اولين جواب (٥.١) را يافت.

به این ترتیب، اثبات اینکه خطی با شیب گویا، نامتناهی نقطهای مشبکهای دارد اگر و تنها اگر شرایط (۵.۱) برقرار باشد، به پایان رسیده است. مشخصاً اگر شرط آخر برقرار نباشد (یعنی اگر ۲ $\mid s\nmid n$ ) آنگاه خط با شیب گویا، هیچ نقطهٔ مشبکهای ندارد.

### ۴.۱ خطوط با شیب گنگ

حالا در فهرستمان که ارتباط بین خطوط راست و نقاط مشبکهای را برقرار میکرد، دستههای (۳) و (۴) از خطوط را بررسی میکنیم. می خواهیم ثابت کنیم که خط

$$
y = ax + b \tag{1^{\circ}.1}
$$

در این صورت، با توجه به دستور شیب، می توانیم بنویسیم  $q_1 - q_1$  $a =$ 

$$
= \tan \theta = \frac{1}{p_{\mathsf{Y}} - p}
$$

ىاشند،

که در آن  $q$ ۱ –  $q$ ۲ و ۲ $p$ ۱ –  $p$ ۲ هر دو مخالف صفرند و اعدادی صحیحاند. بنابراین، شیب  $a$  باید عددی گویا باشد، که با فرضمان در تناقض است. بنابراین، چنین خطی باید یا یک نقطهٔ مشبکهای داشته باشد، یا هیچ نقطهٔ مشبکهای نداشته باشد.

میتوانیم به آسانی معادلهٔ خطوطی را بنویسیم که این دو حالت را داشته باشند. مثلاً خط که در آن  $a$  گنگ است، از نقطهٔ مشبکهای  $(p,q)$  میگذرد، اما هیچ نقطهٔ  $y-q = a(x-p)$ مشبکهای دیگری ندارد. واضح است که خط $c = c \; \text{a} \; x = c \; \text{b}$  که در آن c عددی صحیح نیست، هیچ نقطهٔ مشبكهاى ندارد.

در حالت کلیتر، در معادلهٔ (۱۰۰۱) عددی  $b$  را عددی گویا ولی غیرصحیح انتخاب کنید. در اين صورت

 $b = y - ax$  و در نتیجه  $y = ax + b$ 

اگر این خط نقطهای مشبکهای مانند  $(p,q) = (x,y) = (x,y)$  داشته باشد که در آن $p \neq x = x$ ، آنگاه و در نتیجه،  $b$  عددی گنگ خواهد بود، زیرا  $a$  گنگ است و  $q$  و  $q$  صحیح|ند. اما فرض  $b=q-a p$ کردهایم که  $b$  عددی گویا است. اگر  $x=s$ ، هیچ نقطهٔ مشبکهای روی این خط قرار ندارد، زیرا اگر نقطهٔ  $(x,y) = (x,y)$  روی خط باشد، نتیجه میشود  $b = b$  پس  $b$  عددی صحیح است. پس خطی با شیب گنگ و با عرض از مبدأ گویای غیرصحیح، هیچ نقطهٔ مشبکهای ندارد.

 $\theta$  یادداشت. از معادلهٔ خطی با شیب گنگ، سؤالی جالب طرح میشود: بهازای چه مقادیری از شیب  $a$  (که با دستور  $a=\tan\theta$  بهدست میآید) عددی گنگ است؟ میتوان ثابت کرد [۳] که اگر برحسب رادیان عددی گویا و ناصفر باشد،  $\tan\theta$  گنگ است. ضمناً اگر  $\theta$  برحسب درجه، عددی  $\theta$ گویا و ناصفر بجز ۴۵+ + ۴۵ باشد (که . . . , +t +, + + , + = ۰) آنگاه  $\tan\theta$  عددی گنگ است.

بنابراین، خطی با شیب گنگ نمیتواند از بیش از یک نقطهٔ مشبکهای بگذرد: یا از هیچ نقطهٔ مشبکهای نمیگذرد یا فقط از یکی از آنها میگذرد. سؤال جالبی در اینباره میتوان طرح کرد:

بین نقطههای مشبکهای که خطی با شیب گنگ از آنها نمیگذرد، کدام با آن خط کمترین فاصله را دارد؟

پاسخ این سؤال با قضیهٔ بعد داده میشود، که بنابر آن، خط میتواند از هیچ نقطهٔ مشبکهای عبور نکند، اما تا حد دلخواه به تعداد نامتناهی از آنها نزدیک میشود؛ یعنی اگر فاصلهای مشخص داده شود، هر قدر هم که کوچک باشد، باز تعداد نامتناهی از نقاط مشبکهای، از خط در فاصلهای نزدیک تر از فاصلهٔ داده شده قرار دارند. قضیه را میتوانیم بهطور دقیق بیان کنیم:

قضیهٔ ۱.۱ خطی به شکل  $y = ax + b$  راکه در آن  $a$  گنگ است و  $b$  عدد حقیقی دلخواهی است در نظر بگیرید. فرض کنید  $\epsilon$  عددی مثبت باشد. در این صورت، در هر یک از دو طرف خط، نامتناهی نقطهٔ مشبکهای با فاصلهای کمتر از e از خط قرار دارند، حتی اگر e بسیار کوچک باشد.

لم ۱.۱ فرض کنید a عددی گنگ c عددی حقیقی و مثبت و e عددی مثبت و بهقدر دلخواه کوچک باشد. در این صورت میتوانیم جفتی از اعداد صحیح مانند ( $p_1, q_1$ ) بیابیم بهطوری که

$$
c < p_1 a - q_1 < c + \epsilon \tag{11.1}
$$

$$
\circ < p_1 a - q_1 - c < \epsilon \tag{11'}
$$

$$
c - \epsilon < p_{\mathbf{Y}} a - q_{\mathbf{Y}} < c \tag{17.1}
$$

$$
-\epsilon < p_{\mathbf{Y}}a - q_{\mathbf{Y}} - c < \cdot \tag{17'}.
$$

اثبات قضيةً ١.١. به شكل ٢.١ توجه كنيد.

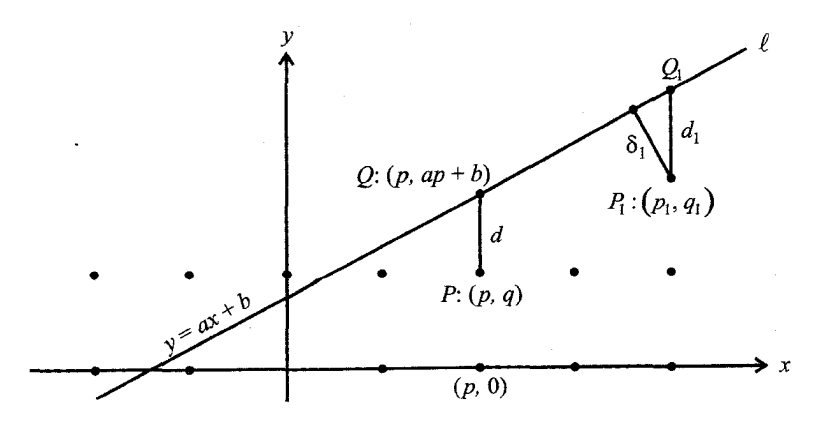

شکل ۲.۱ یافتن نقاط مشبکهای نزدیک به خط.

فرض کنید که عددی مثبت مانند ۶۱ داده شده است. اگر  $b < b < b$ ، بنابر لم ۱.۱ قرار دهید  $c = -b$  و در بنابراين،

$$
\circ < d_1 = y - q_1 = ap_1 + b - q_1 < \epsilon_1
$$

و چون  $\langle d_1 \rangle > d_2$ ، نقطهٔ  $P_1$  زیر خط قرار میگیرد.

 $\delta_1<\delta_2<\epsilon_3$  فاصلهٔ واقعی بین  $P_1$  و  $l$  فاصلهٔ عمودی ۶ $\delta_1$  است که از  $d_1$  کمتر است. بنابراین، ہ  $b-n<\,circ$  از طرف دیگر، اگر  $b>0$  آنگاه می $\vec{b}$ انیم عددی طبیعی مانند  $n$  را طوری بیابیم که و میتوانیم قرار دهیم  $c\,=\,-(b\,-\,n)$ . در نتیجه، باز هم بنابر لم ۱.۱ میتوانیم نقطهای مانند را طوری بیابیم که  $P_{\lambda}:(p_{\lambda},q_{\lambda})$ 

$$
\circ < ap_1 - q_1 + (b - n) < \epsilon
$$

و بنابراین،

$$
\begin{aligned} \circ & < d_1 = ap_1 + b - (q_1 + n) \\ & = y - (q_1 + n) < \epsilon_1 \end{aligned}
$$

 $p$  از لم میتوانیم نتیجه بگیریم که بهازای هر عدد مثبت مانند  $\epsilon$ ، جفتی از اعداد صحیح مانند و q وجود دارند که در نابرابری (۱۱٬۰۱) صدق کنند. پس با انتخاب دنبالهای نزولی از اعداد مانند ه دنبالهای نامتناهی از نقاط مشبکهای مانند . . . ,  $P_{\mathsf{Y}}, P_{\mathsf{Y}}, P_{\mathsf{Y}}, \ldots > 0$  بسازیم  $\epsilon_{\mathsf{Y}} > \epsilon_{\mathsf{Y}} > \cdots > 0$ که همه زیر  $l$  قرار دارند و هر  $P_i$  در فاصلهٔ عمودی کمتر از  $\epsilon_i$  از  $l$  قرار دارد.

براي اينكه وجود نامتناهي نقطهٔ مشبكهاي در بالاي I را هم ثابت كنيم، استدلال بالا را تكرار ميكنيم. اما در این حالت، نقاط. بالای  $l$  قرار میگیرند. پس  $p+q+p=q$ . پس  $q>p-q+q+q$  و در نتیجه باید از نابرابری (۱۲٬۰۱) استفاده کنیم. بدینترتیب اثبات قضیهٔ ۱.۱ به پایان میرسد، بجز اينكه بايد لم را هم ثابت كنيم.

یادداشت. میتوانید در اولین باری که متن را میخوانید، اثبات لم ۱.۱ را نخوانید.

ا**ثبات لم ۱.۱.** کافی است لم را در حالت خاصی که  $a=a$  و c =  $\gamma$  عددهای بین ° و ۱ هستند، ثابت کنیم، زیرا فرض کنید  $a$  عددی گویا باشد و c عددی حقیقی باشد. می $\vec{$ وانیم هر یک را به شکل زیر بنویسیم.

چون  $a$ گنگ است، میتوانیم آن را به شکل  $\alpha=[a]+\alpha$  بنویسیم، که در آن ۱ $\alpha<\alpha<\alpha$  . تابعی

که با [x] نمایش داده میشود، بهازای هر عدد حقیقی مانند  $x$  به صورت بزرگترین عدد صحیحی که از  $x$  بزرگتر نیست تعریف میشود. این تابع مهم را در فصل ۲ بررسی میکنیم. مشابهاً، چون c عددی حقیقی است، می $\bar{\text{u}}$ نیم آن را به شکل  $\gamma + [c] = c = c$  بنویسیم که در آن د جې پابيم که  $\rho$  بنابراين، اگر بتوانيم عددهای صحيح مانند  $p_1$  و  $q$  را طوری بيابيم که  $\gamma < 1$  $\gamma < p_1 \alpha - q$ 

```
< \gamma + \epsilon
```
تنگاه میتوانیم با جایگذاری  $\alpha = a - [a]$  و  $\gamma = c - [c]$  به نابرابری های  $c - [c] < p<sub>1</sub>(a - [a]) - q$  $\langle c - [c] + \epsilon$ 

برسیم. با جمعکردن عدد صحیح [c] به دو طرف این نابرابریها به نابرابری،های  $c < p_1 a - p_1 [a] - q + [c]$  $< c + \epsilon$ 

میرسیم. اکنون میتوانیم عدد صحیح  $p_{\lambda}\left[a\right]+p_{\lambda}\left[a\right]$  را  $p_{\lambda}\left[a\right]$  بنامیم و نابرابری مطلوب (۱۱.۱) را بەدست بياوريم:

```
c < p<sub>1</sub>a - q<sub>1</sub>< c + \epsilon
```
 $\gamma \leq \gamma < \gamma$  حالا لم را به<code>ازا</code>ی عددی گنگ مانند  $\alpha$  که ۱ $\alpha < \gamma$  ، و بهازای عددی مانند  $\gamma$  که ۱ ثابت میکنیم. دایرهای مانند T به شعاع (٢/ ١/ (یعنی با محیط ١) رسم میکنیم و نقطهای روی محیطش مانند A انتخاب میکنیم. با شروع از A و حرکت روی محیط، طولهای ۰،۵ ،۲۵ و . . .را علامت می;نیم. مثلاً در شکل ۳.۱، طول کمان  $AB$  برابر  $\alpha$  است. حالا فرض کنید که با شروع از نقطهٔ A و حرکت روی دایرهٔ T به نقطهٔ  $j\alpha$  رسیدهایم، که  $j$  عددی صحیح است. در این حرکت ممکن است چند دفعه، محیط دایره را بهطورکامل طی کرده باشیم. تعداد دفعات را می $\bar{v}$ وانیم با  $n_{\lambda}$  نمایش دهیم، که  $n_{\lambda} = [j\alpha]$ . ضمناً مسافتی اضافه بر  $n_{\lambda}$  هم طی کردهایم، که میتوانیم آن را  $\alpha_{\lambda}$  نمایش دهیم که ۱ $\alpha_1<\alpha_2<\cdots<\alpha_N$  . بنابراین می $\zeta$ وانیم نقطهٔ جدیدمان را بهصورت

 $\circ < \alpha_1 < 1$  که  $j\alpha = n_1 + \alpha_1$  $(17.1)$ 

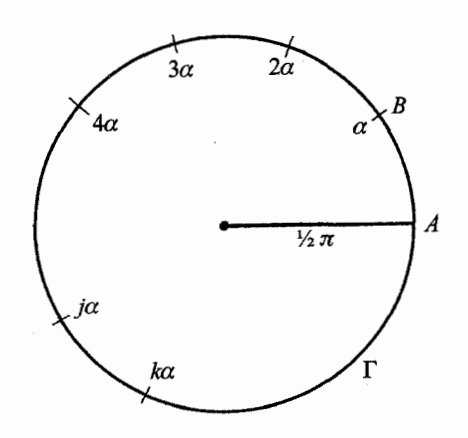

شکل ۳.۱ مضارب صحیح طول  $\alpha$  روی  $\Gamma$  علامت خوردهاند.

نمایش دهیم، که در آن  $j$  و  $n$  اعدادی صحیحاند. بهطور مشابه، نقاط دیگر را هم که با  $k\alpha$  مشخص شدهاند (که & عددی صحیح است و  $k\neq j$ ) می $j$ وان به شکل

$$
\circ < \alpha_{\mathsf{Y}} < \mathsf{Y} \quad \text{for} \quad k\alpha = n_{\mathsf{Y}} + \alpha_{\mathsf{Y}} \tag{15.1}
$$

نمایش داد، که  $n$  عددی صحیح است و  $n_\mathsf{Y} = [k \alpha]$ . چون  $\alpha$  گنگ است، هیچ دو نقطهای مانند ( از (۱۳.۱ ) از (۱۳.۱) نومه منطبق ایستند، زیرا اگر منطبق می بودند، آنگاه  $\alpha_\text{1}=\alpha_\text{1}=\alpha$  و با کم کردن (۱۴.۱) از (۱۳.۱) بەدست میآوردیم ہ $\alpha=n_1-n_1$  که یعنی

$$
j \neq k \quad \text{as} \quad \alpha = \frac{n_1 - n_1}{j - k}
$$

و نتیجه میشد که  $\alpha$  گویاست، که با فرضمان در تناقض است.

بهطور شهودی چه میفهمیم؟ وقتی دور  $\Gamma$  میچرخیم و به ترتیب، نامتناهی نقطهٔ  $\alpha$ ، ۳ $\alpha$ ، ۳ و . . . را مشخص مىكنيم. هيچ دو نقطهاى منطبق نمىشوند. بنابراين. در همسايگى دستكم يكى  $Q$  از نقاط روی  $\Gamma$ . تعداد نامتناهی از این نقطهها «انباشته میشوند». یکی از این نقاط انباشتگی را بنامید. بنابراین، هر قدر هم که کمانی که در نزدیک  $Q$  روی محیط دایره انتخاب میکنیم، کوچک باشد، باز هم میتوانیم نامتناهی نقطهٔ به شکل  $\alpha$  روی کمان بیابیم.

یادداشت. اگر بخواهید می;وانید این استدلال شهودی را با استفاده از قضیهای مهم در آنالیز به نام قضیهٔ بولتسانو ــ وایرشتراس دقیق کنید. بنابراین قضیه هر مجموعهٔ نامتناهی کراندار از نقاط، دستکم یک نقطهٔ حدی (انباشتگی) دارد. برای بحث و اثبات، میتوانید به هرکتاب درسی حسابان پیشرفتهای مراجعه كنيد.

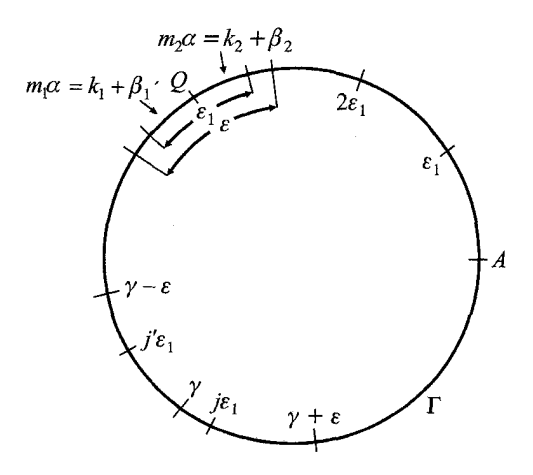

.T شکل ۴.۱  $\gamma$  و نقاط  $n\epsilon_1$  روی  $\tau$ 

 $Q$  باز هم مانند شکل ۴.۱، نقطهٔ انباشتگی روی دایرهٔ  $\Gamma$  را  $Q$  بنامید. در بین نقاطی که حول انباشته شدهاند، بايد دستكم دوتا باشند مانند

$$
m_{\gamma}\alpha = k_{\gamma} + \beta_{\gamma}
$$

$$
m_{\gamma}\alpha = k_{\gamma} + \beta_{\gamma}
$$

که در آنها  $\beta_1\neq\beta_1$  و فاصلهٔ آنها روی  $\Gamma$ کمتر از طول کمان است که  $\epsilon$  فرض شده است، و هر قدر هم که ٤ کوچک انتخاب شود، این دو نقطه وجود خواهند داشت. به بیان دیگر، فاصلهٔ این دو نقطه که روی محیط دایره اندازه گرفته میشود [و طول پارهخط واصلشان نیست] عددی است مانند <sub>٤١</sub> که ج معالا جون این دو نقطه منطبق ( او طوری مرتب میکنیم که  $\beta_{1}>\beta_{1}>\cdots$ . حالا چون این دو نقطه منطبق  $<\epsilon_{1}<\epsilon$ نیستند، میتوانیم بنویسیم

$$
\epsilon_1 = \beta_1 - \beta_1 = (m_1 \alpha - k_1) - (m_1 \alpha - k_1) = m\alpha - k \tag{10.1}
$$

که در آن اگر تعریف کنیم  $m$  –  $m$  –  $k$  و  $k$  –  $k$  –  $k$ ، آنگاه  $m$  و  $k$  عددهایی صحیحاند. بیایید لحظهای توقف کنیم و ببینیم کجای کار هستیم. روی T مجموعهای نامتناهی از نقاط را با فاصلهٔ  $n\alpha$  از A علامت زدهایم، که در اینجا . . . , ۲٫۳, ۱٫ = .. این نقاط حول نقطهای مانند  $m_{\lambda}\alpha$  انباشته میشوند. کمانی به طول مثبتی مانند  $\epsilon$  حول  $Q$  را تثبیت کردهایم و دو نقطه مانند  $Q$ و  $m_{\mathsf{f}}\alpha$  روی کمان یافتهایم که فاصلهشان از یکدیگر برابر ۶۱ است که  $\epsilon_1<\epsilon_2$ . حالا میتوانیم این مجموعه از نقاط  $\alpha$  را به کناری بگذاریم و مجموعهای دیگر بسازیم.

برای ادامه، دوباره از A روی رونوشتی از دایرهٔ T که علامت نخورده است شروع کنید و نقاطی که فاصلهشان از A بر روی محیط دایره برابر عدد دوم ما یعنی  $\gamma$  است، علامت بزنید. در اینجا و به یاد بیاورید که  $\gamma$  عددی است که در عبارت لم ۱.۱ به جای $c$  می نشیند. همچنین  $\gamma \leq \gamma \leq 1$ نقطههای با فاصلههای ۲۰، ۲۴۱، ۳۴۱، ... از A را علامت بزنید. در این صورت، کوچکترین عددی مانند  $j$  را در نظر بگیرید که بهازای آن،  $\gamma$  بر روی کمانی بین ۱) $\epsilon$  (  $j-\epsilon$ ) و ۱) $j$  قرار میگیرد. یعنی

$$
(j - 1)\epsilon_1 \le \gamma < j\epsilon_1 \tag{19.1}
$$

فاصلهٔ بین دو نقطهٔ متوالی در این مجموعه برابر <sub>۱</sub> e۱ است که e۱ < ، بنابراین در شکل ۴.۱، هر یک  $n$ از دو کمان، از نقطهٔ  $\gamma-\epsilon$  تا نقطهٔ  $\gamma$  و از نقطهٔ  $\gamma$  تا نقطهٔ  $\epsilon$  به، شامل نقطهای از مجموعهٔ  $n\epsilon$ هستند

اکنون میدانیم که به دلیل انتخاب  $j$  در (۱۶.۱)، کمان دوم، شامل  $j$ و است. اگر  $\gamma$  مضربی  $(j-{\sf Y})\epsilon$ صحیح از ۶۱ نباشد، کمان اول شامل نقطهٔ ۱) $(\,j-{\sf Y})\epsilon$  است؛ در غیر اینصورت شامل نقطهٔ ۱) است. بنابراین همیشه می $\bar{\mathbf{u}}$ وانیم اعدادی صحیح مانند  $j$  و  $j$  بیابیم طوری که

$$
\gamma < j\epsilon_1 < \gamma + \epsilon
$$
\n
$$
\gamma - \epsilon < j'\epsilon_1 < \gamma
$$

ضمناً چون بنابر (۱۵.۱) میدانیم که $m\alpha-k$   $\alpha-\epsilon,$ ، میتوانیم اعدادی صحیح مانند  $j$  و  $j$  بیابیم طوری که  $\gamma < j m \alpha - j k < \gamma + \epsilon$  $\gamma - \epsilon < j'm\alpha - j'k < \gamma$ 

یعنی اعدادی صحیح مانند  $p_{\mathsf{Y}} = jk$  ،  $p_{\mathsf{Y}} = j'm$  ،  $q_{\mathsf{Y}} = jk$  ، یافتهایم، طوری که

$$
\gamma < p_1 \alpha - q_1 < \gamma + \epsilon
$$
\n
$$
\gamma - \epsilon < p_1 \alpha - q_1 < \gamma
$$

و به این ترتیب، اثبات لم ۱.۱ به پایان می رسد.

نداشته باشند؟

۵.۱ عریضترین مسیرهای بدون نقاط مشبکهای دیدیم که خطوطی وجود دارند که هیچ نقطهٔ مشبکهای ندارند. این سؤال پیش میآید که أیا نوارها یا مسیرهایی نامتناهی بین دو خط موازی وجود دارند که آنها هم نقطهٔ مشبکهای

بنابر قضیهٔ ۱.۱، اگر دو خط موازی شیب گنگ داشته باشند، پاسخ منفی است. اما در حالتی که نوار بین خطوطی با شیب گویا تعریف شده باشند. پاسخ سؤال مثبت است. در این قسمت به دنبال عریضترین مسیرهای مربوط به این خطها میگردیم که نقطهٔ مشبکهای ندارند.

از مبدأ (°, °) در مشبكة نقطهاى اصلى  $\Lambda$ ، خط  $l'$  را با زاوية  $\theta$  از محور  $x$ ها رسم مىكنيم. بدون کاسته شدن ازکلیت، میتوانیم فرض کنیم که چ $\theta \leq \frac{\pi}{\tau} \leq \epsilon < \pi > 0$  زیرا اگر  $\tau < \pi < \pi$ ، میتوانیم با تصویر آینهای  $l$  نسبت به محور  $y$ ها کارکنیم و نتایج یکسان خواهند بود). سپس مانند شکل ۵.۱، خط دیگری مانند "l بالا (یا پایین) "l و موازی با و در فاصلهٔ d از آن رسم میکنیم.

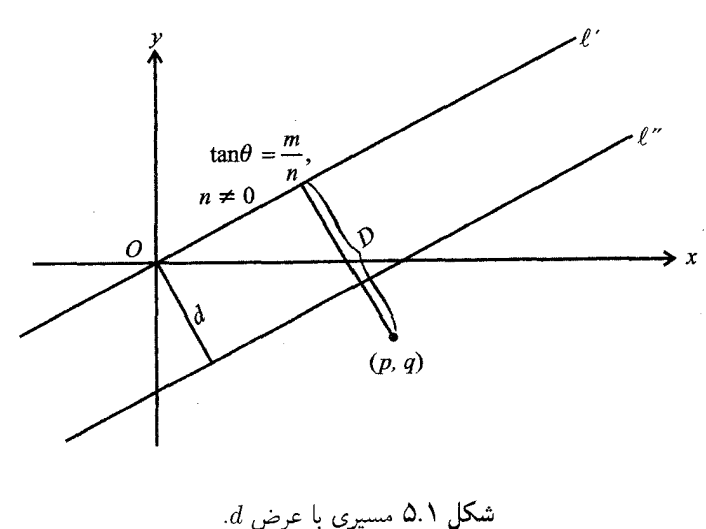

 $d$  شکل ۵.۱ مسیری با عرض  $d$ .

 $\theta = \frac{\pi}{f}$  ناحیهٔ بین  $l$  و  $l'$  را مسیری با عرض  $d$  در جهت  $\theta$  می $i$ امیم. در دو حالتی که $\theta = \theta \in \frac{\pi}{f}$  و [یعنی وقتی خطوط عمودی یا افقی هستند]، واضح است که مسیر دارای عرضی برابر ۱ است. سؤال ما اين است:

عریضترین مسیر در جهت  $\theta$  که هیچ نقطهٔ مشبکهای در درونش وجود ندارد، چیست؟

وقتی  $\theta$  طوری است که  $\tan\theta$  گنگ است، بنابر قضیهٔ ۱.۱ هر مسیری با عرض متناهی  $d$  در جهت . نامتناهی نقطهٔ مشبکهای در درونش دارد. $\theta$ 

اما اگر  $\tan\theta$  گویا باشد چطور؟ (یعنی اگر  $\theta=\frac{m}{n}$  که  $m$  و  $n$  اعدادی صحیحاند و نسبت به هم اول!ند و °  $\not= n$ ) در این حالت، مسیرهایی با عرض مثبتی برابر  $w$  وجود دارند که هیچ نقطهٔ مشبكهاى ندارند. قضية بعد توصيفي دقيق از اين موقعيت است.

قضیهٔ ۲.۱ اگر  $m/n \geqslant 0 \ \ \text{tan} \theta = m/n$  که ۱ $\theta = m/n$  آنگاه مسیری از عرض

اثبات. فرض کنید D فاصلهٔ عمودی نقطهای مشبکهای مانند (p,q) از  $l$  باشد، این فاصله را $\downarrow$ می توان با دستوری از هندسهٔ تحلیلی به صورت

$$
D = \frac{|mp - nq|}{\sqrt{m^{\tau} + n^{\tau}}}
$$
 (1V.1)

یافت (این دستور معمول، با نوشتن معادلهٔ خط $y = (m/n)x$  به شکل  $\frac{(mx-ny)}{\sqrt{m^{\prime}+n^{\prime}}}=\circ$ 

بهدست می آید. بهازای نقطهای مانند  $(p,q)$  در صفحه، با عبارت  $\vert mp-nq \vert$  $\sqrt{m^{\prime}+n^{\prime}}$ 

 $(p, q)$  فاصلهٔ  $(p, q)$  از  $l'$  بهدست می اگر بتوانیم ثابت کنیم که فاصلهٔ ′I از نزدیکترین نقطهٔ مشبکهای که واقعاً روی ′I نیست، برابر است با ۱/ $\sqrt{m^\intercal+n^\intercal}$ ، قضیه اثبات خواهد شد.

ابتدا به صورت کسر (۱۷.۱) دقت میکنیم. چون ۱ $\operatorname{gcd}(m,n) = \operatorname{gcd}(m,n)$  همیشه می $\operatorname{sign}$ نیم دو عدد صحیح مانند  $p\,=\,p\,=\,p$  و  $q\,=\,q\,=\,p$  بیابیم و در نتیجه، نقطهای مشبکهای بیابیم طوری که 

$$
|mp_1-nq_1|=\mathbf{1}
$$

این کوچکترین مقدار ناصفر ممکن در صورت دستور (۱۷.۱) است، چون اگر صورت برابر صفر باشد، آنگاه  $(p,q)$  نقطهای مشبکهای روی  $l'$  خواهد بود.

مخرج در (۱۷.۱) برابر  $\sqrt{m^\intercal+n^\intercal}$  است که وقتی شیب خط  $l'$  داده شود، مقداری ثابت است. بنابراین، فاصلهٔ 'l تا نزدیکترین نقطهٔ مشبکهای  $(p_1, q_1)$  با عبارت

$$
d = \frac{1}{\sqrt{m^{\dagger} + n^{\dagger}}}
$$

بەدست مى]يد.

عرض بين خطوط 'I و "I را w بناميد. اگر w از d كمتر باشد يا با آن مساوي باشد، مسير هيچ نقطهٔ مشبکهای ندارد؛ اما اگر  $d> d$  خواهد داشت. پس با  $\frac{1}{\sqrt{m^{\mathfrak{r}}+n^{\mathfrak{r}}}}$ ، مسیر با بیشترین عرض در جهت  $\theta$  که درونش هیچ نقطهٔ مشبکهای وجود ندارد، مشخص می شود و قضیهٔ ۲.۱ به اثبات می رسد.

۶.۱ مستطیلها روی مسیرهای بدون نقطهٔ مشبکهای جالب است که مساحت مستطیلی را که وقتی 'l و ''l مرزهای مسیری بدون نقطهٔ مشبکهای با عرض بيشينهاند، بيابيم.

فرض کنید یکی از مرزها ــــ مثلاً  $l'$  ـــــ از مبدأ یعنی  $O$  : (° , °) و نقطهٔ مشبکهای دیگری مانند بگذرد طوری که  $p$  و  $p$  نسبت به هم اول باشند. همان $d$ ور که در شکل ۶.۱ می بینیم،  $C_\lambda : (p,q)$ مه تشکیل داد، که در آن  $OA_1B_1C_1$  به تشکیل داد، که در آن

$$
|\overline{OA_1}| = |\overline{C_1B_1}| = d
$$

$$
d = \frac{1}{\sqrt{p^{\mathsf{T}} + q^{\mathsf{T}}}}
$$

این مستطیل دارای مساحت واحد است.

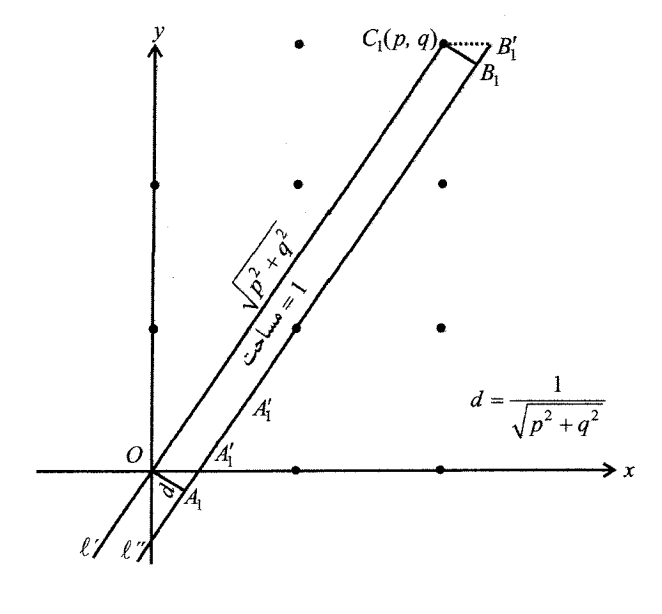

شکل ۶.۱ مستطیل واحد در مسیری بدون نقطهٔ مشبکهای.

فصل ۱: نقاط مشبکهای و خطوط راست

 $d=\sqrt{ \sqrt{p^{\intercal} + q^{\intercal}}}$ اثبات تقریباً واضح است، میبینیم که  $\overline{PC_{\lambda}}|=\sqrt{p^{\intercal} + q^{\intercal}}$ ا. میدانیم که همان عرض مسیر است)، و مساحت مستطیل برابر ضرب این دو عدد است.

این حکم دربارهٔ مساحت واحد را می،توان با استفاده از حالتی خاص، بهطور هندسی هم نتیجه گرفت. ابتدا توجه کنید که در شکل ۶.۱ مساحت مستطیل  $OA_1B_1C_1$  برابر است با مساحت متوازیالاضلاع ،OA $\langle B\zeta C\gamma B\zeta C\zeta$ . اکنون می $\bar{\psi}$ ان امر را با شکل ۷.۱ مقایسه کرد، که در آن  $'$  خطی با شیب tan  $\theta = m/n = \text{rad}(\mathbf{r}, \mathbf{r}) = \text{rad}(\mathbf{r}, \mathbf{r}) = \text{rad}(\mathbf{r}, \mathbf{r})$ با شیب tan  $\theta = m/n = \text{rad}(\mathbf{r}, \mathbf{r})$ مشبکهای  $C:$  (۲, ۳) مے گذرد.

كدام نقطة مشبكهاى، از همه به 'l نزديكتر است؟ نقطة (١.١)، زيرا بنابر دستور فاصله (١٧.١)،  $l'$  فاصلهٔ  $l'$  (۱, ۱) تا  $l'$  برابر است با

$$
D = \frac{|\mathbf{r} \cdot \mathbf{v} - \mathbf{r} \cdot \mathbf{v}|}{\sqrt{\mathbf{r}^{\mathsf{T}} + \mathbf{r}^{\mathsf{T}}}} = \frac{1}{\sqrt{\mathbf{v}}}
$$

بنابراین، اگر بتوانیم خط "l را از (۱٫۱) موازی با 'l رسم کنیم، هیچ نقطهٔ مشبکهای نمیتواند داخل  $e$  متوازیالاضلاع ,OA',B'(C) باشد که مساحت آن از قسمتهایی تشکیل میشود که با a تا مشخص شده است.

حالا قسمتهای شکل ۷.۱ را دوباره مرتب میکنیم تا مربعی واحد بسازیم. قسمت a را همانجا که هست باقی میگذاریم، و قسمتهای  $b$  و  $c$  را به موازات محور  $y$ ها به سمت پایین حرکت میدهیم.

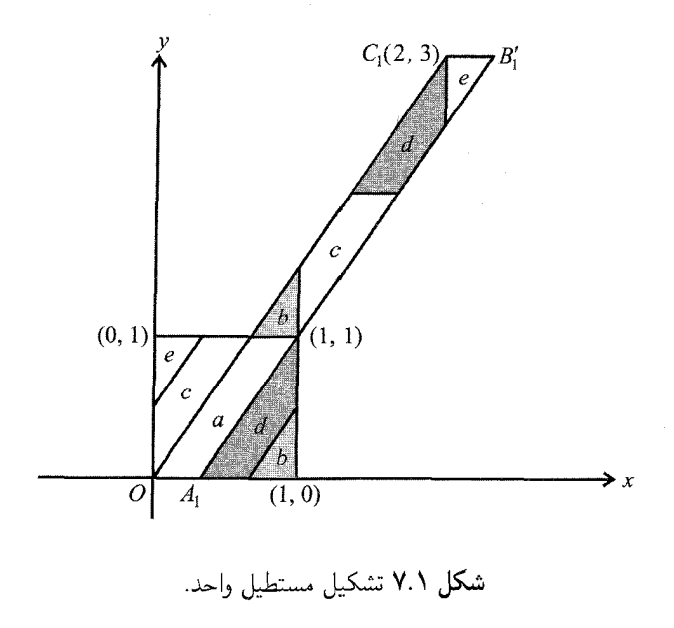

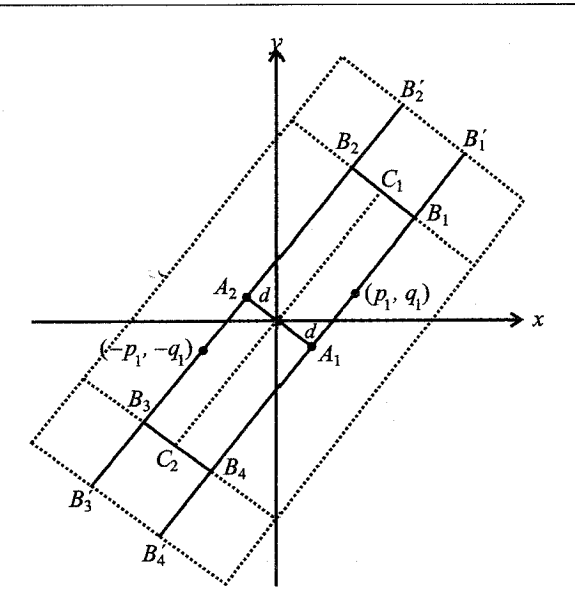

شکل ۸.۱ گسترش دادن مستطیل

سپس قسمت  $b$  را در جای جدیدش در نزدیک  $(\,\cdot\,,\,\cdot\,)$  باقی میگذاریم و قسمت  $c$  را به موازات محور  $x$ ها حرکت میدهیم تا به جای جدیدش در سمت چپ قسمت  $a$ ، و قسمت  $e$  را در سمت چپ قسمت c میگذاریم. مربع واحد اکنون کاملاً پر شده است، همانطور که در شکل ۷.۱ میبینید. مستطیل  $OA_1B_1C_1$  با مساحت ۱ در شکل ۶.۱، در شکل ۸.۱ گسترش یافته است. مستطیل گسترش یافتهٔ B۱ $B_{\mathsf{Y}}B_{\mathsf{Y}}B_{\mathsf{Y}}$  از چهار مستطیل تشکیل شده که همگی با  $O A$ ۱ همنهشتاند. بنابراین مساحت این مستطیل برابر ۴ است. ضمناً این مستطیل نسبت به مبدأ متقارن است؛ یعنی اگر نقطهای به شکل  $(a,b)$  که عضو شکل باشد، نقطهٔ  $(-a,-b)$  هم عضو شکل است.

هیچ نقطهٔ مشبکهای درون  $O A_1 B_1 C_1$  نیست، و نیز چون p و q نسبت به هم اول اند، هیچ نقطهٔ  $B_1B_1B_7$ شبکهای بین (°, °) و ( $p,q$ ) وجود ندارند. بنابراین، مبدأ تنها نقطهٔ مشبکهای درون  $B_1B_1B_7$ است. دستکم دو نقطهٔ مشبکهای روی مرز قرار دارند، یعنی  $C_1:(p,q)$  و  $C_7-(-p,-q)$ . اما باید دستکم یک نقطهٔ مشبکهای مانند  $(p_1, q_1)$  روی ضلع  $A_1B_1$  قرار داشته باشد و بنابر تقارن، نقطهٔ مشبکهای دیگری نیز مانند  $(-p_{1},-q_{1})$  روی ضلع  $B_{\mathsf{T}} A_{\mathsf{T}}$  قرار دارد. بنابراین می $\vec{$ وانیم دستکم چهار نقطهٔ مشبکهای روی مرز  $B_{\mathsf{Y}}B_{\mathsf{Y}}B_{\mathsf{Y}}$  بیابیم. چه میشود اگر مستطیل را با حفظ تقارن  $B'_\mathsf{T}B'_\mathsf{F}$ گسترش دهیم؟ مثلاً بیایید از ضلعهای  $B_\mathsf{T}B_\mathsf{T}$  و  $B_\mathsf{T}B_\mathsf{T}$  فراتر رویم و به ضلعهای  $B'_\mathsf{T}B'_\mathsf{T}$  و  $B'_\mathsf{T}B'_\mathsf{T}$ برسیم، همانطور که در شکل ۸.۱ با خط چین مشخص شده است. مساحت مستطیل جدید از ۴  $(-p,-q)$  بیشتر است، و درونش علاوهبر (° , °)، دستکم دو نقطهٔ مشبکهای دارد، یعنی  $(p,q)$  و ()

فصل ۱: نقاط مشبکهای و خطوط راست

در حقیقت تا جایی که تقارن را حفظ کنیم، هر قدر هم که مستظیل را با حرکت جفت ضلعهایش کشیدهترکنیم تا مستطیل<sub>ی</sub> با مساحتی بیشتر از ۴ بهدست آوریم، مرز جدید همچنان علاوهبر (° ,°) دستکم دو نقطهٔ مشبکهای دیگر هم دارد.

از این بحث ترغیب میشویم که بگوییم هر مستطیلی که حول مبدأ متقارن باشد و مساحتش بیش از ۴ باشد، دستکم دو نقطهٔ مشبکهای بجز مبدأ دارد.

بی درنگ، سؤالاتی دیگر به ذهن می رسند. آیا این گزاره در مورد هر بیضی ای که مرکزش در مبدأ باشد درست است؟ حکم چقدر عمومی است؟ فرض کنید مستطیلی با ضلعهای  $a$  و  $b$  جایی از مشبکهای نقطهای اصلی ۸ گذاشته شده باشد.  $a$  و  $b$  چقدر باشند تا مطمئن باشیم که مستطیل دستکم یک نقطهٔ مشبکهای درونش یا روی مرزش دارد؟ می;توان در سطحی ابتدایی به سمت پاسخ بعضی سؤالات شبیه اینها حرکت کرد. ما این کار را در فصلهای بعدی میکنیم.

#### مجموعةً مسائل فصل ١

راهنماییها برای مسائل آسان و راهحلهای کامل مسائل دشوارتر در پایان کتاب آمدهاند.

- ۱. سه مثال از I با شیب گویا بیاورید که
- الف) هيچ نقطة مشبكهاى نداشته باشند. ب) نامتناهی نقطهٔ مشبکهای داشته باشند.
- $k$  ۴. ثابت کنید که نقطههای مشبکهای  $(p_k,q_k)$  که از معادلهٔ (۹.۱) بهازای عددی صحیح مانند که . . . , t, ± ۲, . . , لا به دست می $\tilde{l}$ یند، روی خط  $( \Delta . 1 )$  با فاصلههای برابر پخش شدهاند.
- ۳. خطی با معادلهٔ  $y = mx + b$  از نقطههای مشبکهای  $(p_1, q_1)$  و  $(p_1, q_1)$  گذشته است.  $p_k = p_\uparrow + k(p_\uparrow - p_\uparrow)$  ثابت کنید که از نقطههای مشبکهای  $(p_k,q_k)$  هم که با دستورهای و  $q_{\mathsf{Y}}=q_{\mathsf{Y}}+q_{\mathsf{Y}}=q_{\mathsf{R}}$  تعریف میشوند، میگذرد. در اینجا  $k$  عددی صحیح است.
- . خطی با معادلهٔ  $y=(m/n)x$  که در آن  $m$  و  $n$  اعدادی صحیح و نسبت به هم اول $\mathfrak{t}$ ند، از نقطهٔ مشبکهای  $(p,q)$  میگذرد که  $p$  و  $p$  نسبت به هم اول $\mathfrak{l}$ ند. ثابت کنید که هیچ نقطهٔ مشبکهای دیگری در بین (°,°) و  $(p,q)$  روی این خط قرار ندارد.
- ۵. خط با معادلهٔ  $\sqrt{\tau x}$  وا در نظر بگیرید. آیا این خط از هیچ نقطهٔ مشبکهای میگذرد؟ توضیح دهید که چرا آری یا چرا نه.

. بهازای هر عدد مثبت  $\epsilon$  که در پایین داده شده است، نقطههای مشبکهای مانند  $(p,q)$  بیابید که فاصلهاش از خط $\sqrt{Y}x \rightarrow y$ کمتر از  $\epsilon$  باشد:

$$
\epsilon = \frac{1}{\mathfrak{f}} \quad (\text{d})
$$
\n
$$
\epsilon = \frac{1}{\mathfrak{d}} \quad (\text{e})
$$
\n
$$
\epsilon = \frac{1}{\mathfrak{f} \circ} \quad (\text{f})
$$

۷. ثابت کنید هر مثلثی با سه رأس غیر همخط روی نقاط مشبکهای، که نقطهٔ مشبکهای دیگری روی مرزش و درونش ندارد، مساحتش برابر <del>ب</del>ر است.

- 
- 1. C. F. Gauss, Werke, Vol. 2 (Göttingen: Gesellschaft der Wissenschaften, 1876).
- 2. Ivan Niven, *Numbers: Rational and Irrational*, New Mathematical Library Series, Vol. 1 (New York and Toronto: Random House, 1961).
- 3. \_\_\_\_\_\_\_, "Simple Irrationalities," Chapter 2, Section 2, in Irrational Numbers, Carus Mathematical Monographs, No. 11 (New York: Wiley,  $1956$ , 16-21.
- 4. Carl D. Olds, *Continued Fractions*, New Mathematical Library Series, Vol. 9 (New York and Toronto: Random House, 1963).
- 5. J. V. Uspensky and M. A. Heaslet, *Elementary Number Theory* (New York: McGraw-Hill, 1939).

Y

## شمارش نقاط مشبكهاى

 $\left[x\right]$  ۱.۲ تابع جزء صحیح،  $\backslash$ ۲ معمولاً برایمان این سؤال پیش می آید که چند نقطهٔ مشبکهای روی پارهخطها یا درون مستطیلها یا در قسمتهای مختلف مقاطع مخروطی و مانند آن قرار دارند. اساساً آنچه می خواهیم بدانیم این است که: چگونه نقاط مشبکهای را میشماریم، یا دستکم تعدادشان را تخمین می;نیم؟ در این فصل، چند ایده معرفی می شوند.

دوباره از تابع حسابی [x] استفاده خواهیم کرد که بهازای هر عدد حقیقی مانند  $x$ ، بهصورت بزرگترین عدد صحیحی که از  $x$  بزرگتر نیست تعریف میشود.

 $[x]=\;$ بزرگ $\tilde{\mathbb{C}}$ ترین عدد صحیح

این عدد صحیح را جزء صحیح x میiامیم. برای مثال، جزء صحیح ٣٫۶ که آن را با [٣٫۶] نمایش میدهیم، برابر ۳ است، زیرا ۳ بزرگترین عدد صحیحی است که از ۳٫۶ کوچکتر یا با آن برابر است. مشابهاً ۶  $\mathbf{F}=[\mathbf{F}]-\mathbf{F}$  و ۳ —  $\mathbf{F}=[x]$ . معادلهٔ  $y=[x]$  در شکل ۱.۲ رسم شده است.

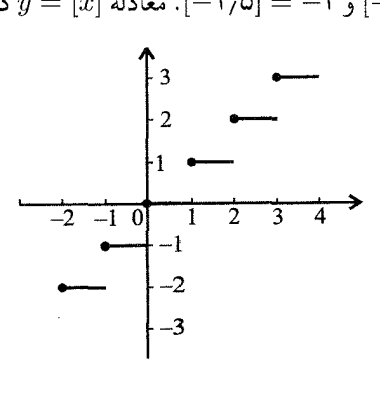

 $y=[x]$  شکل ۱.۲ نمودار  $y$ 

وقتبی به  $x$  روی محور اعداد فکر میکنیم، چگونه میٍتوانیم ارتباطش را با اعداد صحیح مجاور بیان کنیم؟ بنابر تعریف، عدد صحیح [x] در نابرابرای ۱ + [x]  $x < [x] \leq x < [x]$  صدق می کند. در نتیجه، مىتوانيم بنويسيم

 $\circ \leq \zeta < 1$  که در آن  $x = [x] + \zeta$ 

ماکی را جزء اعشاری  $x$  میهنامیم، همانطورکه در شکل ۲.۲ دیده می شود.

$$
\begin{array}{c|c}\n & \xrightarrow{\mathbf{c}} & \xrightarrow{\mathbf{c}} & \xrightarrow{\mathbf{c}} & \xrightarrow{\mathbf{c}} & \mathbf{c} \\
 & \text{[x]} & \xrightarrow{\mathbf{x}} & \text{[x]} + 1 & \xrightarrow{\mathbf{c}} & \mathbf{c} \\
\end{array}
$$

 $x$  شکل ۲.۲ جزء اعشاری

تابع [ $x$ ] ویژگیههای مفید بسیاری دارد،که چهارتایشان را در پایین برشمردهایم. هر یک را با مثالهای عددي امتحان كنيد.

ا. اگر n عددى صحیح باشد، 
$$
n = [x] + n
$$
.  
\n $[x] + [-x] = -[-x]$ .  
\n $[x] + [-x] = -[-x]$ .  
\n $[x] + [x] + [-x] = -[-x]$ .  
\n $[x] + [y] \leq [x + y] \leq [x] + [y] + 1$ .  
\n $[x] + [y] = \left[\frac{x}{n}\right]$ .  
\n $[x] + [y] \leq [x + y] \leq [x] + [y] + 1$ .  
\n $[x] = \left[\frac{x}{n}\right]$ .  
\n $[x] = [x]$ .  
\n $[x] = [x]$ .  
\n $[x] = [x]$ .  
\n $[x] = [x]$ .  
\n $[x] = [x]$ .  
\n $[x] = [x]$ .  
\n $[x] = [x]$ .  
\n $[x] = [x]$ .  
\n $[x] = [x]$ .  
\n $[x] = [x]$ .  
\n $[x] = [x]$ .  
\n $[x] = [x]$ .  
\n $[x] = [x]$ .  
\n $[x] = [x]$ .  
\n $[x] = [x]$ .  
\n $[x] = [x]$ .  
\n $[x] = [x]$ .  
\n $[x] = [x]$ .  
\n $[x] = [x]$ .  
\n $[x] = [x]$ .  
\n $[x] = [x]$ .  
\n $[x] = [x]$ .  
\n $[x] = [x]$ .  
\n $[x] = [x]$ .  
\n $[x] = [x]$ .  
\n $[x] = [x]$ .  
\n $[x] = [x]$ .  
\n

اثبات ویژگی ۳. می خواهیم ثابت کنیم که  $[x] + [x] \geq [x]$ . قرار دهید  $\cdot < \zeta_1 < 1$  که  $x = [x] + \zeta_1$ 

و

 $\cdot \leq \zeta_{\mathsf{Y}} < 1$  که  $y = [y] + \zeta_{\mathsf{Y}}$ 

حاصل جمع این دو برابر است با

$$
x + y = [x] + [y] + (\zeta_1 + \zeta_1)
$$

پس

 $[x + y] = [(\zeta, +\zeta) + ([x] + [y])]$
أوادا أ

چون [x] + [x] عددی صحیح است، میتوانیم با استفاده از ویژگی (۱)، بنویسیم  

$$
[x + y] = [\zeta_1 + \zeta_1] + [x] + [y]
$$

شرطـهای ما ۱ > ۱} ≥ ° و ۱ > ۲} ≥ ° بودند. پس ۲ > ۲} + ۱} ≥ °. بنابراین، بسته به اینکه ۱ ج ، ع (۲ و ج) + ، ع (۲ و خ) + ، میتوانیم نتیجه بگیریم که [۲٫۲ + ۱)] برابر با ° یا ۱  $\zeta_1$  / و ا است.

$$
[x + y] = \begin{cases} [x] + [y] & \left( \zeta_1 + \zeta_1 \right) = 0 \\ [x] + [y] + 1 & \left( \zeta_1 + \zeta_1 \right) = 1 \\ [x + y] + 1 & \left( \zeta_1 + \zeta_1 \right) = 1 \end{cases}
$$
و  
پس ثبت کرده!یم که [y] + [y]  $\geq [x] + [y]$ ه همان ویژگی (7) است.

### مجموعة مسائل قسمت ١.٢

- ۰. با آوردن مثال نقض، ثابت کنید هیچیک ازگزارههای زیر بهازای همهٔ  $x$  و  $y$ ها برقرار نیست.
	- $[x + y] = [x] + [y]$  (ألف)  $\left\lceil \frac{x}{y} \right\rceil = \frac{[x]}{[y]}$  (  $[xy] = [x] \cdot [y]$  (r.
		- ۲. ویژگی (۱) را ثابت کنید.
		- ۳. ویژگی (۲) را ثابت کنید.
- ۴. تلاش کنید که ویژگی (۴) را در مورد [α] ثابت کنید. ابتدا مثالهای عددی را بررسی کنید. (اگر مجبور شدید که به راهحلهای آخرکتاب نگاه کنید، دلسرد نشوید.)
	- . ثابت کنید که  $[x] + [y] + [y] + [x]$  . (۲ $x$ )
- . ثابت کنید اگر a و b اعدادی طبیعی باشند، آنگاه تعداد مضربهای b که از a بیشتر نیستند،  $\theta$  $[a/b]$  برابر است با  $[a/b]$ .
- . ثابت کنید  $[-x]$  کوچکترین عدد صحیحی است که با  $x$  برابر است یا از آن بزرگتر است.
- ۸. ثابت کنید که  $\left\lceil x+\frac{{\mathsf{i}}}{\mathsf{F}}\right\rceil$  نزدیکترین عدد صحیح به  $x$  است. اگر  $x$  در وسط دو عدد صحیح باشد،  $\Big\lceil x+\frac{1}{\mathsf{y}}\Big\rceil$  عدد بزرگ $\mathrm{c}_\mathsf{u}$  می دهد.

۹. مانند مسئلهٔ ۸، گزارههایی مشابه دربارهٔ 
$$
\left[ \frac{}{ \mathfrak{f} + x - \right] -
$$
بسازید و ثبت کنیا

۱۰. این حکم در همهٔ کتابهای درسی نظریهٔ اعداد ثابت میشود: اگر  $n$  عددی طبیعی باشد، نمای بزرگترین توان عدد اولی مانند p که n! = ۱۰۲۰۳۰.  $n = [n]$  را می شمارد برابر است با

$$
E(p,n) = \left[\frac{n}{p}\right] + \left[\frac{n}{p^{\mathsf{T}}}\right] + \left[\frac{n}{p^{\mathsf{T}}}\right] + \cdots,
$$

که مجموعی است که در آن، فقط تعداد متناهی جملهٔ ناصفر وجود دارند. از این دستور استفاده کنید تا ثابت کنید ۱۶۴ = (° ° ° ۱' E(۲, ۱')؛ یعنی ۷<sup>۱۶۴</sup> بزرگترین توان ۷ در !° ° ۱۰ است.

$$
ax + by = n
$$
 معادلَهٌ ی معادلَهَ $ax + by = n$ 

$$
l: ax + by = n \tag{1.7}
$$

باشد که در آن،  $a$  و  $b$  نسبت به هم اول $i$ ند و  $a$ ،  $b$  و  $n$  اعدادی طبیعی $\mu$ ند. می $\it$ خواهیم این معادله را به دید معادلهای دیوفانتی نگاه کنیم؛ یعنی ضرایب آنها اعدادی صحیحاند و ما به دنبال جوابههای صحبح  $x$  و  $y$  هستیم. در فصل ۱ ثابت کردیم که معادلهٔ  $ay = a$  در (۱.۲) دارای نامتناهی جواب به شکل  $p_k$  و  $q_k = q_k$  است که  $q_k$  و  $q_k$  هر دو اعداد صحیحاند. بنابراین خط (۱.۲) از نامتناهی نقطهٔ مشبکهای  $(p_k,q_k)$  از  $\Lambda$  میگذرد. فرض کنید  $(p_\ast,q_\ast)$  یکی از نقطههای مشبکهای آن باشد. در این صورت همهٔ نقطههای مشبکهای دیگر مانند  $(p_k,q_k)$  روی  $l$  را می $\vec{p}$ وان از معادلههای

$$
p_k = p_* + kb
$$
  
\n
$$
q_k = q_* - ka
$$
\n(7.7)

بهازای . . . , +t +, +t , + حساب کرد. (شاید این نوع معادلهها را بشناسید. در قسمت ۳.۱ در بارهٔ معادلههایی دیگر از همین نوع بحث کردیم، گرچه شرط نکرده بودیم که ضرایب در معادلهٔ (۵.۱) باید مثبت باشند.)

 $B:(\mathord{\circ}, n/b)$  خط  $l$  در (۱.۲) محور $x$ ها را در نقطهٔ  $(A, \mathord{\circ})$  :  $A$  و محور  $y$ ها را در نقطهٔ قطع میکند. این الگو سؤال زیر را ایجاد میکند:

أیا دستوری برای یافتن نقاط مشبکهای روی I ببین نقاط A و B وجود دارند؟

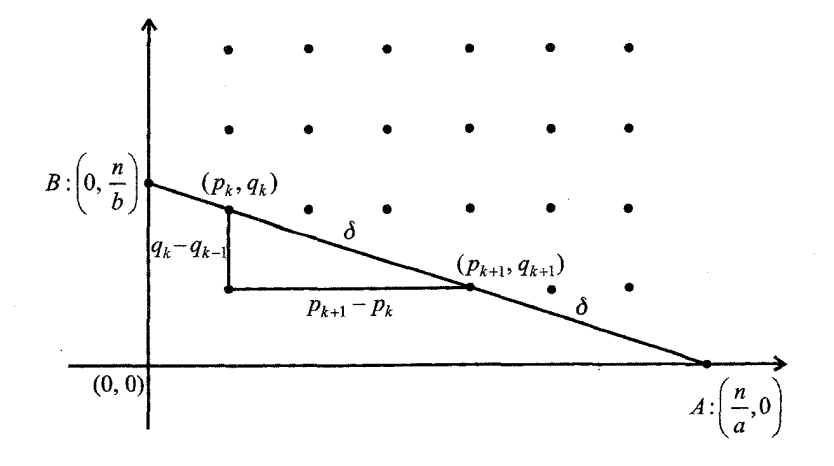

شكل ٣.٢ فاصلة بين نقاط مشبكهاي متوالي روى l.

به بیان دیگر، معادلهٔ (١.٢) چند جواب صحیح دارد؟  $OAB$  ما برای رسیدن به پاسخ این سؤال، به شکل ۳.۲ توجه میکنیم، که در آن مثلث قائم $OAB$ ساق،هایی با طول،های  $n/a$  و  $n/b$  دارد. بنابر دستور طول وتر  $\overline{AB}$  می $\vec{a}$ ونیم بنویسیم  $c = \sqrt{\left(\frac{n}{a}\right)^{\mathsf{r}} + \left(\frac{n}{b}\right)^{\mathsf{r}}} = \frac{n}{ab}\sqrt{a^{\mathsf{r}} + b^{\mathsf{r}}}$ اگر در (۲.۲)،  $k$  را با ۱ $k + k$  عوض کنیم تا نقطهٔ مشبکهای بعدی را مشخص کنیم، می بینیم که  $p_{k+1} = p_* + (k + 1)b = p_k + b$  $q_{k+1} = q_a - (k+1)a = q_k - a$ 

 $P_{k+1} : (p_{k+1}, q_{k+1})$  از اینجا میتوانیم فاصلهٔ بین دو نقطهٔ مشبکهای متوالی  $P_k : (p_k, q_k)$  و روی  $l$  راکه با  $\delta$  نشان میدهیم، بهصورت

$$
\delta = \sqrt{(p_{k+1} - p_k)^{\dagger} + (q_{k+1} - q_k)^{\dagger}} = \sqrt{a^{\dagger} + b^{\dagger}}
$$

بيابيم.

اکنون آمادهایم که تعداد نقاط مشبکهای روی  $\overline{AB}$  راکه با  $N$  نمایش می دهیم تخمین بزنیم. ابتدا طول پارهخط  $c=|\overline{AB}|$  به طول $\delta$  که برابر است با  $|\overline{P_kP_{k+1}}|$  تقسیم بندی میکنیم تا بهدست بیاوریم  $c/\delta = n/ab$ . در این صورت از

$$
\left[\frac{c}{\delta}\right] = \left[\frac{n}{ab}\right]
$$

میتوان تعداد بازههایی به طول 6 راکه میتوانیم بهطورکامل روی  $\overline{AB}$  علامت بزنیم، مشخص کرد. در پایان، چون نقاط انتهایی هر بازه نقطههای مشبکهایاند، میتوانیم تخمین بزنیم که چند نقطهٔ مشبکهای روی  $\overline{AB}$  قرار دارند.

 $k-\mathsf{N}$  اما در اینجا پیچیدگی $\mathsf{I}_\mathsf{S}$ ی وجود دارد. چون  $k$ تا بازهٔ کنار هم به طول $\delta$  ولای  $\delta$  روی زیر تقسیم نقطههای مشبکهای جدا شدهاند، و چون  $c/\delta$  ممکن است صحیح نباشد، باید حالتهای زیر را جداگانه در نظر بگیریم که هر یک در شکل ۴.۲ نمایش داده شدهاند.

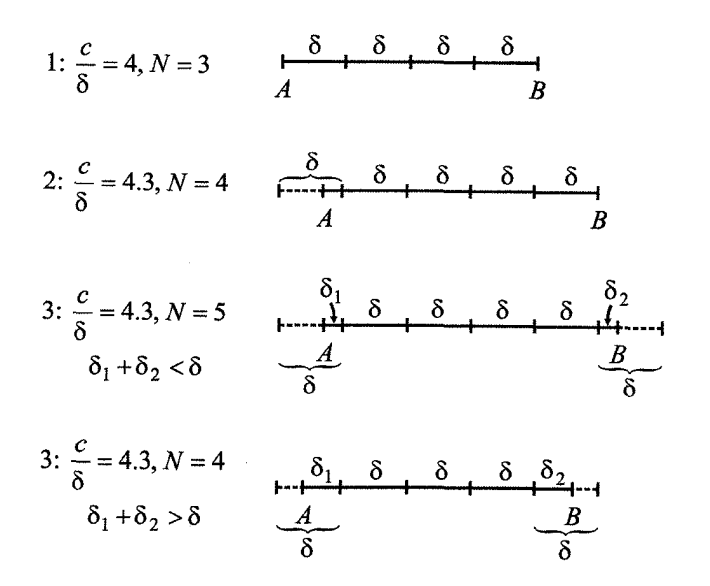

شکل ۴.۲ بازههای به طول 6،کامل یاکسری. حالتهای ۲،۱ و ۳.

حالت ۱. هر دوی  $A$  و  $B$  نقاط مشبکهاند.

نتیجه میشود که هر دوی  $n/b$  و  $n/a$  اعدادی صحیحاند، یا به عبارت دیگر  $a \mid n$  و  $a \mid b$ ، که ید بنابر قضیهٔ بنیادی حساب در فصل ۱، نتیجه میگیریم  $a \mid n$  (دو شرط  $\operatorname{gcd}(a,b) = 0$ ا به تنهایی کافی نیستند تا نتیجه بگیریم n | ab؛ برای مثال ۱۲ | ۳، ۱۲ | ۶، اما ۱۲ | ۱۸ ). در این حالت، دقیقاً ۱ $[n/ab] - \delta = (n/ab) - N = N$  نقطه مشبکهای روی  $\overline{AB}$  بجز نقاط

انتهایی A و B داریم. در نتیجه، تعداد جوابهای طبیعی معادلهٔ (۱.۲) روی  $\overline{AB}$  برابر است با  $\left\lfloor n/ab\right\rfloor - \sqrt{2}$ 

اما اگر اجازه دهیم  $x$  و  $y$  مقدار صفر هم بگیرند، آنگاه تعداد جوابهای نامنفی معادلهٔ (۱.۲)  $\mathcal{A}[n/ab] - \mathcal{A} + \mathcal{A} = [n/ab] + \mathcal{A} = N + \mathcal{A}$ روی  $\overline{AB}$  برابر خواهد بود با ۲ حالت ۲. فقط یکی از A و B نقطهٔ مشبکهای است.

در این حالت،  $n$  بر یکی از  $a$  یا  $b$  بخش $\omega$ پذیر است، ولی بر هر دو نیست. بنابراین  $n/a$  عددی صحیح نیست. برای مثال، فرض کنید  $B$  نقطهٔ مشبکهای باشد (پس  $n\mid b\mid n$  ولی  $A$  نباشد (پس . آنگاه A در بازهای به طول 6 قرار میگیرد که A را در بر میگیرد. شکل ۴.۲ را ببینید. $a \nmid n$ بدون شمردن  $B$ ، تعداد نقاط مشبکهای بین  $A$  و  $B$  برابر با تعداد بازههای کامل به طول  $\delta$  است. این تعداد برابر با  $[n/ab]$  است و تعداد جواب $d$ ای طبیعی (۱.۲) بر روی  $\overline{AB}$  را نشان می $a$ هد. بنابراین ا جواب نامنفی وجود دارند.  $[n/ab] + \Sigma = N + N$ 

حالت ٣. نه A نقطهای مشبکهای است و نه B.

 $B$  در اینجا هر دوی نقاط انتهایی  $A$  و  $B$  درون بازههایی به طول  $\delta$  هستند که در دو جهت، از  $A$  و  $\overline{AB}$  میگذرند، همان $d$ ورکه در شکل ۴.۲ میبینید. در این حالت، تعداد نقطههای مشبکهای روی عددی بزرگتر از تعداد بازههای به طول  $\delta$  روی  $\overline{AB}$  است.

میتوانیم این امر را با جمعکردن طول های قسمتهای کسری ۶۱ و ۶۲ بین A و B ببینیم. دو نتیجه محتمل $اند. اولیی این است که اگر  $\delta_{\mathsf{Y}} < \delta_{\mathsf{Y}} + \delta_{\mathsf{Y}}$  آنگاه تعداد بازههای کامل به طول  $\delta$  برابر است$ با  $[n/ab]$  و تعداد نقطههای مشبکهای روی  $\overline{AB}$  (یعنی  $(N$ ) یکی بیشتر است: ۱  $[n/ab]$ . احتمال  $N = [n/ab]$  دوم این است که  $\delta > \delta + i\delta$ ، پس تعداد بازههای کامل به طول  $\delta$  برابر است با  $\cdot \overline{AB}$  نقطهٔ مشبکهای روی

پس از بررسی این حالتها، این قضیه را دربارهٔ شمارش نقاط مشبکهای بهدست میآوریم:

قضمیهٔ ۱.۲ اگر  $a$ ،  $b$  و  $n$  اعداد طبیعی باشند و  $a$  و  $b$  نسبت به هم اول باشند، آنگاه تعداد نقاظ  $ab \neq \mathord{\circ} \xi \setminus ax + by = n$  مشبکهای  $(x, y) = (x, y) = x$  ،  $y = q > \mathord{\circ} \xi \setminus (x, y) = (p, q)$  مشبکه برابر است با

$$
N = \left[\frac{n}{ab}\right] + \zeta \tag{7.7}
$$

که کِ یکی از مقادیر ۱–، • یا ۱ را دارد.

با اینکه دستور (۳.۲) تعداد دقیق را نمیدهد، اما سه عدد صحیح متوالی را بهدست میدهد که  $\tilde{m}/ab$  یکی از آنها برابر تعداد موردنظر است. دیدیم که حالت ۱ $\zeta=-\zeta$  فقط وقتی ممکن است که عددی صحیح باشد. بنابراین، اگر  $a$   $b$  معادلهٔ (۱.۲) همیشه دستکم یک جواب طبیعی دارد. دیکسون [۱] توضیحات بیشتری دربارهٔ دستور (۳.۲) میدهد.

مجموعة مسائل قسمت ٢.٢

- ۱. استدلالی راکه به قضیهٔ ۱.۲ منجر شد، با استفاده از مثالهای عددی زیر بررسی کنید. در هر حالت شكل بكشيد.
	- $x + y = \delta$  الف  $x + y = \delta$  (ب  $\mathbf{r}x + \mathbf{r}y = \mathbf{r}x$  (s)  $\mathbf{r}x + \mathbf{r}y = \mathbf{r}\mathbf{r}$  ( $\tau$  $\mathfrak{e}_x + \mathfrak{e}_y = \cup \mathfrak{e}_x$
- ۲. ثابت کنید اگر (.p., q) جوابی خاص از معادلهٔ (۱.۲) باشد، آنگاه معادلاتی که در (۲.۲) برای  $(p_k,q_k)$  داده شد، همهٔ جوابهای دیگر را بهدست میدهد.
	- ۳. قضیهٔ ۱.۲ را با مثالی عددی نشان دهید.
- ۴. هاوارد گراسمن مسائل زیاد و جالبی در «تفریح با نقاط مشبکهای» [۲] آورد، ویلیام شاف فهرستی از آنچه در این موضوع منتشر کرده بود، و نیز کتابشناسی ای گسترده دربارهٔ کتابهای مسئله در هندسه [۳] فراهم کرد. این نمونه از مسائلی است که میتوان یافت: تعداد مسیرهای مشبکهای از مبدأ تا نقاط مشبکهای روی خط $y = n \neq x + x$  برابر است با جمله  $n$ ام دنبالهٔ فیبوناچی

$$
\setminus, \mathbf{Y}, \mathbf{Y}, \mathbf{0}, \mathbf{A}, \mathbf{Y}, \mathbf{Y}, \mathbf{Y}, \ldots
$$

که با ۱ $u_n = u_{n-1} + u_{n-1} + u_{n-1}$  نعریف  $u_{\mathsf{Y}} = u_{\mathsf{Y}} + u_{\mathsf{Y}} = u_{\mathsf{Y}} + u_{\mathsf{Y}} = u_{\mathsf{Y}}$  تعریف میشود. مسیری مشبکهای مانند مسیر تاکسی|ی است که روی مشبکه، از مبدأ فقط به سمت شمال (بالا) یا شرق (راست) میررد. بنابراین، فقط می توان به نقاط مشبکهای با مختصات صحیح نامنفی رسید. با شکلی ثابت کنید که اگر  $\eta=n$ ، تعداد مسیرها از O به نقاط مشبکهای ا (۵٫۱)، (۲٫۲)، (۳٫۲)، (۳٫۲)، (۳٫۲) برابر با ۲۱ $u_{\mathsf{Y}}(r, r) = \{(\mathsf{Y},\mathsf{Y}) \in \mathsf{Y} \mid \mathsf{Y} \}$  (۵٫۱)

۳.۲ نقطههای مشبکهای داخل مثلث چگونه حاصل سری|ی از اعداد صحیح را مییابیم؟ در مورد سریهای خاص، معمولاً برای حل این مسئله، آن را با دیدی هندسی برحسب تعداد نقطههای مشبکهای نگاه میکنیم. قضمیهٔ ۲.۲ اگر P و Q دو عدد طبیعی نسبت به هم اول باشند، آنگاه  $\left[\frac{Q}{P}\right] + \left[\frac{\mathbf{Y}Q}{P}\right] + \left[\frac{\mathbf{Y}Q}{P}\right] + \cdots + \left[\frac{(P-1)Q}{P}\right] = \frac{(Q-1)(P-1)}{\mathbf{Y}}$ 

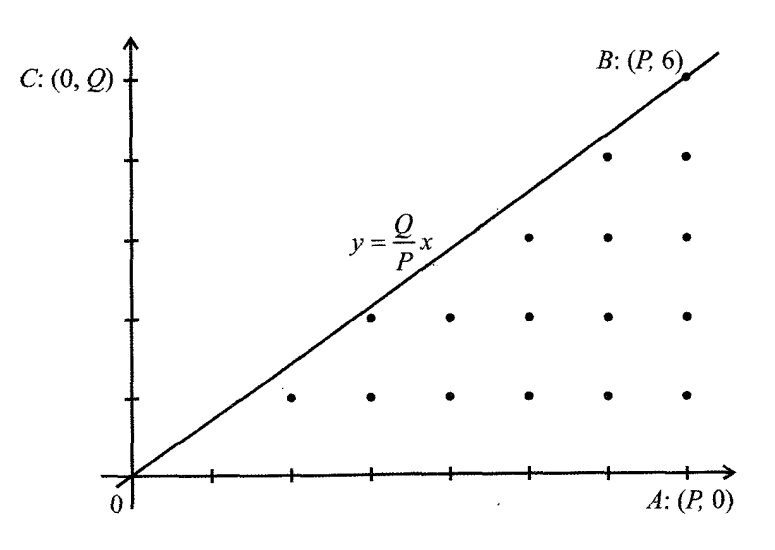

شکل ۵.۲ نقاط مشبکهای درون مثلث.

اثبات. روی مشبکهٔ اصلی ۸، نقاط (۰٫۰) : O . (۰٫۰) ، A . (P, c) و C . (۰٫0) اثبات. مشخص کنید؛ مانند شکل ۵.۲ که بهازای  $P = \setminus P = Q$ ، هسم شده است. بدون از دست رفتن کلیت می $\vec{q}$ انیم فرض کنیم  $P > Q$ ، چون اگر  $P < P$  کافی است نام $d$ یشان را عوض کنیم. چون معادلهٔ قطر OB برابر است با

$$
\gcd(Q, P) = \mathcal{N} \quad \text{as} \quad y = \frac{Q}{P}x \tag{5.7}
$$

 $(p,q)$  تنها نقطههای مشبکهای روی  $OB$ ، نقطههای  $O$  و  $B$  هستند. چون اگر نقطهٔ مشبکهای مانند روی خط (۴.۲) بین O و B می $q$ وه، آنگاه  $q/p= q/p$ ، اما  $p < p < p$  ، و  $q < q < Q$  ، که با فرض ۱ $(\mathrm{C},P)=(\mathrm{gcd}(Q,P))$  (که یعنی کسر  $Q/P$  تا حد امکان ساده شده است) در تناقض است.

حالا فرض کنید  $x=n$  روی خط (۴.۲) باشد، که در آن ۱ $P-\gamma,\dots,P-1$ . می $\vec{u}$ انیم بنويسيم

$$
[y] = \left[\frac{nQ}{P}\right]
$$

این عدد صحیح مختصات عرض نقطهٔ مشبکهای راکه روی خط عمودی  $x=n$ ، از همه به نقطهٔ نزدیک تر است و زیر خط قرار دارد، نشان میدهد. از  $[y]$  تعداد نقطههای مشبکهای روی  $(n,y)$ و زیر  $OB$  و بالای محور  $x$ ها را هم مییابیم. بنابراین، می $\ddot$ وانیم حساب کنیم که چند نقطهٔ  $x=n$ مشبکهای درون  $\Delta OAB$  قرار دارند.

تعدادکل نقطههای مشبکهای درون  $\Delta OAB$  برابر حاصل جمع

$$
\left[\frac{VQ}{P}\right] + \left[\frac{VQ}{P}\right] + \dots + \left[\frac{(P-1)Q}{P}\right]
$$
\n(0.1)

است. برای مثال در شکل ۵.۲ تعداد کل نقطههای مشبکهای درون  $\triangle OAB$  روی خطهای برابر است با  $x = \lambda, \mathsf{r}, \mathsf{r}, \mathsf{r}, \mathsf{a}, \mathsf{s}$ 

$$
\left[\frac{v \cdot \Delta}{v}\right] + \left[\frac{v \cdot \Delta}{v}\right] + \left[\frac{v \cdot \Delta}{v}\right] + \left[\frac{v \cdot \Delta}{v}\right] + \left[\frac{\Delta \cdot \Delta}{v}\right] + \left[\frac{\Delta \cdot \Delta}{v}\right] = 17
$$

بنابر تقارن، درون مستطیل  $OABC$  دقیقاً دو برابر این حاصل $\rightarrow OABC$  نقطههای مشبکهای وجود دارد، یعنے, ۲۴تا.

در حالت کلی، حاصلحمع (۵.۲) بهازای مثلث دقیقاً نصف تعداد نقطههای مشبکهای درون مستطیل OABC است. یعنی این تعداد برابر است با

$$
\frac{(P-\mathbf{1})(Q-\mathbf{1})}{\mathbf{Y}}
$$

و بدین صورت، قضیهٔ ۲.۲ ثابت میشود.

قضیهٔ ۲.۲ به روشهای مختلف تعمیم داده شده است. در اینجا دو قضیهٔ دیگر مطرح میشود؛ اثبات أنها بهعنوان تمرين در مجموعة مسائل أمده است.

قضمیهٔ ۳.۲ اگر P و Q دو عدد طبیعی باشند و اگر بزرگ $\vec{\,}$  رقت مقسوم علیه مشترک آنها برابر  $d$  باشد، أنكآه

$$
\left[\frac{V\cdot Q}{P}\right] + \left[\frac{\mathbf{Y}\cdot Q}{P}\right] + \dots + \left[\frac{(P-1)Q}{P}\right] = \frac{(P-1)(Q-1)}{\mathbf{Y}} + \frac{d-1}{\mathbf{Y}}
$$

قضمیهٔ ۴.۲ اگر ۲/(۱ – P) و ۲/(۱ – Q) که در آن P و ۵ اعدادی اول و فردند. أنكآه

$$
\sum_{j=1}^{p'} \left[ \frac{jQ}{P} \right] + \sum_{j=1}^{Q'} \left[ \frac{jP}{Q} \right] = P'Q'
$$

مجموعة مسائل قسمت ٣.٢ ۱. توضیح دهید که چرا قسمت سمت راست  $\frac{1}{\mathsf{F}}(d-1)+\frac{1}{\mathsf{F}}(d-1)$  در دستور قضبهٔ ۳.۲ بهازای هر انتخابی برای  $P$  و  $Q$  عددی صحیح است؟ (d بزرگ $\vec{c}$  بن مقسوم علیه  $\left( .\text{cm}\right)$ مشترک  $P$  و  $Q$  است

۴. قضيةُ ۴.۲ ,ا ثابت كنيد.

مراجع

,اجع

- 1. L. E. Dickson, "Linear Diophantine Equations and Congruences," Chapter 2 in History of the Theory of Numbers, Vol II: Diophantine Analysis (Washington, D.C.: Carnegie Institute, 1920), 64-71.
- 2. Howard D. Grossman, "Fun with Lattice Points," Scripta Mathematica 16 (1950): 207-12.
- 3. William Schaaf, *Bibliography of Recreational Mathematics*, Vol. 1 (Reston, VA: National Council of Teachers of Mathematics, 1959: reprinted, 1973).

نقاط مشبکهای و مساحت<br>چندضلعی ها Y

۱.۳ نقطهها و چندضلعیها

ارتباطهای بسیار و جالبی بین نقطههای مشبکهای و مساحت شکلهای هندسی مانند چندضلعیها و مثلثها وجود دارد. کمی جلوتر در بخش ۲ قضیههای زیبای مینکوفسکی دربارهٔ هندسهٔ اعداد را بررسی میکنیم. در این فصل مفاهیمی زیبا را دربارهٔ بعضی از این ارتباطها می,بینیم. با تعریف اصطلاحات اصلي شروع ميكنيم، و بعد دو قضيهٔ مهم را بررسي ميكنيم.

منظور از چندضلعی، مجموعهای از نقاط به نام رأسها است که به ترتیبی با پارهخطهایی که آنها را ضلعها میbنامیم، به هم وصل شدهاند. شکل ۱.۳ را ببینید. برای ساختن چندضلعی، نقاط داده شده را به شکل  $P_1, \ldots, P_r, \ldots, P_n$  شده را به شکل  $P_1, \ldots, P_n$ 

 $\overline{P_1P_1}, \overline{P_1P_1}, \ldots, \overline{P_{n-1}P_n}, \overline{P_nP_1}$ 

را رسم میکنیم. دو ضلع مجاور  $P_k$ ۱ $P_{k-1}$  و ۱ $P_k$  رأس مشترک  $P_k$  را دارند. در چندضلعی های ساده هیچ دوضلعی نقطهٔ مشترک دیگری ندارند. در شکل ۱.۳، چندضلعیهای سمت چپ و وسط

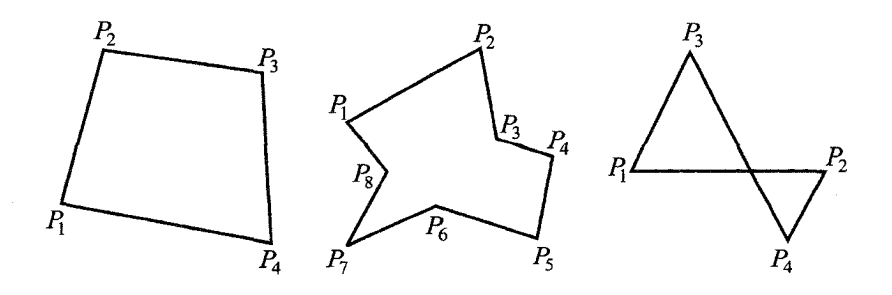

شکل ۱.۳ سمت چپ و وسط: مثالهایی از چندضلعیهای ساده. سمت راست: چندضلعیای غیرساده.

سادهاند، و سمت راست نیست. ما فقط با چندضلعیهای ساده کار داریم.

مرز چندضلعی، مجموعهٔ همهٔ ضلعها و رأس۵ایش است. مرز، صفحه را به دو ناحیه تقسیم میکند: درون چندضلعی و بیرون آن. وقتی به دنبال نقطههای مشبکهای هستیم، در جاهایی درون. رو یا بیرون این مرزها میگردیم.

 $\,$ راحت است که ببینیم نقطههایی مانند  $P$  درون چندضلعی است یا نه

. اول تمام چندضلعی را با دایرهٔ بزرگی مانند  $C$  که هیچ نقطهٔ مشترکی با چندضلعی ندارد میپوشانیم، مانند شکل ۲.۳. چون تعداد متناهی نقطه مانند  $P_1$ ،  $P_2$ ، ...،  $P_n$  داریم، حتماً دایرهای که همهٔ نقطهها را بپوشاند وجود دارد.

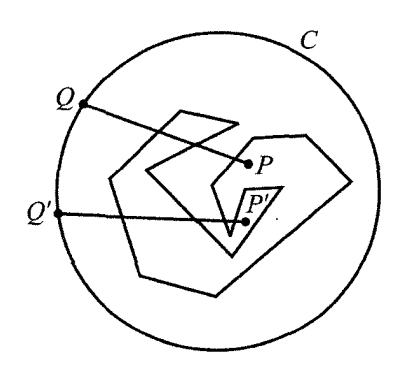

**شکل ۲.۳** تعیین اینکه نقطهای، درون چندضلعی است یا بیرون آن.

- ۰۲ سپس شعاعی دلخواه از  $P$  در جهتی رسم میکنیم که از هیچیک از  $n$  رأس نگذرد، و امتدادش . سی دهیم تا در نقطهای به  $C$  برخورد کند، مثلاً در نقطهٔ  $Q$ .
- ۳. اکنون میشماریم که این شعاع PQ، چند دفعه از مرز چندضلعی رد شده است. اگر تعداد دفعات فرد باشد، P درون چندضلعی است، و اگر زوج باشد، P بیرون آن است. این حالات ممکن در شکل ۲.۳ با  $P$  و  $P$  نمایش داده شدهاند که در آن شعاعهای موردنظر،  $C$  را به ترتیب، در  $Q$  و  $Q^\prime$  قطع میکنند.

# ٢.٣ قضيهٔ پيک  $\Lambda$  فرض کنید  $\mathcal P$  چندضلعی سادهای باشد و رأس۱هایش روی مشبکهٔ اعداد صحیح باشد که آن را مینامیم. ارتباطی جالب بین مساحت P و تعداد نقطههای مشبکهای روی آن و درونش وجود دارد. بنابر نوشتهٔ هوگو اشتاینهاوس، این ارتباط را اولین بارگئورگ پیک در ۱۸۹۹ ثابت کرد، و به همین دلیل، قضية پيک ناميده شده است.

مساحت هر چندضلعی ساده مانند P که رأسهایش، نقطههایی مشبکهای از A هستند، قضية ١.٣ با دستور  $A = I + \frac{1}{\tau}B - \lambda$  $(1.1)$ 

بهدست می $\vec{l}$ ید، که در آن  $I$  تعداد نقطههای مشبکهای درون  $\mathcal P$ ، و  $B$  تعداد نقطههای مشبکهای روی مرز P از جمله رأسهاست.

اثبات معمول قضیهٔ پیک بر این حقیقت بنا شده که مثلثی که رأس،هایش نقطههای مشبکهایlند ولی هیچ نقطهٔ مشبکهای دیگری نه روی ضلعهایش دارد و نه درونش، مساحتش دقیقاً برابر ﴿ است. دربارهٔ قضیهٔ پیک در جایی دیگر [۱] به کفایت بحث شده است. پس ما اثباتش را نمیآوریم.

## مجموعة مسائل قسمت ٢.٣

- ۰. مستطیلی با رأس $(a,b), (a,b), (a,\circ), (a,\circ), (a,b), (\circ,b)$  رسم کنید، که در آن  $a$  و  $b$  اعدادی صحیحاند. برحسب این دو عدد،  $B$  (تعداد نقطههای مشبکهای روی مرز مستطیل) و I (تعداد نقطههای مشبکهای درون مستطیل) را حساب کنید تا قضیهٔ پیک در مورد مستطیلها ثابت شود.
- ۰۲ . مثلثی با رأس،های  $(a, \circ), (a, \circ),$  (۰٫۰) رسم کنید که در آن  $a$  و  $b$  اعدادی طبیعیاند و نسبت به هم اولاند. از قضیهٔ پیک استفاده کنید و ثابت کنید تعداد نقطههای مشبکهای  $I=\frac{1}{\mathsf{Y}}(a-\mathsf{Y})(b-\mathsf{Y})$  درون این مثلث برابر است با
- $iP_{\Upsilon} = (\Upsilon, \cdot)$  . چندضلعیای مانند  $P_{\Upsilon}P_{\Upsilon}P_{\$ و (۱٫۲) ج $P_{\mathsf{f}} = (0, \mathsf{t})$  ثابت کنید که قضیهٔ پیک در مورد این چندضلعی برقرار  $P_{\mathsf{f}} = (\mathsf{F}, \mathsf{t})$ نیست. آیا این چندضلعی ساده است؟
- ۴. چندضلعی (۱٫۳), (۶٫۴), (۶٫۰), (۶٫۰), (۶٫۰), (۶٫۰) وا رسم کنید. چندضلعی درونی را حذف کنید. آیا قضیهٔ پیک در مورد چندضلعی دو  $\mathcal{P}_\lambda: ( \mathbf{Y}, \mathbf{Y}), ( \mathbf{Y}, \mathbf{Y}), ( \mathbf{Y}, \mathbf{Y})$ s برقرار است؟  $\mathcal{P}-\mathcal{P}_1$  برقرار است
- . چندضلعیای مانند P و چندضلعیای دیگر مانند  ${\mathcal P}'$  در نظر بگیرید که مرزش کاملاً درون $\Box$ قرار میگیرد. فرض کنید همهٔ رأس های P و  ${\mathcal P}$  نقطههای مشبکهای باشند. ناحیهای  ${\mathcal P}$ راکه با مرزهای P و  ${\mathcal P}$  محدود شده است،  ${\mathcal P}-{\mathcal P}$  بنامید. ثابت کنید که قضیهٔ پیک در مورد چندضلعی دو همبند  $\mathcal{P}-\mathcal{P}'$  برقرار نیست و مساحتی که با دستور قضیهٔ پیک بهدست مي آيد، يک واحد کمتر از مساحت واقعي است.

. ۶. لوزیای راکه با معادلهٔ  $a|y|=a|x|+b|$  تعریف میشود در نظر بگیرید،که در آن  $a$  و اعدادی طبیعیاند و بزرگترین مقسوم علیه مشترکشان برابر است با  $d$ . دستوری برای یافتن  $b$ تعداد نقطههای مشبکهای درون این لوزی بیابید.

# ۳.۳ قضیهٔ پوشش نقطههای مشبکهای در مورد مستطیل

به یاد بیاورید که ۸ مشبکهٔ اصلی نقاط صحیح در صفحهٔ  $xy$  است. میگوییم مستطیلی دارای ویژگی پوشش نقطههای مشبکهای است اگر همیشه، دستکم یک نقطهٔ مشبکهای درونش یا روی مرزش باشد، مستقل از اینکه مستطیل کجای صفحه قرارگرفته است؛ ممکن است حدس بزنید اندازهٔ مستطیل مشخص میکند که این ویژگی را داشته باشد، و در حقیقت در قضیهٔ بعد، ملاک اندازه به صراحت بيان مي شود.

قضعیهٔ ۲.۳ هر مستطیل با ضلعهای  $a$  و  $b$  (که مثلاً:  $a \leq b$ ) دارای ویژگی پوشش نقطههای . $b \geq \sqrt{\mathsf{Y}}$  مشبکهای است اگر و فقط اگر ۱ $a \geq s$  و آ

اثبات. شرطهایی که در قضیه آمده، لازماند. مثلاً فرض کنید ۱ $a < b$  و  $b$  دلخواه باشد. در این صورت میتوانیم مستطیل با ضلع b را موازی محور sوها قرار دهیم طوری که هیچ نقطهٔ مشبکهای درون یا روی مرزش نباشد. مستطیل  $R_{\lambda}$  را در شکل ۳.۳ ببینید. چنین مستطیلی آشکارا ویژگی پوشش نقطههای مشبکهای را ندارد. مشابهاً نمیتوانیم فرض کنیم ۱  $b < b < a$  و  $a$  دلخواه باشد.

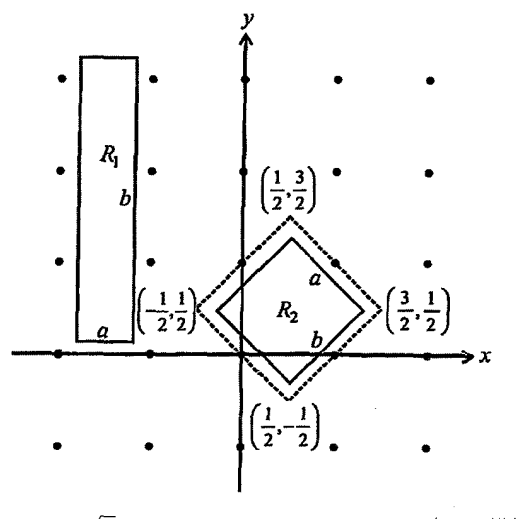

 $0 \leq a \leq b < \sqrt{7}$  شکل ۳.۳ مستطیل  $R_1$  با ۱ $0 < a \leq b < a \leq b$  .

۳.۳ قضیهٔ پوشش نقطههای مشبکهای در مورد مستطیل

از طرف دیگر، اگر ۱ $a\geq b < \sqrt{\mathsf{r}}$  اما آنگاه میتوانیم (گر  $b < \sqrt{\mathsf{r}}$  ) از طرف دیگر، اگر ۱ مستطیل را با زاویهای ۴۵ درجه نسبت به محور  $x$ ها دوران دهیم، طوری که کاملاً درون مربع با رأس های

$$
\left(\frac{1}{\gamma},-\frac{1}{\gamma}\right),\left(\frac{\gamma}{\gamma},\frac{1}{\gamma}\right),\left(\frac{1}{\gamma},\frac{\gamma}{\gamma}\right),\left(-\frac{1}{\gamma},\frac{1}{\gamma}\right)
$$

و طول ضلع V مقرار بگیرد. در شکل ۳.۳، به  $R$  توجه کنید. باز هم، مستطیل طوری قرار گرفته است که ویژگی پوشش را ندارد. بنابراین، اگر مستطیلی ویژگی پوشش نقطههای مشبکهای را داشته  $a\geq 0$ باشد، حتماً ا $a\geq 0$  و آ

برای اثبات عکس، به این لم نیاز داریم:

 $\lambda$ ه ۱.۳ فرض کنید ۱٫ و ۱٫ دو خط موازی با فاصلهٔ  $\sqrt{7}$  باشند. نواری که از این دو خط و فاصلهٔ بینشان تشکیل می شود، در هر جهتی، دارای نامتناهی نقطهٔ مشبکهای است.

اثبات لم ۰.۲. فرض کنید خطوط موازی ۱٫ و ۱٫ از هم به فاصلهٔ آ $\sqrt{\mathsf{y}}$  باشند، و با محور  $x$ ها یا محور  $y$ ها موازی باشند؛ شکل ۴.۳، بالا سمت چپ را ببینید. در این $\omega$ ورت خطی در مشبکهٔ  $L$  یا بین ۱٫ و ۱٫ قرار میگیرد یا بر یکی از آنها منطبق است، و چنین خطی، نامتناهی نقطهٔ مشبکهای از دارد. بنابراین در این حالات، لم درست است.

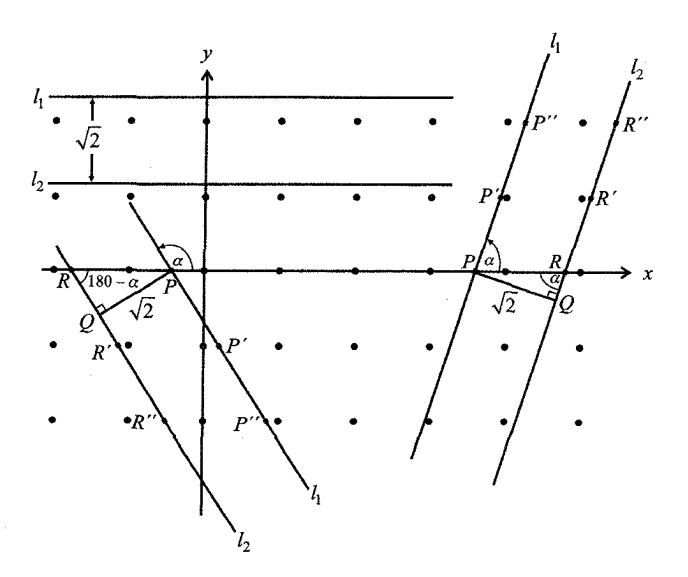

 $\cdot \sqrt{\mathsf{Y}}$  شکل ۴.۳ نقطههای مشبکهای روی مسیری با عرض آ

از طرف دیگر، فرض کنید خطهای ۱٫ و ۱٫ محور  $x$ ها را با زاویهٔ  $\alpha$  که °۴۰  $\alpha < \alpha < \alpha$  ، یا ۹۰° ( ۹۰° میبینید. پس ( ۳۰ قطع کند، همان $d$ ورکه در شکل های پایین و راست در شکل ۴.۳ میبینید. پس د جا میبینیم که  $PQR$  میبینیم که PQR میبینیم که  $<\sin\alpha<\lambda$ 

$$
|\overline{PR}| = \frac{\sqrt{Y}}{\sin \alpha} > \sqrt{Y} > 1
$$

پس با عرض بیشتر از  $\overline{PR}$  ، $\sqrt{\mathsf{Y}}$  باید دستکم یک نقطهٔ مشبکهای داشته باشد، اما همین حکم در مورد پارهخطهای موازی  $\overline{P'R''}$ ،  $\overline{P'R''}$  و … نیز برقرار است (اینها پارهخطهایی|ند که خطهای موازی ۱٫ و ۱٫ از خطوط افقی مشبکهٔ  $L$  جدا میکنند). پس هر نواری که از ۱٫ و ۱٫ تشکیل شود. نامتناهی نقطهٔ مشبکهای دارد. پس لم ۱.۳ ثابت شده است.

اثبات قضیهٔ ۲.۳ (ادامه). کافی است ثابت کنیم که مستطیلی با ضلعهای ۱ و ۲√ ویژگی پوشش نقطههای مشبکهای را دارد. فرض کنید چنین نباشد. در این صورت میتوانیم مستطیلی مانند را روی مشبکهٔ  $L$  قرار دهیم، طوریکه  $\emph{ABCD}$ 

$$
|\overline{AB}|=|\overline{CD}|=\sqrt{7}
$$

 $|\overline{BC}| = |\overline{AD}| = 1$ 

و طوری که هیچ نقطهٔ مشبکهای A را روی مرزش یا درونش نداشته باشد. ضلعهای این مستطیل آشکار است که نمیتوانند موازی محور  $x$ ها یا موازی محور  $y$ ها باشند، زیرا در غیر اینصورت دستکم یک نقطهٔ مشبکهای درون یا روی  $ABCD$  خواهد بود. پس فرض میکنیم که ضلع  $AB$  موازی هیچیک از محورها نیست. شکل ۵.۳الف را ببینید.

با امتداد  $AD$  و  $BC$  در دو جهت، می $\vec{u}$ ونیم نواری با عرض  $\sqrt{7}$  بسازیم، که بنابر لم ۱.۳، نامتناهی نقطهٔ مشبکهای دارد. اکنون اگر ضلع  $ABCD$  را به بالا یا پایین این نوار حرکت دهیم، ضلع اید به یکی از این نقطهها برخورد کند یا از نامتناهی نقطهٔ مشبکهای بگذرد. (CD )  $AB$ 

 $(CD$  جای مستطیل را وقتی که به اولین نقطهٔ مشبکهای مانند  $P$  روی ضلع  $AB$  (یا  $Q$  روی  $P$  می $_{\rm c}$ سد در نظر بگیرید. جایبی راکه مستطیل به آن رسیده است  $A'B'C'D'$  بنامید و فرض کنید روی  $AB$  نقطهٔ موردنظر است. به شکل ۵.۳ ب نگاه کنید.  $P$  را در کجا خواهیم یافت؟ تا جایبی که میدانیم، میتواند  $A^\prime$ ،  $B^\prime$  یا جایی روی پارهخط واصلشان باشد.

چون P اولین نقطهٔ مشبکهای است که مستطیل جابهجا شده به آن برخورد کرده  $R$  است، باید تنها نقطهٔ مشبکهای از ۸ درون یا روی  $A'B'C'D'$  باشد. زیرا فرض کنید نقطهٔ دیگری مانند

و

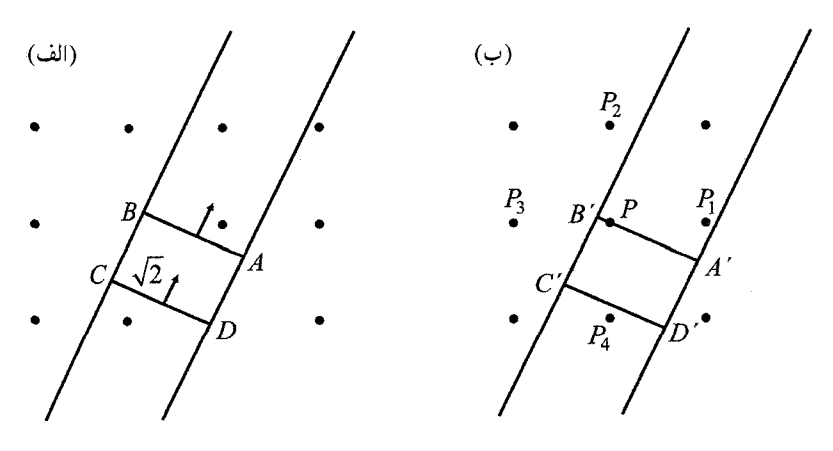

 $(P)$  شکل ۵.۳ (الف) مستطیلی روی نواری با عرض ۰ $\sqrt{7}$ . (ب) حرکت مستطیل به اولین نقطهٔ مشبکهای

روی مرز یا درون مستطیل جابهجا شده باشد. همان طور که در شکل ۵.۳ ب نشان داده شده است. پس یا ضلع  $AB$  در حرکت به جای جدید  $A'B'C'D'$  قبل از  $P$  به  $R$  رسیده است (که با فرضمان دربارهٔ P در تناقض است) یا  $ABCD$  در جای ابتدایی آن هم شامل  $R$  بوده است (که با فرضمان که هيچ نقطهٔ مشبكهاى از  $\Lambda$  نداشته است در تناقض است). بنابراين وضعيت شكل ۵.۳ب،  $ABCD$ اگر  $\overline{ABCD}$  ویژگی پوشش نقطهها را نداشته باشد، و  $P$  با روش ما مشخص شده باشد، رخ نخواهد

اما حالا می;قوانیم ثابت کنیم که اگر همان $d$ ور که فرض کردیم، ضلعهای  $ABCD$  به طول ۱ و VT باشند، آنگاه باید موقعیت شکل ۵.۳ب رخ دهد. به بیان دیگر، دستکم یکی از نقطههای مشبکهای که به P از همه نزدیکترند، در مستطیل جابهجا شدهٔ  $A'B'C'D'$  قرار میگیرد. در شکل الف این نزدیکترین نقطههای مشبکهای با  $P_{\mathsf{Y}}$ ،  $P_{\mathsf{Y}}$  و  $P_{\mathsf{Y}}$  مشخص شدهاند. $\mathsf{Y}$ 

برای اثبات، دایرهٔ T به شعاع ۱ و مرکز P مانند شکل ۶.۳ رسم کنید. قطرگذرا از ′A تا ′B، قطر  $P$  گذرا از ہ $P$  و  $P$  را قطع میکند، چون  $A'B'$  افقی نیست. پس دو تا از همسایههای مشبکهای (مثلاً  $P$  و  $P$ ) زیر خط گذرا از  $A'$  و  $B'$  قرار میگیرد. این دو نقطهٔ مشبکهای همچنین بالای خط گذرا از  $C'$  و  $D'$  قرار میگیرند، چون  $C'D'$  در  $Q$  به  $\Gamma$  مماس است. پس وقتی  $C'D'$  را از  $Q$  نگاه کنیم، زیر هر نقطهای روی محیط قرار میگیرد. بنابراین می $\vec{v}$ وانیم اثبات کنیم که  $P$  و  $P$  در بین نواری که با  $A'B'$  و  $C'D'$  مشخص شده است، قرار میگیرد.

حالا میخواهیم ثابت کنیم که  $P$  یا  $P$  باید زیر ضلعهای  $B^{\prime}C^{\prime}$  و  $A^{\prime}D^{\prime}$  یا یکی از آنها قرار بگیرد. برای این کار، زاویهٔ  $QPP$  را با  $\alpha$  نشان میدهیم و از آن برای بررسی  $P$  استفاده میکنیم،که در ترسیم ما، سمت راست خط گذرا از  $B'$  و 'C قرار میگیرد. فرض کنید یکی از خط های عمود

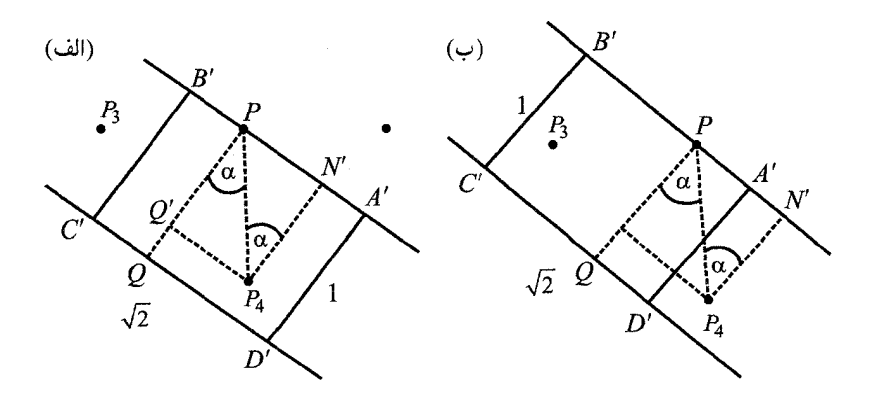

 $P$  شکل ۶.۳ دایرهٔ  $\Gamma$  با مرکز

گذرا از  $P$  خط گذرا از  $A'B'$  را در نقطهٔ  $N'$  قطع کند، و دیگری  $\overline{PQ}$  را در  $Q'$  قطع کند. اگر ، آنگاه میفهمیم که $|PA'| \geq \sin \alpha$ 

$$
\overline{PA'}| \ge \frac{|\overline{PN'}|}{|PP_{\mathfrak{f}}|} = |PN'| = \sin \alpha
$$
\n
$$
|\overline{PA'}| \ge |\overline{Q'P_{\mathfrak{f}}}|
$$
\n
$$
P_{\mathfrak{f}}| \le \sqrt{P_{\mathfrak{f}}}
$$
\n
$$
P_{\mathfrak{f}}| \le \sqrt{P_{\mathfrak{f}}}
$$
\n
$$
P_{\mathfrak{f}}| \le \sqrt{P_{\mathfrak{f}}}
$$
\n
$$
P_{\mathfrak{f}}| \le \sqrt{P_{\mathfrak{f}}}
$$

$$
|\overline{PA'}| < \sin \alpha = |\overline{PN'}|
$$

در این حالت،  $P_{\mathsf{f}}$  ببرون  $A'B'C'D'$  قرار میگیرد، اما در این صورت، فاصلهٔ  $P_{\mathsf{f}}$  تا  $B'C'$  باید بیش از  $\overline{A'B'}|=\sqrt{Y}$ | باشد، در نتیجه، دایرهای با مرکز در  $P$  و با شعاع  $\overline{A'B'}|=\sqrt{Y}$  را قطع نمیکند، اما از  $P$  میگذرد. پس اگر  $P$  بیرون مستطیل قرار بگیرد، آنگاه  $P$  درونش قرار مے ,گیرد.

پس این فرض که  $ABCD$  می $\ddot{}$ واند روی مشبکهٔ  $L$  قرار بگیرد طوری که هیچ نقطهٔ مشبکهای نداشته باشد به تناقضی منجر شد، و قضیهٔ ۲.۳ ثابت شده است.

اثبات قضیهٔ ۲.۳، کار نیون و زوکرمن [۲] است، که علاوهبر این، قضیههای جالب دیگری هم دربارهٔ یوشش دارند.

مجموعة مسائل قسمت ٣.٣

- ۰۱ با آزمایش (مانند ترسیم دقیق) نشان دهیدکه عدد V ۲ در لم ۱.۳ را میتوان با عددی کوچکتر عوض كرد. چقدر كوچكتر؟ آيا با اين عدد كوچكتر، قضيهٔ پوششي بهدست مي]يد؟
- ۲. به دقت نوار سمت راستبی در شکل ۴.۳ را دوباره بسازید و روی یلاستیک شفاف مستطیل  $A'B'$  دقیقی با اضلاع ۱ و ۲ $\sqrt{\mathsf{r}}$  ببرید. خودتان را قانع کنید که اگر نقطهٔ مشبکهای مثل P روی  $\overline{ABCD}$  و نقطهٔ مشبکهای مثل  $P$  درون  $\overline{A'B'C'D'}$  باشد، آنگاه نقطهٔ مشبکهای نیز درون قرار دارد.
- ۳. نقطهای راکه قطرهای مستطیل شفاف مسئلهٔ ۲ به هم می رسند، علامت بزنید. آن را روی نقطهٔ مشبکهای قرار دهید.
	- الف) آیا این مستطیل همیشه نقطهٔ مشبکهای دیگری هم رویش یا درونش دارد؟ ب) چگونه میتوانید اضلاع را تغییر دهید طوری که این اتقاق رخ دهد؟ ج) این اضلاع چقدر بزرگ تر می توانند باشند؟
- ۴. مربع شفاف ۲ × ۱۲ی درست کنید و نقطهای راکه قطرهایش به هم میرسند علامت بزنید و از آن استفاده کنید تا سؤال مسئلهٔ ۳ را پاسخ دهید.

### مراجع

- 1. Ross Honsberger, *Ingenuity in Mathematics*, New Mathematical Library Series, Vol. 23 (New York: Random House, 1970), 27-31.
- 2. Ivan Niven and Herbert Zuckerman, "The Lattice Point Covering Theorem for Rectangles," Mathematics Magazine 42 (1969): 85-86.

# نقاط مشبکهای در دایره

۱.۴ چند نقطهٔ مشبکهای در دایره یافت می شود؟ یکی از اولین کاوش ها در این زمینه، توسط ک. ف. گاوس به انجام رسید. او در ۱۸۳۷ در یکی از أثارش [٣] این سؤال را مطرح کرد که چند نقطهٔ مشبکهای درون یا روی دایرمای مشخص وجود دارد؟ این سؤال با نمادگذاری ما بهصورت زیر قابل طرح است:

 $\blacktriangledown$ 

$$
\sqrt{n}
$$
 تعداد نقاط مشبکهای درون یا روی مرز دایره $C(\sqrt{n})$ که دایروای به شعاع $N(n)$ و به مرکز مبداً است، چەقدر است?

گاوس مقادیر عددی  $N(n)$  را برای  $n$ های از ۱۰ تا ۳۰۰ محاسبه کرد که در جدول ۱.۴ آورده شدهاند.

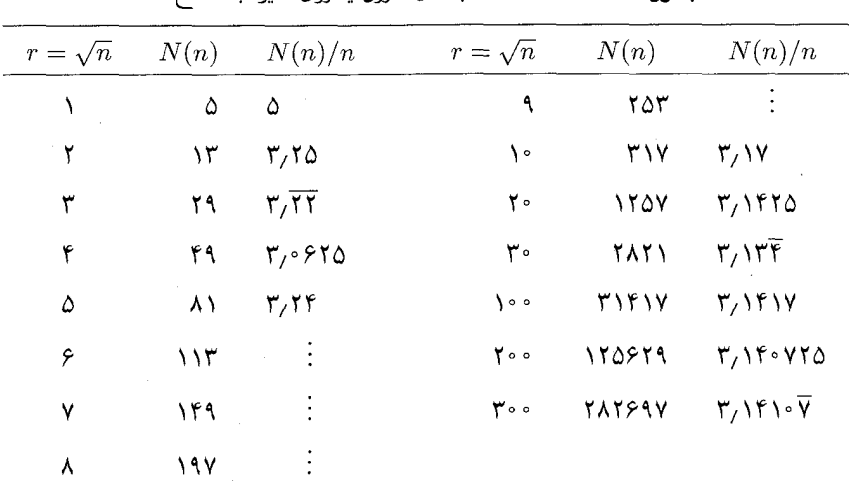

 $r$  جدول ۱.۴ تعداد نقاط مشبکهای درون یا روی دایره به شعاع

 $\pi$  همانطور که در جدول مشاهده میشود، هرچه  $n$  زیادتر میشود، نسبت  $N(n)$  به  $n$  به عدد نزدیکتر و نزدیکتر میشود. بنابراین میتوان حدس زدکه

$$
\lim_{n \to \infty} \frac{N(n)}{n} = \pi = \mathsf{T}_1 \setminus \mathsf{T} \setminus \mathsf{O} \setminus \dots
$$

در ۱۹۶۱ میچل  $N(n)$  را بهازای مقادیری بین ۱ $\sqrt{n} = \sqrt{n} = \sqrt{n}$  تا ۲۰۰٬۰۰۰ هجل را کرد. البته از آنجا که کامپیوترهایی که با آنها این محاسبات را انجام میداد در مقایسه با کامپیوترهای امروزی خیلبی کندتر بودند، او همهٔ مقادیر بعد از ۱۰۰۰  $\sqrt{n}=\sqrt{n}$  را محاسبه نکرد بلکه بهازای مقادیری با فواصل زياد أنها را محاسبه كرد. برخي از محاسبات وي در جدول ٢.۴ آمده است.

| $r=\sqrt{n}$                | N(n)         | $N(n)/n \approx \pi$                  |
|-----------------------------|--------------|---------------------------------------|
| ۴۰۰                         | ۵۰ ۲۶۲۵      | $\Gamma$ / $\Gamma$ $\Gamma$ $\Gamma$ |
| ه ه∆                        | 780349       | $\Gamma/\Gamma$ \ $\Gamma$ ۹          |
| $\lambda \circ \circ \circ$ | ۳۱۴۱۵۴۹      | ۲٫۱۴۱۵۴۹                              |
| $\sqrt{2000}$               | ۳۱۴۱۵۹۲۲۱    | $\Gamma$ / $\Gamma$ $\Omega$          |
| $\overline{\phantom{a}}$    | ۳۱۴۱۵۹۳۹۲۸۱  | T/191011                              |
| 700000                      | 120667709077 | ۳٫۱۴۱۵۹۴                              |

جدول ۲.۴ تعداد نقاط مشبکهای درون یا روی دایره برای rهای بزرگ

جدول ۲.۴ نیز این حدس را تقویت میکند که وقتی n به  $n$  میل میکند، نسبت  $N(n)/n$  به میل میکند. یعنی مقدار  $\pi$ 

$$
\left|\frac{N(n)}{n} - \pi\right| \tag{1.7}
$$

را میتوان به دلخواه کوچک کرد اگر n به اندازهٔ کافی بزرگ شود. با دیدگاه هندسی، بهتر میتوانیم رفتار  $N(n)/n$  را درک کنیم. اگر (۱.۴) را در  $n$  ضرب کنیم، به کمیت جدید

 $|N(n) - n\pi|,$ 

میرسیم که از نظر شهودی مفهوم بهتری دارد.  $n\pi$  درواقع مساحت دایره به شعاع  $\sqrt{n}$  =  $r$  است. این سرنخی به دست ما میدهد که چگونه با رهیافتی هندسی به سؤال گاوس پاسخ دهیم. ، می خواهیم ( $N(n)$ ، تعداد نقاط مشبکهای درون یا روی دایرهٔ  $C(\sqrt{n})$ ، به شعاع  $r=\sqrt{n}$  را برای n دلخواه تقریب بزنیم. ابتدا چنین دایرهای را به مرکز (۰٫۰)، که مبدأ مشبکهٔ نقاط A است،

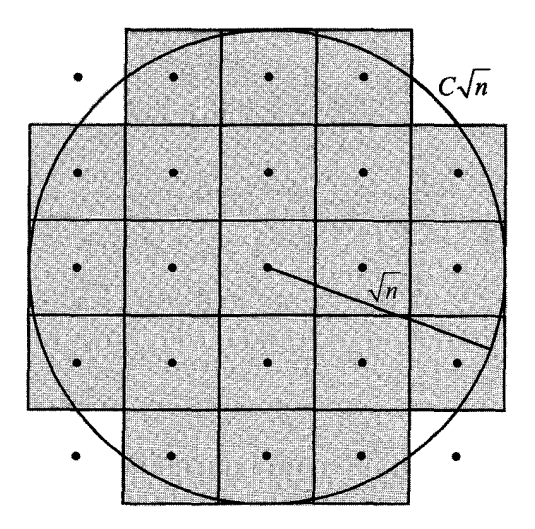

شکل ۱.۴ مربعهای واحد که مراکزشان درون یا روی  $C(\sqrt{n})$  قرار دارد.

رسم میکنیم. حال هر نقطهٔ مشکبهٔ ۸ را مرکز یک مربع واحد با اضلاع موازی محورهای مختصات فرض میکنیم و از میان آنها مربعهایی را در نظر میگیریم که مرکزشان درون یا روی  $C(\sqrt{n})$  است. . $N(n)$  شکل ۱.۴ را ببینید. مساحت ناحیهٔ سایه خورده، برابر است با

توجه کنید که بعضی قسمتهای ناحیهٔ سایه خورده خارج از دیسک  $x^\intercal + y^\intercal \leq x^\intercal$  قرار دارند و نیز قسمتهایی از دیسک سایه نخورده است. بنابراین سعی میکنیم (N (n را از بالا و پایین تخمین بزنیم:کوچکترین دیسکی را در نظر میگیریم که ناحیهٔ سایه خورده راکاملاً شامل شود و نیز بزرگترین دیسکی را در نظر میگیریم که کاملاً درون ناحیهٔ سایه خورده باشد.

از أنجا كه قطر مربع واحد، VT است، ناحيهٔ سايه خورده، تماماً درون دايرهٔ به شعاع قرار دارد و مشابهاً دایرهٔ به شعاع  $\sqrt{7}/7$   $\sqrt{n} - \sqrt{n} - \sqrt{7}/7$ ، کاملاً درون ناحیهٔ  $r = \sqrt{n} + (\sqrt{7}/7)$ سایه خورده قرار دارد.

نتيجه می شود که

$$
\pi \left( n - \sqrt{\tau n} - \frac{1}{\tau} \right) \le \pi \left( n - \sqrt{\tau n} + \frac{1}{\tau} \right) = \pi \left( \sqrt{n} - \frac{\sqrt{\tau}}{\tau} \right)^{T}
$$

$$
\le N(n) \le \pi \left( \sqrt{n} + \frac{\sqrt{\tau}}{\tau} \right)^{T} = \pi \left( n + \sqrt{\tau n} + \frac{1}{\tau} \right)
$$

از این رابطه نتیجه میشود  

$$
\left|\frac{N(n)}{n} - \pi\right| \le \pi \left(\sqrt{\frac{r}{n}} + \frac{1}{r_n}\right)
$$
 (7.5)

وقتی  $\infty \to n \to \infty$  کمیت سمت راست به صفر میل میکند. پس ما ثابت کردهایم که ، همان $\dim_n\to\infty$  او ۱.۴ و ۲.۴ به نظر می $\dim_n\to\infty$  به نظر می جزئیات اثبات فوق، در بخش هشتم مرجع [۵]`، به خوبی ارائه شده است.

## ۲.۴ مجموع دو مربع گاوس و دیگرانی که کارهای او را دنبال کردند، در جنبههای مختلفی از نقاط مشبکهای مربوط به دایرهها تحقيق كردهاند. همان طوركه دركتاب History of the Theory of Numbers اثر ديكسون [۲] ملاحظه میشود، میتوان شرح مفصل و جذابی دربارهٔ این موضوع نوشت. ولی برای اینکه بحث بیش از حد مفصل نشود، تنها برخی از مسائل کلاسیک نقاط مشبکهای را میآوریم و برخی ازگزارهها را نیز بدون اثبات ارائه میکنیم. بررسی خود را با مطالعهٔ ارتباط بین نقاط مشبکهای و جوابهای صحیح معادلات و نابرابریهای مربوط به دایرهها و دیسکها ادامه میدهیم.

ابتدا تعدادی تعریف ارائه میکنیم. فرض کنید ما میتوانیم عدد صحیح نامنفی  $n$  را بهصورت  $n=p^{\mathsf{Y}}+q^{\mathsf{Y}}$  مجموع مربعات دو عدد صحیح بنویسیم. یعنی فرض کنید که میتوان  $n$  را بهصورت نوشت که اعداد صحیح  $p$  و  $p$  می $\vec{v}$ وانند مثبت، منفی یا صفر باشند. تعداد نمایش های  $n$  بهصورت را با نمادهای زیر نشان میدهیم:  $p^{\intercal} + q^{\intercal}$ 

$$
R(n) = R(n = p^{\dagger} + q^{\dagger})
$$

نمایش هایی راکه در آنها  $(p,q)$  تنها در علامتشان یا ترتیبشان فرق دارند متمایز فرض میکنیم و هر کدام را جداگانه به حساب میآوریم. اما بهطور استثناء، ۲۰۰<sup>۲ و</sup> = ° را فقط یکبار میشماریم. در زیر مثال $\mathfrak{sl}_2$  از نمایشهای متمایز و مقادیر  $R(n)$  متناظر آنها را آوردهایم:

> $\cdot \cdot = \cdot^{\mathsf{T}} + \cdot^{\mathsf{T}}$  $R(\circ) = 1$ چون  $\Lambda^{\mathfrak{r}} = (\pm \mathfrak{r})^{\mathfrak{r}} + \cdot^{\mathfrak{r}} = \cdot^{\mathfrak{r}} + (\pm \mathfrak{r})^{\mathfrak{r}}$  $R(\mathbf{f}) = \mathbf{f}$ چون  $\Lambda = (\pm \Upsilon)^{\Upsilon} + (\pm \Upsilon)^{\Upsilon}$  $R(\lambda) = \mathbf{f}$ چون  $\Lambda$ <sup>o</sup> =  $(\pm \Lambda)^{\dagger} + (\pm \Upsilon)^{\dagger} = (\pm \Upsilon)^{\dagger} + (\pm \Lambda)^{\dagger}$  $R(\lambda \circ) = \lambda$ چون ۱. این کتاب با عنوان ابتکارهایی در ریاضیات به فارسی ترجمه شده است با مشخصات زیر:

ابتکارهایی در ریاضیات، راس هانسبرگر، ترجمهٔ سیامک کاظمی، مرکز نشر دانشگاهی، ۱۳۷۱.

دقت کنید که در شمارش تعداد نمایش ها، ترتیب و نیز حالت های مختلف علامت ها را در نظر گرفتهایم. - جدول ۳.۴ مقادیر  $R(n)$  را بهازای  $n = n$  تا ۲۵  $n = n$  نشان می همان طور که مشاهده می شود، با افزایش  $n$ ، مقادیر  $R(n)$  بسیار نامنظم می شوند یعنی هم

مقادیر بزرگ را اختیار میکند و هم بی $\mathbf{s}$ ایت بار  $n(n)=R$  رخ میدهد. به عبارت دیگر، خیلی از اعداد، تعداد نمایشهای زیادی بهصورت مجموع مربعات دو عدد دارند در حالی که اعداد بی شماری

| جغون ۱۰۰ مداد تمایش متن ۱۰ به صورت مجموع دو مربع                                                           |                                                                                                    |           |    |                                         |  |  |
|----------------------------------------------------------------------------------------------------|----------------------------------------------------------------------------------------------------|-----------|----|-----------------------------------------|--|--|
| $\it{n}$                                                                                                   | $n = p^{\mathsf{Y}} + q^{\mathsf{Y}}$ جواب های صحیح                                                                | R(n)      |    | $T(n)$ $T(n)/n$                         |  |  |
| $\bullet$                                                                                                  | $( \circ , \circ )$                                                                                                | ١         | ١  |                                         |  |  |
| ١                                                                                                    | $(1, \circ), (-1, \circ), (\circ, 1), (\circ, -1)$                                                                 | ۴         | ۵  | $\Delta$ / $\circ$                      |  |  |
| ۲                                                                                                    | $(1, 1), (1, -1), (-1, 1), (-1, -1)$                                                                               | ۴         | ٩  | $f/\Delta$ .                            |  |  |
| $\mathbf{r} = \mathbf{r} \cdot \mathbf{r} + \mathbf{r}$                                                    |                                                                                                    | o         | ٩  | $\mathbf{r}_{\ell}$ .                   |  |  |
| $\mathbf{r} = \mathbf{r}^{\mathsf{T}}$                                                                     | $(Y, \circ), (-Y, \circ), (\circ, Y), (\circ, -Y)$                                                                 | ۴         | ۱۳ | 370                                     |  |  |
| $\Delta = \mathbf{f} \cdot \mathbf{1} + \mathbf{1}$                                                        | $(Y, \mathcal{Y}), (-Y, \mathcal{Y}), (Y, -Y), (-Y, -Y)$                                                           |           |    |                                         |  |  |
|                                                                                                    | $( \mathcal{Y}, \mathcal{Y}, (-1, \mathcal{Y}), ( \mathcal{Y}, -\mathcal{Y}), (-1, -\mathcal{Y})$                  | ٨         | ۲١ | $f/\zeta$                               |  |  |
| $\mathcal{S} = \mathbf{Y} \cdot (\mathbf{Y} \cdot \mathbf{0} + \mathbf{Y})$                                |                                                                                                    | $\circ$   | ۲۱ | $\mathsf{r}_{\ell}\mathsf{\Delta}\circ$ |  |  |
| $Y = f \cdot 1 + f$                                                                                        |                                                                                                    | $\circ$   | ٢١ | $\mathbf{r}_{1}$ .                      |  |  |
| $\lambda = \Upsilon^{\mathsf{T}}$                                                                          | $(Y, Y), (-Y, Y), (Y, -Y), (-Y, -Y)$                                                                               | ۴         | ۲۵ | $\mathsf{r}_\ell$                       |  |  |
| $\mathbf{A} = \mathbf{r}^{\mathsf{T}} = (\mathbf{r} \cdot \mathbf{r} + \mathbf{r})^{\mathsf{T}}$           | $(\mathsf{r},\cdot),(-\mathsf{r},\cdot),(\cdot,\mathsf{r}),(\cdot,-\mathsf{r})$                                    | ۴         | ۲۹ | $\mathbf{r}, \mathbf{r}$                |  |  |
| $\mathcal{N}^{\circ} = \mathcal{N} \cdot (\mathcal{N} \cdot \mathcal{N} + \mathcal{N})$                    | $(\pm \mathbf{r}, \pm \mathbf{r}), (\pm \mathbf{r}, \pm \mathbf{r})$                                               | ٨         | ٣٧ | $\mathbf{r}/\mathbf{v}$                 |  |  |
| $V = r \cdot r + r$                                                                                        |                                                                                                    | o         | ٣٧ | $\mathbf{r}_i\mathbf{r}_i$              |  |  |
| $\mathcal{N} = \mathcal{N}^{\mathcal{V}} \cdot (\mathcal{V} \cdot \mathcal{V} + \mathcal{V})$              |                                                                                                    | ۰         | ٣٧ | $\mathbf{r}_{\ell} \cdot \mathbf{r}$    |  |  |
| $\mathcal{N} = \mathcal{K} \cdot \mathcal{K} + \mathcal{K}$                                                | $(\pm \text{Y}, \pm \text{Y}), (\pm \text{Y}, \pm \text{Y})$                                                       | ٨         | ۴۵ | ۳٫۴۶                                    |  |  |
| $\mathcal{N} = \mathcal{V} \cdot (\mathcal{V} \cdot \mathcal{V} + \mathcal{V})$                            |                                                                                                    | $\circ$   | ۴۵ | $\mathsf{r},\mathsf{r}$                 |  |  |
| $\mathcal{N} = \mathcal{Q} \cdot (\mathbf{f} \cdot \mathbf{0} + \mathbf{f})$                               |                                                                                                    | ۰         | ۴۵ | $\mathfrak{r}_{\ell}$ .                 |  |  |
| $Y = Y^r$                                                                                                  | $(\pm \mathfrak{k}, \cdot), (\cdot, \pm \mathfrak{k})$                                                             | ۴         | ۴۹ | $\mathbf{r}_{\ell} \circ \mathbf{r}$    |  |  |
| $V = f \cdot f + V$                                                                                        | $(\pm \mathfrak{k}, \pm \mathfrak{l}), (\pm \mathfrak{l}, \pm \mathfrak{k})$                                       | ٨         | ۵٧ | $r, r_0$                                |  |  |
| $NA = Y \cdot (Y \cdot \cdot + Y)^T$                                                                       | $(\pm \mathsf{r}, \pm \mathsf{r})$                                                                                 | ۴         | ۶١ | r, r                                    |  |  |
| $19 = 5.5 + 7$                                                                                             |                                                                                                    | $\bullet$ | ۶١ | $\mathbf{r},\mathbf{r}$                 |  |  |
| $\Upsilon \circ = \Upsilon^{\Upsilon} \cdot (\Upsilon \cdot \Upsilon + \Upsilon)$                          | $(\pm \mathfrak{k}, \pm \mathfrak{k}), (\pm \mathfrak{k}, \pm \mathfrak{k})$                                       | ٨         | ۶۹ | $r, r_0$                                |  |  |
| $\mathbf{Y} = (\mathbf{Y} \cdot \mathbf{0} + \mathbf{Y}) \cdot (\mathbf{Y} \cdot \mathbf{0} + \mathbf{Y})$ |                                                                                                    | $\circ$   | ۶۹ | $\mathbf{r}, \mathbf{r}$                |  |  |
| $\mathbf{Y}\mathbf{Y}=\mathbf{Y}\cdot(\mathbf{Y}\cdot\mathbf{Y}+\mathbf{Y})$                               |                                                                                                    | $\circ$   | ۶۹ | $\mathbf{r} \wedge \mathbf{r}$          |  |  |
| $\mathbf{Y}\mathbf{r} = \mathbf{r} \cdot \mathbf{0} + \mathbf{r}$                                          |                                                                                                    | $\circ$   | ۶۹ | $\mathfrak{r}_{\ell} \circ \circ$       |  |  |
| $\Upsilon \Upsilon = \Upsilon^{\nu} \cdot (\Upsilon \cdot \cdot + \Upsilon)$                               |                                                                                                    | o         | ۶۹ | ۲,۸۸                                    |  |  |
| $\mathbf{Y0} = (\mathbf{Y} \cdot \mathbf{V} + \mathbf{V})^{\mathsf{T}}$                                    | $(\pm \delta, \cdot), (\cdot, \pm \delta), (\pm \mathsf{r}, \pm \mathsf{r}), (\pm \mathsf{r}, \pm \mathsf{r})$ \ \ |           | ۸١ | r, r                                    |  |  |

سادهترین مقدار میانگینی که میتوان در نظرگرفت، میانگین عادی است. یعنی جمع n عدد اول دنباله تقسیم بر  $n$ . درواقع، قرار میدهیم

$$
T(n) = R(\cdot) + R(\lambda) + R(\lambda) + \cdots + R(n)
$$

و میانگین زیر را در نظر میگیریم:  

$$
\frac{T(n)}{n} = \frac{R(\cdot) + R(1) + R(1) + \dots + R(n)}{n}
$$

پیش از آنکه این میانگین را بررسی کنیم، به دیدگاه هندسی باز میگردیم. دقت کنید که دایرهٔ  $C(\sqrt{n})$ ، مرز دیسک  $D(\sqrt{n})$  است که بهصورت زیر تعریف میشود:

 $D(\sqrt{n}): p^{\dagger} + q^{\dagger} \leq n$ 

هر نقطهٔ مشبکهای  $(p,q)$  در  $D(\sqrt{n})$ ، یک جواب صحیح (یعنی جوابی که  $p$  و  $p$  اعداد صحیح باشند) از نابرابری بالا است. بنابراین تعداد جوابهای صحیح این نابرابری، دقیقاً همان  $N(n)$  است. چگونه تعداد جوابهای صحیح این نابرابری را بشماریم؟ ایدهٔ اصلی این است که میتوانیم تعداد جوابهای صحیح هر یک از معادلات زیر را بشماریم و بعد آنها را جمع بزنیم:  $\alpha^{\mathsf{T}} + \alpha^{\mathsf{T}} = \mathsf{Y}$ ,  $\alpha^{\mathsf{T}} + \alpha^{\mathsf{T}} = \mathsf{Y}$ ,  $\alpha^{\mathsf{T}} + \alpha^{\mathsf{T}}$ .  $p^{\mathsf{T}}$ 

$$
p' + q' = n \quad \dots \quad p^{r} + q^{r} = r \quad p' + q^{r} = r
$$

که به ترتیب عبارتند از:

 $R(n)$  و  $R(\mathbf{Y}) = \mathbf{Y}$  و  $R(\mathbf{Y}) = \mathbf{Y}$  و  $R(\mathbf{Y}) = \mathbf{Y}$  و  $R(\mathbf{Y}) = \mathbf{Y}$ 

بنابراین مجموع  $T(n) + R(\cdot) + R(\cdot) + T(n) = \frac{1}{n}$  دقیقاً برابر است با  $N(n)$ ، یعنی تعداد نقاط مشبکهای  $(p,q)$  درون یا روی دایرهٔ  $C(\sqrt{n})$ . بهعنوان مثال، جدول ۳.۴ نشان می(هد که

$$
T(\mathbf{f}) = R(\mathbf{f}) + R(\mathbf{f}) + \cdots + R(\mathbf{f}) = \mathbf{f} + \mathbf{f} + \mathbf{f} + \mathbf{f} + \mathbf{f} = \mathbf{f}\mathbf{f}
$$

همان طورکه شکل ۲.۴ نشان میدهد، این تعداد دقیقاً برابر است با تعداد نقاط مشبکهای روی دایرههای  $\overline{C(\sqrt{\mathsf{f}})}$  ,  $C(\sqrt{\mathsf{f}})$  ,  $C(\sqrt{\mathsf{f}})$  ,  $C(\sqrt{\mathsf{f}})$  ,  $C(\mathsf{e})$ 

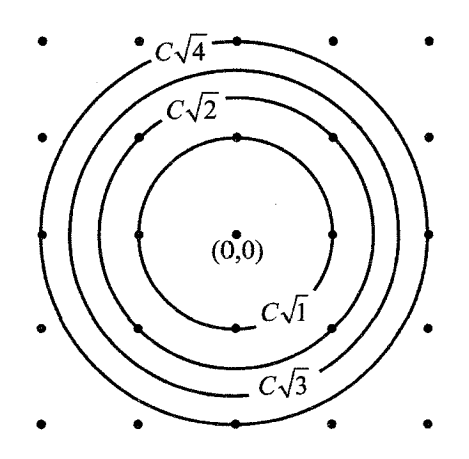

. $n=$  ۱, ۲.۴ نقاط مشبکهای روی دایرههای به شعاع  $\sqrt{n}$  بهازای ۲.۴  $n=1,$ 

همچنین می توان در جدولهای ۳.۴ و ۱.۴ مشاهده کرد که مقدار  $T(n) = R(\cdot) + R(\lambda) + \cdots + R(n)$ 

 $\sqrt{n}=1,$ ۲, ۳, ۴, ۵ بوای ۱, ۲, ۴, ۴, ۵ دقیقاً برابر با مقدار  $N(n)$  برای شعاعهای ۱, ۲, ۴, ۹, ۱۶, ۲۵ به است.

$$
m \to \infty
$$
نهايتاً چون  $R(n) = N(n)$  نهایتاً چون  $R(n) = N(n)$  نهایتاً چون

البته در جدول ۳.۴، این رفتار حدی به روشنبی قابل مشاهده نیست چون مقدار n به اندازهٔ کافبی ېزرگ نيست.

۳.۴ چه اعدادی را می توان بهصورت جمع دو مربع نمایش داد؟ همان طور که از جدول ۳.۴ مشاهده میشود، همهٔ اعداد صحیح نامنفی  $n$  را نمیتوان به شکل ، نمایش داد: مثلاً  $R(\texttt{Y}) = R(\texttt{Y}) = R(\texttt{Y})$ ، دقت کنید همان $\det n = p^\intercal + q^\intercal$  می $\det n = p^\intercal + q^\intercal$ دایرهٔ  $C(\sqrt{\mathsf{r}})$  از هیچ نقطهٔ مشبکهای نمیگذرد، در اینجا دو سؤال مطرح میشود:

۱. آیا راهی برای تشخیص اینکه چه اعداد صحیح نامنفی را می;توان بهصورت مجموع مربع دو عدد صحیح نمایش داد وجود دارد؟

هر دوی این سؤالها بسیار قدیمی هستند. درکتاب Arithmetic اثر دیوفانتوس، که در حدود سال ۲۵۰ بعد از میلاد، نوشته شده است، این دو مسئله مطرح شدهاند، اگرچه معنای گزارهها در آنجا تا حدودی مبهم است. جواب سؤال (۱)، اولین بار در سال ۱۶۲۵ میلادی توسط ریاضیدان هلندی، آلبرت گیرارد (۱۶۳۲-۱۵۹۵) بیان شد. اندکبی بعد پیر دو فرما (۱۶۶۵-۱۶۰۰) نیز پاسخبی بدون اثبات ارائه کرد. اولین اثباتهای شناخته شده توسط لئونارد اویلر (۱۷۸۳-۷۰۷۰۷) در سال ۱۷۴۹ ارائه شد.

نشان دادن اینکه اعدادی به فرمهای خاص قابل نمایش بهصورت مجموع دو مربع نیستند دشوار نیست. بجز مثال  $R(\texttt{F})=R(\texttt{F})$  که قبلاً گفته شد، جدول ۳.۴ نشان میدهد که برای نیز  $n=0,$  ۱۱, ۱۵, ۱۹, ۲۳ نیز  $n=0$ . ویژگی مشترک این اعداد این است که همگی قابل  $n=$  ۲, ۱۱, ۱۵, ۱۹, ۲۳ نمایش بهصورت ۴ + ۴k هستند. این ویژگی همانطورکه قضیهٔ زیر نشان میدهد واقعاً مهم است.  $p^{\mathsf{Y}}+q^{\mathsf{Y}}$  قضییهٔ ۱.۴ هیچ عدد صحیح به فرم ۴#۴، که . . . , ۲ , ۰ , ۰ , ۰ ,ا نمی $k=0$  , میچ بهازای p و q صحیح نمایش داد.

اثبات. اگر p زوج باشد. (یعنی ۲ $h$  = ۳)، آنگاه ۳ $p^\star = r h^\star$  بر ۴ بخش $j$ یر است. اما اگر p فرد باشد، (مثلاً ۱ $h+\mathfrak{l}$ ۲ = ۲)، آنگاه باقیماندهٔ ۲ $p$  در تقسیم بر ۴ برابر ۱ است، چون  $p^{\dagger} = (\Upsilon h + \Upsilon)^{\dagger} = \Upsilon h^{\dagger} + \Upsilon h + \Upsilon = \Upsilon (h^{\dagger} + h) + \Upsilon$ بنابراین در تقسیم ۲ $p^{\, \mathsf{y}} + q^{\, \mathsf{y}}$  بر ۴، سه حالت پیش میآید: ۰۱ اگر  $q$  و  $q$  هر دو زوج باشند، باقیمانده صفر میشود. ۲. اگر یکی از آنها زوج و دیگری فرد باشد، باقیمانده ۱ میشود. ۳. اگر هر دو فرد باشند، باقیمانده ۲ میشود.

۳ پس در هیچ حالتی باقیماندهٔ  $p^{\intercal} + q^{\intercal}$  بر ۴ برابر ۳ نیست، بنابراین اعداد صحیح به شکل را نمي توان بهصورت جمع دو مربع نوشت.

قضیهٔ ۱.۴ نشان می(هدکه چرا $R(n)$  بهازای . . . , ۲٫ ۱۱ , ۲٫ ۰۰  $n=n$  صفر میشود. اما چرا در جدول ۳.۴، صفرهای دیگر بسیاری هم هست؟ جواب این سؤال را با بررسی دقیقتر قضایایی دربارهٔ اینکه چه اعدادی بهصورت جمع دو مربع قابل نمایش!ند می،یابیم. از قضیهٔ یکتایی تجزیه آغاز میکنیم؛ برای اثباتی از این قضیه، به مرجع [۷]` اثر نیون مراجعه کنید. این قضیه بیان میدارد که هر عدد صحیح مثبت ۱  $n>0$  را می $\vec{v}$ وان به یک و فقط یک طریق به شكل حاصل ضرب زير نوشت:

$$
n = \Upsilon^{\beta} p_{\mathcal{V}}^{\alpha_{\mathcal{V}}} p_{\mathcal{V}}^{\alpha_{\mathcal{V}}} \dots p_{s}^{\alpha_{s}}
$$

که  $p$ ۲ میفر نیستند. هر اعداد اول فرد متمایزی هستند که توانهای آنها،  $\alpha_1$ ، ۲، ۵۲، صفر نیستند. اگر n فرد باشد،  $\beta = \beta$ ؛ در غیر این صورت  $\beta$  بزرگ $ترین توان ۲ است که n را میشمارد. با در نظر$ گرفتن چنین تجزیهای برای n، میتوانیم قضیهٔ مهم زیر را بیان کنیم.

قضمیهٔ ۲.۴ عدد صحیح مثبت n، مجموع دو مربع کامل است اگر و تنها اگر در تجزیهٔ n، عوامل اولمی که به شکل ۳ + ۴k هستند. توانشان زوج باشد.

مثلاً، اعداد صحیح مثبت ۳، ۶، ۷، ۱۱، ۱۲، ۱۴، ۱۵، ۱۹، ۲۱، ۲۲، ۲۳ و ۲۴ را نمیتوان بهصورت مجموع دو مربع نمایش داد ولی ۹ و ۱۸ را میتوان.

ما قضية ٢.۴ را در اينجا ثابت نمىكنيم چراكه اثبات آن ساده نيست؛ خوانندة علاقهمند مىتواند به مرجع [۴] مراجعه کند. با این حال، یکی ازگامهای مهم اثبات قضیهٔ ۲.۴ را در ادامه توضیح میدهیم: این گام مهم، اتحاد

$$
(a^{\dagger} + b^{\dagger})(c^{\dagger} + d^{\dagger}) = (ac + bd)^{\dagger} + (ad - bc)^{\dagger}
$$
 (7.5)

 $\emph{Liber}$  است که منتسب به لئوناردو فیبوناچی (حدود ۱۲۵۰-۱۱۷۰) است و وی آن را در کتاب در سال ۱۲۰۲ آورده است. این اتحاد نشان میدهد که دو عدد که هر کدام بهصورت مجموع  $Abaci$ دو مربع قابل نمایش باشند، حاصل ضربشان نیز مجموع دو مربع است.

مثال زیر نشان میدهد که این قضیه چگونه در اثبات قضیهٔ ۲.۴ به کار میرود. با توجه به جدول ۰۳.۴ میبینیم که

$$
\mathbf{r} = \mathbf{r}^{\mathsf{T}} = (\pm \mathbf{r})^{\mathsf{T}} + \cdot \mathbf{r}^{\mathsf{T}} = \cdot \mathbf{r}^{\mathsf{T}} + (\pm \mathbf{r})^{\mathsf{T}}
$$

و

$$
A = PY = (\pm P)Y + eY = eY + (\pm P)Y
$$
  
7. این کتاب با عنوان اعداد: گریا و گنگ به فارسی ترجمه شده است با مشخصات زیر:

اعداد: گویا و گنگ، ایوان نیون، ترجمهٔ غلامحسین اخلاقیینیا، مرکز نشر دانشگاهی، ۱۳۶۷.

با قرار دادن ۲ $a=0$  .  $c=0$ ، ۳ ج $c=0$  و  $d=e$  در اتحاد فوق، نتیجه می  $\mathbf{r} \cdot \mathbf{A} = \mathbf{r} \mathbf{r} = (\mathbf{r} \cdot \mathbf{r} + \cdot \cdot \cdot)^{\mathsf{T}} + (\mathbf{r} \cdot \cdot \cdot - \cdot \cdot \mathbf{r})^{\mathsf{T}} = \mathbf{r}^{\mathsf{T}} + \cdot^{\mathsf{T}}$ 

بنابراین، نمایشی از ۳۶ بهصورت مجموع دو مربع ساختهایم. همهٔ نمایش های دیگر ۳۶ نیز از همین راه بهدست میآیند، تنها کافی است ترتیبها و علامتهای دیگری در نمایشهای ۴ و ۹ به کار ببریم. مشابهاً

$$
N = \mathbf{Y} \cdot \mathbf{Y}^{\mathsf{T}} = (\mathbf{Y}^{\mathsf{T}} + \mathbf{Y}^{\mathsf{T}})(\mathbf{Y}^{\mathsf{T}} + \cdot^{\mathsf{T}}) = \mathbf{Y}^{\mathsf{T}} + \mathbf{Y}^{\mathsf{T}}
$$

یک نمایش از ۱۸ بهصورت مجموع دو مربع میدهد. درواقع، اگر بتوانیم نشان دهیم که هر عدد اول به شکل ۱ + ۴k را میتوان بهصورت مجموع دو مربع نمایش داد، آنگاه (۳.۴) نتیجه میدهد که حاصلضربی از چنین اعدادی نیز مجموع دو مربع است. از طرفی مجموع دو مربع اگر در یک مربع کامل ضرب شود، باز هم مجموع دو مربع است، و از آنجا که حاصل ضرب عوامل اول با توان زوج، یک مربع کامل است، این نشان میدهد که شرایط موجود در قضية ٢.۴ كافي است.

### مجموعة مسائل قسمت ٣.۴

- ١. نشان دهيد قضية ٢.۴، قضية ١.۴ را نتيجه مىدهد.
- ۲. قدرمطلق حاصل(ضرب دو عدد مختلط، برابر است با حاصل(ضرب قدرمطلقشان. با استفاده از این حقیقت، اتحاد (۳.۴) را نتیجه بگیرید.

۴.۴ نمایش اعداد اول بهصورت مجموع دو مربع همچنانکه در قضیهٔ ۲.۴ دیدیم بعضی از اعداد اول را میتوان به شکل مجموع دو مربع نوشت. قضیهٔ ژرف و معروفی برای تعداد راههای چنین نمایشی وجود دارد.

قضمیهٔ ۳.۴ هر عدد اول به فرم ۱ $k+1 = k+1$  را می $\bar{v}$ ان بهصورت  $l = p^{\intercal} + q^{\intercal}$  نوشت و تنها یک زوج از اعداد صحیح p و q (که c = 0) با این خاصیت وجود دارد.

شرط  $p < p < q$  ، برای این است که حالت $d$ ایی را که از جابهجا کردن  $q$  و  $q$  یا منفی کردن آنها به دست میآید کنار بگذاریم. بنابراین با احتساب آنها، ۸ حالت به دست میآید که عبارتند از

$$
(p,q)(-p,q)(p,-q)(-p,-q)(q,p)(-q,p)(q,-p)(-q,-p)
$$

بنابراین وقتی ۱ $k+\delta$  عددی اول باشد، ۸ $\lambda=(R(\mathfrak{k}+1))$ ، که این را در جدول ۳.۴ نیز می $\bar{\mathfrak{p}}$ مشاهده کرد.

قضيهٔ ٣.۴ تاريخچهٔ طولانىٍاى دارد [١، ٢، ٨]. فرما آن را در حاشيهٔ نسخهاى كه از كتاب دیوفانتوس داشت نوشت، و همچنین آن را در نامهای به تاریخ ۲۵ دسامبر ۱۶۴۰، به مناسبت تبریک کریسمس به ف. م. مرسن (۱۶۴۸-۱۵۸۸)، پژوهشگر بزرگی در زمینهٔ اعداد اول، مطرح کرد.

همان طوركه قبلاًكفته شد، اولين اثبات منتشر شده، متعلق به اويلر است. آلكس تو (١٩٢٢-١٨٤٣)، که نتایج مهمی در نظریهٔ جدید معادلات دیوفانتی از آن وی است، اثبات دیگری با استفاده از قضایای سادة همنهشتي ارائه كرده است.

قضیهٔ ۳.۴ ادعا میکندکه عدد مورد نظر را تنها به یک صورت میتوان به شکل مجموع دو مربع نوشت. چگونه می،توان این یکتایی را ثابت کرد؟ اویلر مشاهده کرد که اگر یک عدد صحیح فرد را بتوان به دو صورت مختلف به شکل مجموع دو مربع نوشت، آنگاه میتوان آن را تجزیه کرد، و بنابراین نمي تواند عددي اول باشد. اكنون اثبات اويلر را مي آوريم.

اثبات اویلر. فرض کنید عدد اول ۱ $k+1$  = ۱ را به دو صورت مختلف نمایش دادهایم: به شکل  $a,b,c,d > \frac{1}{2}$ و نیز به شکل  $d^{\intercal} + d^{\intercal} = d^{\intercal} + d^{\intercal} + d^{\intercal}$ . که  $a \mathrel{\circ} c$  فرد و  $d \mathrel{\circ} c$  زوج هستند و  $l = a^{\intercal} + b^{\intercal}$ اکنون نشان میدهیم که در این صورت I تجزیه میشود و این با اول بودن I در تناقض است. از آنجاکه  $d=a^\dagger+b^\dagger=c^\dagger+d^\dagger$  داریم

$$
(a-c)(a+c) = (d+b)(d-b)
$$
 (f.f)

چون  $a\,\neq\,a$  و  $b\,\neq\,d$ ، هیچ کدام از عوامل فرمول (۴.۴) صفر نیست. با قرار دادن ، مینویسیم،  $k = \gcd(a-c, b-d)$ 

$$
b - d = kt \quad , \quad a - c = ks
$$

که در آن ۱ $\operatorname{gcd}(s,t)=\operatorname{gcd}(s,t)$ . چون هر دوی $c\cdot a - a$  و  $b-b$  زوج هستند، ۲ هر دو را می $\operatorname{gcd}(s,t)$ ین ا باید  $k$  را نیز بشمارد؛ پس  $k$  زوج است.  $\,$ 

$$
ks(a + c) = kt(b + d)
$$
 بەدست میآوریم (k.f.)، معادلاً، معادلاً
$$
s(a + c) = t(b + d)
$$

از آنجاکه ۱ $\gcd(s,t)=\gcd(s,t)$ ، باید داشته باشیم  $t \mid (a+c)$  و  $s \mid (b+d)$ ، آنگاه از (۵.۴)، نتیجه میشود  $\frac{a+c}{t} = \frac{b+d}{s} = n$ 

$$
a + c = nt
$$
  

$$
b + d = ns
$$
 (8.1)

$$
n | (a + c, b + d)
$$
 است. 
$$
m + (a + c, b + d)
$$
 ...  
\n
$$
n = (a + c, b + d)
$$
  
\n
$$
n = (a + c, b + d)
$$
  
\n
$$
n = (a + c, b + d)
$$
  
\n
$$
n = a + c
$$
  
\n
$$
n = b + d
$$
 
$$
n = a + c
$$
  
\n
$$
n = a + c
$$
  
\n
$$
n = a + c
$$
  
\n
$$
n = a + c
$$
  
\n
$$
n = a + c
$$
  
\n
$$
n = a + c
$$
  
\n
$$
n = a + c
$$
  
\n
$$
n = a + c
$$
  
\n
$$
n = a + c
$$
  
\n
$$
n = a + c
$$

 $rj_1 = s \quad rj_1 = t$ 

 $n = \gcd(a+c, b+d)$  اما این نتیجه می دهد که ۱ $\gcd(s,t) = r \mid \gcd(s,t) = n$ ؛ و چون  $a+c$  و  $b+d$  هر دو زوج هستند،  $n$  نیز زوج است. اکنون با توجه به اینکه  $k$  و  $n$  زوج هستند، میتوانیم I را به حاصل ضرب دو عدد صحیح تجزیه کنیم:  $l = \left| \left( \frac{k}{\mathsf{Y}} \right)^{\mathsf{T}} + \left( \frac{n}{\mathsf{Y}} \right)^{\mathsf{T}} \right| (s^{\mathsf{T}} + t^{\mathsf{T}})$ که هیچ کدام از عوامل، ۱ نیست، چون  $k,n,s,t$  همگی ناصفراند. درستي تجزية فوق را با محاسبة حاصل ضرب سمت راست مي توان ديد:  $\frac{1}{r}[(kt)^{r} + (ks)^{r} + (tn)^{r} + (ts)^{r}]$ =  $\frac{1}{\epsilon}[(d-b)^{\dagger}+(a-c)^{\dagger}+(a+c)^{\dagger}+(d+b)^{\dagger}]$  $= \frac{1}{\epsilon} [\Upsilon(a^{\Upsilon} + b^{\Upsilon}) + \Upsilon(c^{\Upsilon} + d^{\Upsilon})] = \frac{1}{\epsilon} (\Upsilon l + \Upsilon l)$  $=$   $\mathbf{l}$ 

این با فرض اول بودن l در تناقض است، بنابراین قضیهٔ ۳.۴ اثبات شد.

بنابراين

دارد؟

# $R(n)$  فرمولی برای (۵.۴

در آغاز بخش ۳.۴ سؤال زیر را مطرح کردیم:

اگرعدد n بهصورت مجموع دو مربع قابل نمایش باشد، تعداد کل چنین نمایشهایی حەقدر است؟

به عبارت دیگر، آیا فرمولی برای  $R(n = P^{\intercal} + q^{\intercal})$  وجود دارد؟

این سؤال توسط آ. م. لژاندر (۱۸۳۳-۱۷۵۲) در قضیهٔ زیر جواب داده شده است. در بیان  $u-v$  صورت قضیه از نماد همنهشتی استفاده کردهایم: منظور از  $u\equiv v\pmod{m}$  این است که بر  $m$  بخش $\dot{u}$ یر است.

 $\alpha_i \equiv$  ( mod  $\,$  (\*) قضعیهٔ ۴.۴ فرض کنید ۱ $\, \geq n \geq n \,$  دارای  $A$  مقسوم $\,$ علیه  $\,$  $R(n) = \mathfrak{r}(A-B)$ ، و دارای  $B$  مقسوم علیه  $\beta_1, \ldots, \beta_B$  باشد که  $\beta_1, \ldots, \beta_B$ . آنگاه دقت کنید که در این قضیه، همهی مقسوم علیهها مورد نظر است نه فقط مقسوم علیههای اول. به عنوان مثال، جدول ۴.۴ را ببینید.

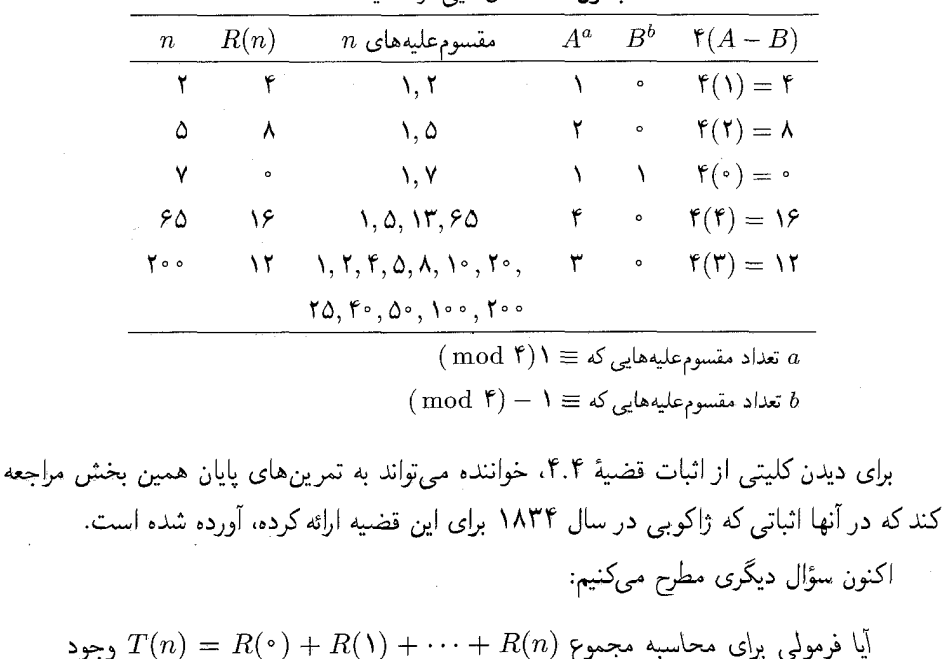

حدول ۴.۴ مثال هایه را زقضیهٔ ۴.۴

۵۹

جواب این سؤال در یکی از دستنوشتههای گاوس [۳] که پس از مرگش منتشر شد، آمده است. او ثابت کرد که مقدار دقیق این مجموع با فرمول زیر داده میشود:

$$
T(n) = \lambda + \mathfrak{r}\left\{ \left[ \frac{n}{\lambda} \right] - \left[ \frac{n}{\mathfrak{r}} \right] + \left[ \frac{n}{\Delta} \right] - \left[ \frac{n}{\mathfrak{v}} \right] + \cdots \right\} \tag{V. \mathfrak{r}}
$$

که [t]، مانند فصل ۲، نشان دهندهٔ بزرگترین عدد صحیح کوچکتر یا مساوی t است. بهطور خاص،  $\mathcal{L}[n/(7k+1)]=\mathcal{L}[n+1]$ دقت کنید که اگر  $n>1$  از  $k+1$  آنگاه

البته برای مقادیر بزرگ  $n$ ، فرمول (۷.۴) خیلی کارآمد نیست. فرمول کارآمدتری بهصورت زیر وجود دارد:

$$
T(n) = 1 + \mathfrak{r} \sum_{k=1}^{\lfloor \sqrt{n} \rfloor} \left[ \sqrt{n-k^{\mathfrak{r}}} \right] \tag{A.} \mathfrak{r}
$$

بهعنوان مثال، با استفاده از فرمول (۸.۴)، بهدست میآید:

$$
T(\mathbf{1} \cdot \mathbf{0}) = \mathbf{1} + \mathbf{f} \{ \left[ \sqrt{\mathbf{1} \cdot \mathbf{0}} \right] + \left[ \sqrt{\mathbf{4} \cdot \mathbf{1}} \right] + \left[ \sqrt{\mathbf{4} \cdot \mathbf{5}} \right] + \left[ \sqrt{\mathbf{4} \cdot \mathbf{5}} \right] + \left[ \sqrt{\mathbf{4} \cdot \mathbf{5}} \right] + \left[ \sqrt{\mathbf{4} \cdot \mathbf{5}} \right] + \left[ \sqrt{\mathbf{4} \cdot \mathbf{5}} \right] + \left[ \sqrt{\mathbf{4} \cdot \mathbf{5}} \right] + \left[ \sqrt{\mathbf{4} \cdot \mathbf{5}} \right] + \left[ \sqrt{\mathbf{4} \cdot \mathbf{5}} \right] \}
$$
  
= 
$$
\mathbf{1} + \mathbf{f} (\mathbf{1} \cdot \mathbf{0} + \mathbf{1} + \mathbf{1
$$

سرپینسکی در مرجع [۴] اثباتی از فرمول (۸.۴) ارائه میدهد و ارتباط آن را با فرمول گاوس (۷.۴). نشان میدهد. همارز بودن این دو فرمول، به افتخار جوزف لیوویل (۱۸۸۲-۱۸۰۹)، به اتحاد لیوویل معروف است.

#### مجموعة مسائل قسمت ٥.٤

۰۱ . آیا درست است که اگر ۴ $k+\tau$  = ۰٪ آنگاه  $R(n)=R$ ؟ اگر خیر، یک مثال نقض ارائه کنید.

- $R(n) = \cdot$  ثابت کنید اگر ۹ $k + N$ ۱۲  $n = n$ ، و  $k$  بر ۳ بخش $j$ یر نباشد، آنگاه  $R(n) = 0$ .
	- را محاسبه کنید.  $R(\lambda Y^{\intercal} \Delta) = R(\Delta^{\intercal} \cdot Y^{\intercal})$  . ٣
		- را محاسبه كنيد.  $T($ ۱۲۲۵  $)$
- ۵. برای بهدست آوردن  $p$  و  $p$ ای که  $p$  +  $p^\intercal + p^\intercal$  (یا معادلاً  $n = p^\intercal + p^\intercal$ )، کافی است مقادیر  $\mathfrak{a}$ را که قدرمطلق آنها کوچکتر یا مساوی  $\sqrt{n}$  است در  $n-p^\mathsf{Y}$  قرار دهیم  $p=0,1,7,7,\ldots$

بنویسیم، آنگاه  $\mathfrak{f}(A-B) = b_n = b_n$ . نهایتاً، با برابر قرار دادن ضرایب توان $\mathfrak{a}$ ان در دو  $R(n) = f(A - B)$  طرف، بهدست می

 $a_1, \ldots, b_N$  سعی کنید اثبات ژاکوبی از  $R(n) = \mathfrak{k}(A-B)$  را برای  $a_1, a_2, \ldots, a_N$  و را $b$ ،  $b$ ،  $\ldots, b_N$ انجام دهيد. توجه كنيد كه  $b_{\mathsf{0}}$ 

$$
\frac{x}{\sqrt{-x}} = x + x^{\mathsf{T}} + x^{\mathsf{T}} + \cdots
$$

$$
\frac{x^{\mathsf{T}}}{\sqrt{-x^{\mathsf{T}}}} = x^{\mathsf{T}} + x^{\mathsf{F}} + x^{\mathsf{F}} + \cdots
$$

مراجع

1. L. E. Dickson, "Methods of Factoring," Chapter 14 in History of the Theory of Numbers, Vol. 1: Divisibility and Primality (Washington, D. C.: Carnegie Institute, 1919), 360.

- ..., "Sum of Two Squares" Chapter 6 in History of the Theory of 2. Numbers, Vol. II: Diophantine Analysis (Washington, D. C.: Carnegie Institute, 1920), 225.
- 3. C. F. Gauss, Werke (Göttingen: Gesellschaft der Wissenschaften, 1863-1933).
- 4. G. H. Hardy and E. M. Wright, Chapter 10. Theorem 366, in An Introduction to the Theory of Numbers, 5th ed. (Oxford: Oxford University Press, 1983).
- 5. Ross Honsberger, "Writing a Number as a Sum of Two Squares," Essay 8 in *Ingenuity in Mathematics*, New Mathematical Library Series, Vol. 23 (New York: Random House, 1970), 61-66.
- 6. H. L. Mitchell III, Numerical Experiments on the Number of Lattice Points in the Circle (Stanford, CA: Stanford University, Applied Mathematics and Statistics Labs, 1961).
- 7. Ivan Niven, Appendix B in Numbers: Rational and Irrational, New Mathematical Library Series, Vol 1 (New York and Toronto: Random House,  $1961).$
- 8. Oystein Ore, Number Theory and Its History (New York: McGraw-Hill, 1948: reprinted with supplement, New York: Dover, 1988).
- 9. W. Sierpinski, Elementary Theory of Numbers, 2nd ed., Andrzej Schinzel, ed., North-Holland Mathematical Library, Vol. 31 (Amsterdam and New York: North-Holland: Warsaw: Polish Scientific Publishers, 1988).

 $\bm{\Delta}$ قضيةً بنيادي مينكوفسكي

۱.۵ روش هندسی مینکوفسکی

همچنان که در بخش ۱.۱ به آن اشاره شد، هندسهٔ اعداد با کارهای هرمان مینکوفسکی شروع شد و هم|کنون یکی از شاخههای مهم از نظریهٔ اعداد است. پیوست ج، شما را با زندگی این ریاضیدان بزرگ آشنا میکند.

هندسهٔ اعداد با مسئلهٔ حل پذیری نامعادلهها در اعداد صحیح در ارتباط است. چنین نامعادلههایی راکه ما در جستجوی جوابهای صحیح آنها هستیم، نامعادلههای دیوفانتی میiامند. سال&ا قبل از مینکوفسکی، چارلز ارمیت (۱۹۰۱-۱۸۲۲)، با استفاده از روشهای جبری، چندین قضیه کلی را در مورد جوابهای این نامعادلهها اثبات کرد. مهمترین قضیه بهجا مانده از او را میهتوان در نامهای یافت که او در حدود سال ۱۸۴۵ به کارل ژاکوبی نوشت. همچون ارمیت، مینکوفسکی به این مسایل علاقهمند بود، اما روش او با همهٔ پیشینیان متفاوت بود.

روش مینکوفسکی از یک دیدگاه هندسی نشأت میگرفت. او شرطهای سادهای را یافت که تحت آنها نواحی صفحه شامل نقاط مشبکه هستند. او همچنین نتایج خود را به فضای  $\bar{n}$ ـبعدی تعمیم داد و توانست به این وسیله اثباتهای جدید و سادهتری برای نتایج جبری ارمیت ارائه کند. وقتی در حدود سال ۱۸۹۰، مینکوفسکی، ارمیت را از دستآوردهای خود مطلع کرد، ارمیت با شوق و هیجان علاقهمندی خود را به کشفهای او ابراز داشت.

این خود مینکوفسکی بود که این حوزهٔ مطالعه را هندسهٔ اعداد نامگذاری کرد. نتیجهٔ بررسیهای او در این موضوع در دو کتاب به زبان آلمانی، Geometrie der Zahlen (۱۸۹۶) و [۶] و [۷] Niophantische Approximationen (۱۹۰۷) منتشر شد؛ کتاب دوم کمی سادهتر است. برای دیدن یک توضیح مدرن، عمیق و با قدرت به کَسِلز [۱] نگاه کنید.

مثال صفحهٔ بعد یک نمونه از مسائل مورد توجه این ریاضیدان بزرگ است:

آیا برای هر عدد حقیقی  $\alpha$ ، اعداد صحیح  $m$  و  $m$ ،  $m\neq m$ ، چنان وجود دارند که  $\left|\left|\alpha-\left(\frac{n}{m}\right)\right|\right|\leq \frac{1}{\mathsf{Y}m}$ 

یک راه پاسخگویی به این سؤال این است که عدد صحیح دلخواه ۱ $m > n$  را در نظر بگیریم، و سپس عدد صحیح n را چنان بیابیم که فاصلهٔ آن از  $\alpha m$  کمترین مقدار ممکن باشد. میدانیم که

$$
|\alpha m - n| \le \frac{1}{\mathsf{Y}}
$$
  

$$
|\alpha - \frac{n}{m}| \le \frac{1}{\mathsf{Y}m}
$$

این نشان میدهد که در واقع بینهایت زوج از اعداد صحیح  $m$  و  $n$  می $\ddot$ وانند جواب این نامعادله باشند. هر چه  $m$  را بزرگ $تر در نظر بگیریم، تقریب ما بهتر خواهد بود. علاوهبراین، اگر  $\alpha$  عدد گنگ$ باشد، نامساوی اکید خواهند بود، چرا؟ چون در این $\alpha m$  نرگنگ است و بنابراین نمی $\vec{$ واند دقيقاً در فاصلةً يكدوم واحد از يك عدد صحيح قرار بگيرد. با دیدگاه مینکوفسکی می توان این واقعیت را بهطور هندسی بیان کرد:

نوار محدود به خطوط مستقیم 
$$
\frac{1}{7} = \alpha x - y = \frac{1}{7}
$$
 شامل بینهایت نقطهٔ

این نوار میتواند بسیار باریک باشد. ولی به هر حال. این نتیجه همچنان برقرار است. این نتیجه نباید ما را متعجب کند چرا که همچنان که در بخش ۶.۱ یادگرفتیم هر مستطیلی که نسبت به مبدأ متقارن باشد، علاوهبر نقطهٔ (° , °) شامل نقاط مشبکهٔ دیگری نیز خواهد بود به شرطی که مساحت آن از ۴ بيشتر باشد.

فرض کنید که ما به دنبال تقریب گویای بهتری برای یک عدد حقیقی داده شده هستیم. بهازای کدام (در صورت وجود) مقادیر صحیح  $m$ ،  $m$  بهطور خوبی به عدد صحیح  $n$  نزدیک است؟ ما  $m\neq \lq n$  در فصل ۶ نشان خواهیم داد که در واقع برای تعداد نامتناهی از اعداد صحیح  $m$  و  $m$  تفاضل  $\alpha -\left(\frac{n}{m}\right)$  در نامساوی زیر صدق میکند:

$$
\left|\alpha - \frac{n}{m}\right| < \frac{1}{\mathsf{m}^{\mathsf{T}}} \tag{1.2}
$$

برای دیدن یک تعبیر هندسی به مسئلهٔ ۲ نگاه کنید.

بنابراين
مجموعههای مینکوفسکی M ۲.۵

جموعهٔ مساٹل قسمت ۱.۵  
\n۰. نوار محرود به خطوط ۲ = ۲۵ - ۷۷ و ۲ – ۲۵ = - ۷۲ ( ار در نظر بگیرید:  
\n– ) عردن باد که این نوار نسبت به مبداً متقارن است.  
\n– ) عردثابت *۸* رابرحسب ۵ چان بیابید که مستطیلی که بااستفاده از خطوط 
$$
x = k
$$
 عردثابت  $k$  رار و بحراب میشود، کوچکترین مستطیلی باشد که در درون یا  
\n(وی مرز آن نقطهای مشبکه علاوہر (°,°) وجود دارد.  
\n۲. با ضرب کردن نامعادلهٔ (۱.۵) در ۲۳۲، نامعادلهٔ همارز زیر بەدست میآید.  
\n۲. با ضرب کردن نامعادلهٔ (۱.۵) در ۲۳۲، نامعادلهٔ همارز زیر بەدست میآید.  
\n– ۱ ۲ ۲۷۰ – ۲۵۳۲ – ۲۵۳۲ – ۲۰۵۸) – ۲  
\n– ۱ ۵ (۱.۵)

برای یک  $\alpha$  داده شده، تعدادی نامتناهی از اعداد صحیح  $m$  و  $n$  در نامساوی (۱.۵) صدق میکنند. این ادعا معادل این است که ناحیه  $S$ ، مشخص شده با شرط (۱٬۵) شامل تعدادی نامتناهی از نقاط مشبکه است.

الف) نشان دهید که  $S$  نسبت به مبداً متقارن است. ب) ثابت کنید که  $S$  ناحیهای است که بین دو هذلولی مزدوج با مجانبهای  $x = x$  و قرار دارد.  $y - \alpha x = 0$ 

ه ـ M\_ مجموعههای مینکوفسکی مینکوفسکی شکلی کلیدی را در صفحه معرفی کرد که ما آن را  $M$ ـ مجموعه مینامیم. شکل دقیق یک ـ مجموعه از مسئلهای به مسئلهٔ دیگر فرق میکند، اما هر  $M$ ـ مجموعهای باید از هر دو خاصیت $M$ زیر برخوردار باشد.

 $M$ خاصیبت ۱. یک  $M$ ـمجموعه محدب است.

یک مجموعه از نقاط را محدب میbنامیم درصورتی که شامل همهٔ نقاط روی هر پارهخطی باشد که دو نقطه دلخواه از مجموعه را به هم وصل میکند؛ به شکل ۱.۵ نگاه کنید.

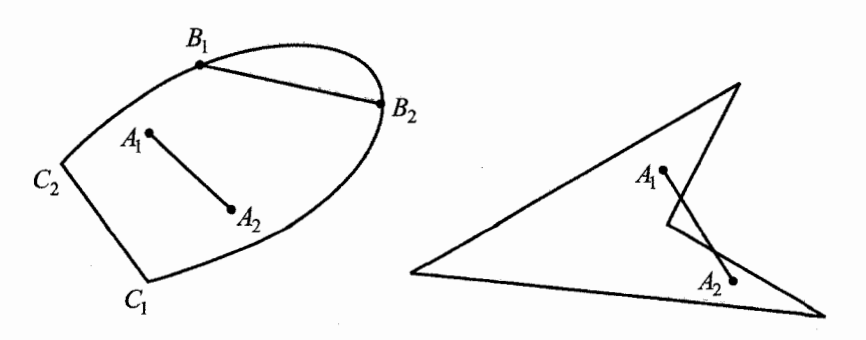

شكل ١.٥ چپ: مجموعة محدب. راست: مجموعة غيرمحدب.

گاهی مینکوفسکی از تعریف دیگری برای تحدب استفاده میکرد. بنابر تعریف او، یک Mـ مجموعه محدب است درصورتی که بتوان از هر نقطهٔ P روی مرز  $M$  خط  $l$  را چنان رسم کرد که همهٔ شکل 1 در یک طرف l قرارگیرد.

خاصییت ۲. یک  $M$ ــ مجموعه نسبت به نقطهای مانند  $O$  متقارن است.

این یعنی، برای هر نقطهٔ P از مجموعهٔ  $M$ ، نقطهٔ  $P'$  نیزکه روی خط گذرنده از P و O چنان قرار دارد که  $|\overline{OP}|=|\overline{OP}|$ ، در مجموعه است.

نقطهٔ O مرکز نقارن مجموعه نامیده میشود. برای راحتبی، ما معمولاً M\_مجموعهها را. به گونهای قرار مىدهىم كه مبدأ مختصات، يعنى نقطهٔ (° ,°)، مركز أنها باشد؛ به شكل ٢.۵ نگاه كنيد.

از خاصیت (۲) نتیجه میشود که در صورتیکه چنان مجموعهای شامل نقطهای به مختصات باشد، همچنین شامل نقطهای به مختصات  $(-a, -b)$  است. واضح است که مبدأ مختصات  $(a, b)$  $\overline{AA'}$  پارهخطی راکه بین یک نقطه و تصویر متقارن آن قرار دارد نصف میکند؛ برای مثال، به پارهخط در شکل ۲.۵ نگاه کنید.

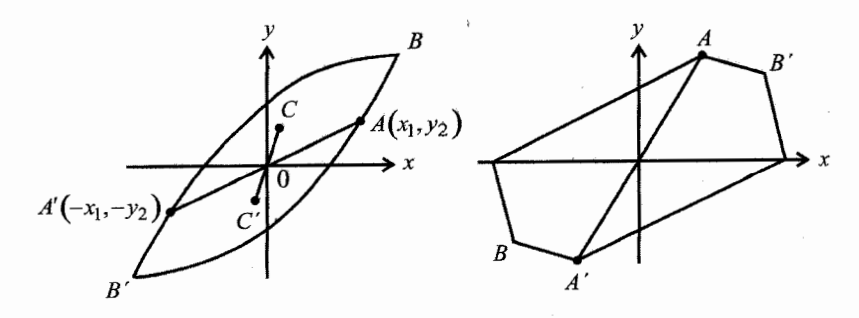

شکل ۲.۵ دو  $M$ ـ مجموعه با مرکز (۰٫۰).

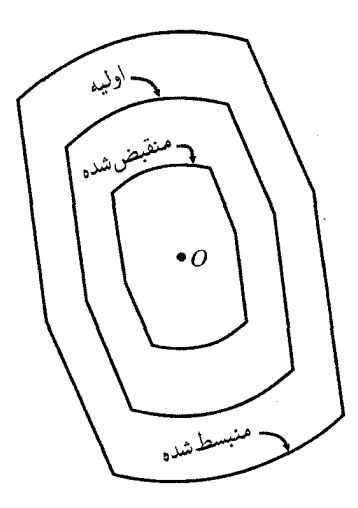

شکل ۳.۵ تغییر سایز، تقارن را حفظ میکند.

به راحتی میتوان یک Mـ مجموعهٔ به مرکز (۰٫۰) را منبسط یا منقبض کرد. برای این کارکافی است که نقطهٔ  $(x,y)$  از مجموعه را به نقطهٔ  $(tx,ty)$  بنگاریم؛ در اینجا، t عددی حقیقی است. این تغییر سایز،  $M$ ــ مجموعهٔ مشابهی را بهوجود میآورد که همچون  $M$ ــ مجموعهٔ اولیه نسبت به مبداً متقارن است؛ به شکل ۳.۵ نگاه کنید.

اگرچه ما تاکنون مدلهایی را در نظر گرفتهایم که در صفحه قرار دارند، بدیهی است که تعریف ما از M\_مجموعهها به راحتی قابل تعمیم به مجموعههایی با ابعاد بالاتر است. برای مثال، در فضای بعدی، مکعبها، کرهها، و بیضیوارهای متقارن نسبت به مبداً، M\_مجموعه هستند. ما فقط بر**۳** مفاهیم مینکوفسکی در صفحه تمرکز خواهیم کرد و از بررسی ابعاد بالاتر و مشکل تر پرهیز خواهیم کرد. ليوسترنيک [۵]، منبعي عالي براي شکلهاي محدب و چندوجهي ها است.

مجموعةً مسائل قسمت ٢.٥

- ا. ۖ مجموعة محدب Q شامل سه نقطة غيرهمخط A، B و C است. ثابت كنيد كه Q شامل همة ا $Q$ .مثلث  $ABC$  است
- . مینکوفسکی ثابت کرد که اگر بتوان چندضلعی محدب Q را به تعدادی متناهی چندضلعی با $\,$ تقارن مرکزی تجزیه کرد، آنگاه Q نیز دارای تقارن مرکزی است.

الف) باکشیدن چند شکل درستی این قضیه را بررسی کنید.

ب) درصورتي كه كلمة «محدب» را از صورت قضيه حذف كنيم چه اتفاقي خواهد افتاد؟ توضيح دهيد. كشيدن شكل فراموش نشود!

۳. ثابت کنید که اشتراک دو مجموعهٔ در صفحه محدب است.

۳.۵ قضیهٔ بنیادی مینکوفسکی ما هم|کنون قضیهٔ بنیادی هندسهٔ اعداد را بیان و اثبات خواهیم کرد.

قضیهٔ ۱.۵ (قضیهٔ بنیادی مینکوفسکی) فرض کنید که مرکز  $M$ ـمجموعهٔ دوبعدی  $C$  در مبدأ قرار دارد و مساحت  $C$  بزرگ $\tilde{\zeta}$  است. در این صورت،  $C$  علاوهبر  $O$  شامل نقاط مشبکهٔ است؛  $\Lambda$  میتواند روی مرز یا درون  $C$  باشد.  $\Lambda$ 

اثبات.  $M$ ـــ مجموعهٔ  $C$  با مرکز (°, °) و مساحت ۴ < A را در نظر بگیرید. با نگاشتن هر نقطهٔ را منقبض میکنیم؛ به شکل ۴.۵ نگاه کنید. این انقباض، منجر  $C$  (  $\left(\frac{x}{\mathsf{y}},\frac{y}{\mathsf{y}}\right)$  از  $C$  به نقطهٔ  $C$  ) از  $(x,y)$ به  $M$ ــ مجموعهٔ  $C'$  خواهد شد که متشابه  $M$ ــ مجموعهٔ  $C$  است و طول هر پارهخط در آن درست نصف طول پارهخط متناظر در مجموعهٔ  $C$  است. با این حساب، در مورد مساحت  $C'$ ، که آن را با نمایش میدهیم، داریم:  $A^\prime$ 

$$
A' = \left(\frac{1}{\mathsf{r}}\right)^{\mathsf{r}} A = \frac{1}{\mathsf{r}} A
$$

 $A' > 1$  جون ۴ $A > 1$ ، يس

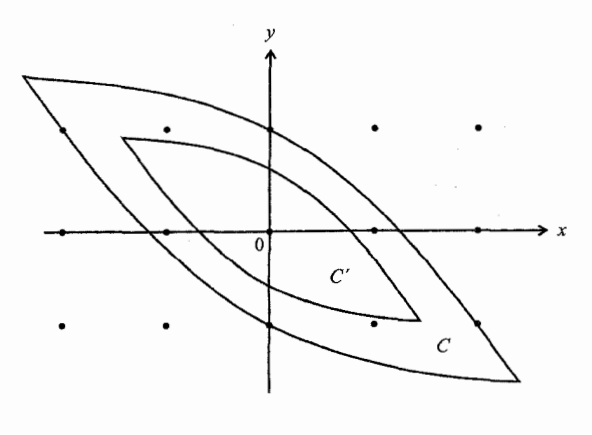

شكل 1.۵  $M$ ـ مجموعهٔ  $C$  به  $C'$  انقباض یافته است.

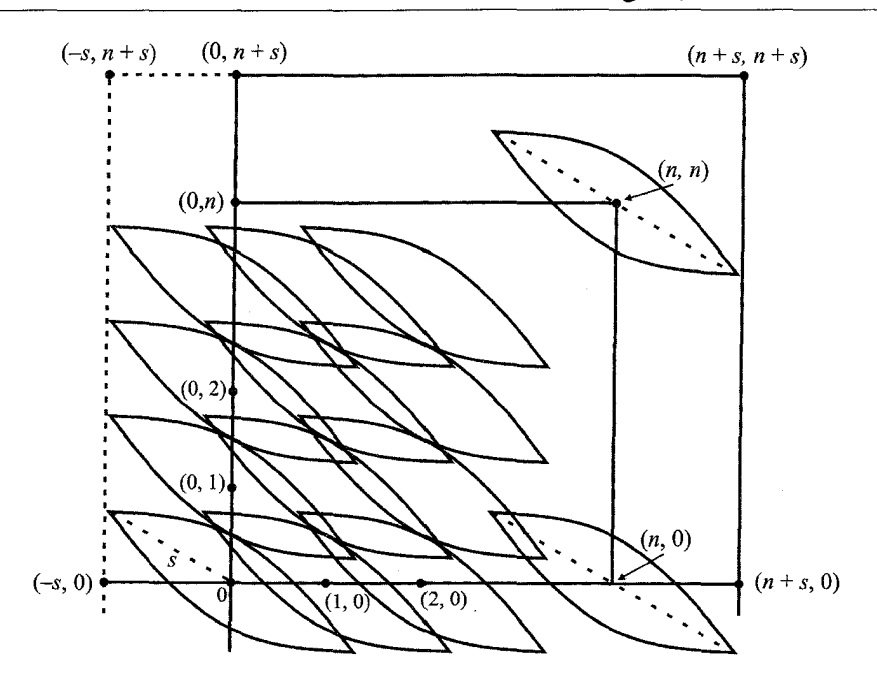

شکل ۵.۵ انتقالهای  $C'$  همپوشی دارند.

اکنون یک نسخه از  $C'$  را روی هر یک از نقاط مشبکه قرار میدهیم. به بیان دیگر،  $M$ ــ مجموعهٔ را از مبدأ به نقطهٔ  $(p,q)$  با مختصات صحیح انتقال میدهیم. بنابراین، اگر نقطهٔ  $(x',y')$  نقطهای  $C'$ از ان به مرکز (p, q) است. (x′ + p, y′ + q) متناظر با آن و در انتقال یافتهٔ ا $C'$  به مرکز (p, q) است. نگاهی به این انتقال ها در شکل ۵.۵ بیاندازید.

آیا آنها همپوشی دارند؟ آیا نقطهای در صفحه هست که به بیشتر از یک انتقال تعلق داشته باشد؟ ما نشان خواهیم دادکه این انتقالها واقعاً همپوشی دارند، و در نتیجه، Mـ مجموعهٔ اولیه، مجموعهٔ ، باید علاوهبر مبدأ شامل نقطهٔ مشبکه دیگری نیز باشد.  $C$ 

در ابتدا به مربعی توجه میکنیم که رئوس آن در نقاط (۰٫۰)، (۰٫۰)، (n,n) و (۰٫۰) قرار  $(n+1)^{7}$  دارد؛ در اینجا،  $n$  عددی صحیح است. به شکل ۵.۵ نگاه کنید. روی مرز و درون این مربع،  $(n+1)^{7}$ نقطهٔ مشبکه قرار دارد. هر یک از این ۱ $(n+1)^{^\mathsf{T}}$  نقطهٔ مشبکه مرکز یکی از انتقال،های  $C'$  است.  $(n+1)^{\mathsf{Y}}A'$  مجموع مساحتهای این  $(n+1)^{\mathsf{Y}}$  انتقال برابر است با

نورض کنید بیشترین فاصلهٔ نقاط  $C'$  از مبداً  $s$  است. در این $\omega$ ورت، همهٔ این ۱/ (۱ $(n+1)$  تا 0.0 ـ مجموعه در مربعی به ضلع ۲۶ + n و مساحت ۱ $(n + 1s)$  قرار دارند. دوباره به شکل $M$ نگاه کنید. نشان خواهیم داد که مجموع مساحتهای ۱ $(n+1)$  انتقال  $C'$  بیشتر از مساحت مربعی است که شامل آنها است؛ یعنی، نشان خواهیم داد که

$$
(n+1)†A' > (n+1)s)†
$$
 (1.0)

از اینجا نتیجه خواهیم گرفت که انتقالها باید همپوشی داشته باشند.

برای اثبات نامساوی (۲.۵)، ۱ $(n+$ ۲s) را از دو طرف کم میکنیم و سپس نامساوی همارزی را که بهدست میآید اثبات میکنیم.

$$
(n + 1)^{\dagger} A' - (n + 1)^{\dagger} = (A' - 1)n^{\dagger} + 12(n + 1) + 12(n + 1) + 12
$$

چون ۱ $A'>$ ، ضریب  $n^{\mathsf{Y}}$  در عبارت درجهٔ دوم (۳.۵) مثبت است و در نتیجه عبارت مذکور برای مقادیر به اندازهٔ کافی بزرگ از n مثبت است. ما n را بهقدری بزرگ انتخاب میکنیم که عبارت (٣.۵) مثبت باشد. در اینصورت،  $(n+1)^{\intercal}A' > (n+1)^{\intercal}A' > (n+1)^{\intercal}$  و انتقال $C'$  در مربع مربوط همپوشی خواهند داشت.

اکنون می $\bar{\rm e}$ وان دید که هر انتقال  $C'$  با انتقال دیگری همپوشی دارد. دو مجموعهٔ متداخل به مرکز و (p۲٫ $q$ ۲) را در نظر بگیرید؛ به شکل ۶.۵ نگاه کنید. در اینصورت، هر انتقال سومی به  $(p_\mathsf{Y},q_\mathsf{Y})$ مرکز نقطهٔ مشبکه دلخواه  $(p_\circ,q_\circ)$  باید دارای نقاط مشترکی با انتقال چهارمی به مرکز نقطهٔ مشبکه باشد. بهویژه، مجموعه  $C'$ ، به مرکز (۰٫۰°)، دارای نقاط مشترکی  $(p_\circ + p_\gamma - p_\gamma, q_\circ + q_\gamma - q_\gamma)$ با انتقالِ "C به مرکز  $(p,q)$  است که در آن  $p = p_{\mathsf{y}} - p_{\mathsf{y}} = p_{\mathsf{y}} - p_{\mathsf{y}}$ و ؛ به شکل ۷.۵ نگاه کنید. بنابراین، هر نقطهٔ  $(x'',y'')$  از  $C''$  را می $\vec{v}$ وان به صورت

$$
x'' = x' + p, \qquad y'' = y' + q
$$

نوشت که در آن  $(x',y')$  نقطهٔ متناظر در  $C'$  است. بنابراین، اگر دو انتقال همپوشی داشته باشند، هر انتقال دیگری هم حداقل با یک انتقال همپوشی دارد.

 $(a',b')$  اکنون فرض کنید که نقطهٔ  $(a'',b'')$  در  $C'$  و همچنین در  $C''$  است. باید نقطهای مانند در  $C'$  چنان وجود داشته باشد که

$$
a'' = a' + p, \qquad b'' = b' + q \tag{f.0}
$$

چون  $C'$  متقارن است، شامل نقطهٔ  $(-a',-b')$  نیز هست. چون  $C'$  محدب است، شامل نقطهٔ میانی هر پارهخطی است که دو نقطهٔ دلخواه از آن را بههم وصل میکند. مختصات نقطهای که در وسط

 $(p_1, q_1)$  $p_1, q_0 + q_2$ شكل ۶.۵ انتقال مجموعههای متداخل.  $(0, 0)$ 

. $C''$  شکل ۷.۵ نقاط مشترک بین  $C'$  و انتقالش  $C''$ 

نقاط  $(a'', b')$  و  $(-a', b')$  قرار دارد

$$
\left(\frac{a''-a'}{\mathbf{Y}},\frac{b''-b'}{\mathbf{Y}}\right)
$$

است که بنابر (۴.۵)، همان  $(\frac{p}{\mathcal{F}}, \frac{q}{\mathcal{F}})$ است. بنابراین 'C' شامل نقطهٔ  $(\frac{p}{\mathcal{F}}, \frac{q}{\mathcal{F}})$ است، و این در حالی است که نقطهٔ  $(p,q)$  نقطهای با مختصات صحیح و مرکز " $C''$  است. از اینجا نتیجه می شود که  $M$ ـ مجموعهٔ اوليهٔ ما، يعني  $C$ ، شامل نقطهٔ مشبكهٔ  $(p,q)$  است.

آیا اثبات ماکامل است؟ نه کاملاً، چون ما فرض کردیم که مساحت  $C$  بزرگ تر از ۴ است درحالی که قضیه ۱.۵ ادعا میکندکه حتی در حالت ۴ = C، A شامل یک نقطهٔ مشبکه روی مرزیا در درون آن است.

اکنون، فرض کنید ۴ $A=\mathcal{A}=\mathbb{R}$ ، همچنین فرض کنید که  $C$  بجز (°, $\mathfrak{e}$ ) شامل هیچ نقطهٔ مشبکهٔ دیگری در دورن و یا روی مرز آن نیست. بنابراین فاصلهٔ نقاط مشبکه و نقاط  $C$  از مقدار مثبتی مانند بزرگتر است. اکنون  $C$  را به آرامی منبسط میکنیم تا جایی که فاصلهٔ همهٔ نقاط  $M$ ــ مجموعهٔ  $\delta$ حاصل، \*C، از نزدیکترین نقطهٔ مشبکه کمتر از  $\frac{\delta}{\tau}$  نباشد. اکنون، مساحت \*C بزرگتر از ۴ است ولی هنوز بجز (° , °) شامل هیچ نقطهٔ مشبکهٔ دیگری نیست. ولی این با نتیجهٔ قبلبی ما در تناقض است. بنابراین،  $C$  باید علاوهبر مبدأ شامل نقطهٔ مشبکهٔ دیگری نیز، در درون یا روی مرز باشد. این اثبات قضیهٔ بنیادی مینکوفسکی راکامل میکند.

اثباتی که ما ارائه کردیم اساساً همان اثباتی است که خود مینکوفسکی ارائه کرده است. برای دیدن اثباتهای دیگر این قضیه به فهرست تهیه شده توسط کاکسما [۴] نگاه کنید. برای دیدن اثبات هاجز [۲] که یکی از جالب;ترین اثباتهای قضیهٔ بنیادی است، به هاردی و رایت [۳] نگاه کنید. همچنین توصیه میکنیم به اثبات موردل [۸] هم نگاهی بیاندازید.

## مجموعةً مسائل قسمت ٣.٥

- . مساحت  $M$ ـــ مجموعهٔ  $C$ ، برابر با ۶ و ماکزیمم فاصلهٔ نقاط  $C$  از  $(\,\,\circ\,,\,\circ\,)$  برابر با ۵ است.  $(n+1)$ کوچک $ترین عدد صحیح مثبت n را چنان پیدا کنید که  $(A'+n)$ ۲  $(A'+n)$ ؛ در$ اینجا، 'A و s، کمیتهای تعریف شده در متن هستند.
- ۲. با استفاده از خطوط راست. شکلی غیرمحدب رسم کنید که نسبت به مبدأ متقارن و مساحت آن بزرگتر از ۴ باشد. اما بجز نقطهٔ (۰٫۰) شامل هیچ نقطهٔ مشبکهٔ دیگری در درون یا روی مرزش نباشد.
- ٣. أنچه در ادامه مي آيد طرح اثبات بليكفلت براي قضيهٔ بنيادي مينكوفسكي است. اثبات او شبيه اثبات ما است. بجز در قسمتی که ما نشان دادیم تفاضل مختصات دو نقطه از '' $C$  صحیح است؛ به روابط (۴.۵) نگاه کنید. در اینجا،  $M$ ـمجموعهٔ  $C'$  با مساحت ۱ $A' > A'$  را در نظر بگیرید. همچنین فرض کنید  $C'$  بهوسیلهٔ مشبکه  $L$  به چند قطعه تقسیم شده است؛ به شکل ۸.۵ نگاه کنید.

ما هر قطعه را در درون مربع واحد  $U$  قرار مىدهيم بهطورى كه قطعه موردنظر همان مكانى را اشغال کند که در مشبکهٔ اولیه اشغال میکرده است. چون ۱ < /A درحالبی که مساحت  $C'$  بعضی از قطعات  $C'$  در  $U$  همپوشی دارند. فرض کنید  $D_{\mathsf{Y}}$  و  $D_{\mathsf{Y}}$  قطعاتی از  $U=0$ هستند که در  $U$  همپوشی دارند و همچنین فرض کنید  $P$  و  $P$  نقاطی از  $D$  و  $D$  هستند که وقتی  $D$  و  $D$  را در  $U$  قرار میدهیم بر هم منطبق میشوند.

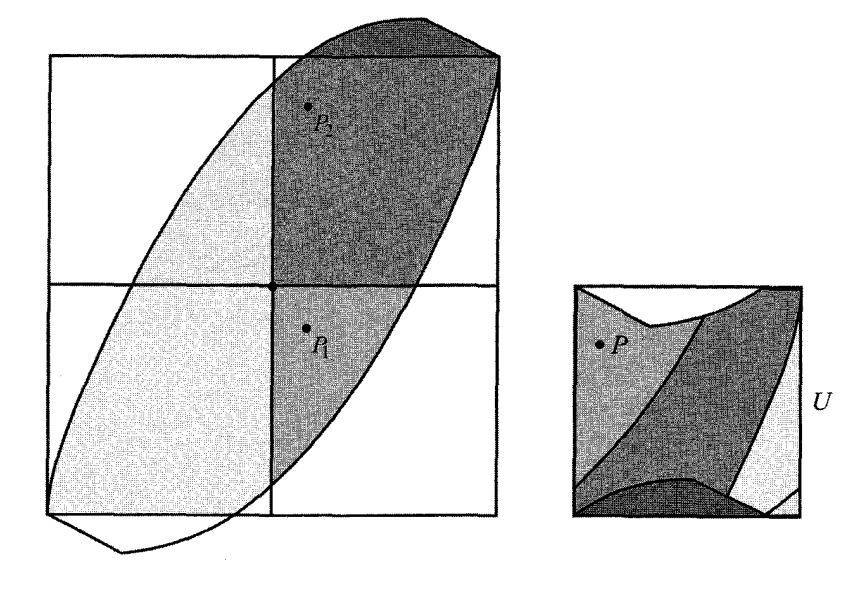

شکل ۸.۵ مربع مشبکه و مربع واحد.

الف) این اثبات را با نشان دادن اینکه تفاضل مختصات  $P_\mathsf{V}$  و  $P_\mathsf{Y}$  صحیح است کامل کنید.  $C$  میچون اثبات ارائه شده در متن، با استفاده از تقارن و تحدب  $C'$  نشان دهید که علاوهبر (° , °) شامل نقطة مشبكة ديگرى نيز هست.

۴. مطالعه کنید: اثبات موردل برای قضیهٔ بنیادی مینکوفسکی را مطالعه کنید.

۴.۵ (اختیاری) قضیهٔ مینکوفسکی در  $n$ بعد  $\bm{n}$ مینکوفسکی قضایای خود را به صفحه محدود نکرد و آنها را به بسیاری از فضاهای  $n$ ـبعدی تعمیم داد. در اینجا، ما یکی از این قضیهها را بدون اثبات بیان میکنیم.

قضییهٔ ۲.۵ (قضیهٔ عام مینکوفسکی) هر مجموعهٔ محدب (یا جسم) در فضای  $n$ ـبعدی که نسبت به مبدأ متقارن و حجم آن بزرگتر از °۲ است، علاوهبر (°٬۰۰٬۰۰٫) شامل نقطهٔ با مختصات صحیح است.  $(x_1, x_1, \ldots, x_n)$ 

در این صورت عام، که برای هر مجموعهٔ محدب متقارنی کار میکند، نمی توان عدد ۲<sup>n</sup> را با عدد کوچکتری جایگزین کرد. برای اثبات این ادعا، فقط کافی است که مکعب زیر را در فضای  $n$ ـبعدی در نظر بگیریم:

 $|x_1| < 1, |x_1| < 1, \ldots, |x_n| < 1$ 

واضح است که این مکعب مجموعهای محدب و متقارن است، و حجم آن دقیقاً ۲<sup>n</sup> است، اما بجز مبدأ شامل هيچ نقطة مشبكة ديگرى نيست. ما میتوانیم تعبیر هندسی کلیتر دیگری را هم بیان کنیم. تبدیل خطی زیر را درنظر بگیرید:  $y_1 = \alpha_1 x_1 + \alpha_1 x_1 + \cdots + \alpha_n x_n$  $y_{\Upsilon} = \alpha_{\Upsilon} x_{\Upsilon} + \alpha_{\Upsilon} x_{\Upsilon} + \cdots + \alpha_{\Upsilon_n} x_n$  $y_n = \alpha_n x_1 + \alpha_n x_1 + \cdots + \alpha_{nn} x_n$ 

در اینجا، ضرایب  $\alpha_{ij}$  حقیقی هستند و  $\Delta$ ، دترمینان ماتریس ضرایب، صفر نیست. به عبارتی، این یک تبدیل آفین عام است که  $x$ ـــ فضا را به توی  $y$ ـــ فضا مـینگارد. این تبدیل، دستگاه نقاط با مختصات صحیح از  $x$ ـ فضا را به توی یک دستگاه از نقاط از  $y$ ـ فضا می $\dot{\mathcal{Z}}$ ارد. مختصات این نقاط لزوماً صحیح نیست ولی ما همچنان این دستگاه جدید را مشبکه میiامیم.

اجازه دهید این مشبکه در  $y$ -فضا را دقیقتر بررسی کنیم. فرض کنید نقطهای در  $y$ ـ فضا باشد که متناظر است به نقطهٔ  $A_{\lambda} = (\alpha_{\lambda 1}, \alpha_{\texttt{f1}}, \alpha_{\texttt{f2}}, \ldots, \alpha_n)$ در ســ فضا؛ فرض کنید  $A_{\mathbf{Y}} = (\alpha_{1\mathbf{Y}}, \alpha_{\mathbf{Y}\mathbf{Y}}, \ldots, \alpha_{n\mathbf{Y}})$  نقطه ی در  $y$ ــ فضا (۱٬۰۰٬۰۰۰٬۰۰ باشدکه متناظراست به نقطهٔ (۰٫۱٫۰٫۰٫۰٫۰٫۰) در $x$ فضا؛ نقاط  $A_r \; \ldots A_r$  نیز به همین ترتیب تعریف میشوند. نقطهٔ دلخواه P از مشبکه را میتوان با استفاده از نمایش برداری بهصورت زیر نوشت:

$$
\overrightarrow{OP} = m_1 \overrightarrow{OA_1} + m_1 \overrightarrow{OA_1} + \cdots + m_n \overrightarrow{OA_n}
$$

 $\overline{C_{124}C_{234}}$ ،  $\overline{OA_1}$ ،  $\overline{OA_1}$ ، همهٔ مقادیر صحیح را اتخاذ میکنند. بردارهای  $\overline{OA_1}$ ، . . . . ساختاری را تشکیل میدهند که به آن متوازیالسطوح اساسی مشبکه میگویند.  $OA_n$ 

تبدیل آفین ما یک مجموعه (یا جسم) با حجم V در  $x$ ـفضا را به یک مجموعه با حجم در  $y$ ـ فضا می $\mathcal{S}$ رد.  $|\Delta|$  حجم متوازی $|$ لسطوح است که آن را دترمینان مشبکه  $V'=V\cdot |\Delta|$ مینامیم. اکنون میتوانیم قضیهٔ بنیادی مینکوفسکی را برای  $y$ ـفضاها بیان کنیم.

 $\Delta$  قضیهٔ ۳.۵ (قضیهٔ بنیادی مینکوفسکی در  $y$ ـفضا) ذرض کنید  $L$  مشبکهای با دترمینان در فضای  $n$ ـبعدی باشد. در این $\Delta$ ورت، هر حجم محدب متقارن نسبت به مبدأ که حجم آن از  $\Delta$ ۲ بیشتر باشد، علاوهبر مبدأ شامل نقطهٔ دیگری از  $L$  است.

- 1. J. W. S. Cassels, *Introduction to the Geometry of Numbers*, in Classics of Mathematics Series (1971: corrected reprint, Berlin: Springer-Verlag, 1997).
- 2. G. Hajós, "Ein neuer Beweis eines Satzes von Minkowski," Acta Litt. *Sci.* (Szeged) 6  $(1934):224-5$ .
- 3. G. H. Hardy and E. M. Wright, notes for Chapter 3 in An Introduction to the Theory of Numbers, 5th ed. (Oxford: Oxford University Press,  $1983, 37.$
- 4. J. F. Koksma, *Diophantische Approximationen* (New York: Chelsea,  $1936$ , 13.
- 5. L. A. Lyusternik, Convex Figures and Polyhedra: 1st ed. (1956) traslated from Russian and adapted by Donald L. Barrett (Boston: D. C. Heath, 1966).
- 6. Hermann Minkowski, Geometrie der Zahlen, Bibliotheca Mathematic Teubneriana, Vol. 40 (Leipzig: Teubner, 1910; New York and London: Johnson Reprint Corp., 1988). First section of 240 pages appeared in 1896.
- Diophantische Approximationen: Eine Einfuhrung in die Za- $7.$ *hlentheorie* (reprinted, New York: Chelsea, 1957).
- 8. L. J. Mordell, "On Some Arithmetical Results in the Geometry of Numbers," Compositio Math. 1 (1934): 248-53.

کاربردهایی از قضیههای  $\boldsymbol{\zeta}$ مینکوفسکی

۱.۶ تقریبزدن اعداد حقیقی خوانندههای علاقهمند می توانند برای بهدست آوردن اطلاعات بیشتر در مورد کشفهای هرمان مینکوفسکی در هندسهٔ اعداد به منتخب آثار او [۴] به زبان آلمانی نگاه کنند. در آنجا می توان مشاهده کرد که چگونه مینکوفسکی عمیقاً وارد موضوع شده، مسئلههای آن را مورد بررسی قرار داده و قضایای آن را در سه بعد و ابعاد بالاتر اثبات کرده است. در این فصل ما بررسی خواهیم کرد که چگونه بعضی از نتایج حاصل از کار او به ما کمک خواهد کرد تا با دقت ممکن اعداد حقیقی را با استفاده از اعداد گويا تقريب بزنيم.

به عنوان اولین کاربرد قضیهٔ بنیادی مینکوفسکی، تقریب زیر را اثبات خواهیم کرد. متوازیالاضلاع شکل ۱.۶ در درک این تقریب به ماکمک خواهد کرد.

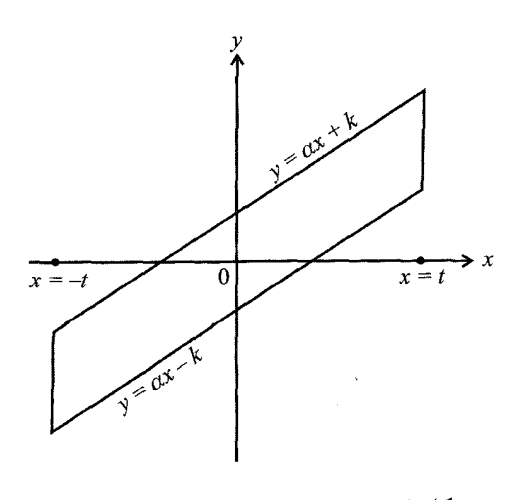

شكل ١.۶ متوازىالاضلاع براى اثبات قضية ١.۶.

قضیهٔ ۱.۶ برای عدد حقیقی  $\alpha$  و عدد صحیح  $t > t$ ، که می $\ddot{\epsilon}$ اند هر چقدر که می $\dot{\epsilon}$ واهیم بزرگ . $|q-\alpha p| \leq \frac{1}{t}$  باشد، اعداد صحیح  $q$  و  $p$ . که هر دو صفر نیستند، چنان وجود دارند که اثبات.  $M$ -مجموعهٔ مورد استفاده در این اثبات، متوازی|لاضلاعی است که با چهار خط زیر محدود شده است؛ به شکل ۱.۶ نگاه کنید.

$$
y - \alpha x = k, \qquad y - \alpha x = -k, \qquad x = t, \qquad x = -t.
$$

 $A = \texttt{Y} t \cdot \texttt{Y} k = \texttt{Y} t k$ طول قاعدة اين متوازى الاضلاع ٢ وارتفاع آن ٢ است، بنابراين مساحت آن برابر با است. بنابراین اگر برای عدد صحیح و مثبت  $t$ ، قرار دهیم  $k=\frac{1}{t}$ ، خواهیم داشت ۴  $A=1$ . بنابر قضية بنيادى مينكوفسكي، روى مرز متوازىالاضلاع يا درون آن علاوهبر نقطة (°٫۰) نقطة مشبكة دیگری مانند  $(p,q)$  نیز وجود دارد. این گزاره دو نتیجه را برای مقادیر  $p$  و  $p$  به همراه دارد. اول اینکه:

> $-t \leq p \leq t$ , یا  $|p| \leq t$

> > دوم اينكه:

 $\alpha p - k \leq q \leq \alpha p + k.$ چون  $k=\frac{1}{t}$ ، می $\bar{u}$ ان عبارت را به شکل زیر بازنویسی کرد:  $\alpha p - \frac{1}{t} \leq q \leq \alpha p + \frac{1}{t}, \quad t > \infty$ برای باکم کردن  $\alpha p$  خواهیم داشت:  $\frac{1}{t} \leq q - \alpha p \leq \frac{1}{t}$ ؛ بنابراین،  $\frac{1}{t} \leq |q - \alpha p|$ . این قضیهٔ ۱.۶ را اثبات مىكند.

> یادداشت. بنابر قضیهٔ مذکور،  $p$  و  $p$ ، هر دو صفر نیستند. اگر  $p\neq p$ ، آنگاه  $\left|\frac{q}{p}-\alpha\right|\leq \frac{1}{|p|t}$

در اینجا، وقتی  $t$  خیلی بزرگ باشد.  $\frac{\lambda}{|p| t}$  خیلی کوچک خواهد بود. بنابراین،  $\frac{q}{p}$  در این نامساوی یک تقریب گویای عالی برای عدد حقیقی  $\alpha$  است.

۲.۶ قضیهٔ اول مینکوفسکی

هم اکنون، با به کارگیری قضیهٔ بنیادی مینکوفسکی برای یک  $M$ ــ مجموعه دیگر، نقاط مشبکهای را بهدست میآوریم که بهازای آنها دو فرم خطی بهطور همزمان کراندار هستند. به این قضیه، قضیهٔ اول مینکوفسکی میگویند؛ مواظب باشید که آن را با قضیهٔ بنیادی، قضیهٔ ۱.۶، اشتباه نگیرید. قضیهٔ ۲.۶ (قضیهٔ اول مینکوفسکی) دو فرم خطی زیر را در نظر بگیرید:  $\xi = \alpha x + \beta y,$  $(\mathsf{c} \mathsf{c} \mathsf$  $\eta = \gamma x + \delta y$ 

در اینجا،  $\alpha$ ،  $\beta$ ،  $\gamma$  و  $\delta$  اعداد حقیقی دلخواه هستند. در این $\omega$ ورت، اعداد صحیح  $p$  و  $p$ ، که هر دو صفر نیستند. چنان وجود دارند که نامساویهای زیر بهطور همزمان برقرار است:

$$
|\xi| = |\alpha p + \beta q| \le \sqrt{|\Delta|}, \qquad |\eta| = |\gamma p + \delta q| \le \sqrt{|\Delta|}
$$

اثبات.  $M$ ـمجموعهٔ مورد استفاده در این اثبات، متوازیالاضلاعی است که با چهار خط زیر محدود شده است؛ به شکل ۲.۶ نگاه کنید.

$$
\alpha x + \beta y = \pm k, \qquad \gamma x + \delta y = \pm l \qquad k > \text{°}
$$

 $\bullet$ در اینجا، دترمینان مخالف صفر است: ۵ $\gamma\neq -\alpha$   $\alpha-\Delta=\Delta$ . مساحت این متوازیالاضلاع دو برابر سساحت مثلث ( $A: (x_{\mathsf{Y}}, y_{\mathsf{Y}}) \in B$  و ( $C: (x_{\mathsf{Y}}, y_{\mathsf{Y}}) \in C$  است. چون متوازی|لاضلاع متقارن  $\mathcal{L}(x_{\mathsf{t}},y_{\mathsf{t}})=(-x_{1},-y_{1})$  است، داریم:

از هندسهٔ تحلیلبی به یاد داریم که چگونه مساحت مثلث ABC را به شکل یک دترمینان بنویسیم:

$$
ABC \implies ABC \implies \left| \begin{array}{ccc} x_1 & y_1 & 1 \\ x_1 & y_1 & 1 \\ x_1 & y_1 & 1 \end{array} \right| = \frac{1}{7} \left| \begin{array}{ccc} x_1 & y_1 & 1 \\ x_1 & y_1 & 1 \\ -x_1 & -y_1 & 1 \end{array} \right|
$$

آخرین دترمینان را برحسب ستون آخر بسط می0هیم، داریم:

$$
ABC \quad \text{and} \quad = |x_1 y_1 - x_1 y_1| \tag{1.9}
$$

مختصات A و B چه هستند؟ ما آنها را با حل دو دستگاه معادلات خطی زیر میLابیم:

$$
\alpha x + \beta y = -k \qquad \alpha x + \beta y = k
$$
  

$$
\gamma x + \delta y = l \qquad \qquad \gamma x + \delta y = l,
$$

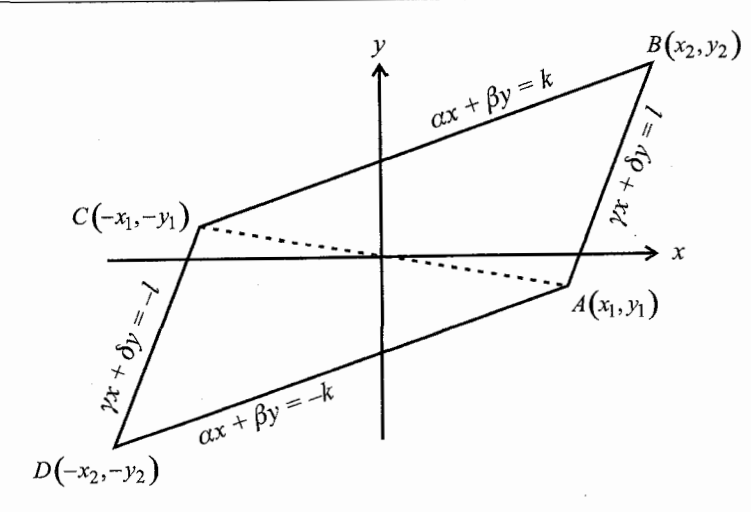

شكل ٢.۶ متوازىالاضلاع براى اثبات قضية ٢.۶.

جوابهای این دو دستگاه به ترتیب دارند یا:  $x_1 = \frac{-1}{\Delta}(\delta k + \beta l)$   $x_1 = \frac{1}{\Delta}(\delta k - \beta l)$  $y_1 = \frac{1}{\Delta}(\alpha l + \gamma k)$   $y_1 = \frac{1}{\Delta}(\alpha l - \gamma k)$ با جایگذاری این مقادیر در (۱.۶) مساحت مثلث را بهدست می آوریم:  $ABC$  مساحت  $\frac{|\mathcal{R}| l | |\alpha \delta - \beta \gamma|}{\Delta \gamma} = \frac{|\mathcal{R}| l |}{|\Delta|} = |\mathcal{R}| \frac{l}{\Delta}$ اگر این نتیجه را دو برابرکنیم، مساحت متوازی|لاضلاع شکل ۲.۶ را بهدست میآوریم:  $A = \mathfrak{k} k \left| \frac{l}{\Delta} \right|$ . $A=\mathfrak{k}$  اکنون با انتخاب  $\frac{\Delta}{k}$  که در آن  $k$  میتواند هر عدد مثبت دلخواهی باشد، داریم بنابر قضیهٔ مینکوفسکی، اعداد صحیح /p و /q، که هر دو صفر نیستند، چنان وجود دارند که:

$$
|\alpha p' + \beta q'|\leq k, \quad \ \, |\gamma p' + \delta q'|\leq \frac{|\Delta|}{k}
$$

بهویژه، اگر  $\sqrt{|\Delta|}$ ، آنگاه اعداد صحیح  $p$  و  $p$ ، که هر دو صفر نیستند، چنان وجود دارند که دو نامساوی زیر بهطور همزمان برقرار است:

> $|\gamma p + \delta q| \leq \sqrt{|\Delta|}$  $|\alpha p + \beta q| \leq \sqrt{|\Delta|}$

این دقیقاً همان چیزی است که می خواستیم اثبات کنیم.

به شرطی که برای دترمینان در نظر گرفتیم توجه کنید. اگر
$$
\frac{\alpha}{\beta} = \frac{\gamma}{\delta} \text{ iSil} \quad \text{i. } \Delta = \alpha
$$

- مجموعةً مسائل قسمت ٢.۶
- $\eta = \texttt{F04} x \texttt{F00} y$  , قضیهٔ اول مینکوفسکی را برای فرمهای خطی  $y \wedge y + x \xi = \xi \xi$  و بهکار برید. مقادیر واقعی  $x=p$  و  $y=q$  راکه در این قضیه صدق میکنند، پیداکنید.
	- ۲. مسئله را برای فرمهای ۲۰۱ $x + r \cdot y = \xi = r \cdot \eta = r \cdot \eta = \eta$  تکرارکنید.

۳.۶ قضیهٔ دوم مینکوفسکی در این بخش یکی ازکاربردهای قضیهٔ اول مینکوفسکی مطرح میشود. دوباره نیاز داریم که دترمینان صفر نباشد.

- قضـیـهٔ ۳.۶ (قضـیـهٔ دوم مـیـنکوفسکـی) دو فرم خطبی زیر را در نظر بگیرید.  $\xi = \alpha x + \beta y$ 
	- $(\alpha \in \alpha \delta \beta \gamma \neq \delta)$  (دټرمینان)

 $\eta = \gamma x + \delta y$ 

و  $\delta$  اعداد حقیقی هستند. در این $\omega$ ورت، اعداد صحیح  $p$  و  $p$ ، که حداقل یکی از آنها صفر  $\gamma$  ، $\alpha$ نیست، چنان وجود دارند که

$$
|\xi \eta| = |\alpha p + \beta q| \cdot |\gamma p + \delta q| \le \frac{1}{\gamma} |\Delta|
$$

ا**ثبات**. دو فرم داده شده در صورت قضیه را با هم جمع و از هم کم میکنیم:  $\xi + \eta = (\alpha + \gamma)x + (\beta + \delta)y,$  $\xi - \eta = (\alpha - \gamma)x + (\beta - \delta)y$ سپس، D، دترمینان این تبدیل جدید را به روش معمول پیدا میکنیم:  $D = (\alpha + \gamma)(\beta - \delta) - (\alpha - \gamma)(\beta + \delta)$  $=-\mathbf{Y}(\alpha\delta-\beta\gamma)=-\mathbf{Y}\Delta\neq\mathbf{0}$  $|D| = 1|\Delta|$ بنابراین،  $|\Delta|$  بنابر قضیهٔ ۲.۶ میتوان دو عدد صحیح  $p$  و  $p$  راکه حداقل یکی از آنها صفر نیست، چنان پیدا كرد كه بهطور همزمان:

$$
|\xi + \eta| \le \sqrt{|D|} = \sqrt{|\Delta|},
$$
  
\n
$$
|\xi - \eta| \le \sqrt{|D|} = \sqrt{|\Delta|}
$$
  
\n
$$
|\xi + \eta| \cdot |\xi + \eta|
$$
  
\n
$$
|\xi| + |\eta| = \max\{|\xi + \eta|, |\xi - \eta|\}
$$
  
\n
$$
|\xi| + |\eta| = \max\{|\xi + \eta|, |\xi - \eta|\}
$$
  
\n
$$
\frac{|\xi| + |\eta|}{|\xi - \eta|} \le \frac{|\xi|}{|\xi - \eta|}
$$

$$
|\xi| + |\eta| \le \sqrt{r|\Delta|} \tag{7.9}
$$

برای برداشتن آخرین قدم، به نابرابری میانگین حسابی ــ هندسی نیاز داریم. این نابرابری بیان میکند که اگر  $a$  و  $b$  دو عدد حقیقی مثبت باشند، آنگاه

$$
\sqrt{ab} \le \frac{a+b}{\mathsf{r}} \quad \downarrow \quad ab \le \left(\frac{a+b}{\mathsf{r}}\right)
$$

این نامساوی درست است، چون X $\sqrt{ab}\leq (\sqrt{a}-\sqrt{b})^{\intercal}=a+b-1$  این نامساوی درست است، چون $\sqrt{ab}\leq 1$ یا به عبارتی،  $\sqrt{ab} \leq \sqrt{ab}$ . با استفاده از این نابرابری ها داریم

$$
|\xi\eta| = |\xi| \cdot |\eta| \le \left(\frac{|\xi| + |\eta|}{\gamma}\right)^{\gamma} \le \left(\frac{\sqrt{\gamma |\Delta|}}{\gamma}\right)^{\gamma} = \frac{1}{\gamma} |\Delta|
$$

در اینجا، اثبات قضیهٔ ۳.۶ به پایان میرسد.

ی**ادداشت**. در واقع، عدد + در قضیهٔ ۳.۶ «بهترین ثابت ممکن» نیست. میتوان ثابت کرد که اعداد صحيح p و q، كه حداقل يكي از آنها صفر نيست، چنان وجود دارند كه

$$
|\xi\eta|\leq \frac{|\Delta|}{\sqrt{\Delta}}
$$

عدد ∆√، به این تعبیر بهترین ثابت ممکن است که اگر آنرا با هر عدد بزرگتری جایگزین کنیم قضیهٔ ما برقرار نخواهد بود. برای دیدن اثبات نسبتاً مشکل این بهبود به هاردی و رایت [۱، فصل ۴، قضیهٔ ۴۵۴] نگاه کنید.

#### مسئلةً قسمت ٣.۶

۰۱ قضیهٔ دوم مینکوفسکی را برای دستگاه خطی  $\xi = x - \pi$  و  $y = x - \eta$  بهکار برید؛ در  $.e = \mathsf{Y}_1 \mathsf{Y} \mathsf{1} \mathsf{A} \mathsf{1} \mathsf{A} \ldots \mathsf{y} \pi = \mathsf{Y}_1 \mathsf{1} \mathsf{f} \mathsf{1} \mathsf{0} \mathsf{1} \ldots \mathsf{y} \pi$ 

# ۴.۶ تقریبزدن اعداد گنگ

بهءنوان کاربردی از قضیهٔ دوم مینکوفسکی، قضیه دیگری را بیان و اثبات میکنیم. این قضیه در رابطه با تقریب اعداد گنگ به وسیلهٔ اعداد گویا است و ما به آن در فصل ۵ اشاره کردیم.

قضمیهٔ ۴.۶ عددگنگ $\alpha$  را در نظر بگیرید. اعدادگویایی  $\frac{p}{q}$ ، با مخرج به دلخواه بزرگ، چنان وجود  $\left|\binom{p}{q}-\alpha\right|\leq\frac{1}{1-q^r}$  دارند که

ا**نبات.** دو فرم خطی زیر را در نظر بگیرید:

$$
\xi = t(x - \alpha y), \qquad \eta = \frac{y}{t}, \quad t \neq \infty
$$

در اینجا،  $\alpha$  عددگنگ داده شده و t عددی غیرصفر است که میتواند به دلخواه ما بزرگ باشد. دترمینان این فرمها برابر است با

$$
\Delta = \left| \begin{array}{cc} -t\alpha & t \\ \frac{1}{t} & \end{array} \right| = -1 \neq \infty
$$

پس، ۱ $|\Delta|=|\Delta|$ . بنابر قضیهٔ ۳.۶، اعداد صحیح  $p$  و  $p$ ، که حداقل یکی از آنها صفر نیست، چنان وجود دارند که:

$$
|\xi \eta| = |t(p - \alpha q)| \cdot \left| \frac{q}{t} \right| \le \frac{|-\mathfrak{1}|}{\mathfrak{1}} = \frac{\mathfrak{1}}{\mathfrak{1}} \tag{7.9}
$$

با ساده کردن این نابرابری داریم:

$$
|p - \alpha q| \cdot |q| \le \frac{1}{\gamma} \tag{8.8}
$$

به کمک نامساوی (۲.۶) که در قضیهٔ ۳.۶ استفاده شد، همچنین داریم:

$$
|\xi| + |\eta| = |t(p - \alpha q)| + \left|\frac{q}{t}\right| \le \sqrt{|\Delta|} = \sqrt{r}
$$
 (0.9)

از (۵.۶) نتیجه میشودکه  $|p - \alpha q| \leq \frac{\sqrt{7}}{4}$  $(9.5)$ 

 $N$  ادعا میکنیم که با بزرگ کردن  $t$  به اندازهٔ کافی، می $\ddot{}$ وانیم  $q$  را از هر عدد صحیح داده شده بزرگترکنیم. برای عدد صحیح  $\phi \neq q$ ، تعریف زیر را در نظر بگیرید:

$$
\min_{p} |p - \alpha q| = m(q)
$$

چون  $\alpha$  گنگ است، برای هر عدد صحیح  $q$  داریم:  $q>m(q)>m$ . برای  $q=q$  داریم:

$$
m(\circ) = \min_{p \neq 0} |p| = 1
$$
ا
$$
p \neq 0
$$
ا صحیح

$$
m = \min(m(\cdot), m(\cdot), \ldots, m(N))
$$

را چنان انتخاب کنید که  $\frac{\sqrt{\gamma}}{t} < m$ . با این حساب و بنابر  $\frac{\sqrt{\gamma}}{t} < m$ . اما این نابرابری  $t$ برای  $q\leq N$  برقرار نیست، چون برای این  $q$ ها،  $m\leq m(q)$ . بنابراین،  $q$  از عدد صحیح داده شدهٔ بزرگ تر است. با تقسیم (۴.۶) بر  $q^\mathsf{\, \mathsf{\, \! \cdot}}$  نابرابری مطلوب بهدست میآید.  $N$ 

$$
\left|\frac{p}{q} - \alpha\right| \le \frac{1}{\mathsf{Y}q^{\mathsf{T}}}
$$

یادداشت. قضیهٔ ۴.۶ نشان میدهدکه ما میتوانیم هر عدد صحیح  $\alpha$  را، با دقت مطلوب، با عدد گویای  $\frac{p}{q}$  (  $q\neq q$  ) تقریب بزنیم. دوباره این نتیجه، «بهترین ممکن» نیست. قضیهٔ معروفی از هورویتس بیان میکند که هر عدد حقیقی  $\alpha$  دارای تعداد نامتناهی تقریب گویای  $\frac{p}{q}$  است بهطوری که  $[\mathsf{r}]$ 

$$
\left|\frac{p}{q} - \alpha\right| \le \frac{1}{\sqrt{\delta q}}
$$

در اینجا، عدد ۷۵ «بهترین ممکن» است چون هر عدد بزرگتری را که جایگزین آن کنیم، قضیه برقرار نخواهد بود [١، فصل ١١، قضية ١٩٤].

# ۵.۶ قضية سوم مينكوفسكي

بالاخره، برای کامل کردن بحث، قضیهٔ سوم مینکوفسکی را بیان میکنیم. اثبات آن بسیار مشکلتر از قضایای دیگر است، به همین دلیل ما آن را در اینجا اثبات نمیکنیم. قضمیهٔ ۵.۶ (قضمیهٔ سوم مینکوفسکمی) اگر یم  $\eta$  و  $\Delta$  همچون قضیهٔ ۳.۶باشند. آنگاه به هر نوج از اعداد حقیقی  $\zeta$  و  $\sigma$  میتوان زوجی از اعداد صحیح  $p$  و  $p$  را چنان متناظر کرد که  $|(\xi - \zeta)(\eta - \sigma)| \leq \frac{1}{\mathcal{F}}|\Delta$ 

یادداشت. فرض کنید که در قضیهٔ ۵.۶ قرار دهیم  $p - \alpha q = \zeta = c \cdot \eta = c \cdot \sigma = \sigma$ ؛ در اینجا، a عددی گنگ است. با جایگزینی داریم:

$$
|(p - \alpha q - c)q| \le \frac{1}{\mathfrak{r}}
$$
  

$$
|p - \alpha q - c| \le \frac{1}{\mathfrak{r}|q|}
$$

به شرطی که °  $q\neq0.$  بوای دیدن اثباتی از قضیهٔ ۵.۶ و همچنین سؤال $d$ ای جالب نشأت گرفته از این نابرابری،ها، به هاردی و رایت [۱، فصل ۲۴، قسمت ۸.۶] نگاه کنید.

۶.۶ دستگاه تقریبهای دیوفانتی اکنون، در انتهای این فصل، نشان میدهیم که چگونه می توان از قضیهٔ مینکوفسکی برای بررسی  $\alpha_{\lambda}$  دستگاه تقریبهای دیوفانتی استفاده کرد. منظور از این دستگاه، تقریب همزمان  $n$  عدد گنگ 

قضبیهٔ ۶.۶ ته عدد حقیقی ۵٫۲ به. $\alpha_n$  ... .  $\alpha_n$  را در نظر بگیرید. تعداد نامتناهی مجموعه در اعداد صحیح ۳٫ ته به سره و ۱ $p \geq p$  چنان وجود دارند که بهطور همزمان،

$$
\left|\alpha_{\lambda} - \frac{p_{\lambda}}{p}\right| < \frac{\lambda}{p^{(n+1)/n}}
$$
\n
$$
\left|\alpha_{\lambda} - \frac{p_{\lambda}}{p}\right| < \frac{\lambda}{p^{(n+1)/n}}
$$
\n
$$
\vdots
$$
\n
$$
\left|\alpha_{n} - \frac{p_{n}}{p}\right| < \frac{\lambda}{p^{(n+1)/n}}
$$

 $(x_1, x_1, \ldots, x_n, y)$  اثبات. فرض کنید 8 عددی کوچک تراز ۱ است. ناحیهٔ K از ۱ $K$ ا، همهٔ نقاط است که در نابرابریهای زیر صدق میکنند:

$$
|x_i - \alpha_i y| \leq s, \quad i = \lambda, \mathbf{Y}, \dots, n, \quad |y| \leq s^{-n}
$$

ناحیهٔ K، متوازی|لسطوحی به مرکز مبدأ است؛ بسته، محدب و نسبت به مبدأ متقارن است.  $\left\langle x_{1}\right\rangle$ ادعا میکنیم که حجم آن ۲ $^{n+1}$  است. برای اثبات این ادعا، از نگاشت خطی زیر، از 

$$
u_i = \frac{1}{s}(x_i - \alpha_i y), \qquad v = s^n y
$$

این نگاشت ناحیهٔ  $K$  از  $x$  ، ۲۰٬۰ $x$ ، سوت ناحیهٔ  $y$  از ا $u_1, \ldots u_N$ ، سوت ناحیهٔ  $u_1$  از  $u_2, \ldots u_N$ ، سوت که با نابرابری،های زیر تعریف میشود می نگارد:

$$
|u_i| \leq \lambda, \qquad |v| \leq \lambda
$$

تشکارا،  $H$  مکعبی با طول یال ۲ در  $\mathbb{R}^{n+1}$  است. بنابراین  $\mathrm{Y}^{n+1} = \mathrm{vol}(H)$ . با توجه به اینکه دترمینان ژاکوبی این نگاشت برابر با ۱ است، نگاشتها اندازهٔ حجم را تغییر نمیدهد. در نتیجه،  $vol(K) = \Upsilon^{n+1}$ 

بنابراین، بنابر قضیهٔ بنیادی مینکوفسکی، ناحیه K، علاوهبر مبدأ (۰٫۰٫۰٫۰٫۰) : 0، شامل نقطهٔ مشبکهٔ دیگری نیز هست:  $(p_1, p_1, \ldots, p_n, p)$ . پس

$$
|p_i - \alpha_i p| \leq s, \quad i = \lambda, \mathbf{Y}, \dots, n, \quad |p| \leq s^{-n}.
$$
 (Y.9)

میتوانیم فرض کنیم مسلا بود بی توان اس این مواز علامت همهٔ  $p_i$ ها و  $p$  را عوض کرد. ادعا میکنیم که  $p$  مثبت است. اگر $p = p$  بنابر نابرابری  $(\mathcal{S},\mathcal{S})$  داریم:  $s \leq |p_i|$ . اما از اول  $s$  راکوچکتر از ۱ انتخاب کرده بودیم و  $p_i$ ها اعداد صحیح هستند، پس همهٔ آنها باید صفر باشند؛ این یعنی، ولی این با انتخاب ما در تناقض است.  $(p_1, p_1, \ldots, p_n, p) = (\circ, \circ, \cdots, \circ)$ با تقسیم اولین  $n$  نابرابری در (۷.۶) بر  $p$ ، داریم:

$$
\left|\frac{p_i}{p} - \alpha_i\right| \le \frac{s}{p}
$$

از آخرین نابرابری در (۷.۶) نتیجه میگیریم که  $p^{\frac{-1}{n}} \leq s \leq e.$  قرار دادن این در نابرابری قبلی، داریم:

$$
\left|\frac{p_i}{p} - \alpha_i\right| \le \frac{1}{p^{1 + \frac{1}{n}}}, \quad i = 1, 1, \dots, n \tag{A.9}
$$

مراجع

و این همان چیزی است که مایل به اثبات آن بودیم.

برای نشان دادن اینکه این نابرابریها دارای تعداد نامتناهی جواب است، می توان هر مجموعهٔ متناهی از جوابها (۸.۶) را در نظر گرفت و ۶ را چنان کوچک انتخاب کرد که برای همهٔ جوابها در این مجموعهٔ متناهی  $s > |p_i - p_i|$ . با این حساب، هر جوابی برای (۷.۶)، آشکارا با همهٔ این حواب های (۸.۶) متفاوت است.

تکلیف خواندنی برای فصل ۶ قضیهٔ بنیادی مینکوفسکی بهطور ضمنی بیان میکند که اگر مربعی به ضلع ۲ را چنان روی مشبکه قرار دهیم که مرکز مربع روی یکی از نقاط مشبکه قرارگیرد، بهطور حتم، نقطهٔ مشبکهٔ دیگری هم  $\Lambda$ درون مربع یا روی آن وجود دارد. اثبات ارائه شده توسط هیلبرت و کوهن ــ وسن [۲] را مطالعه کنید و به تأثیر ایدههای شهودی مینکوفسکی بر آن توجه کنید.

- 1. G. H. Hardy and E. M. Wright, An Introduction to the Theory of Numbers, 5th ed. (Oxford: Oxford University Press, 1983).
- 2. David Hilbert and S. Cohn-Vossen, Geometry and the Imagination, translated by P. Nemenyi (New York: Chelsea, 1952), 41.
- 3. A. Hurwitz, "Über die angenä herte Darstellung der Irrationalzahlen durch rationale Brüche," Mathematische Annalen 39 (1891): 279-84.
- 4. Hermann Minkowski, Ausgewahlte Arbeiten zur Zahlentheorie und zur Geometrie. Mit D. Hilbert's Gedachtnisre auf H. Minkowski (Göttingen, 1909) [Selected Papers on Number Theory and Geometry, With D. Hilbert's Commemorative Address in Honor of H. Minkowski, Teubner-Archiv zur Mathematik. Vol. 12. E. Kratzel and B. Weissbaeh, eds. (Leipzig: Teubner, 1989).

تبدیل های خطی<br>و مشبکههای صحیح  $\checkmark$ 

۱.۷ تبدیلهای خطبی

کسانی که بخش اختیاری ۴.۵ را مطالعه کردهاند احتمالاً هماکنون با بیشتر موضوعاتی که در این فصل بحث خواهيم كرد آشنا هستند. از طرفي، ما اميدواريم كه اين كتاب همهٔ خوانندههايش را به درک قضیههای دشوارتر هندسهٔ اعداد و حتی مطالعه بیشتر و مستقل در این حوزه ترغیب کرده باشد. یکی از پیش نیازهای چنین مطالعهای، آگاهی داشتن از تبدیلات خطی است. در این فصل، ماکمی با چگونگی استفاده از تبدیلات خطی در مطالعهٔ مشبکههای صحیح آشنا خواهیم شد. اجازه دهید که با تعریف تبدیلهای خطی شروع کنیم.

درصورتی که نقطهٔ  $(x,y)$  از صفحه توسط تبدیل خطی  $T$  به نقطهٔ  $(x',y')$  نگاشته شود، میتوان  $(x',y')$  را با استفاده از یک زوج از معادلات خطی برحسب  $x,y$  نوشت. با استفاده از نمادها مىتوان نوشت:

$$
T: \quad \begin{aligned} x' &= ax + by \\ y' &= cx + dy \end{aligned} \quad \Delta = ad - bc \neq \cdot
$$

در اینجا، ضرایب  $d, c, b, a$  اعداد حقیقی ثابت هستند. ما فرض میکنیم که دترمینان تبدیل، صفر نیست. بهطور نمادین، نگاشته شدن نقطه  $(x,y)$  به نقطهٔ  $(x',y')$  را تحت  $\Delta = ad-bc$ تبدیل  $T$  بهصورت زیر نمایش میدهیم:

$$
T:(x,y)\longrightarrow (x',y')
$$

علاوه بر غیرصفر بودن دترمینان، فرض اساسی دیگر ما این است که هر دو نقطهٔ  $(x,y)$  و در یک دستگاه مختصات رسم میشوند. چرا این فرض مهم است؟ زیرا در غیر این صورت ( $(x^{\prime},y^{\prime})$  به راحتبی سردرگم خواهیم شد. برای مثال، تبدیل زیر را در نظر بگیرید:

$$
T_1: \quad \begin{array}{l} x' = x + y \\ y' = x - y \end{array} \quad \Delta = -1 - 1 = -1
$$

ابتدا با جمع کردن،  $x'+y'$ ، پس با کم کردن،  $x'-y'$ ، می $\bar{u}$ ان  $x$  و  $y$  را برحسب  $x'$  و  $y'$  نوشت:

$$
x = \frac{1}{\gamma}(x' + y'), \qquad y = \frac{1}{\gamma}(x' - y')
$$

تحت ، $T$ ، محور  $x$ ها،  $y = y$ ، به توی خط  $y' = y' - y'$  نگاشته می $\mathring{\omega}$ ود که دیگر محور  $x$ ها نیست.  $y = \degree$  فکر نکنید که  $T_1$  محور $x$ ها را به خط $x' = y' = y'$  تبدیل می $z$ ند. در عوض، فکر کنید که خط در ابتدا منطبق بر محور  $x$ ها بود ولی اکنون منطبق بر خط  $y'=y'$  است. شما می توانید هر دوی این خطوط را در شکل ۱.۷ با هم مشاهده کنید. در همین شکل، می $\mathfrak{g}$ ان نقطهٔ  $(x,y)=(\mathfrak{r},\Lambda)$  را مشاهده کرد که تحت  $T_1$  به نقطهٔ  $(\mathbb{C},\Lambda)$  نگاشته شده است. دوباره توجه کنید که این دو نقطه نیز با توجه به محورهای اولیه رسم شدهاند.

تبدیل معکوس  $T$  را با  $T^{-1}$  نمایش می $\epsilon$ هیم؛  $T^{-1}$  تابعی است که تبدیل  $T$  را خنثی می $\epsilon$ ند. برای مثال، معادلات تبدیل قبلی را در نظر بگیرید:

$$
T: \quad \begin{aligned} x' &= ax + by \\ y' &= cx + dy \end{aligned} \quad \Delta = ad - bc \neq \cdot
$$

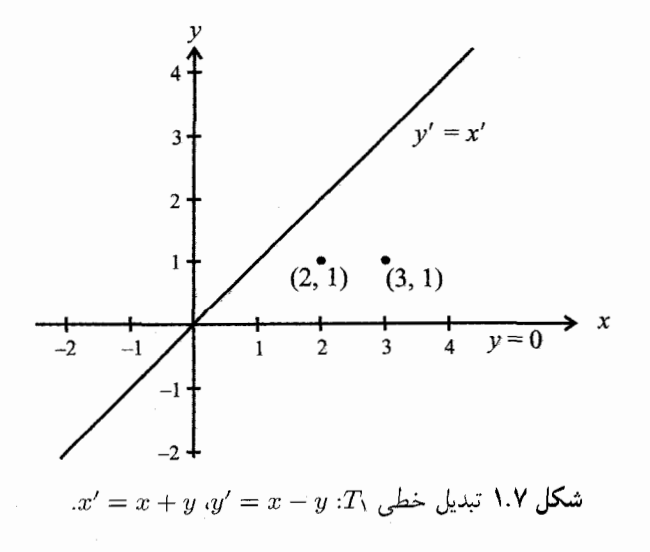

اگر  $x$  و  $y$  را برحسب  $x'$  و  $y'$  محاسبه کنیم، تبدیل معکوس بهدست می]ید:

$$
T^{-1}:
$$
  

$$
x = a_1x' + b_1y'
$$
  

$$
\Delta_1 = a_1d_1 - b_1c_1 \neq 0
$$
  

$$
y = c_1x' + d_1y'
$$

در اینجا، 
$$
\frac{d}{\Delta} = \frac{d}{\Delta}
$$
،  $c_1 = \frac{a}{\Delta} = \frac{c}{\Delta}$ ،  $c_1 = \frac{-c}{\Delta}$ ،  $a_1 = \frac{d}{\Delta}$ ،  $a_2 = \frac{d}{\Delta}$   $a_3 = \frac{d}{\Delta}$ 

این یعنی، دترمینان تبدیل معکوس، معکوس ضربی  $\Delta$ ، دترمینان تبدیل  $T$  است. این گزاره، دو نتیجه به همراه دارد. اول اینکه، تبدیلاتی که دترمینان آنها صفر است دارای معکوس نیستند، به همین دلیل ما فقط با تبدیلاتی کار میکنیم که دترمینان آنها صفر نیست. دوم اینکه، در آینده ما با تبدیلات ویژهای با دترمینان ۵  $\Delta=\pm$  کار خواهیم کرد، برای این تبدیلات، همچنین داریم  $\Delta_{\lambda} = \pm \lambda$ 

تبدیلات خطی دارای خواص مفید بسیاری هستند. در اینجا ما پنج خاصیت بسیار مفید را  $T$  فهرست مىكنيم. تحت تبديل خطى

- ۱. نقطه به نقطه و خط به خط نگاشته می شود.
- ۲. مقاطع مخروطی (دایره، بیضی و غیره) به مقاطع مخروطی نگاشته میشوند.
- ۳. اگر نقطهای یک پارهخط را به یک نسبت مشخص تقسیم کند، تبدیل یافتهٔ آن نیز تبدیل <sup>.</sup> یافتهٔ پارهخط را به همان نسبت تقسیم میکند. (یک نتیجه این گزاره برای ما این است که ـ مجموعهها به  $M$ ـ مجموعهها نگاشته می شوند.) $M$
- . وقتى a، d ، d و d اعداد تعريف كنندة تبديل خطى  $T$ ، اعداد صحيح هستند و دترمينان تبديل  $y'$  برابر با ۱ $c=\alpha d - b$  است، آنگاه چنانچه  $x$  و  $y$  اعداد صحیح باشند،  $x'$  و  $y'$ نیز اعداد صحیح هستند و برعکس. به عبارت دیگر، یک تبدیل خطی با ضرایب صحیح و دترمینان ۱±، نقاط مشبکه را به نقاط مشبکه می $i$ گارد؛ همین گزاره برای  $T^{-1}$ ، تبدیل معکوس برقرار است.  $T$ 
	- . تحت تبدیلهای خطی با دترمینان ۱ $\Delta=\pm$ ، مساحت ناوردا است.

خودتان در مسئله ۱، خاصیتهای (۱) تا (۳) را اثبات خواهید کرد. خاصیت (۴) در مسئله ۴ به کار برده میشود. اثبات خاصیت (۵) سختتر و نیازمند حساب دیفرانسیل و انتگرال است؛ بنابراین درستی آن را بدون اثبات می پذیریم. اگرچه به راحتی می توان بررسی کرد که تحت یک تبدیل خطی با دترمینان ۱± $\bot$ ، مساحت مثلثها و مستطیلها ناوردا است. از طرفی، در حساب دیفرانسیل و انتگرال مقدماتی، مفهوم مساحت براساس حد مجموع مستطیلهای تقریب زننده است.

الف) تصویر مربع داده شده را تحت $T$  زسم کنید.  $\mathfrak{m}(x',y') = (\mathfrak{r},\mathfrak{r}) \to (x,y) = (\mathfrak{r},\mathfrak{t})$  دبار معکوس  $T^{-1}$  وجود دارد که توضيح دهيد.

### ۲.۷ مشبکههای عام

 $L$  در فصل ۱. ما مشبکه اصلی خطوط  $L$  و مشبکه ـنقطهای اصلی  $\Lambda$ ، حاصل از تلاقی خطوط را معرفی کردیم. چون بحث اصلی ما درمورد نقاط مشبکه است، از این به بعد بهطور خلاصه از «مشبکه» به جای «مشبکههای نقطهای» استفاده خواهیم کرد. اما قبل از هر چیز، اجازه دهید کمی تأمل کنیم و مفهوم عام یک مشبکه را مورد توجه قرار دهیم.

 $Q$  در صفحهٔ  $xy$ ، نقطهٔ  $O$  را بهعنوان مبدأ و دو نقطهٔ  $P$  و  $Q$  را چنان انتخاب کنید که  $O$ ،  $P$  و هم خط نباشند؛ به شکل ۲.۷ نگاه کنید. خط !، گذرنده از O و P، و همچنین خط '!، گذرنده از O و را رسم کنید. روی  $l$ ، بازههای به طول  $\overline{OP}|$   $a=|\overline{OP}|$ ، و به همین ترتیب، روی  $l$ ، بازههای به طول  $Q$ را جدا کنید. اکنون دو دستگاه از خطوط را رسم کنید: اول، از نقاطی که روی  $l$  مشخص  $b=|\overline{OQ}|$ کردهاید و با فاصلهٔ یکسان از یکدیگر قرار دارند، خطوطی موازی  $l'$  رسم کنید؛ دوم، از نقاطی که روی l' مشخص کردهاید و با فاصلهٔ یکسان از یکدیگر قرار دارند، خطوطی موازی l را رسم کنید. این دو دستگاه از خطوط یک مشبکه را شکل میدهند. نقاط حاصل از تلاقی این خطوط، نقاط مشبکه نامیده میشوند و همهٔ چنین نقاطی با هم یک مشبکهٔ نقطهای است.

ما چه ساختهایم؟ همچنان که شکل ۲.۷ نشان می دهد، ما صفحه را به تعداد نامتناهی متوازی الاضلاع تقسیم کردهایم، همهٔ آنها همنهشت با متوازیالاضلاع OPRQ و در وضعیتی شبیه آن هستند. گفته میشود که چنین مشبکهای بر پایهٔ سه نقطهٔ  $P$  ،  $Q$  و  $Q$  بنا نهاده شده است. درواقع، دقیقتر این

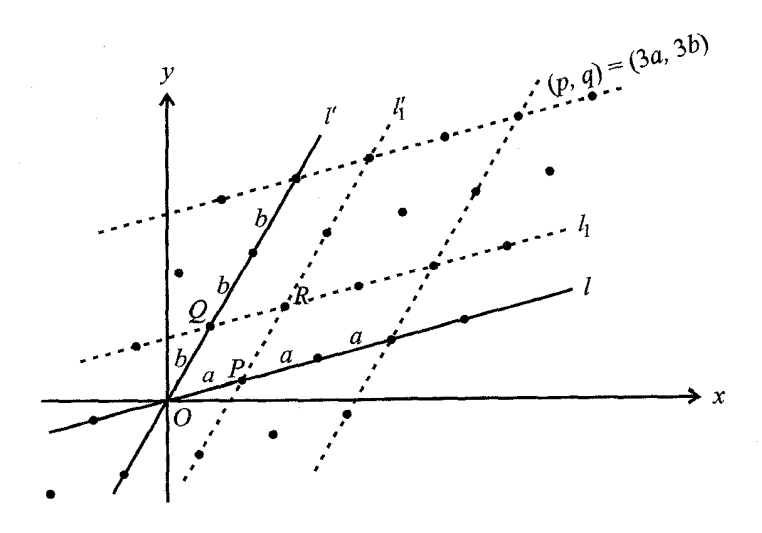

شكل ٢.٧ ساختن يک مشبكة نقطهاي.

است که این مشبکه بر پایهٔ دو پارهخط جهتدار (یا بردار)  $\overrightarrow{OP}$  و  $\overrightarrow{OQ}$  بنا نهاده شده است، چرا که فقط با داشتن این دو پارهخط جهتدار هم می توان مشبکه را ساخت.

وقتى مشبكهاى بر ياية سه نقطة P ،O و Q باشد،  $ORQ$  را متوازىالاضلاع اصلى مشبكه میگوییم. متوازیالاضلاعی که رئوس آن نقاط مشبکه هستند ولی هیچ نقطهٔ مشبکه دیگری روی مرز یا درون آن نیست، متوازیالاضلاع اولیه مینامیم. برای مثال، در شکل ۲.۷، OPRQ اولیه است.

توجه به این واقعیت مهم است که دو مشبکهٔ کاملاً متفاوت می توانند مشبکهٔ نقطهای یکسانی تولید کنند. برای مثال، در شکل ۳.۷، مشبکهای که بر پایهٔ  $\overrightarrow{OP}$  و  $\overrightarrow{OS}$  قرار دارد، همان دستگاه از نقاط مشبکه را تولید میکند که مشبکهای که بر پایهٔ  $\overrightarrow{OP}$  و  $\overrightarrow{OQ}$  قرار دارد. دو مشبکهای که نقاط مشبکهای یکسانی تولید میکنند، همارز میگوییم.

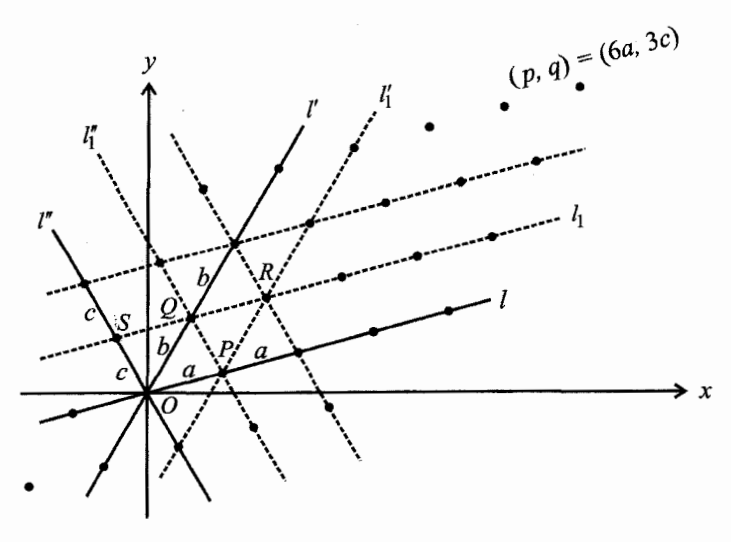

**شکل ۳.۷** مشبکههای نقطهای هم*ار*ز.

٣.٧ خواص مشبكة اصلى ٨  $O$  : (°, °) اکنون وقت بیان چند اصطلاح کلیدی است. مشبکهٔ نقطهای اصلی  $\Lambda$  بر پایهٔ سه نقطهٔ و (۰٫۱) و  $Q: (\,\mathord{\circ}\, , \, )$  قرار دارد. متوازیالاضلاع اصلی آن، مربع واحد  $OPRQ$ ، اولیه است. نقاط مشبکهٔ ۸،  $(p,q)$ ، دارای مختصات صحیح هستند.

اکنون، فرض کنید  $(p,q)$ ، نقطهٔ مشبکهٔ دلخواهی از ۸ باشد. میتوانیم روی  $(p,q)$ ، تبدیل  $T$  را اعمال كنيم:

$$
T: \quad \begin{array}{l} p' = ap + bq \\ q' = cp + dq \end{array} \quad \Delta = ad - bc \neq \text{`} \tag{1.1}
$$

 $\Lambda'$  ،  $d$  ، و  $d$  اعداد صحیح داده شده هستند. هر نقطه مشبکه از  $\Lambda$  به  $p',q'$ )، نقطهای مشبکه از  $c$ تبدیل میشود، چون /p و /q، هر دو آشکارا صحیح هستند. به عبارت دیگر، نقاط مشبکهٔ  $\Lambda'$  نقاط هستند.  $\Lambda$ 

این تبدیل خطی، سؤال جالب زیر را به همراه دارد:

آیا نقاط مشبکهٔ ' $\Lambda$ ، به ترتیبی، همان نقاط مشبکهٔ  $\Lambda$  هستند، یا ' $\Lambda$  زیرمجموعهای از نقاط A است؟

برای مثال، فرض کنید که نقاط مشبکهٔ ۸ تحت تبدیل زیر قرار بگیرند:

$$
T_{\mathbf{Y}}: \qquad \begin{array}{l} p' = \mathbf{Y}p + q \\ q' = p + \mathbf{Y}q \end{array} \qquad \Delta = (\mathbf{Y} \cdot \mathbf{Y}) - (\mathbf{Y} \cdot \mathbf{Y}) = \mathbf{Y} - \mathbf{Y} = \mathbf{0}
$$

با نگاه به شکل ۴.۷، متوجهٔ ظهور یک مشبکهٔ جدید می شویم:

$$
O: (\circ, \circ) \to O': (\circ, \circ) = \circ : (\circ, \circ)
$$
  

$$
P: (\lambda, \circ) \to P': (\mathbf{Y}, \lambda)
$$
  

$$
R: (\lambda, \lambda) \to R': (\mathbf{Y}, \mathbf{Y})
$$
  

$$
Q: (\circ, \lambda) \to Q': (\lambda, \mathbf{Y})
$$

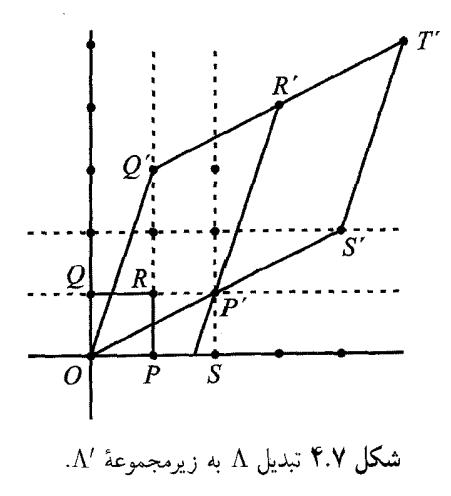

بنابراین، مشبکهٔ  $\Lambda$  که بر پایهٔ  $\overrightarrow{OP}$  و  $\overrightarrow{OQ}$  بود تبدیل به مشبکه جدید  $\Lambda'$  میشود که بر پایهٔ و '0 $O$  است و همهٔ نقاط آن همچنان نقاط  $\Lambda$  هستند. برای مثال، متوازیالاضلاع اولیهٔ  $OP^{\prime}$ تبدیل میشود به متوازیالاضلاع غیر اولیهٔ  $O P' R' Q'$  از ۸٪. مربع مجاور،  $PSP'R$  از  $OPRQ$ ، تبدیل میشود به متوازیالاضلاع مجاور، 'P'S'T'R از 'A، و به همین ترتیب. اگرچه همهٔ نقاط،  $\Lambda$  $\Lambda$  مشبکهٔ  $\Lambda'$  نقاطی از  $\Lambda$  هستند، بعضی از نقاط  $\Lambda$ ، نقاط  $\Lambda'$  نیستند. بنابراین  $\Lambda'$  یک زیرمجموعهٔ است.

اکنون مثال دیگری از یک تبدیل با نتیجهای متفاوت با قبل داریم. با ارجاع به شکل ۵.۷، تبدیل زیر را در نظر بگیرید:

$$
T_{\mathsf{Y}}: \quad \begin{array}{l} p'=p+q \\ q'=p+\mathsf{Y}q \end{array} \quad \Delta = (\mathsf{Y}\cdot\mathsf{Y})-(\mathsf{Y}\cdot\mathsf{Y})=\mathsf{Y}-\mathsf{Y}=\mathsf{Y}
$$

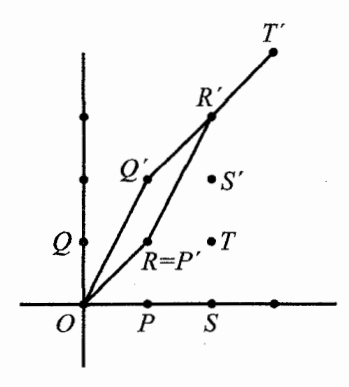

شکل ۵.۷ /A و A همارز هستند.

شاهده کنید که

$$
O: (\circ, \circ \to O': (\circ, \circ) = O: (\circ, \circ)
$$
  

$$
P: (\lambda, \circ) \to P': (\lambda, \lambda) = R: (\lambda, \lambda)
$$
  

$$
R: (\lambda, \lambda) \to R': (\mathbf{X}, \mathbf{Y})
$$
  

$$
Q: (\circ, \lambda) \to Q': (\lambda, \lambda)
$$

در اينجا چه اتفاقي مي افتد؟ اين بار، متوازىالاضلاع اوليهٔ OPRQ به متوازىالاضلاع اوليهٔ '@ORR'Q،  $\Lambda$  و مربعهای مجاور به متوازی|لاضلاعهای مجاور تبدیل میشوند. نقاط مشبکهٔ  $\Lambda'$ ، نقاط مشبکهٔ  $T$ را دوباره تولید میکنند، بنابراین همهٔ نقاط  $\Lambda$  همزمان نقاط  $\Lambda'$  نیز هستند. می $\vec{v}$ وان گفت، تحت  $T$ ، مشبکه ۸ «به توی خودش» تبدیل یافته است. به عبارت دیگر،  $\Lambda$  با  $\Lambda$  هم۱رز است. این دو نتیجهٔ متفاوت، سؤال جدیدی را ایجاد میکنند:

احتمالاً شما تاکنون حدس زدهاید که جواب به نوعبی به دترمینان مربوط است، بهویژه به اینکه آیا |∆| برابر است با ۱ یا نه.

$$
T: \quad \begin{array}{c} p' = ap + bq \\ q' = cp + dq \end{array} \quad \Delta \neq \infty
$$

از A ، d، ،  $c$  ،  $b$  صحیح هستند. میدانیم که هر نقطهٔ  $(p,q)$  از  $\Lambda$  تبدیل به نقطه  $(p',q')$  از  $c$  میشود.  $a$ با محاسبهٔ  $q$  و  $q$  برحسب  $p^\prime$  و  $q^\prime$ ، تبدیل معکوس را بهدست میآوریم:

$$
T^{-1}: \t p = \frac{dp' - bq'}{\Delta}
$$
  
 
$$
q = \frac{aq' - cp'}{\Delta}
$$
 (Y.V)

با قرار دادن  $\Delta = ad-bc = \Delta$  در (۲.۷)، داریم:

$$
T^{-1}: \qquad p = \pm (dp' - bq')
$$

$$
q = \pm (aq' - cp')
$$

این تضمین میکند که همهٔ مقادیر صحیح  $p'$  و  $p'$  منجر به مقادیر صحیح برای  $p$  و  $p$  خواهند شد. بنابراین هر نقطهٔ مشبکه:  $(p',q')$ ، متناظر است با یک نقطهٔ مشبکه از  $(\Lambda\colon (p,q):A)$ ؛ بنابراین،  $\Lambda$  بهتوی خودش تبدیل میگردد.

اجازه دهیدکمی دقیقتر به شرایط مطلوب برای تبدیل ۸ به توی خودش نگاه کنیم. بهویژه، درمورد دترمينان داريم:

فصل ۷: تبدیلهای خطی و مشبکههای صحیح

فرض کنید که ما فقط میدانیم که  $\varphi \neq \Delta \neq 0$  و تبدیل  $T$  در  $\Lambda$  (۱.۷)،  $\Lambda$  را به توی خودش تبدیل میکند. این یعنی، نهتنها نگاشت  $T$  همهٔ نقاط مشبکه را به نقاط مشبکه می $\mathcal S$ ارد، بلکه هر نقطهٔ مشبکه از تصویر نقطهٔ مشبکهای از  $\Lambda$  تحت  $T$  است. به عبارت دیگر،  $T^{-1}$ ، تبدیل معکوس داده شده در  $\Lambda'$ هر نقطهٔ مشبکهٔ  $(p',q')$  از  $\Lambda$  را به نقطهٔ مشبکهای از  $\Lambda$  می $i$ گارد. برای مثال،  $T^{-1}$  نقطهٔ  $(T.\mathsf{Y})$ از  $\Lambda$  از  $\Lambda$  را به نقطهٔ مشبکهای  $(p,q)$  از  $(\gamma',q')=(\Lambda,\circ)$ 

از این هم|رزی نتیجه میشودکه مقادیر حاصل از (۲.۷) بهازای  $q' = q' = p'$  و ۱ $p' = p$  باید صحیح باشد. این یعنی، هر دو مقدار زیر صحیح هستند:

$$
p = \frac{dp' - bq'}{\Delta} = \frac{(d \cdot \mathbf{1}) - (b \cdot \mathbf{0})}{\Delta} = \frac{d}{\Delta}
$$

 $q = \frac{aq' - cp'}{\Delta} = \frac{(a \cdot \cdot) - (c \cdot \cdot)}{\Delta} = -\frac{c}{\Delta}$ 

میتوان این حکم را با استفاده از نماد مربوط به بخشپذیری به این صورت نوشت:  $\Delta \mid d$  و  $\Delta \mid \Delta$ . علاوه بر این،  $T^{-\,\prime}$  باید نقطهٔ  $(p',q')=(p',q')$  از  $\Lambda'$  را به نقطهٔ مشبکهای  $(p,q)$  از  $\Lambda$  تبدیل کند.  $\Delta \mid a$  پس بهطور مشابه داریم:  $\Delta \mid b$  و  $\Delta \mid$ .

به این ترتیب،  $\Delta$  هر یک از اعداد صحیح  $c.b$  و  $d$  را میشمارد. پس،  $a d$  |  $\Delta^\intercal$  و $\Delta^\intercal$ ، بنابراین

$$
\Delta^{\mathsf{Y}} \mid ad - bc = \Delta
$$
\n
$$
\Delta = \pm \mathsf{Y} \mid \Delta, \quad \text{if } \Delta = \Delta
$$
\n
$$
\Delta = \Delta^{\mathsf{Y}} \mid \Delta \mid \Delta^{\mathsf{Y}} \mid \Delta
$$

قضیهٔ ۱.۷ اعداد صحیح  $c$ ،  $b$ ، و  $d$  را در نظر بگیرید. شرط لازم و کافی برای اینکه تبدیل  $T$ :  $pq^{\prime}=a p + b q$  و  $\Lambda$   $q^{\prime}=c p + d q$  را به توی خودش تبدیل کند این است که  $\Delta = ad - bc = \pm \sqrt{ }$ 

با توجه به مساحتها تحت تبدیل، می توان قضیهٔ ۱.۷ را از زاویهٔ دیگری نگاه کرد. مشبکهٔ نقطهای  $\Lambda$  را در نظر بگیرید که بر پایهٔ سه نقطهٔ غیر هم خط  $O: ( \mathord{\circ}, \mathord{\circ})$  و  $P' : (b, d)$  از  $\Lambda'$ قرار دارد؛ به شکلهای ۴.۷ و ۵.۷ نگاه کنید. همهٔ نقاط مشبکه  $(p', q')$  از  $\Lambda'$  توسط معادلات زیر بەدست مى]يند:

$$
p' = pa + qb
$$
  
 
$$
q' = pc + qd
$$
 (7.V)

و

و q میتوانند هر عدد صحیح دلخواهی باشند. ضمناً، خوانندههای آشنا با بردارها مشاهده خواهند  $p$ کرد که معادلههای (۳.۷) را می توان تنها با یک معادلهٔ برداری نمایش داد:

 $(p', q') = p(a, c) + q(b, d)$ 

 $\left( b,d\right)$  این معادله، همهٔ ترکیبهای خطی با ضرایب صحیح را برای دو بردار مستقل خطی  $\left( a,c\right)$  و بەدست مى دھد.

اکنون به کمک شکل ۴.۷ نشان میدهیم که مساحت چگونه تحت تبدیل خطی تغییر میکند. برای باز تولید همهٔ نقاط مشبکهٔ  $\Lambda'$ ، نقاط (۰٫۰°): (۲٫۱) : /P و (۱٫۳) : /Q را بهعنوان پایه در نظر میگیریم و معادلههای زیر را اعمال میکنیم:

$$
p' = \mathbf{r}p + q
$$
  
 
$$
q' = p + \mathbf{r}q
$$
 
$$
\Delta = (\mathbf{r} \cdot \mathbf{r}) - (\mathbf{r} \cdot \mathbf{r}) = \Delta
$$

به ترتیب فرض کنید:

$$
(p,q)=(\lambda,\lambda), (\lambda,\cdot), (\lambda,\lambda)
$$

فوراً داريم:

$$
(p',q') = (\mathbf{r},\mathbf{r}), (\mathbf{r},\mathbf{r}), (\mathbf{0},\mathbf{0})
$$

ـــ اينها، نقاط  $R'$ ،  $S'$  و  $T'$  هستند.

سساحت متوازیالاضلاع '@OP'R'Q دو برابر مساحت مثلث '@OP' است:

$$
OP'R'O' \implies \mathsf{T} \cdot \frac{1}{\mathsf{T}} \begin{vmatrix} \cdot & \cdot & \cdot \\ a & b & \cdot \\ c & d & \cdot \end{vmatrix} = \begin{vmatrix} a & b \\ c & d \end{vmatrix} = ad - bc = \Delta
$$

از نقاط 0،  $P'$  و  $Q'$  به همین ترتیب استفاده کردیم. اگر این فرمول را برای نقاط 0،  $Q'$  و  $P'$  که در جهت عکس جهتدهی شدهاند استفاده میکردیم، حاصل برابر بود با  $(ad-bc)$ . در هر صورت،  $|ad-bc|$  مساحت برابر است با

با استفاده از این تفسیر میتوان قضیهٔ ۱.۷ را بهگونهای دیگر دید:

قضمیهٔ ۲.۷ شرط لازم و کافی برای اینکه مشبکهٔ  $\Lambda$  بر پایهٔ  $\overline{OP'}$  و  $\overline{OQ'}$  با  $\Lambda$  هم۱رز باشد این است که متوازیالاضلاع تعریف شده با  $OP^j$  و  $OQ^j$  دارای مساحت واحد باشد.

مجموعة مسائل قسمت ٣.٧

- ا. ثابت کنید که تبدیل  $T$  در (۱.۷) نمیتواند دو نقطهٔ متفاوت  $(p_\mathfrak{f},q_\mathfrak{f})$  و  $(p_\mathfrak{f},q_\mathfrak{f})$  از  $\Lambda$  را به تنها یک نقطهٔ  $(p', q')$  از  $\Lambda'$  تبدیل کند.
- ۲. دو تبدیل مثال بزنید که هر یک ۸ را به توی خودش تبدیل میکند. برای هر یک طرحی همچون شکل ۴.۷ رسم کنید.
- ۳. آیا میتوان متوازیالاُضلاع OPRQ را چنان ساخت که  $R$ ،  $P$ ،  $R$  و  $\mathcal Q$  نقاط مشبکهٔ  $\Lambda$  باشند و در عین حال مساحت متوازی|لاضلاع کمتر از ۱ باشد؟ توضیح دهید.
- ۴. مطالعه کنید: دربارهٔ «سری فیری» مطالعه کنید؛ فصل ۵، ابتکارهایی در ریاضیات، مؤلف: راس هانسبرگر، مترجم: سیامک کاظمی، ناشر: مرکز نشر دانشگاهی، ۱۳۷۱.

## ۴.۷ نقاط مشاهده شدنبی

با نگاه از مبدأ (۰٫۰) : O. نقطهٔ P از A را مشاهده شدنی گوییم در صورتی که هیچ نقطهٔ مشبکهای از A مسیر دید ما را مسدود نکرده باشد؛ یعنی، هیچ نقطهٔ مشبکهای از A روی پاره  $\overline{OP}$ ، پارهخطی که O را به P وصل مرکند، نباشد. در فصل ۱، شرط لازم وکافی را برای اینکه یک نقطه مشاهده شدنی باشد اثبات کردیم: نقطه  $P:(p,q)$  از مبدأ (۰٫۰°) : (۰٫۰ مشاهده شدنی است اگر و تنها اگر و q نسبت به هم اول باشند. همچنان که قضیهٔ زیر نشان میدهد، مفهوم نقاط مشاهده شدنی  $p$ ایدههای جدیدی را برای تعیین موقعیت نقاط مشبکه به همراه دارد:

قضمیهٔ ۳.۷ اگر P و Q دو نقطهٔ مشاهده شدنی ۸ باشند. و اگر مساحت متوازیالاضلاع  $K$  بر پایهٔ و  $\overrightarrow{OQ}$  برابر با $\delta$  باشد، آنگاه: $\overrightarrow{OP}$ 

> ۰. اگر ۱ $\delta = 0$ ، هیچکدام از نقاط  $\Lambda$  درون  $K$  نیست؛ ۲. اگر ۱ $\delta > 0$ ، حداقل یک نقطه از A درون K است.

اثبات. (١) فوراً از قضية ٢.٧ نتيجه مىشود. فرضٍ كنيد، ١ = 6 و يک نقطة مشبکه از ٨ درون است. در این صورت، مشبکه  $\Lambda'$  بر پایهٔ  $OP$  و  $OQ$  هم $\mid$ رز  $\Lambda$  نخواهد بود و این تناقض است  $K$  $\delta = 0.6$ با حکم قضیهٔ ۲.۷؛ شکل ۶.۷ الف، حالتی را نمایش میدهد که ۱

برای اثبات (٢)، فرض میکنیم ۱ $\delta > 0$ ، بنابراین  $\Lambda$  و  $\Lambda'$  هم ارز نیستند. در این صورت، متوازی|لاضلاع اصلی  $K$  باید علاوه بر رئوسش شامل حداقل یک نقطهٔ مشبکه دیگر  $S'$  در درون

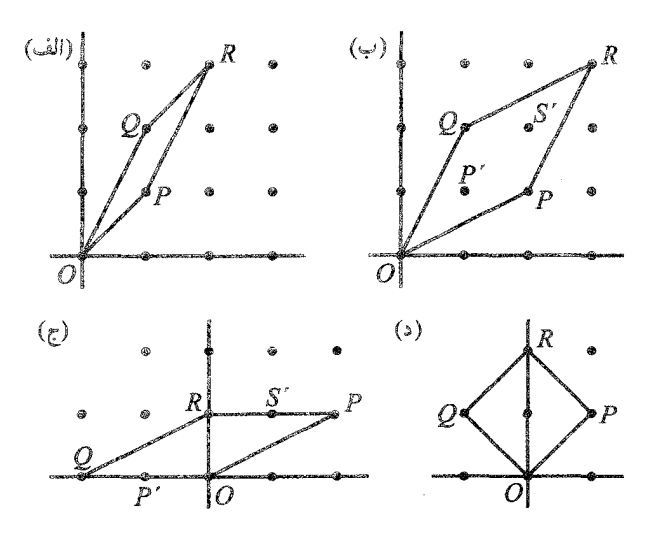

شکل ۶.۷ متوازی|لاضلاع بر پایهٔ نقاط مشاهده شدن<sub>ی</sub> P و Q. در (الف)، ۱ = 6؛ در (ب)، (ج) و (د)،  $\delta > 1$ 

یا روی مرزش باشد. همچنان که شکلهای ۶.۷ ب و ۶.۷ ج نشان میLدهد تقارن A به این معنی است که عموماً K. علاوه بر  $S'$ ، شامل  $P'$ ، نقطهٔ مشبکهٔ دومی نیز هست، چون هر نقطهٔ  $S'$  در مثلث PQR دارای یک نقطهٔ متناظر 'P، در مثلث همنهشت OPQ است. دو نقطهٔ 'S و 'P حتى میتوانند در محل تلاقبی OR و PQ، قطرهای K، منطبق باشند؛ به شکل ۶.۷ د نگاه کنید.

تعبیرهای هندسی فرمهای<br>درجهٔ دوم  $\boldsymbol{\lambda}$ 

۱.۸ نمایش درجهٔ دوم

مطالعهٔ فرمهای درجهٔ دوم با دو یا چند متغیر ما را با پیشرفتهترین قسمتهای نظریهٔ اعداد درگیر خواهد كرد. تمام جلد سوم تاريخ نظرية اعدادِ ديكسون [۶] به اين موضوع اختصاص دارد ــــو ديكسون اين تاریخ را تا ۱۹۲۰ بیشتر دنبال نکرد! ژوزف لویی لاگرانژ (۱۸۱۳-۱۷۳۶)، برجستهترین ریاضیدان قرن هیجدهم (او را تنها میتوان با اویلر مقایسه کرد)، اولین کسی بود که ثابت کرد هر عدد صحیح مثبت را می توان به شکل مجموع حداکثر چهار مربع کامل نوشت (به بخش ۶.۸ نگاه کنید.) نظریهٔ لاگرانژ دربارهٔ فرمهای درجهٔ دوم از سال ۱۷۷۳ شروع به توسعه کرد و بعداً توسط همءصران جوانتر لاگرانژ. لژاندر وگاوس سادهتر شد و تعمیم یافت.

یک فرم درجهٔ دوم دوتایی چیست؟ آن عبارتی است به شکل

$$
f(x,y) = ax^{\mathsf{T}} + \mathsf{Y}bxy + cy^{\mathsf{T}} \tag{1.1}
$$

 $x$  که در آن  $a$ ، ۲۵ و  $c$  اعداد صحیح،  $x$  و  $y$  دو متغیر حقیقی هستند (به همین دلیل از صفت «دوتایی استفاده شد). ما به رفتار فرمهای درجه دومی علاقهمندیم که در آنها  $x$  و  $y$  اعداد صحیح هستند. مسئلهٔ کلاسیکی که به چنین فرمهای درجه دومی مربوط میشود، مسئلهٔ نمایش است:

برای یک فرم درجهٔ دوم مفروض، کدام اعداد صحیح n را میتونان با 
$$
f(x,y)
$$
 نمایشر امایشی  
داد به شرطی که  $x$  و یا نیز تنها مقادیر صحیح را بپذیرند؟

بەعبارت دىگر:

کدام اعداد صحیح  $n$  را می $v$ وان به فرم ۲ $\,$  ۲ م $n=1$  بیان کرد؟
$\alpha = x^{\intercal} + y^{\intercal}$  هماکنون جواب این سؤال برای تعداد زیادی از فرمهای درجهٔ دوم خاص از قبیل و . . . معلوم است. اما هیچ نظریهٔ کلی وجود ندارد که به ما بگوید  $n = x^{\intercal} + \mathtt{f} y^{\intercal} \ n = x^{\intercal} + \mathtt{f} y^{\intercal}$ کدام اعداد صحیح را میتوان به شکل یک فرم درجهٔ دوم دلخواه نمایش داد.

با وجود این، پاسخ بسیاری از سؤالها مربوط به فرمهای درجهٔ دوم دستیافتنی است. یکی از این سؤالها را می توان به هندسهٔ اعداد ربط داد و برای حل آن قضیهٔ بنیادی مینکوفسکی را به بازی گرفت. سؤال این است:

$$
y \, \alpha \, \text{a} \, \text{a} \, \text{b} \, \text{c} \, \text{d} \, \text{d} \, \text{d} \, \text{e} \, \text{d} \, \text{e} \, \text{d} \, \text{d} \, \text{e} \, \text{d} \, \text{e} \, \text{e} \, \text
$$

اگر ما واقعاً بتوانیم M را پیدا کنیم میتوانیم بگوییم که کران پایین یا مینیمم |(f(x, y) را پیدا کردهایم. معمولاً پيداکردن دقيق M پروژهاي بلندپروازانه محسوب ميشود. در چنين حالتهايي سعي خواهيم کرد که یک کران بالای غیربدیهی برای M پیدا کنیم.

در این فصل ما فقط به یک نوع از فرمهای درجهٔ دوم توجه میکنیم. فرمهایی که برای آنها و جنین فرمی، یک فرم درجهٔ دوم معین مثبت نامیده (۰٫۰) (۰٫۰) جنین فرمی، یک فرم درجهٔ دوم معین مثبت نامیده  $f(x,y)\geq 0$ میشود. برای اطمینان از مثبت بودن همهٔ مقادیر غیرصفر باید روی (۱.۸) شرط بگذاریم. بهویژه، باید  $d=ac-b^{\dagger}>$  مبیّن عبارت زیر مثبت باشد؛ یعنی م

$$
f(x,y) = ax^{\mathsf{T}} + \mathsf{T}bxy + cy^{\mathsf{T}} \tag{1.6}
$$

در اینجا، ° < a، b و c، اعداد صحیح هستند. مثبت بودن مبیّن، مجموعه مقادیری راکه فرم اتخاذ خواهد کرد محدود میکند. توجه کنید که ما از ابتدا فرض کردیم که ° < a، بنابراین باید همچنین داشته باشیم که  $c>c>c$ . اکنون  $f(x,y)$  را در  $a$  ضرب و سپس مربع راکامل میکنیم:  $af(x,y) = (ax + by)^{\mathsf{T}} + (ac - b^{\mathsf{T}})y^{\mathsf{T}}$ 

چون  $b^\dagger > a - d = a$ ، عبارت سمت راست برای همهٔ مقادیر صحیح  $x$  و  $y$ ، بجز ( ۰٫۰°)، مثبت (۰٫۰) است. بنابراین، مشاهده میکنیم که چنین فرمی تنها می تواند ۰ یا اعداد مثبت را نمایش دهد.

۲.۸ یک کران بالا برای مینیمم مقدار مثبت چگونه مینیمم یاکران پایین یک فرم درجهٔ دوم معین مثبت را پیداکنیم؟ اجازه دهید مروری مختصر بر تکنیکهایی داشته باشیم که به ما امکان استفاده از ایدههای هندسی مینکوفسکی را خواهند داد. دوباره به فرم درجهٔ دوم (۲.۸) نگاه کنید. آیا می بینید که ما می توانیم (۲.۸) را بهصورت یک ترکیب خطی از مربعهای دو فرم خطی بنویسیم؟ با اضافه و کم کردن جملهٔ ۲ $\left(\frac{\delta^{\mathfrak{r}}}{a}\right)$  و سپس با جایگزین کردن مبیّن d، داریم:

$$
f(x,y) = ax^{\mathsf{T}} + \mathsf{Y}bxy + \frac{b^{\mathsf{T}}}{a}y^{\mathsf{T}} + cy^{\mathsf{T}} - \frac{b^{\mathsf{T}}}{a}y^{\mathsf{T}}
$$
  
=  $a\left(x^{\mathsf{T}} + \frac{\mathsf{Y}b}{a}xy + \frac{b^{\mathsf{T}}}{a^{\mathsf{T}}}y^{\mathsf{T}}\right) + \left(\frac{ac - b^{\mathsf{T}}}{a}\right)y^{\mathsf{T}}$  (T.A)  
=  $a\left(x + \frac{b}{a}y\right)^{\mathsf{T}} + \frac{d}{a}y^{\mathsf{T}}$ 

درواقع، می $\bar{v}$ وان به تعداد نامتناهی روش،  $f(x,y)$  را به شکل ترکیبی خطی از مربعات دو فرم خطی نوشت. برای این کار، ابتدا یک تبدیل خطی دلخواه را روی  $f(x,y)$  اعمال میکنیم:

$$
x = \alpha x_1 + \beta y_1
$$
  

$$
y = \gamma x_1 + \delta y_1
$$
 (f.A)

،  $\beta$ ،  $\gamma$  و  $\delta$  صحیح هستند و ۱ $\beta\gamma=\alpha$   $\alpha=\alpha$ . این تبدیل خطی  $f(x,y)$  را به فرم زیر  $\alpha$ تبديل مىكند:

$$
g(x_1, y_1) = a_1 x_1^{\dagger} + {\dagger} b_1 x_1 y_1 + c_1 y_1^{\dagger}
$$

در اينجا،

$$
a_{\gamma} = a\alpha^{\gamma} + \gamma b\alpha\gamma + c\gamma^{\gamma}
$$

$$
b_{\gamma} = (a\alpha\beta + b(\alpha\delta + \beta\gamma) + c\gamma\delta)
$$

$$
c_{\gamma} = a\beta^{\gamma} + \gamma b\beta\delta + c\delta^{\gamma}
$$

دوباره، میټوانیم مربعها راکامل کنیم و  $g(x_{\mathfrak{h}},y_{\mathfrak{h}})$  را به فرم (۳.۸) بنویسیم.

اکنون ادعا میکنیم که  $f(x,y)$  و  $g(x_{\backslash},y_{\backslash})$  اساساً یکی هستند، به این معنی که هر دوی آنها دقیقاً مجموعهٔ یکسانی از اعداد صحیح را نمایش میدهند. درواقع، فرض کنید برای زوجی از اعداد : صحيح  $f(p,q) = f(p,q)$  داريم $n = 1$ 

$$
n = f(p, q) = ap† + \mathfrak{k}bpq + cq†
$$

$$
x_1 \wedge \cdots \wedge x_n = 1
$$
  

$$
x_1 = \frac{1}{\Delta}(\delta x - \beta y) = (\pm 1)(\delta p - \beta q) = p_1
$$
  

$$
y_1 = \frac{1}{\Delta}(-\gamma x + \alpha y) = (\pm 1)(-\gamma p + \alpha q) = q_1
$$

 $\alpha(g(p_1,q_1)=n$  صحيح هستند، و مهمتر اينكه،  $g(p_1,q_2)$ .

به یاد آورید که میټوانیم قضیهٔ بنیادی مینکوفسکی را برای یک  $M$ ــ مجموعه به مرکز مبداً و با مساحت بزرگتر از یا مساوی با ۴ بهکار ببریم و علاوه بر مبدأ وجود نقاط مشبکهٔ دیگری را روی مرز یا درون مجموعه تضمین کنیم. بنابراین، مایلیم مسئلهٔ جبری خود راکه همان پیداکردن مینیمم مقدار مثبت حاصل از یک فرم درجهٔ دوم با مبیّن مثبت است را بهطور هندسی تعبیرکنیم. این یعنی، مایلیم، ـ مجموعهٔ مربوطی را پیداکنیم که در شرایط قضیهٔ بنیادی مینکوفسکی صدق میکند. $M$ 

برای شروع، با در دست داشتن شرط لازم وکافی  $d > d$ ، میدانیم که همهٔ مقادیر غیرصفر اعداد صحیح مثبت هستند، بنابراین میتوان آنها را به شکل مربع اعداد حقیقی نوشت.  $f(x,y)=n$ يس

$$
f(x,y) = a\left(x + \frac{b}{a}y\right)^{\mathsf{T}} + \frac{d}{a}y^{\mathsf{T}} = s^{\mathsf{T}} \tag{0.1}
$$

چون  $f(x,y)=f(x,y)=f(-x,-y)$ ، بیضی معرفی شده در (۵.۸) نسبت به مبدأ متقارن است؛ بنابراین، یک Mـــمجموعه است. اکنون می خواهیم مساحت آن را محاسبه کنیم. با استفاده از تبدیل

$$
X = x + \frac{b}{a}y
$$
  
 
$$
Y = y
$$
 (9.A)

(۵.۸) به شکل زیر درمیآید:

$$
aX^{\dagger} + \left(\frac{d}{a}\right)Y^{\dagger} = s^{\dagger},
$$
  

$$
\frac{X^{\dagger}}{s^{\dagger}} + \frac{Y^{\dagger}}{s^{\dagger}a} = 1
$$

این معادلهٔ یک بیضی به مرکز مبدأ مختصات در صفحه  $XY$  است که قطرهای آن منطبق بر محور (۶.۸) ها و محور  $Y$ ها است. درواقع، این بیضی نیز یک  $M$ ـ مجموعه است و چون دترمینان تبدیل (۶.۸) برابر است با ۱٬ مساحت آن با مساحت بیضی دورانیافتهٔ (۵.۸) در صفحهٔ  $xy$  برابر است. اکنون لم زیر را برای مساحت بیضی اثبات میکنیم.

لم ۱.۸ فرض کنید که معادلهٔ بیضی دادهشدهٔ  $E$ ، ۱  $\left(\frac{Y^{\intercal}}{N^{\intercal}}\right) = \left(\frac{Y^{\intercal}}{N^{\intercal}}\right)$  باشد. در این صورت، سساحت  $E$  از فرمول  $A_E = \pi MN$  بهدست می $\tilde{E}$ د.

اثبات. تبدیل خطی دادهشده با  $X\setminus \frac{t}{M}$  و  $Y\setminus Y_1 = \left(\frac{t}{N}\right)$  را در نظر بگیرید. تحت این تغییر متغیر، معادلة بیضی به معادلهٔ دایره تبدیل میشود:

 $C: X_1^{\dagger} + Y_1^{\dagger} = t^{\dagger}$ 

مساحت این دایره برابر است با  $A_C=\pi t$ . از طرف دیگر، دترمینان تبدیل برابر است با  $\frac{t}{MN}$ ، بنابراین اگر از اول  $t$  را چنان انتخاب کنیم که  $M$   $N' = t^\mathsf{v} = t$ ، دترمینان تبدیل برابر با ۱ و مساحت بیضی و دایره با هم برابر خواهد بود. این ادعای لم را اثبات میکند.

اکنون می،بینیم که تحت تبدیل خطی (۶.۸)، فرم درجهٔ دوم ۲ $f(x,y) = s^{\mathsf{Y}}$  به یک بیضی با مساحت

$$
A = \pi \left(\frac{s}{\sqrt{a}}\right) \left(\frac{s\sqrt{a}}{\sqrt{d}}\right) = \frac{\pi s^{\prime}}{\sqrt{d}}
$$

تبدیل میشود و به این ترتیب،  $M$ ـمجموعهای با همان مساحت مشخص میشود. اكنون، مي توانيم قضية بنيادي مينكوفسكي را بهكار بگيريم. فرض كنيد كه مساحت بيضي (٥.٨) را برابر با ۴ قرار دهیم؛ این یعنی،

$$
s^{\mathsf{T}} = \frac{\mathsf{F}}{\pi} \sqrt{d} \qquad \text{if} \qquad \frac{\pi s^{\mathsf{T}}}{\sqrt{d}} = \mathsf{F}
$$

 $f(x,y) = s^{\mathsf{T}}$  بنابراین، حداقل یک نقطهٔ مشبکهٔ  $(\,\cdot\,,\,\cdot\,) \neq (p,q) \neq (p,q)$  در درون یا روی چنان وجود دارد که

$$
ap^{\mathsf{T}} + \mathsf{Y}bpq + cq^{\mathsf{T}} \le s^{\mathsf{T}} = \frac{\mathsf{F}}{\pi}\sqrt{d}
$$

قضمیهٔ ۱.۸ اگر  $a>a\cdot b^{\dagger}>0$  و  $a^{\dagger}>0$ ، آنگاه حداقل یک زوج از اعداد صحیح  $p$  و  $p$ ، که هر دو صفر نیستند، چنان وجود دارد که:

$$
f(p,q) = ap^{\dagger} + \mathbf{Y}bpq + cq^{\dagger} \leq \frac{\dagger}{\pi}\sqrt{d}
$$

۳.۸ یک کران بالای بهتر . $M$ ثابت  $\sqrt{\frac{\mathfrakakk}}{\pi}$  در قضیهٔ ۱.۸ بهترین کران بالای ممکن برای مقدار مینیمم مطلوب  $M_{\lambda}=\left(\frac{\mathfrak{k}}{\pi}\right)\sqrt{d}$ نیست. اگرچه روش هندسی مینکوفسکی بسیار مؤثر است، از آن نمی توان برای پیدا کردن کوچک ترین مقدار مجاز M استفاده کرد. برای بهبود M، ما از روش جبری کورکین و زولوتارف [۱۵]، دو ریاضیدان برجستهٔ روس در قرن نوزدهم، استفاده میکنیم. برای بررسی عمیقترکار أنها نگاه کنید به [١٣، فصل ١٢.

فرض کنید (X, Y) = (p, q) نقطهٔ مشبکهای باشدکه کمترین مقدار عددی فرم درجه دوم معین مثبت زیر را بهدست می دهد:

$$
f(\mathbb{X}, \mathbb{Y}) = A\mathbb{X}^{\mathsf{T}} + \mathsf{Y}B\mathbb{X}\mathbb{Y} + C\mathbb{Y}^{\mathsf{T}}
$$
( $\mathsf{Y}.\mathsf{A}$ )

در اینجا،  $A > 0$  و  $B^\dagger > 0$   $A \subset A$  و  $B^\dagger > 0$ . آشکارا،  $q$  و  $p$  باید نسبت به هم اول باشند، چراکه اگر و ر $q = s$ ، که در این $q = s$  و د $q = s$  که در این صورت  $\gcd(p,q) = s > 1$ 

$$
f(p,q) = s† f(p1, q1)
$$

این یعنی، مقدار عددی  $f(p_1,q_1)$  کمتر از  $f(p,q)$  است.

اگر ۱ $q(n,q) = \gcd(p,q) = n$ ، دو عدد صحیح  $m$  و  $n$  چنان وجود دارند که ۱ $m+q$ . بنابراین تبديل خطي

> $X = px - ny$  $\mathbb{Y}=qx+my$

دارای دترمینان ۱ $qn=qn+q$  است و نقطهٔ مشبکهٔ  $(p,q)$  (X, Y) = ( $p,q$ ) دا به نقطهٔ مشبکه تبدیل میکند. فرم درجهٔ دوم (۷.۸) تبدیل میشود به فرم درجهٔ دوم  $(x,y) = ( \backslash , \circ )$ 

$$
g(x,y) = ax^{\mathsf{T}} + \mathsf{Y}bxy + cy^{\mathsf{T}}
$$
 (A.A)

 $f(\mathbb{X}, \mathbb{Y})$  که چون ۱ $\Delta = 0$ ، همان مقادیری را بهدست می $f(\mathbb{X}, \mathbb{Y})$ . اکنون (۸.۸) را بهصورت زیر مینویسیم:

$$
g(x,y) = a\left(x^{\mathsf{T}} + \mathsf{Y} \frac{b}{a}xy + \frac{c}{a}y^{\mathsf{T}}\right)
$$
  
=  $a\left[ (x + b'y)^{\mathsf{T}} + (c' - b'^{\mathsf{T}})y^{\mathsf{T}} \right], \quad b' = \frac{b}{a}, c' = \frac{c}{a}$ 

جون  $f(p,q)$  مینیمال است،  $a = g(1, \circ)$  دقیقاً همان مینیمال است. بنابراین، بجز در  $f(p,q)$  برای همه نقاط مشبکه مقدار عددی  $g(x,y)$  بزرگتر از یا مساوی با $a>a$  است.

ار آنجایی که مینیمم مطلق 
$$
g(x,y)
$$
 برابر با ه است، داریم

$$
M_{\mathbf{Y}} = \frac{a}{\sqrt{d}} \le \frac{\mathbf{Y}}{\sqrt{\mathbf{Y}}} \qquad \downarrow \qquad a = M_{\mathbf{Y}} \sqrt{d}
$$

فصل ٨: تعبيرهاي هندسي فرمهاي درجة دوم

 $\label{eq:2.1} \mathcal{L}(\mathcal{L}^{\text{max}}_{\mathcal{L}}(\mathcal{L}^{\text{max}}_{\mathcal{L}})) \leq \mathcal{L}(\mathcal{L}^{\text{max}}_{\mathcal{L}}(\mathcal{L}^{\text{max}}_{\mathcal{L}}))$ 

اما بهیاد آورید که مینیمم فرم خاص  $x^\mathsf{y} + y + x$  برابر با ۱ است؛ در اینجا،  $b = \frac{\mathsf{y}}{\mathsf{y}}$  و  $d = 1$ . از طرفی  $\sqrt{\frac{\mathsf{y}}{\mathsf{y}}}$  داشته باشیم (قول باشد مگر اینکه چ $\sqrt{\frac{\mathsf{y}}{\mathsf{y}}} \geq 3$ . بنابراین، باید داشته باشیم  $M_{\Upsilon} = \frac{\Upsilon}{\sqrt{r}}$ 

حتی در حالتی که  $|b'|<|b'|<|k-1$  باشد نیز به همین نتیجه می $_0$ سیم. به این ترتیب، قضیهٔ بعدی را اثبات کردهایم و قضیهٔ ۱.۸ را بهبود بخشیدهایم.

قضییهٔ ۲.۸ فرض کنید ۲ $\exp + \ker y + \pi x$  ایک فرم درجهٔ دوم معین مثبت است که در آن،  $a>a>0$  و  $b^{\dagger}>a=a$ . در این $\omega$ ورت، اعداد صحیح  $q$  و  $q$ ، که حداقل یکمی از أنها صفر نيست، چنان وجود دارند كه

$$
|f(p,q)| = f(p,q) \le \frac{\mathsf{Y}}{\sqrt{\mathsf{Y}}} \sqrt{d}
$$

<mark>مثال. ف</mark>رم درجهٔ دوم

$$
f(x,y) = \mathbf{Y} \Delta x^{\mathsf{T}} + \mathbf{Y} \mathbf{Y} \mathbf{X} y + \mathbf{Y} \mathbf{Y} \mathbf{Y}^{\mathsf{T}}
$$

باید دارای مقدار مینیممی باشد

$$
\leq \frac{\gamma}{\sqrt{\overline{\Gamma}}} \sqrt{(7\Delta)(1\overline{\overline{r}}\overline{r}) - (\overline{\overline{r}}\overline{r})^{\gamma}} = 1^{\circ}/\overline{r}\overline{r} \ldots
$$

چون ضرایب در  $f(x,y)$  صحیح هستند، مینیمم کمتر از یا برابر با ۱۰ است.

## ۴.۸ (اختیاری) کران برای مینیممهای فرمهای درجهٔ دوم با بیش از دو متغیر

مطالب این بخش برای خوانندگانی است که آشنایی بیشتری با فرمهای درجهٔ دوم دارند. همهٔ مطالب بدون اثبات بیان میشوند ولی به منابع لازم برای پیگیری بیشتر ارجاع داده شده است. به هر حال نخواندن این بخش خللی در روند مطالعهٔ این کتاب وارد نخواهد کرد.

قسمت ۳.۸ روش۵ای توسعه یافته توسط کورکین و زولوتارف برای پیداکردن کران مینیمال غیرصفر یک فرم درجهٔ دوم معین مثبت با دو متغیر، یا فرم درجهٔ دوم معین مثبت دوتایی، را معرفی کرد. این دو ریاضیدان همچنین روش هوشمندانهای را برای فرمهایی با بیش از دو متغیر خلق کردند؛ توصیف آنها از این روش، «توسعهٔ فرم درجهٔ دوم براساس مینیممهایش» است.  $X = (x_1, x_1, \ldots, x_n)$  فرض کنید  $X$  یک  $n$ -تابی است: ( $X = (x_1, x_1, \ldots, x_n)$ . فرض کنید  $d \, > \, \cdot \,$ یک فرم درجهٔ دوم معین مثبت با مبیّن  $Q(X) \, = \, Q(x_1, x_1, \ldots, x_n)$ است. ما مایل به پاسخگویی به سؤال زیر هستیم که به تعبیری تعمیم کارهای قسمتهای ۲.۸ و ۳.۸ إست.

یرای 
$$
e > 0
$$
 دلخواه، کوچک ترین عدد حقیقی مثبت  $M_n$  که برای آن  $n - 7$ ایی غیرصف $Q(X) \leq M_n + \epsilon$ ه دارد که

اگر فرم  $Q(X)$  با مبیّن  $d$ ، این کران پایین را اتخاذ کند، از مینیمم  $Q(X)$  برای  $\neq X \neq 0$  صحبت خواهیم کرد. چون این عدد به شکل حاصللضرب مقداری ثابت در توانی کسری از d است، عدد ثابت . مذکور را با  $m_n$  نمایش میدهیم

مینکوفسکی [۱۸] با استفاده از روشهای هندسی ثابت کرد که اگر  $Q(x)$  یک فرم درجهٔ دوم معین مثبت با n متغیر باشد، آنگاه nـتایی۵ایی از اعداد صحیح  $X$  چنان وجود دارد که

$$
\sigma < Q(X) \leq \frac{\mathfrak{f}}{\pi} \left[ \Gamma \left( 1 + \frac{n}{\mathfrak{f}} \right) \right]^{\frac{1}{n}} d^{\frac{1}{n}} = m_n d^{\frac{1}{n}} = M_n
$$

در اینجا  $\Gamma(x)$ . همان تابع گامای معروف است.

در ۱۹۱۴، بلیکفلت [۱] (از او در فصل ۹ بیشتر خواهیم شنید) با استفاده از روشی که به تازگی توسط خود او در هندسهٔ اعداد توسعه یافته بود، توانست نتیجهٔ زیر را جایگزین نتیجهٔ مینکوفسکی کند:  $\mathbb{P}^{\bullet} < Q(X) \leq \frac{\mathsf{Y}}{\pi} \left[ \Gamma\left(1 + \frac{n + \mathsf{Y}}{\mathsf{Y}}\right) \right]^{\frac{1}{n}} d^{\frac{\lambda}{n}} = M_n' d^{\frac{\lambda}{n}}$ 

بزرگی این بهبود چقدر است؟ با نتیجهٔ مینکوفسکی، مقدار مجانبی  $m_n$  برابر است با  $(\frac{(7n)}{\pi e})$ ؛ این یعنی، وقتى $m\to\infty$  وقتى نصد الله عام وقتى ديسيم  $m_n \sim \frac{(\mathfrak{r}_n)}{(\pi e)}$  وقتى  $m\to\infty$  وقتى الله عام الله م که نصف حد بهدست آمده توسط مینکوفسکی است. مینکوفسکی همچنین ثابت کرد  $m'_n \sim \frac{n}{(\pi e)}$ که مقدار مجانبی  $m_n$  نمیتواند کمتر از  $\frac{n}{\mathfrak{f}\pi e\mathfrak{f}}$  باشد.

، کمترین مقدار برای ۲ $n=n\mid$ ، اولین بار توسط ارمیت [۹] بهدست آمد؛ گاوس [۷] نیز این، مقدار را میدانست. برای ۳٫۴٫۵ = n، مینیمهها توسط کورکین و زولوتارف پیدا شد [۱۵, ۱۶, ۱۷]، و بالاخره، بلیکفلت [۲] مقادیر مینیمم را برای ۰٫۷٫۸ و سه بهدست آورد. این مینیممها عبارتند از:

$$
m_{\mathsf{Y}} = \frac{1}{\sqrt{\mathsf{F}}}, \quad m_{\mathsf{Y}} = \sqrt{\mathsf{Y}}, \quad m_{\mathsf{Y}} = \sqrt{\mathsf{Y}}, \quad m_{\mathsf{0}} = \sqrt[3]{\mathsf{B}}.
$$

$$
m_{\mathsf{P}} = \sqrt[3]{\frac{\mathsf{P}}{\mathsf{Y}}}, \quad m_{\mathsf{V}} = \sqrt[3]{\mathsf{P}}\mathsf{F}, \quad m_{\mathsf{A}} = \mathsf{Y}
$$

۵.۸ تقریب زدن با اعداد گویا قضیه ۲.۸ را میټوان برای مسألهٔ تقریب زدن اعداد گنگ بهوسیلهٔ اعداد گویا استفاده کرد. درواقع، به آسانی می $\vec{u}$ وان ثابت کرد که تعداد نامتناهی عدد گویای  $\frac{m}{n}$ ، برای  $m\neq n$ ، چنان وجود دارند که

$$
\left|\alpha - \frac{m}{n}\right| \le \frac{1}{\sqrt{r}n^{\gamma}}
$$

در اینجا  $\alpha$  میتواند هر عدد حقیقی دلخواهی باشد. درجهٔ تقریب متناسب است با  $\frac{\lambda}{n^*}$ ، پس نسبتاً تقریب خوبی محسوب میشود. برای جزییات بیشتر نگاه کنید به [۱۳، ص ۴۰]. اکنون عبارت (۵.۸) برای فرم درجهٔ دوم ( $f(x,y)$  راکمی تغییر میدهیم:

$$
f(x,y) = \left(\sqrt{a}x + \frac{b}{\sqrt{a}}y\right)^{t} + \left(\sqrt{\frac{d}{a}}y\right)^{t}
$$

توجه کنید که در این عبارت جدید، ضرایب چندجملهایهای داخل پرانتزهاگویا نیستند. اگرچه به محض اینکه چنین اجازهای را به خود بدهیم خواهیم دیدکه هر فرم درجهٔ دومی را می توان به شکل مجموع مر بعات دو عبارت خطی نوشت. با استفاده از این، برای عدد حقیقی a فرم درجهٔ دوم زیر را در نظر میگیریم:

$$
Q(m,n) = \left(\frac{\alpha n - m}{\epsilon}\right)^{1} + \epsilon^{\dagger} n^{\dagger}
$$

$$
= \frac{1}{\epsilon^{\dagger}} m^{\dagger} - \epsilon^{\dagger} \frac{\alpha}{\epsilon^{\dagger}} m n + \left(\frac{\alpha}{\epsilon^{\dagger}} + \epsilon^{\dagger}\right) n^{\dagger}
$$

و  $n$  اعداد صحیح، و مبیّن برابر است با  $m$ 

$$
d = \frac{1}{\epsilon^{\mathsf{T}}} \left( \frac{\alpha}{\epsilon^{\mathsf{T}}} + \epsilon^{\mathsf{T}} \right) - \frac{\alpha^{\mathsf{T}}}{\epsilon^{\mathsf{T}}} =
$$

عدد مثبت دلخواه است.  $\epsilon$ 

بنابر قضیهٔ ۲.۸، همواره میتوان دو عدد صحیح  $m$  و  $n$  راکه هر دو صفر نیستند، چنان پیداکنیم که  $\left(\frac{an-m}{\epsilon}\right)^{\mathsf{T}}+\epsilon^{\mathsf{T}}n^{\mathsf{T}}\leq \frac{\mathsf{T}}{\sqrt{\mathsf{T}}}$ 

دو نامساوی زیر نتیجه میشود:

$$
\alpha - \frac{m}{n} \leq \frac{\epsilon}{|n|} \sqrt{\frac{\gamma}{\sqrt{\gamma}}}
$$
\n
$$
|n| \leq \frac{1}{\epsilon} \sqrt{\frac{\gamma}{\sqrt{\gamma}}}
$$
\n(4.1)

چون  $\alpha$  گنگ است،  $\left| \alpha - \left( \frac{m}{n} \right) \right| = \left| \alpha - \left( \frac{m}{n} \right) \right| = \left| \alpha - \alpha \right|$  نمی $\alpha$  باید تعداد نامتناهی اعداد گویای  $\frac{m}{n}$ ، با محمد در اولین نابرابری (۹.۸) صدق کنند. برای دیدن این، به سادگی میتوان مقادیر کوچکتر و کوچکتری را به <sub>E</sub> نسبت داد؛ برای هر مقدار e، عدد گویایی وجود خواهد داشت. این . $|\alpha - (\frac{m}{n})| \to^{\circ}$ کسرها نمی $\bar{\mathfrak{g}}$ اننده همه با هم برابر باشند، چون وقتی $\delta \to \infty$  . اگر با استفاده از نامساوی دوم (۹.۸)، e را در نامساوی اول حذف کنیم، خواهیم داشت

$$
\left|\alpha - \frac{m}{n}\right| \le \frac{1}{\sqrt{r}n^{\gamma}} \qquad n > \circ \tag{10.1}
$$

بنابراین ثابت کردیم که تعداد نامتناهیی کسرگویای  $\frac{m}{n}$  وجود دارد که  $\alpha$  را تقریب می $\,$ زنند. دقت تقریب با مربع مُخرج کسر نسبت معکوس دارد.

البته، این از نتیجهای که «بهترین ممکن» باشد بسیار دور است. هرویتز [۱۴] ثابت کرد که برای هر عددگنگ  $\alpha$ ، تعداد نامتناهی عددگویای  $\frac{m}{n}$  با م $n > n$  چنان وجود دارندکه

$$
\left|\alpha - \frac{m}{n}\right| < \frac{1}{\sqrt{\Delta}n!}
$$

۶.۸ مجموع چهار مربع در ۱۶۲۱، کلود باشه دو مزیریاک (۱۶۳۸-۱۵۸۱)، یکی از علاقهمندان پرشورکارهای دیوفانتوس، بدون اثبات بیان کرد که هر عدد صحیح مثبت n را میتوان به شکل مجموع چهار مربع صحیح نوشت. یعنی، هر عدد صحیح مثبت n را میتوان بهصورت

$$
n = x^{\mathsf{T}} + y^{\mathsf{T}} + z^{\mathsf{T}} + w^{\mathsf{T}}
$$

نوشت که در آن  $x$ ،  $y$ ،  $z$  و  $w$  صحیح هستند.

اثبات ادعای باشه چندان ساده نیست. فرما در یکی از حاشیهنویسیهای معروفش بیان میکند که قضیه را اثبات کرده است؛ ادعای او می $\vec{$ ناند حقیقت داشته باشد ولی ما هیچگاه نخواهیم فهمید. اویلر بزرگ و مبتکر در خلال سال۵های ۱۷۳۰ و ۱۷۵۰ چندین بار تلاش کرد قضیه را اثبات کند ول*ی* 

هر بار شکست خورد. وقتی بالاخره لاگرانژ در ۱۷۷۰ اولین اثبات قضیه را منتشر کرد، خود را مدیون کارهای پیشگامانهٔ اویلر میدانست. درواقع او وارث کرسی اویلر در آکادمی پروسی فردریک بزرگ در برلين هم بود [۵].

ما قضية لاگرانژ را بيان و اثبات مىكنيم.

قضمية ٣.٨ (قضمية لاگرانژ) هر عدد صحيح مثبت را مىټوان بهصورت مجموع مربعات چهار عدد صحيح نوشت.

ریاضیدانان بسیاری تلاش کردند که اثباتی از قضیهٔ لاگرانژ ارائه دهند. اثبات زیر متعلق است به داونپورت [۳]، اثبات او به نوعی شبیه اثبات گریس [۸] و اصلاحشدهٔ یکی از اثباتهای ارمیت در ۱۸۵۳ [۱۰، ۱۱] است. همچنین نگاه کنید به [۱۲]. برخلاف داونپورت، ارمیت از قضیهٔ بنیادی مینکوفسکی استفاده نکرد (این قضیه در زمان او وجود نداشت)؛ ارمیت از نتایج خودش در مورد مینیمم فرمهای درجهٔ دوم معین مثبت استفاده کرد.

داونپورت ادعا نکرد که اثبات او اثبات ایدهالمی برای قضیه لاگرانژ است، اما به هر حال این اثبات کاملاً در راستای اهداف ما قرار دارد. این اثبات، نهتنها ساده وکم جزییات است، بلکه مثالی عالی برای نشان دادن این است که چگونه می توان از هندسهٔ اعداد برای اثبات نتیجهای کاملاً حسابی استفاده کرد. همهٔ اثباتهای مستقیمی که از قضیه لاگرانژ ارائه میشوند نیازمند لم زیر هستند.

 $a$  لم ۲.۸ برای هر عدد صحیح مثبت و فرد  $m$ ، اعداد صحیح  $a$  و  $b$  چنان وجود دارند که ، که در آن  $k$  عددی صحیح است.  $a^{\dagger} + b^{\dagger} + \dagger = mk$ 

بهطور خلاصه، ۱ $b^{\intercal}+b^{\intercal}+a$  بر  $m$  بخش $j$ نیر است. آنهایی که با مفهوم و نماد همنهشتی آشنا هستند،  $a^{\dagger} + b^{\dagger} + \Delta \equiv \circ ( \bmod m)$  مى نويسند:

این لم را مفروض میگیریم چرا که اثبات آن ما را حسابی به دردسر می|ندازد. اثبات آن نیازمند استفاده از «ماندهٔ درجهٔ دوم» در حالتی است که  $p = m$ ، استفاده از استقراء روی  $\nu$  برای حالتی که . و ترکیبی از این نتایج برای  $m$  دلخواه است [۴]  $m=p^\nu$ 

اثبات قضية لاگرانژ. با تعريف چهار فرم خطي &. W ، Z ، Y برحسب چهار متغير z ، $y$  ،z و w. شروع مىكنيم:

$$
\mathbb{X} = mx + az + bw
$$

$$
\mathbb{Y} = my + bz - aw
$$

$$
\mathbb{Z} = z
$$

$$
\mathbb{W} = w
$$

دترمینان این فرمهای خطی برابر است با

$$
\Delta = \begin{vmatrix} m & \cdot & a & b \\ \cdot & m & b & -a \\ \cdot & \cdot & \cdot & \cdot \\ \cdot & \cdot & \cdot & \cdot \end{vmatrix} = m^{\mathsf{T}} \tag{11.1}
$$

محاسبهٔ این دترمینان بسیار ساده است زیرا «مثلثی» است و اعداد زیر قطر اصلی همگی صفر هستند. بنابراین حاصل آن برابر است با حاصل(ضرب اعداد روی قطر: m، m، ۱ و ۱. اكنون فرض كنيد كه  $x$ ،  $y$ ، لا  $x$  و  $w$  همهٔ مقادير ٠، ١±، ٢+. ... را اتخاذ كنند. نقاط متناظر،  $\Delta=m^{\mathsf{Y}}$  ها، یک مشبکه خواهند بود در فضای ۴ بعدی با دترمینان $(\mathbb X,\mathbb Y,\mathbb Z,\mathbb W)$ می خواهیم مجموع مربعات،  $\mathbb{W}^{\mathsf{Y}} + \mathbb{Z}^{\mathsf{Y}} + \mathbb{Z}^{\mathsf{Y}} + \mathbb{Z}^{\mathsf{Y}} + \mathbb{Z}^{\mathsf{Y}} + \mathbb{Z}^{\mathsf{Y}}$  را محاسبه کنیم. اگر از برابری های (۱۱.۸)

استفاده کنیم، یک محاسبهٔ ساده (اماکسالتآور) نشان میدهدکه این مجموع برابر است با

$$
m(mx^{\mathsf{T}} + my^{\mathsf{T}} - \mathsf{Y}axy - \mathsf{Y}ayw + \mathsf{Y}bxy + \mathsf{Y}byz) +
$$

$$
(a^{\mathsf{T}} + b^{\mathsf{T}} + \mathsf{Y})w^{\mathsf{T}} + (a^{\mathsf{T}} + b^{\mathsf{T}} + \mathsf{Y})y^{\mathsf{T}}
$$

اولین جملهٔ این عبارت بر  $m$  بخش $j$ یر است و با توجه به لم ۲.۸، دو جملهٔ بعدی نیز بر  $m$  بخش $j$ یذیرند. بنابراین برای همهٔ  $x$ ،  $y$ ،  $z$  و  $w$ ها داریم

$$
\mathbb{X}^{\mathsf{T}} + \mathbb{Y}^{\mathsf{T}} + \mathbb{Z}^{\mathsf{T}} + \mathbb{W}^{\mathsf{T}} = km \tag{17.4}
$$

عدد صحیح مثبتی است.  $k$ فرض کنید که ثابت کردهایم که علاوه بر ° نقطهٔ مشبکهٔ دیگری نیز وجود دارد که برای آن  $\mathbb{X}^{\mathbf{y}} + \mathbb{Y}^{\mathbf{y}} + \mathbb{Z}^{\mathbf{y}} + \mathbb{W}^{\mathbf{y}} < \mathbf{y}$  $(15.1)$ 

در اینصورت، از (۱۲.۸) نتیجه میشد که اعداد صحیحی، که همگی صفر نیستند، چنان وجود دارند که

$$
\mathbb{X}^{\mathsf{T}} + \mathbb{Y}^{\mathsf{T}} + \mathbb{Z}^{\mathsf{T}} + \mathbb{W}^{\mathsf{T}} = m
$$

این قضیهٔ لاگرانژ را برای  $m$ های فرد اثبات میکند؛ این همان کاری است که میخواهیم با سود جستن ار نگاه هندسی مینکوفسکی انجام دهیم. فصل ۸: تعبیرهای هندسی فرمهای درجهٔ دوم

نامعادلهٔ (۱۳.۸) نمایش(دهندهٔ یک کره با شعاع  $\sqrt{\mathsf{Y}m}$ ، در فضای ۴\_بعدی است. با استفاده از انتگرالگیری می;توان نشان دادکه حجم یک کرهٔ چهاربعدی با شعاع r، برابر است با

$$
\frac{1}{\mathbf{Y}}\pi^{\mathbf{Y}}r^{\mathbf{F}} = \frac{1}{\mathbf{Y}}\pi^{\mathbf{Y}}(\mathbf{Y}m)^{\mathbf{Y}}
$$

برای استفاده از صورت عام قضیهٔ بنیادی مینکوفسکی در فضای  $n$ ـبعدی (قضیهٔ ۳.۵)، کافی است نشان دهیم که حجم این کره بزرگتر است از ۲۴ $\Delta = \Upsilon^*$ ۲. باید نشان دهیم:

$$
\frac{1}{\gamma}\pi^{\gamma}(\mathfrak{r}_m)^{\gamma} > \mathfrak{r}^{\mathfrak{r}}m^{\gamma}
$$

بعد از ساده کردن، داریم: ۸  $\pi$ ؟ که یک نابرابری درست است.

این قضیهٔ لاگرانژ را برای هر عدد صحیح مثبت و فرد  $m$  اثبات میکند. این نتیجه به $\ell$ حتی قابل تعمیم به اعداد زوج است، چرا که اگر

$$
m = \mathbb{X}^{\mathsf{T}} + \mathbb{Y}^{\mathsf{T}} + \mathbb{Z}^{\mathsf{T}} + \mathbb{W}^{\mathsf{T}}
$$

آنگاھ

$$
\mathbf{Y}m = (\mathbb{X} + \mathbb{Y})^{\mathsf{T}} + (\mathbb{X} - \mathbb{Y})^{\mathsf{T}} + (\mathbb{Z} + \mathbb{W})^{\mathsf{T}} + (\mathbb{Z} - \mathbb{W})^{\mathsf{T}}
$$
  
این بحث را با بیان بدرن اثبات یک قضیهٔ دیگر به پایان میرسانیم.

قضییهٔ ۴.۸ تعداد نمایشهای عدد صحیح مثبت n بهصورت مجموع چهار مربع، در صورتیکه نمایشهایی که فقط در ترتیب اعداد یا علامت أنها با هم متفاوتند را واقعاً مجزا در نظر بگیریم، برابر با هشت برابر مجموع مقسوم علیههایی از n است که مضرب ۴ نیستند.

با تقلید از نمادگذاری بخش ۳.۴، برای تعداد نمایشهای مجزای  $n$  بهصورت مجموع چهار مربع مىنويسىم:

$$
R_{\mathbf{f}}(n) = R(n = p^{\mathbf{f}} + q^{\mathbf{f}} + r^{\mathbf{f}} + s^{\mathbf{f}})
$$

پس، قضیهٔ ۴.۸ تعمیمی است از قضیهٔ ۴.۴؛ با کمی نمادگذاری بیشتر، داریم:

$$
R_{\mathbf{f}}(n) = \mathbf{A} \sum_{\substack{d \mid n \\ \mathbf{f} \mid d}} d
$$

مراجع

بەعنوان مثال:

$$
\varphi = \left(\pm \mathbf{Y}\right)^{\mathsf{T}} + \left(\pm \mathbf{Y}\right)^{\mathsf{T}} + \left(\pm \mathbf{Y}\right)^{\mathsf{T}} + \cdot
$$

برای این ترتیب از اعداد. ۸ = ۲۳ انتخاب علامت داریم. علاوه بر این میتوان زوج یکها را در ۶ = (۴) مکان ممکن قرار داد و این، دو مکان برای صفر باقی میگذارد. بنابراین ۶ را میتوان به ۲ × ۶ × ۸ راه بهصورت مجموع چهار مربع نوشت. به طریق دیگر، مقسوم علیههای d از ۶ به صورت است، سن  $d = 1, 7, 7, 8$ 

$$
R_{\mathbf{f}}(\mathbf{\hat{r}}) = \lambda \sum_{\substack{d \mid \mathbf{\hat{r}} \\ \mathbf{\hat{r}} \nmid d}} d = \lambda(1 + \mathbf{f} + \mathbf{f} + \mathbf{\hat{r}}) = 4\mathbf{\hat{r}}
$$

- 1. H. F. Blichfeldt, "A New Principle in the Geometry of Numbers with Some Applications," *Transactions of the AMS* 15:3 (July 1914): 227-35.
- 2. \_\_\_\_\_\_\_\_, "The Minimum Values of Positive Quadratic Forms in Six, Seven, and Eight Variables," Mathematische Zeitschrift 39 (1934): 1-15.
- 3. Harold Davenport, "The Geometry of Numbers," Math Gazette 31 (1947): 206-10.
- 4. \_\_\_\_\_\_, The Higher Arithmetic (New York: Dover, 1983), 124.
- 5. L. E. Diekson, Preface to History of the Theory of Numbers, Vol. II: *Diophantine Analysis* (Washington, D. C.: Carnegie Institute, 1920). x.
- 6. \_\_\_\_\_\_, History of the Theory of Numbers, Vol. III: Quadratic and *Higher Forms* (Washington, D. C.: Carnegie Institute, 1923).
- 7. C. F. Gauss, Werke (G ottingen: Gesellschaft der Wissennschaften,  $1863 - 1933$ .
- 8. J. H. Grace, "The Four Square Theorem," Journal of the London Mathematical Society 2 (1927):  $3-8$ .
- 9. Charles Hermite, "Letters de Hermite á M. Jacobi," J. reine angew: *Math.* 40  $(1850): 261-315$ .
- 10.  $\qquad \qquad \qquad \qquad \qquad \qquad \qquad Comptes\ Rendus Paris\ 37\ (1835).$
- 11. \_\_\_\_\_\_\_, *J. reine angew: Math.* 47 (1854): 343-5, 364-8.
- 12. \_\_\_\_\_\_\_, *Oeuvres*, Vol. I (Paris: E. Picard, 1905), 288.
- 13. David Hilbert and S. Cohn-Vossen, Geometry and the Imagination, translated by P. Nemenyi (New York: Chelsea, 1952).
- 14. A. Hurwitz, "Über die angennäherte Darstellung der Irrationalzahlen durch rationale Brüche," Mathematische Annalen 39 (1891): 279-84.
- 15. A. Korkine and E. I. Zolotareff, "Sur les formes quadratiques positives quaternaires," Mathematische Annalen 5 (1827): 581-3.
- 16. \_\_\_\_\_\_\_, "Sur les formes quadratiques," Mathematische Annalen 6  $(1873): 366-89.$
- 17. \_\_\_\_\_\_\_, "Sur les forms quadratiques positives," Mathematische Annalen 11 (1877): 242-92.
- 18. Hermann Minkowski, "Über die positiven quadratischen Formen un über kettenbruchähmliche Algorithm," J. reine agnew: Math 107 (1891): 209-12.

9 اصلی جدید در هندسهٔ اعداد

#### ١.٩ قضيةً بليكفلت

حدود ۱۸۹۱، هرمان مینکوفسکی باکشف قضیهٔ بنیادی خود حوزهٔ جدیدی از مطالعه راگشودکه او آن را هندسهٔ اعداد نام نهاد. با استفاده از این قضیه و تعمیمهای آن، مینکوفسکی توانست بسیاری از مسائل سخت نظریهٔ اعداد را حل کند. در فصل ۶، ما چند تا از کاربردهای سادهتر قضیههای مینکوفسکی را بررسی کردیم.

با وجود هیجانی که کارهای مرزشکن مینکوفسکی ایجاد کرده بود، ۱۵ سال طول کشید تا اصلبی جدید در هندسهٔ اعداد کشف شود. افتخار این موفقیت نصیب هانس فردریک بلیکفلت<sup>۱</sup> شد. او در سال ۱۹۱۴ قضیهای را منتشر کرد که از آن پس سهم مهم و بزرگی در هندسهٔ اعداد داشته است. بعد از بیان، این قضیه تقریباً بهطور شهودی واضح به نظر می رسد، اما چنان مؤثر و قوی است که خود بلیکفلت و افراد دیگر پس از او، با استفاده از آن موفق به اثبات نتایجی شدهاند که با قضیههای مینکوفسکی قابل دسترسی نبوده است. یک زندگیiامهٔ کوتاه از بلیکفلت در پیوست ج، بعد از زندگیiامهٔ مینکوفسکی، ارائه شده است.

دراین فصل قضیهٔ بلیکفلت معرفی میشود. برای سادگی، ما آن را برحسب فضای دوبعدی، R<sup>۲</sup> و نه فضاى تعميم،يافتة nبعدى بليكفلت، R، صورت بندى خواهـيم كرد. بعد از اثبات قضـية بليكفلت به چند تا از کارهایی که میتوان با استفاده از آن روی  $M$ ـمجموعههای مینکوفسکی انجام داد نظری خواهيم انداخت.

در ابتدا باید چند مفهوم را تعریف کنیم. فرایند انتقال دادن یعنی انتقال دادن یک شکل مسطح به یک دستگاه مختصات جدید با یک مبدأ متفاوت چنان که نقاط مشبکهٔ آن دارای مختصات جدیدند. ساختار انتقالیافته، در ابتدا شکل و اندازهٔ اولیه را حفظ میکند، اما در ادامه و در صورت تمایل میتواند

<sup>1.</sup> Hans Frederik Blichfeldt

منبسط یا منقبض گردد. دوران محورهای مختصات آنها را در یک موقعیت جدید قرار می دهد و زاویهٔ بین آنها را حفظ میکند. تغییر مکان موازی، بهطور ساده، همان انتقال است بدون دوران دادن محورهای مختصات؛ این یعنی جهت اولیه حفظ میشود. بالاخره، همچون بخش ۳.۳، یک مجموعه نقاط یک نقطهٔ مشبکه را میپوشاند درصورتی که نقطهٔ مشبکه درون آن مجموعه و یا روی مرز آن باشد.

 $n$  قضيةً ١.٩ (قضيةً بليكفلت)  $\mid A$ ، مساحت مجموعة دوبعدى  $C$ ، بزرگتر از عدد صحيح باشد. آنگاه میتوان با یک تغییر مکان موازی.  $C$  را به گونهای قرار داد که حداقل ۱ $n+1$  نقطهٔ مشبکهٔ را بیوشاند.  $\Lambda$ 

از این قضیه، فوراً نتیجه میشود که اگر مساحت  $C$  برابر با  $n$  باشد، آنگاه می $\bar{\rm v}$ وان با یک انتقال، را بهگونهای قرار دادکه  $n$  نقطهٔ مشبکه را بپوشاند.  $\overline{C}$ 

# ٢.٩ اثبات قضيةً بليكفلت

ما قضیهٔ بلیکفلت را با تحلیلی هندسی و با بریدن، کپهکردن و سوراخکردن یک ناحیهٔ سطح ـــ البته، مجازاً ـــ اثبات مىكنيم.

فرض کنید که  $C$  ناحیهای مسطح یا مجموعهای از نقاط است که جایبی روی مشبکهٔ نقطهای ا قرار دارد. فرض نکردهایم که  $C$  محدب یا دارای تقارن مرکزی است. مربعهای مشبکهٔ  $\Lambda$ ،  $C$  را  $\Lambda$  $\iota R_1$  به قسمتهای  $C_1$ ،  $C_7$ ، . . و  $C_k$  تقسیم میکنند؛ این قسمتها روی مربعهای متناظرشان به  $R_k$  قرار دارند. شکل ۱.۹ الف، ناحیهٔ بسیار سادهٔ  $C$  را نمایش میدهد؛ اعداد ۱ تا ۵ به  $R_k$ مجموعههای  $C_0$  تا  $C_0$  اشاره میکنند.

اکنون مربع دیگر  $R$  از  $\Lambda$  را به دور از  $C$  در نظر میگیریم و با تغییر مکان $\mathbf a$ ای موازی، هر یک از مربعهای  $R_i$  را به روی آن انتقال می(هیم. با انتقال این مربعها،  $C$ ، ۲، ۲، و  $C_k$  جایی شبیه اینبار روی  $R$  قرار میگیرند؛ به شکل ۱.۹ ب نگاه کنید. می $\vec{$ وانیم فکر کنیم که این مربعها روی مربع ، لايەلايە روى هم انباشتە مى شوند.  $R$ 

قبل از ادامه به لم زیر نیاز داریم.

 $C_1$  مربع  $R$  دستکم شامل یک نقطهٔ  $X$  است که حداقل ۱  $n+1$  بار با قسمتهای  $C_1$ ، ... و  $C_k$  پوشیده میشود.  $C_{\mathsf{Y}}$ 

 $C_k$  اثبات لم ۰.۰۹ فرض کنید که هر یک از نقاط  $R$  بیشتر از  $n$  بار با قسمتهای ۲٫۰ $C_\mathsf{Y}$ ،۰۰۰ و پوشیده نمیشود. در اینصورت، مساحت این قسمتها روی هم نمیتواند بیشتر از n باشد. در نتیجه، مجموعه مساحت این قسمتها وقتی سر جای اصلی خود در  $C$  هم برمیگردند نمی $\vec{u}$ ند بیشتر از باشد. اما این با فرض ماکه  $C$  دارای مساحتی بیشتر از n است، در تناقض است. بنابراین،  $R$  باید  $n$ . دستکم شامل یک نقطهٔ  $X$  باشد که حداقل  $n+1$  بار با مجموعههای  $C_i$  پوشیده می

برای برداشتن قدم بعدی برای اثبات قضیهٔ بلیکفلت، تصورکنیدکه یک سوزن را بهطور مستقیم در این ۱ $n+1$  مجموعهٔ (یا لایهٔ) روی  $R$  فرو مرکنیم. اکنون هر یک از مجموعهها یک سوراخ کوچک دارند و مکان نسببی همهٔ این سوراخها نسبت به مربع $R$  یکسان است. وقتبی همهٔ مربعها در  $R$  را به مکان اولیهٔ آنها در  $C$  برگردانیم چه میشود؟ آشکارا، موقعیت همهٔ سوراخهای کوچک نسبت به مربع خودشان همان است که نسبت به  $R$  بود. بنابراین هر انتقالی که یکی از سوراخهای کوچک را به یک نقطهٔ مشبکه انتقال دهد، همهٔ سوراخهای دیگر را هم به نقاط مشبکه انتقال می،دهد.

«سوراخهای کوچکی» را که از شکل ۱.۹ ب به شکل ۱.۹ الف انتقال داده شدهاند بررسی کنید. اگر  $C$  راکمی به سمت پایین و چپ سُر بدهیم، شکل ۱.۹ ج بهدست می]ید که در آن سوراخهای کوچک نقاط مشبکه را پوشاندهاند. چون  $C$  حداقل ۱ $n+1$  سوراخ دارد، وقتی آن را انتقال می<code>دهیم</code> حداقل ١ + n نقطة مشبكه را مي پوشاند. اين قضية ١.٩ را اثبات ميكند.

ما برای راحت دیدن اثبات از مستطیلها استفاده کردیم. اما همین اثبات برای هر مجموعهٔ دیگری هم کار میکند؛ به شکل ۱.۹ د نگاه کنید.

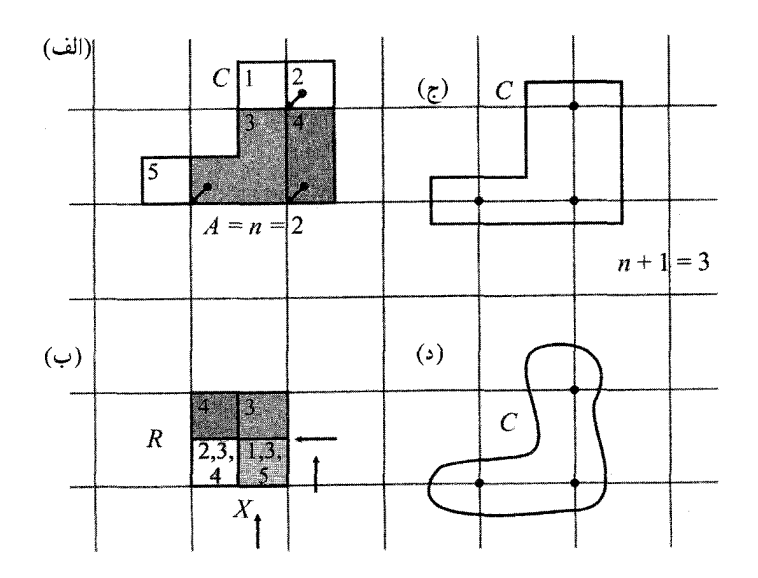

شكل ١.٩ اثبات قضية بلىكفلت

٣.٩ تعميمي از قضيةً بليكفلت قضيةً كليتر بعدى را بدون اثبات بيان ميكنيم.

قضمیهٔ ۲.۹ میتوان مجموعهٔ کراندار  $C$  با مساحت  $A$  را روی  $\Lambda$  چنان انتقال داد که تعداد نقاط مشبکهای راکه میهوشاند بزرگتر از A باشد.

بجز C\_مجموعههای خاص، قضیهٔ ۲.۹ بهترین ممکن است. چرا؟ مستطیل شکل ۲.۹ را در نظر بگیرید. اضلاع این مستطیل موازی محور  $x$ ها و محور  $y$ ها، و طول اضلاع آن، ۱۰ $-\epsilon$  و ۲ $-\epsilon$  است. در اینجا، n عددی صحیح و مثبت، و ٤١ و ٤٢ اعداد مثبتی هستند که میتوانند به دلخواه کوچک باشند. . مساحت  $C$  برابر است با $n-\epsilon$   $(\gamma-\epsilon_{\mathfrak{k}})(\gamma-\epsilon_{\mathfrak{k}})$ که در آن م $\epsilon\to\epsilon$  وقتی مساحت  $C$  بعد  $C$ بنابراین  $A < n < \lambda < n$ . بنابر قضیهٔ ۱.۹، ما میتوانیم  $C$  را چنان انتقال دهیم که  $n$  یا تعداد بیشتری نقطهٔ مشبکه را شامل شود. هر چند، همچنان که شکل ۲.۹ نشان میدهد، آن نمیتواند بیشتر از n نقطهٔ مشبکه را شامل شود. این نشان میدهد که قضیهٔ ۲.۹ بهترین ممکن است چرا که ما مجموعهٔ  $C$  را چنان ساختیم که بیشتر از ( + [A] نقطهٔ مشبکه را نمیپوشاند. بنابراین، کران پایین نمیتواند افزایش یابد.

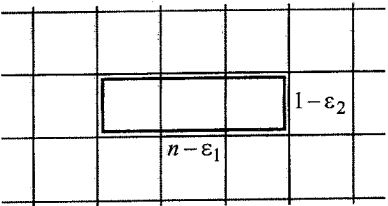

.n شکل ۲.۹ مجموعهٔ  $C$  با مساحتی کمتر از n ولی به اندازهٔ دلخواه نزدیک به  $n$ .

. هر دوی قضایای ۱.۹ و ۲.۹ به عنوان حالتهای خاص از قضیهٔ عامتری که بلیکفلت در ۱۹۱۴ ثابت کرد نتیجه میشود. بلیکفلت، نهتنها با فضای  $n$ ـبعدی  $\mathbb{R}^n$  کارکرد، بلکه از تعریف عامتری هم برای نقاط مشبکهٔ ®& استفاده کرد. امروزه، قضیهٔ بلیکفلت معمولاً به شکل زیر و با استفاده از مفهوم نقاط تفاضلي بيان ميگردد.

قضمیهٔ ۳.۹ فرض کنید که  $C$  مجموعهای کراندار از نقاط  $\mathbb{R}^7$  و با مساحتی بیشتر از ۱ باشد. در این صورت  $C$  حداقل شامل دو نقطهٔ  $P_1: (x_1,y_1) \cdot P_2: (x_1,y_1)$  است که مختصات «نقطهٔ  $C$ تفاضلي» أنها  $P: (x_1-x_1, y_1-y_1)$  صحيح است؟

اثبات.  $C$  را هر کجای  $\Lambda$  که میخواهید، قرار دهید. بنابر قضیهٔ بلیکفلت، میتوان  $C$  را به موقعیت جدید 'C چنان انتقال دادکه حداقل دو نقطهٔ مشبکهٔ  $P'_\mathsf{Y}$  و  $P'_\mathsf{Y}$  را بپوشاند. به شکل ۳.۹ نگاهکنید.

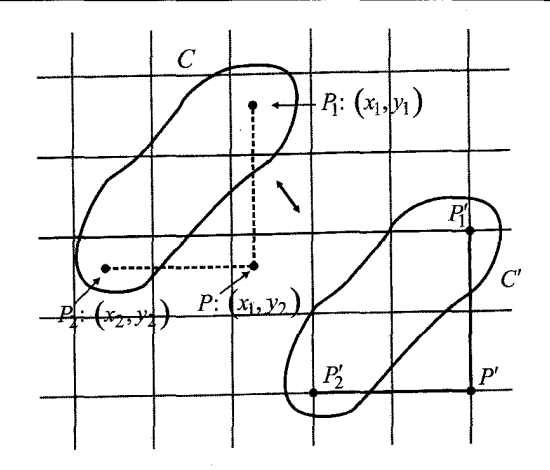

 $C'$  شکل ۳.۹ انتقال  $C$  به  $C'$  و برعکس

مشاهده کنید که طولهای  $|\overline{P_1'P_1'}|$  و  $|\overline{P_1P_1'}|$  صحیح و برابر با طولهای  $|\overline{P_1P_1}|$  و ا $|\overline{PP_1}|$  هستند. . بنابراین، وقتی  $C'$  را به  $C$  برمیگردانیم،  $x_{\mathsf{Y}}-x_{\mathsf{Y}}$  و  $y_{\mathsf{Y}}-y_{\mathsf{Y}}$  نیز صحیح هستند.

# ۴.۹ برگشت به قضیهٔ مینکوفسکی

فرض کنید که مجموعهٔ  $C$  در قضیه ۱.۹، یک  $M$ ــمجموعه مینکوفسکی باشد، یعنی، یک مجموعهٔ محدب که نسبت به نقطهٔ 0، مرکز تقارنش، متقارن است. در اینصورت، قضیهٔ بنیادی مینکوفسکی از قضیه بلیکفلت بهدست می[ید. برای اینکه ببینیم چرا، اجازه دهید که قضیهٔ مینکوفسکی را دوباره بيان و آن را با استفاده از قضية بليكفلت اثبات كنيم.

قضییهٔ ۴.۹ (مینکوفسکی)  $\mathbb A$  آگر  $M$  مجموعهای کراندار, متقارن و با مساحتی بزرگ $\mathfrak r$  اشد، أنگاه علاوهبر مبدأً، شامل نقطة مشبكة ديگرى نيز هست.

اثبات. با یک  $M$ ــ مجموعهٔ مینکوفسکی به مرکز O شروع میکنیم، آن را با حفظ شکل کوچک میکنیم تا مساحت آن برابر شود با $\epsilon:Y+\epsilon:$  عدد مثبتی است که بعداً آن را مشخص خواهیم کرد. بنابر قضیهٔ ۱.۹، این شکل را می $\vec{~}$ وان به موقعیت جدید  $M'$  انتقال داد تا دو (یا بیشتر) نقطهٔ مشبکه و P<sub>۲</sub> را بپوشاند. به شکل ۴.۹ نگاه کنید.  $P$ 

. فرض کنید 'O مرکز تقارن 'M است و  $P'_\mathsf{Y}$  و  $P'_\mathsf{Y}$  نقاط مشبکه و قرینهٔ قطری  $P_\mathsf{Y}$  و  $P_\mathsf{Y}$  هستند. جون  $M'$  محدب است، متوازىالاضلاع  $P_\mathsf{Y} P_\mathsf{Y}' P_\mathsf{Y}' P_\mathsf{Y}' P_\mathsf{Y}$  بەطوركامل درون مجموعهٔ نقاط تعریف شده توسط  $M'$  و مرز آن قرار میگیرد.

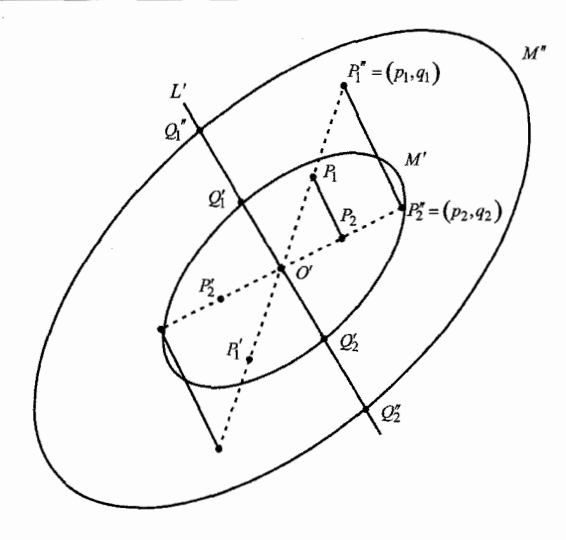

 $M^{\prime\prime}$  شکل ۴.۹ انقباض و انتقال  $M$  به  $M^{\prime}$ ، انبساط به

 $Q_1$  اکنون خط  $L'$  را چنان رسم کنید که از  $O'$  بگذرد، موازی  $P_1$  باشد و مرز  $M'$  را در نقاط  $Q$ و م $Q$  قطع کند. چون  $P$  و  $P$  نقاط مشبکه هستند، مختصات آنها،  $(p_{\mathfrak{f}},q_{\mathfrak{f}})$  و اسحیح  $Q$ است. بنابراین شیب  $L'$ ،  $\frac{(q_{Y}-q_{\lambda})}{(p_{Y}-p_{\lambda})}$ ، گویاست. آشکارل به دلیل تحدب  $M'$ ، چهارضلعی  $P_{Y}P_{Y}$ در  $M$  است، و همچنین طول یارهخط  $\overline{Q_1Q_7}$  بزرگ $\overline{Q_1Q_7}$  بزرگ است از یا مساوی است با طول یارهخط  $: \overline{P_1P_7}$ 

$$
|\overline{Q_1Q_1}| \geq |\overline{P_1P_1}| = \sqrt{(p_1-p_1)^{\dagger} + (q_1-q_1)^{\dagger}}
$$

بعد، ابعاد 'M را دوباره با حفظ شکل بزرگ میکنیم تا ابعاد خطی آن دو برابر شود. به این ترتیب،  $\overline{P_1P_2}$  مجموعهٔ "M" با مساحت $\epsilon = \mathfrak{k} + \mathfrak{k} = (\mathfrak{k} + \mathfrak{k}) = \mathfrak{k} + \mathfrak{k}$  بهدست می $\overline{\mathfrak{g}}$ ر بارهخطهای نیز دو برابر میشود تا پارهخط های انبساط یافتهٔ  $\overline{P_1''P_1''}$  و  $\overline{P_1''P_1''}$  شکل بگیرند؛  $Q_1''$  و  $Q_1''$  روی مرز قرار دارند، درحالی که، نقاط  $P''$  و  $P''$  روی مرز یا درون  $M''$  قرار دارند. علاوهبر این، چون  $M''$ مساحت  $M$  بزرگتر از ۴ است و چون متشابه با  $M''$  است، ما می $\vec{$ وانیم $\epsilon$  را چنان انتخاب کنیم که انتقال  $M$  به مرکز 'O شامل  $M''$  باشد.

 $L'$  اکنون  $M''$  را به موقعیت اولیهٔ خود برمیگردانیم تا مرکز تقارنش  $O$  به مبدأ  $O$  برگردد و خط تبدیل شود به خط  $L$  که از مبدأ میگذرد:

$$
L: y = \frac{q\mathbf{x} - q\mathbf{y}}{p\mathbf{x} - p\mathbf{y}}x
$$

ادعا میکنیم که حداقل دو نقطهٔ مشبکه روی پارهخط انتقالیافتهٔ  $\overline{Q''_1Q''_4}$  وجود دارد. درواقع، میبینیم که روی خط  $L$ ، نزدیکترین نقاط مشبکه به مبدأ، نقاط  $\pm (p_\Upsilon-p_\Upsilon,q_\Upsilon-p_\Upsilon,q_\Upsilon)$  هستند. اما برای فاصلهٔ هر یک از این نقاط از مبدأ داریم:

$$
\sqrt{(p_{\mathsf{T}}-p_{\mathsf{T}})^{\mathsf{T}}+(q_{\mathsf{T}}-q_{\mathsf{T}})^{\mathsf{T}}} \leq |\overline{Q_{\mathsf{T}}Q_{\mathsf{T}}}|=|\overline{QQ_{\mathsf{T}}}|=|\overline{QQ_{\mathsf{T}}}|
$$

بنابراین هر دوی این نقاط مشبکه در  $M''$  قرار میگیرند.

اکنون می $i$ وانیم  $\epsilon$  را مشخص کنیم. مجموعهٔ اولیهٔ ما  $M$ ، دارای مساحتی بزرگ $i$ تر از ۴ است: اگر قرار دهیم تم $\epsilon<\frac{\delta}{\mathfrak{f}}$ ، آنگاه  $A_M\prec A_M$ ؛ بنابراین  $M''\subset M$  و این قضیه را . $A_M=\mathfrak{f}+\delta$ تمام مىكند. به شكل ۵.۹ نگاه كنيد.

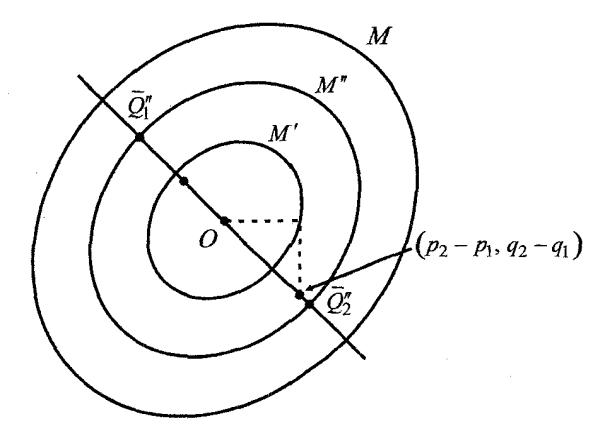

شکل ۵.۹  $M$ ـ مجموعههای دوباره انتقال $M$ فافته.

۵.۹ کاربردهایی از قضیهٔ بلیکفلت همچنان که مثال زیر نشان میدهد، استفاده بلیکفلت از انتقال ها بسیاری از زوایای قضایای مینکوفسکی را روشن مىكند.

 $\mathrel{\mathsf{F}} A$  قضمیهٔ ۵.۹ فرض کنید مساحت یک  $M$ ــ مجموعهٔ مینکوفسکی به مرکز مبدأ  $O$  برابر است با دراین صورت، علاوهبر مبدأ،  $M$ ــ مجموعهٔ مذکور دارای بیشتر از  $[-A]-[A]$  زوج از نقاط مشبکه است.

اثبات. فرض كنيد يك M\_مجموعة مينكوفسكي با مساحت A داريم. همچنين، فرض  $n > A$  کنید  $n \leq k < n$ . در این صورت، می توان با یک انتقال،  $M$ ـ مجموعه را جایی قرار دادکه

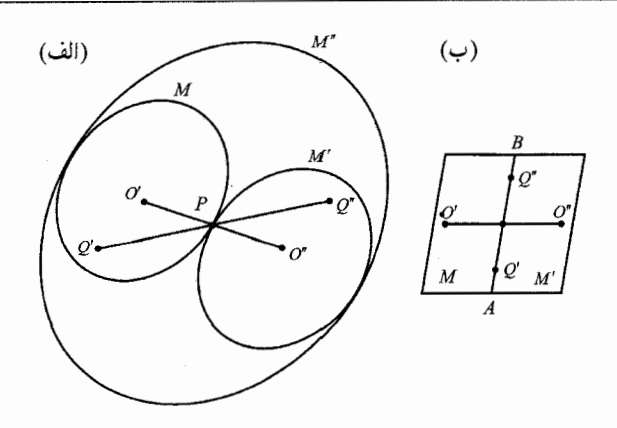

شكل ۶.۹ نقاط مشبكة متناظر در انتقال ها.

نقطهٔ مشبکه را بپوشاند. یک بار دیگر آن را انتقال میدهیم تا یکی از این نقاط مشبکه مثلاً P روی مرز  $M$  قرار بگیرد. فرض کنید مرکز این مجموعهٔ انتقال یافته، '0 باشد. خط  $O'P$  را به ''0 به گونهای امتداد میدهیم که "O'P = PO. اکنون،  $M$ ــ مجموعهٔ  $M$  را بهگونهای می $\omega$ ازیم که با  $M$  برابر و نحوهٔ قرارگرفتنش مانند آن است، اما مرکز تقارنش "O است. به شکل ۶.۹ الف نگاه کنید.

 $Q''$  بەوضوح،  $P$  روی مرز  $M'$  است. علاوەبر این، به هر نقطهٔ مشبکهٔ  $Q'$  از  $M$ ، نقطهٔ مشبکهٔ ار  $M''$  چنان متناظر میشود که  $P'P=PQ''$ . ممکن است  $Q'$  در  $M$  نباشد. مگر اینکه خط قسمتی از یک مرز مشترک بین  $M$  و  $M'$  باشد.  $Q'PQ''$ 

اگر فعلاً این حالت راکنار بگذاریم، تعداد نقاط مشبکهای که با  $M$  و  $M'$  پوشش داده میشوند برابر خواهد بود با ۱ $n-1$   $\lambda = 1+(n-1)$ . اکنون  $M$  را چنان انتقال میدهیم که '0 با  $P$  منطبق شود. سپس آن را چنان بزرگ میکنیم که ابعادش دو برابر  $M$  شود. این مجموعهٔ جدید.  $M^{\prime\prime}$ ، دارای مساحت ۴A است و ۱ $n-$ ۲ نقطهٔ مشبکهای راکه در بالا ذکر شد و P را میپوشاند. بنابراین، اگر  $M''$  آنگاه، علاوهبر P، ۱  $P$  زوج از نقاط مشبکه با  $M''$  پوشانده می $\H$ شوند. با برگرداندن  $n > A$ به نقطة O قضيه تمام است.

۶.۹ اما در حالتی که  $M'$  و  $M$  دارای مرز مشترک  $AB$  هستند چه اتفاقی می $\mathfrak{l}$ فتد؟ به شکل  $AB$  ب نگاه کنید. روی این خط مشترک، فرض کنید  $Q'$  نزدیک $\vec{a}$ رین نقطهٔ مشبکه به یک از دو سر باشد، مثلاً A. در این صورت، میتوانیم در استدلال بالا به جای P از  $P$  استفاده کنیم و همان نتیجهٔ قبلى را بەدست آورىم.

تأکید میکنیم که قضیهٔ ۱۹۱۴ بلیکفلت بسیار غنیتر از این است که تنهاگامی باشد برای بهدست آوردن نتایج مینکوفسکی. در واقع، بلیکفلت از قضیهٔ خودش بسیار استفاده کرد که بسیاری از آنها برای خواندن بسیار سخت هستند. در قسمت ۴.۸ به یکی از کابردهای مهم قضیهٔ بلیکفلت اشاره شد؛ اکنون دوباره آن را به شکل زیر بیان میکنیم.

قضمیهٔ ۶.۹ فرض کنید  $f$  فرم درجهٔ دوم معین مثبتی با مبیّن  $d > 0$  باشد. در این $\sim$ ورت، اعداد صحیح ۱٫ل، ۲، س، ایه که همگی صفر نیستند، چنان وجود دارند که  $f(l_1,l_1,\ldots,l_n)$  کمتر است از یا مساوی است با 

$$
\frac{\mathsf{Y}}{\pi}\left[\Gamma\left(\mathsf{Y}+\frac{n+\mathsf{Y}}{\mathsf{Y}}\right)\right]^{\frac{1}{n}}d^{\frac{1}{n}}.
$$

در اینجا T، همان تابع گامای معروف است.

بلیکفلت، دنبالهای طولانی از تحقیقات را در مورد مینیممهای فرمهای درجهٔ دوم انجام دادکه در نهایت منجر به اثر معروف او «مقادیر مینیمم فرمهای درجهٔ دوم مثبت با شش، هفت و هشت متغیر شد. کار او به خودی خود یک دستاورد عظیم است (Math. Zeit., Vol. 39, 1934, pp. 1-15) ـــ جایگاه بلندی که نه تنها قضایای مینکوفسکی بلکه بسیاری از مسیرهای جدید از آن آغاز میگردند.

۱.۱۰ تاریخچهٔ کوتاهی از مسئله در سال ۱۸۶۶، بلیکفلت (۱۸۹۴-۱۸۲۱)، یکی از بزرگ ترین ریاضیدانان روسیه، قضیهٔ زیر را اثبات کرد.  $x\!-\!\theta y\!-\!\alpha =\, \dot{\phantom{a}}$ قضیهٔ ۱.۱۰ فرض کنید  $\theta$  عددی کنگ و  $\alpha$  عددی حقیقی است چنانچه معادلهٔ  $\alpha = \alpha$ دارای هیچ جواب صحیحی نیست. در این $\omega$ ورت، بهازای هر $\epsilon$  مثبت دادهشده، تعداد نامتناهی زوج از اعداد صحیح  $p$  و  $p$  چنان وجود دارد که

$$
|q(p - \theta q - \alpha)| < \mathsf{Y} \tag{1.1}
$$

 $\left|p-\theta q-\alpha\right|<\epsilon$  و بهطور همزمان،

اثبات بلیکفلت طولانی و درواقع حدود ۴۰ صفحه بود [۷]. او فقط از حساب و بهطور خاص از کسرهای مسلسل استفادهٔ فراوان کرد. ارمیت [۳]، در سال ۱۸۷۹ ثابت کرد که میتوان ثابت ۲ در با با پا و درواقع با  $\sqrt{\frac{\mathsf{y}}{\mathsf{y} \mathsf{y}}}$  جایگزین کرد. او نیز فقط از روش های حسابی استفاده کرد. اوضاع  $\sqrt{\frac{\mathsf{y}}{\mathsf{y} \mathsf{y}}}$ تا سال ۱۹۰۱ چندان تغییری نکرد تا اینکه مینکوفسکی با استفاده از روش های هندسی خود قضیهٔ زیر را اثبات کرد.

 $x\!-\!\theta y\!-\!\alpha = \degree$ قضیهٔ ۲.۱۰ اگر  $\theta$  عددی گنگ، واگر a عدد حقیقی و غیرصحیح باشد که معادلهٔ دارای هیچ جواب صحیحی نیست، آنگاه، بهازای هر *6* مثبت دادهشده، تعداد نامتناهی زوج از اعداد صحيح  $p$  و  $p$  چنان وجود دارد كه

$$
|q(p - \theta q - \alpha)| < \frac{1}{\mathfrak{p}} \\
 |p - \theta q - \alpha| < \epsilon \text{ (which is a given by } \epsilon
$$

۲.۱۰ اثباتی برای قضیهٔ مینکوفسکی

اثبات زیر توسط بلیکفلت در یک مجموعه از درس،نامهها و در سال ۱۹۳۶ ارائه شده است. ابزار اصلی او برای اثبات قضیهٔ ۲.۱۰، جایگزین کردن فرم خطی ناهمگن  $y-\alpha$  با فرم همگن است، او ابتدا متغیر جدید  $z$  را وارد کرد و سپس  $z$  را برابر با ۱ گرفت. ابزار دوم، وارد  $x-\theta y-\alpha z$ كردن يارامتر مثبت t است.

در دستگاه مختصات معمولی  $xyz$ ، منشور  $\kappa_t$  را چنان در نظر میگیریم که با شش صفحهٔ زیر محدود شده باشد.

$$
\kappa_t: \qquad |x - \theta y - \alpha z| + t|y| = \sqrt{t} \qquad (7.1°)
$$

$$
|z| = 7 \qquad (7.1°)
$$

یک پارامتر مثبت و در اختیار ما است. در ابتدا، t را چنان انتخاب میکنیم که:  $t$  $\sqrt{t} < \min\{\epsilon, \alpha - [\alpha], \lambda - \alpha + [\alpha]\}$ 

طبق معمول،  $[\alpha]$  بزرگترین عدد صحیح است که از  $\alpha$  کوچکتر یا با آن مساوی است، بنابراین، بعدی است که منشور  $\kappa_t$  یک  $M$ ــ مجموعهٔ مینکوفسکی در فضای ۳ــ بعدی است. $\sqrt{t}<\frac{1}{\mathsf{Y}}$ میتوان شش صفحهٔ (٢.١٠) را بهصورت سه جفت صفحهٔ موازی دید:

$$
\begin{cases}\nx + (t - \theta)y - \alpha z + \sqrt{t} = \circ \\
x + (t - \theta)y - \alpha z - \sqrt{t} = \circ\n\end{cases}
$$
\n
$$
\begin{cases}\nx + (-t - \theta)y - \alpha z + \sqrt{t} = \circ \\
x + (-t - \theta)y - \alpha z - \sqrt{t} = \circ\n\end{cases}
$$
\n
$$
\begin{cases}\nx + \mathbf{Y} = \circ \\
z - \mathbf{Y} = \circ\n\end{cases}
$$
\n
$$
(7.1)
$$

در هندسهٔ تحلیلی فضایی فرمولی برای محاسبهٔ حجم منشوری که با شش صفحهٔ دوبهدو موازی محدود شده باشد وجود دارد. فرض كنيد معادلة اين صفحات بهصورت زير باشد:

$$
\begin{cases}\na_1x + b_1y + c_1z + d_1 = \circ \\
a_1x + b_1y + c_1z + d_1 = \circ \\
a_1x + b_1y + c_1z + e_1 = \circ \\
a_1x + b_1y + c_1z + e_1 = \circ\n\end{cases}
$$

$$
\begin{cases}\na_{\mathbf{r}}x + b_{\mathbf{r}}y + c_{\mathbf{r}}z + f_1 = \circ \\
a_{\mathbf{r}}x + b_{\mathbf{r}}y + c_{\mathbf{r}}z + f_{\mathbf{r}} = \circ \\
c_{\mathbf{r}}\n\end{cases}
$$
\n
$$
\nabla = -\frac{(d_{\mathbf{r}} - d_{\mathbf{r}})(e_1 - e_{\mathbf{r}})(f_1 - f_{\mathbf{r}})}{\begin{vmatrix}\na_1 & b_1 & c_1 \\
a_{\mathbf{r}} & b_{\mathbf{r}} & c_{\mathbf{r}}\n\end{vmatrix}}
$$
\n
$$
(f_1 \circ)
$$

(بهترین راه بهدست آوردن این فرمول استفاده از آنالیز برداری است.) با بهکار بردن فرمول (۴.۱۰) برای شش صفحهٔ (۳.۱۰)، داریم:

$$
\nabla_t = -\frac{(\mathbf{Y}\sqrt{t})(\mathbf{Y}\sqrt{t})(\mathbf{Y})}{\begin{vmatrix} \mathbf{V} & t - \theta & -\alpha \\ \mathbf{V} & -t - \theta & -\alpha \end{vmatrix}} = \frac{-\mathbf{Y}t}{\begin{vmatrix} \mathbf{V} & t - \theta \\ \mathbf{V} & -t - \theta \end{vmatrix}} = \frac{-\mathbf{Y}t}{-\mathbf{Y}t} = \mathbf{\Lambda}
$$
(0.1°)

توجه کنید که دترمینان ۳ × ۳ بالا با استفاده از عناصر سطر سوم آن بسط داده شد. جون ۲۳  $\nabla_t = \nabla$ ، بنابر قضیهٔ بنیادی مینکوفسکی حداقل یک زوج غیرصفر از نقاط مشبکهٔ  $\kappa_t$  و  $P_1, -q_1 - (p_1, -q_1 - r_1)$  درون یا روی  $\kappa_t$  وجود دارد. بهوضوح، چون  $P_1: (p_1, q_1, r_1)$ از بالا و پایین محدود به صفحات ۲ $z=1$  و ۲ $z=1$  است، تنها مقادیر صحیحی که  $r\in$  می $i$ واند  $r_1 = \pm 1, \pm 1, \cdot \cdot \cdot$ اتخاذ کند ۲ $\pm$ ، ۱ $\pm$  و  $\pm$ است: ۱٫۰

در این مرحله، مهم است که نشان دهیم میتوان به گونهای کارکرد که:  $|r_1| = \cdot$  یا ۱. برای این کار، ابعاد & راکمی در امتداد محور zـها بهطور یکنواخت کم میکنیم و بهطور همزمان ابعاد دیگر آن را چنان افزایش میدهیم که حجم  $\nabla_t$  همچنان برابر ۸ باقی بماند.

اکنون منشور  $\kappa_h$  راکه با شش صفحهٔ زیر محدود شده است، در نظر میگیریم:

$$
\begin{cases}\nx + (t - \theta)y - \alpha z + \sqrt{t}(\lambda + h) = \circ \\
x + (t - \theta)y - \alpha z - \sqrt{t}(\lambda + h) = \circ \\
x + (-t - \theta)y - \alpha z + \sqrt{t}(\lambda + h) = \circ \\
x + (-t - \theta)y - \alpha z - \sqrt{t}(\lambda + h) = \circ\n\end{cases}
$$

$$
\begin{cases}\nz + \frac{1}{(1+h)^{r}} = \circ \\
z - \frac{1}{(1+h)^{r}} = \circ\n\end{cases}
$$
\n
$$
c_{l} \log_{10} \log_{10
$$

بنابراین، حداقل یک زوج از نقاط مشبکهٔ  $P_{\mathsf{Y}} : (p_{\mathsf{Y}},q_{\mathsf{Y}},r_{\mathsf{Y}}) : P_{\mathsf{Y}} : (p_{\mathsf{Y}},q_{\mathsf{Y}},r_{\mathsf{Y}})$  داخل . و یا روی سطح  $\kappa_h$  چنان وجود دارد که ۱ یا  $|\mathsf{r}_{\mathsf{Y}}|=|\mathsf{r}_{\mathsf{Y}}|$ .

برای هر مقداری از 
$$
h
$$
 که  $h < h < h < h$ ی تعداد نقاط مشبکهٔ درون یا روی مرز  $\kappa_h$ متناهی است.  
کنون اگر  $^{\circ}$   $\kappa_h \to \kappa_t$   $^{\circ}$   $\kappa_h \to \kappa_t$   $^{\circ}$ 

$$
|r_{\mathsf{Y}}|= \mathsf{S} \cup \mathsf{S} \cup \mathsf{
$$

بهوضوح، حالت دوم اتفاق نمی!فتد، چون حجم هر یک از منشورها برابر است با ۸ و هر یک از منشورها باید شامل نقاط مشبکهٔ غیرصفر باشد؛ برای این نقاط مشبکه، تنها مقادیری که  $|r_{\mathsf{Y}}|$  می تواند داشته باشد • يا ١ است.

دوباره منشور  $\kappa_t$  را در نظر میگیریم. میتوانیم فرض کنیم که برای یک مقدار دلخواه  $t$ ، زوجی از  $r_1 = \cdot 1$  نقاط مشبکهٔ  $P_1$  و  $P_2$  داریم که: ۱ یا  $r_2 = r_1$ 

ابتدا فرض کنید که برای t مذکور، یک زوج از نقاط مشبکهٔ  $P_1$  :  $(p_1, q_1, \circ)$  و داریم که  $\gamma=(P_1,\gamma_1,\gamma_2)$ ، نقطهٔ  $P_1$ ، درون یا روی متوازیالاضلاع  $Q_t$  قرار خواهد  $P_{-1}: (-p_1,-q_1,\gamma)$ گرفت. با توجه به (۳.۱۰)، اضلاع این متوازیالاضلاع دو زوج خطوط موازی (a)، (d) و (c)، (d) هستند:

$$
(a): x + (t - \theta)y - \sqrt{t} = \circ
$$

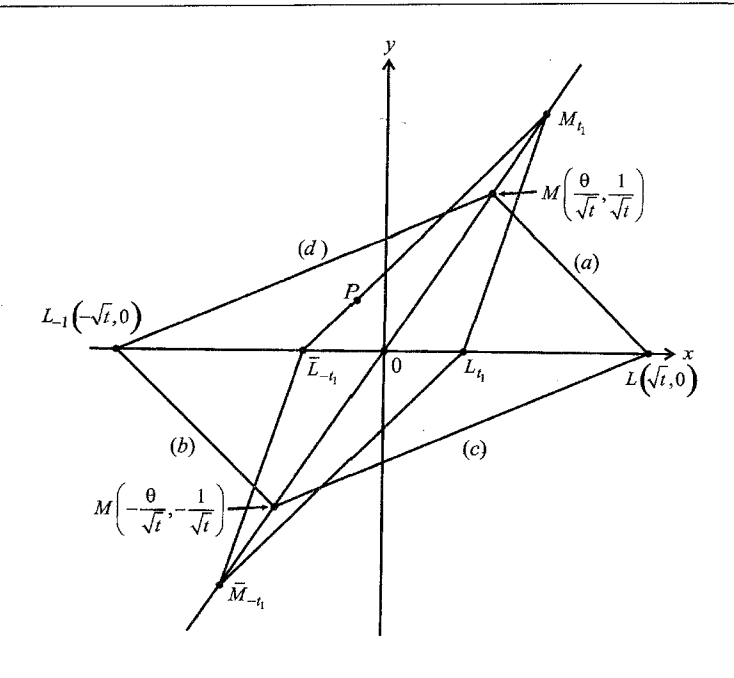

 $z = \degree$  شکل ۱.۱۰ صفحهٔ

(b) : 
$$
x + (t - \theta)y + \sqrt{t} = \circ
$$
  
\n(c) :  $x + (-t - \theta)y - \sqrt{t} = \circ$  (9.10)  
\n(d) :  $x + (-t - \theta)y + \sqrt{t} = \circ$ 

به شکل ۱.۱۰ نگاه کنید.

 $M:\left(\frac{\theta}{\sqrt{t}},\frac{1}{\sqrt{t}}\right)$ خطوط  $(a)$  و کدیگر را در ( $\sqrt{t},\circ$  ) ، د خطوط  $L: (\sqrt{t},\circ)$  کدیگر را در قطع میکنند. قطرهای متوازیالاضلاع  $Q_t$ ثابتاند و روی خطوط  $y = y = y$  و  $y = x - \theta$  قرار دارند. مساحت این متوازیالاضلاع، A، دو برابر مساحت مثلث ۱ $LMM_{-}$  است:

$$
A = \mathbf{Y} \cdot \frac{1}{\mathbf{Y}} \begin{vmatrix} \sqrt{t} & \cdot & \cdot \\ \frac{\theta}{\sqrt{t}} & \frac{1}{\sqrt{t}} \\ -\frac{\theta}{\sqrt{t}} & -\frac{1}{\sqrt{t}} \end{vmatrix} = \sqrt{t} \begin{vmatrix} \frac{1}{\sqrt{t}} \\ -\frac{1}{\sqrt{t}} \\ -\frac{1}{\sqrt{t}} \end{vmatrix} + \begin{vmatrix} \frac{\theta}{\sqrt{t}} \\ -\frac{\theta}{\sqrt{t}} \\ -\frac{1}{\sqrt{t}} \end{vmatrix}
$$

$$
= (\sqrt{t}) \left( \frac{\mathbf{Y}}{\sqrt{t}} \right) + \mathbf{Y}
$$

$$
= \mathbf{Y}
$$

فصل ١٥: قضية مينكوفسكي (اختياري)

 $\partial_t \phi = \theta q_1 = \phi$ نقطهٔ ہ $\theta q_1 = \phi$  نعی تواند روی قطر  $y = -q$  باشد. حِراکه اگر آنجا باشد، آنگاه یا ہے $\theta=\theta$ ، که غیرممکن است چون  $\theta$  گنگ است. علاوہ بر این، چون  $\sqrt{t}<\sqrt{t}$ ، مبدأ تنها نقطهٔ مشبکهای است که روی قطر  $y = y$  قرار دارد.

حالا، بەتدرىج مقدار  $t$  را افزايش مىدھىم. نقاط  $M$  و ۱ $M_{-}$  روى قطر  $y = -x - x$  از ھم دور میشوند، در حالیکه  $L$  و ۱ $L$  بهسمت مبداً حرکت میکنند. بالاخره، به مقداری از t می $_0$ رسیم، ، که برای آن، نقطهٔ  $P$  روی یکی از ضلعهای  $M_{-t_1}$   $M_{-t_2}$  وی یکی از ضلعهای  $Q_{t_1}=L_t,M_t,L_{-t_1}M_{-t_2}$  قرار میگیرد. افزایش بیشتر  $t$ ، باعث خواهد شد که  $P_1$  خارج  $Q_t$  بیافتد.

نمی توان دو زوج مجزا از نقاط مشبکه درون یا روی  $Q_t$  داشت. چراکه در این صورت مساحت بزرگ تر از ۲ خواهد بود؛ البته حالتی که رأسهای  $Q_t, \;$  نقاط مشبکه هستند استثنا است، اما چند لحظه قبل نشان دادیم که روی  $y = \theta$   $y = x - \theta$  یا روی  $y = y$  نقطهٔ مشبکهٔ ناصفری وجود ندارد.

اکنون به قسمت اصلی این اثبات هندسی رسیدهایم. برای  $t = t$ ، فرض کنید که نقطهٔ مشبکهٔ روی یکی از اضلاع  $Q_t$  باشد. با کمی کاهش در t، مثلاً از ر $t=t_1+\beta$  به  $t-t_1-t$ ، مازای  $P_1$ ه جرم، هیچ نقطهٔ مشبکهای بجز (۰٫۰) در  $Q_{t,-\beta}$  وجود نخواهد داشت. بنابراین، در طول این  $\beta > 0$ کاهش در t، باید نقطهٔ مشبکهای در منشور  $\kappa_{t,-\beta}$  باشد که برای آن ۱ $|\gamma_{\cdot}| = r_{\cdot}$ . چون تعداد این نقاط مشبکه متناهی است، وقتی که  $t$ ، از  $t\in \gamma \to t$  به  $\gamma \to t$ ، برای  $\beta > \beta < \gamma$ ، کاهش پیدا میکند، حداقل یکی از این نقاط در درون و یا روی  $\kappa_{t,-\gamma}$  قرار میگیرد.

یس، برای مقداری از  $t$  بین  $\gamma \to t_1 - \beta$  و  $t_1 - t_2$ ، حداقل یک نقطهٔ مشبکهٔ  $P : (p,q,1)$  چنان وجود دارد که:

$$
|p - \theta q - \alpha| + t|q| < \sqrt{t}.\tag{7.1}
$$

إما،

$$
\sqrt{|a|\cdot|b|} \leq \frac{1}{\gamma}\{|a|+|b|\}
$$

بنابراين،

$$
\sqrt{t|p - \theta q - \alpha| \cdot |q|} \le \frac{|p - \theta q - \alpha| + t|q|}{\gamma} < \frac{\sqrt{t}}{\gamma}
$$

 $|p - \theta q - \alpha| \cdot |q| < \frac{1}{\varphi}$  $(\Lambda, \Lambda^{\circ})$ 

از طرفی، با توجه به (۷.۱۰) و کران مذکور روی 
$$
\sqrt{t}
$$
 داریم  

$$
\langle p - \theta q - \alpha | < \sqrt{t} < \epsilon
$$

 $p$  چون  $\epsilon$  میتوان به اندازهٔ دلخواه کوچک باشد و چون ما فرض کردیم که بهازای همهٔ اعداد صحیح و 4 داریم  $\theta q - \theta q - p - p$ ، پس (۹.۱۰) و در نتیجه (۸.۱۰) برای تعداد نامتناهی از زوجهای صحيح  $(p_\epsilon,q_\epsilon)$  صادق خواهند بود.

علاوه بر این، اگر در (۷.۱۰) داشته باشیم،  $q = q \, \bar{t}$  آنگاه  $\gamma > |\rho - \alpha| < 1$ . چون  $\alpha$  صحیح نیست،  $p$  نمی $\vec{v}$ اند از یکی از دو عدد صحیح  $[\alpha]$  و ۱ $[\alpha]$  به  $\alpha$  نزدیک $\vec{v}$  باشد. بنابراین  $|p-\alpha| \geq \alpha - [\alpha]$ 

يا

$$
|p - \alpha| \geq [\alpha] + 1 - \alpha
$$

اما فرض کردہ بودیم که  $\sqrt{t} < \min\{\epsilon, \alpha - [\alpha], [\alpha] + 1 - \alpha\}$ . این تناقض ثابت میکند که  $.q \neq$ 

بالاخره، این امکان را در نظر بگیریدکه بجز نقطهٔ (۰٫۰) هیچ نقطهٔ مشبکهٔ دیگری در چهارضلعی که با (۶.۱۰) تعریف شده است نباشد. در این صورت، وقتی که t در بازهای شبیه آنچه که در  $Q_t$ بالا دیدیم قرار میگیرد.  $\kappa_t$  باید شامل یک نقطهٔ مشبکه باشد که ۱ $z_1 = z_2 : P_1(x_1,y_1,\lambda)$ . دوباره، (٧.١٠) نتيجه مي شود. اين اثبات قضية ٢.١٠ را تمام ميكند.

### ۳.۱۰ کاربردی از قضیهٔ مینکوفسکی

همچنانکه در فصلهای قبل از قضایای مینکوفسکی برای تقریب زدن اعداد گنگ با اعداد گویا استفاده کردیم، اکنون نیز می;توانیم از قضیهٔ چبیشف و مینکوفسکی نیز به همین منظور استفاده کنیم، اما این بار با قوت بیشتر. فرض کنید  $m$ ، عدد صحیح مثبت دلخواه است. اعداد صحیح  $a$  و  $b$  را چنان انتخاب میکنیم که scd $(m,a,b)=\gcd(m,a,b)$ . فرض کنید عدد گویای  $\theta$  داده شده است. مایلیم ثابت مثبت  $c$  را چنان تعیین کنیم که برای آن تعداد نامتناهی عدد گویای  $\frac{p}{q}$  با خاصیت زیر وجود داشته باشد:

$$
\left|\theta - \frac{p}{q}\right| < cq^{-\mathsf{T}}, \quad p \equiv a \pmod{m}, q \equiv b \pmod{m} \tag{10.10}
$$

بزرگترین کران پایین چنین  $c$ هایی را با  $c(\theta,m,a,b)$  نمایش میدهیم. این مسئله اولین بار توسط اسکات [۶] و برای ۲ $m=n-$  حل شد. او نشان داد که برای  $a$ ،  $a$  و دلخواه، ۱ $(a,b)\leq c(\theta,$  . بعداً، کاکسما [۵] مسئله را برای  $m$  دلخواه حل کرد و نشان داد که  $b$ . اثبات مستقیماً از قضیهٔ ۲.۱۰ بهدست می $(c(\theta,m,a,b) \leq \frac{1}{\mathfrak{f}} m^{\mathfrak{r}}$ 

قضمیهٔ ۳.۱۰ فرض کنید ۲ $m\geq n$  عدد صحیح دلخواه باشد و اعداد صحیح  $a$  و  $b$  چنان باشند که ا جنان وجود دارند که . بهازای هر عدد گنگ $\theta$ ، تعداد نامتناهی عدد گویای  $\frac{p}{q}$  چنان وجود دارند که .

$$
\left|\theta - \frac{p}{q}\right| < cq^{-\tau}, \quad p \equiv a(\text{ mod } m), q \equiv b(\text{ mod } m)
$$

 $c > \frac{1}{5} m^5$  در اینجا، آ

اثبات. بنویسید  $p = p'm + q = q$  و  $q = q'm + q = 0.$  هر دو طرف نابرابری (۱۰.۱۰) را در ۲ $q$  ضرب مىكنيم، داريم:

$$
|\theta q^{\intercal} - pq| < c
$$

با جايگزين كردن  $p$  و  $q$ ، داريم

$$
|\theta(q'm+b)^\dagger - (p'm+a)(q'm+b)|
$$
  
= 
$$
|(q'm+b)(q'm\theta+b\theta-p'm-a)| < c
$$

با تقسیم این عبارت بر  $m^\mathcal{X}$  و ساده کردن آن، داریم:  $\left|\left(q'+\frac{b}{m}\right)\left[q'\theta+\left(\frac{b}{m}\right)\theta-p'-\frac{a}{m}\right]\right| < cm^{-1}$  $|(q' + t)(q'\theta - p' + t\theta - s)| < cm^{-1}$  $|(q' + t)(q'\theta - p' - \alpha)| < cm^{-1}$  $(11.1)$ 

 $\alpha = s - t\theta$  در اینجا،

 $\theta$  اکنون با جایگزین کردن ′p و ′p برحسب  $p$  و q، میبینیم که  $\frac{(q\theta-p')}{m}\propto -q'-\theta'$ . چون گنگ است، این عبارت آخری هیچگاه صفر نخواهد بود، پس میتوانیم قضیهٔ ۲.۱۰ را در مورد نابرابری بالا بەكار بريم. بخصوص،

$$
|(q' + t)(q'\theta - p' - \alpha)| = |q'(q'\theta - p' - \alpha) + t(q'\theta - p' - \alpha)|
$$

$$
\leq |q'(q'\theta - p' - \alpha)| + |t(q'\theta - p' - \alpha)|
$$

بنابر قضيه:

$$
|q'(q'\theta - p' - \alpha)| + |t(q'\theta - p' - \alpha)| < \frac{1}{\varphi} + t\epsilon = \frac{1}{\varphi} + \epsilon'
$$

 $cm^{-1}$  برای  $\epsilon'>\epsilon'$  داده شده و تعداد نامتناهی اعداد گویای  $\frac{p'}{n}$ . بنابراین،  $(11.1\, \epsilon)$ برای  $\epsilon'>\epsilon'$  $\alpha(c(\theta,m,a,b) \leq \frac{1}{\epsilon}m^{\gamma}$  صادق است. این قضیهٔ ۳.۱۰ را اثبات میکند و نشان می دهد که  $c(\theta,m,a,b)$ 

يادداشت. براي اين اثبات و بسياري از نتايج مربوط نگاه كنيد به [۱].

#### ۴.۱۰ اثبات قضيةً عام

بلیکفلت از روش بالا برای اثبات قضیهٔ کلبیتر زیر که اولین بار در ۱۹۰۱ توسط مینکوفسکی اثبات شده بود استفاده کرد:

قضبية ٥.١٥ فرض كنيد  $\beta$ ،  $\beta$ ،  $\delta$ ،  $\beta$  و  $\eta$  اعداد حقيقي هستند و ١ $\gamma = \beta$ . در این صورت، اعداد صحیح p و q چنان وجود دارند که

$$
|(\alpha p + \beta q - \xi_*)(\gamma p + \delta q - \eta_*)| \leq \frac{1}{\epsilon}
$$

رماک (۱۹۱۳)، موردل (۱۹۲۸)، لاندائو (۱۹۳۱)، بلیکفلت (۱۹۳۲)، سیال (۱۹۳۵) و نیون (١٩۶١)، این قضیه را اثبات كردهاند. براي ديدن فهرست كامل ترى از اشخاصي كه اين قضيه را اثبات کردهاند به کاکسما [۴] نگاه کنید.

#### مراجع

- 1. P. M. Gruber and C. G. Lekkerkerker, Sections 47.3-47.6 in Geometry of Numbers, 2nd ed (Amsterdam and New York: North-Holland, 1987), 556-66.
- 2. G. H. Hardy and E. M. Wright, An Introduction to the Theory of Numbers, 5th ed. (Oxford: Oxford University Press, 1983).
- 3. Hermite, Charles, "Sur une extension donnée á la théorie des fractions continues par M. Tchebychev," J. reine angew: Math. 88 (1879): 10-15.
- 4. J. F. Koksma, Diophantische Approximationen (New York: Chelsea. 1936).
- "Sur l'approximation des nombres irrationals sous une condi-5. tion supplementaire," Simon Steven 28 (1951): 199-202.
- 6. W. T. Scott, "Approximation to Real Irrationals by Certain Classes of Rational Fractions," Bulletin of the AMS 46 (1940): 124-9.
- 7. P. L. Tchebychef, *Oeuvres de Tchebychef*, translated into French by A. Markoff and N. Sonin (reprinted, New York: Chelsea).

اعداد صحیح گاوسی<br>پیتر د. لکس الف

الف.١ اعداد مختلط

ما در بخش قبل از ویژگیهایی برای نقاط مشبکه استفاده کردیم، که مربوط به ساختار جمعی صفحه بود، مثل انتقال یک مجموعه در صفحه. اما اگر صفحه را به عنوان صفحهٔ مختلط در نظر بگیریم، نقاط مشبکهای، دارای ساختار ضربی هم میشوند. در این پیوست به بررسی این ساختار ضربی مىپردازىم.

میدانیم هر نقطهٔ  $(x,y)$  در صفحه به شکل  $z=x+iy$  در صفحهٔ مختلط است، که  $x$  را قسمت حقیقی و y را قسمت موهومی این عدد مختلط میiامیم. عمل جمع در اعداد مختلط، همانند انتقال در صفحه است. ضرب این اعداد به شکل

$$
(x+iy)(u+iv) = xu - yv + i(xv+yu)
$$

تعریف میشود که همانطورکه در ضابطهٔ بالا مشاهده میشود، عمل ضرب، همانند دوران و تجانس در صفحه است.

اندازهٔ هر عدد مختلط  $z = x + iy$ ، به شکل

$$
|z| = \sqrt{x^{\dagger} + y^{\dagger}}
$$

تعریف میشود. به کمک قضیهٔ فیثاغورس، مشاهده میشود این مقدار دقیقاً برابر فاصلهٔ نقطهٔ  $z$  از مبدأ است.

ا مزدوج  $z = x + iy$  مینامیم که تصویر نقطهٔ  $z$  نسبت به محور حقیقی است.  $\overline{z} = x - iy$ رابطة جح = ٢|z| به راحتى از تعاريف بالا بهدست مىأيد. و همچنين، اندازهٔ حاصلْضربِ دو عدد مختلط برابر حاصل ضرب اندازههای آن دو عدد مختلط است.

اعداد مختلط همانند نقاط مشبکهای هستند. اعدادی مثل  $a+ib$   $a=a+ b$ ، که  $a$  و  $b$  اعداد صحیح باشند را اعداد صحیح گاوسی میiامند و به راحتی دیده میشود جمع و ضرب اعداد صحیح گاوسی، عدد صحیح گاوسی است و اعداد صحیح گاوسی تشکیل یک حلقه میدهند. همانطورکه در حلقهٔ اعداد صحیح حقیقی مفاهیمی چون بخشپذیری، اعداد اول و تجزیهٔ یکتا به عوامل اول بررسی شد، علاقمندیم در این حلقه هم، چنین مفاهیمی را بررسی کنیم.

 $\lambda, -\lambda, i, -i$ 

را یکههای حلقهٔ اعداد صحیح گاوسی میiامیم و با u نمایش میدهیم. تنها این چهار عدد دارای وارون ضربي هستند و اندازهٔ همهٔ آنها برابر ۱ است.

مجموعةً مسائل قسمت الف.١ ۱. نشان دهید هیچ عدد صحیح گاوسی غیریکهای وجود ندارد که دارای وارون ضربی در حلقهٔ اعداد صحيح گاوسي باشد.  $|a+bi| > 0$  . نشان دهید اگر  $\pm$  +  $a+bi \neq 0$  آنگاه ۱. ۳. نشان دهید  $(a-bi)(a-bi)$  عددی صحیح گاوسی است.

الف.٢ تجزية اعداد صحيح گاوسي هرگاه عدد صحیح گاوسی  $g$  را بتوان به شکل حاصل $\omega$ ضرب دو عدد صحیح گاوسی  $f$  و  $h$  نوشت خواهيم داشت:

$$
g = fh \tag{1}
$$

وگوییم  $g$  بر  $f$  و  $h$  بخشپذیر است و معادلهٔ (۱)، تجزیهای آز  $g$  است که  $f$  و  $h$  عوامل  $g$  هستند. ما میتوانیم تمام عوامل عدد صحیح گاوسی g را به کمک معادلهٔ (۱) بهدست آوریم، از معادلهٔ (۱) داریم:

 $|g| = |f| |h|$ 

اگر  $g=fh$  باشد. طوریکه  $f$  و  $h$  یکه نباشند این تجزیه را، تجزیهٔ نابدیهی $\log g$  از  $g$  می $j$ امیم. چون  $\left. g \right.$ اندازهٔ هر عدد صحیح گاوسی که صفر و یکه نباشد، از یک بزرگتر است. هر عامل نابدیهی از  $g$ اندازهای کمتر از  $|g|$  دارد. متناهی عدد صحیح گاوسی  $f$  وجود دارد که چنیناند. برای نشان دادن
<u>پیوست الف: اعداد صحیح گاوسی</u>

اینکه  $g$  بر همهٔ آنها بخش $\dot{\omega}$ یذیر است، می $\ddot{\omega}$ وانیم از خارج قسمت  $\frac{g}{f} = \frac{gf}{|f|^\gamma}$ 

استفاده کنیم و مشاهده کنیم آیا این خارج،قسمت عدد صحیح گاوسی است یا خیر. عدد صحیح گاوسی  $q$  را اول می $i$ امیم، اگر تنها تجزیهاش بدیهی باشد؛ یعنی  $q = u$  که عامل یکه است. دو عدد اول گاوسی را معادل گوییم، اگر تنها تفاوت آنها، در عامل یکهشان باشد.  $u$ مثال ۰۱  $\delta=(\mathfrak{k}+1)(\mathfrak{k}+1)=\mathfrak{a}$  بنابراین ۵ در اعداد صحیح گاوسی، اول نیست. مثال ۲. ادعا میکنیم i + ۱ اول است. میدانیم  $|\mathbf{v} + i| = \sqrt{\mathbf{v} + \mathbf{v}^{\mathsf{T}}} = \sqrt{\mathsf{T}}$ 

کمترین مقدار برای اندازهٔ یک عدد صحیح گاوسی غیرصفر، یک است. طبق مسئلهٔ ۳ در قسمت الف.١، بعد از آن، ٢/٣، كمترين مقدار براي اندازة يک عدد صحيح گاوسي است. بنابراين در تجزيهٔ ، یکی از عاملها باید دارای اندازهٔ یک باشد. در نتیجه این عامل یکه است.  $i = vw$ 

مجموعةً مسائل قسمت الف.٢ ۰۱ نشان دهید اگر  $q$  اول باشد،  $\overline{q}$  نیز چنین است. ۰۲ . نشان دهید اعداد اول  $q$  و  $\overline{q}$ که  $\overline{q}\neq q$ ، جز در حالتی که  $u\leftarrow (1+i)$ ، معادل نیستند.

الف.٣ قضية اساسى حساب دو عدد صحیح گاوسی  $g$  و  $h$  را نسبت به هم اول گوییم، هر گاه تنها عامل مشترکشان یکه باشد. از فصل ۱، قضیهٔ اساسی حساب برای اعداد صحیح حقیقی را به یاد دارید. اگر  $a$  و  $b$  نسبت به هم اول باشند، ۱ را می $\tilde{\mathbf{e}}$ ان به شکل ترکیب خطی از  $a$  و  $b$  نوشت.

 $na + mb = 1,$  و  $n \rightarrow m$  صحیح هستند نشان میدهیم چنین نتیجهای در اعداد صحیح گاوسی نیز برقرار است. قضيةَ الف.١ (قضيةَ اساسى حساب مختلط) ﴿ كَر  $g$  و h اعداد صحيح گاوسى غيرصفرى باشند که نسبت به هم اول هستند، آنگاه ۱ را می $\vec{v}$ ان به شکل ترکیب خطی از  $g$  و  $h$  نوشت.

> $rg+th=1$  و  $t$  اعداد صحیح گاوسی هستند  $(\mathsf{r})$

در اثبات این قضیه از الگوریتم اقلیدسی استفاده شده است، مثل اثبات قضیهٔ مشابه در مورد اعداد صحيح حقيقي. ما اين مطلب را در لم زير خواهيم ديد.

لم الف.\ دو عدد صحیح گاوسی  $g$  و  $h$  مفروض\ند، بدون اینکه از کلیت مسئله کم شود، فرض مىكنيم

- $|g| \leq |h|$ آنگاه عدد صحیح گاوسی ای مانند *۴ م*وجود است که  $|h - fg| < |g|$  $(\mathbf{r})$ اثبات لم الف.\. برای یکی از یکههای  $u$ ، ثابت میکنیم
- $(\mathbf{f})$  $|h - ug| < |h|$

این حکم به راحتی به کمک هندسه دیده میشود. شکل الف. ۱ را ببینید، نقطهٔ h روی دایرهٔ به مرکز مبدأ و شعاع  $|h|$  قرار دارد و چهار نقطهٔ،  $g,h+g,h-i$  , میری دایره به مرکز  $h$  و به شعاع  $|g|$  قرار دارند. یکی از این نقاط، درون زاویهای به اندازهٔ  $\frac{\pi}{f}$  و به رأس  $h$  قرار دارد و خط گذرنده از h و مبدأ نیمساز این زاویه است. این نقطه را  $h$  میiامیم و

 $h_1 = h - u_1 q$ 

جون  $|g| \leq |h|$ ، از شکل الف. ١ نتيجه ميشود،  $|h| < |h_1| < |h_2|$ . و اين نتيجه نامساوى (۴) را اثبات میکند. فرض کنید  $P$ ، پای عمود از مبداً،  $O$ ، به ضلعی از زاویه باشد و  $Q$  نقطهٔ تقاطع دایره به مرکز  $QPh$  و شعاع  $|g|$ ، با ضلع زاویه باشد. به روشنبی خواهیم داشت  $|Q| \leq |h_1|$ . مثلث قائم $|h|$  $|h-P|=|P|=|h|/\sqrt{\mathsf{Y}}$  متساوىالساقين است، پس

$$
|h - Q| = |g|,
$$
  

$$
|P - Q| = \pm \left(|g| - \frac{|h|}{\sqrt{Y}}\right)
$$

و په کمک قضیۀ فیثاغورس،

$$
|Q|^{\mathsf{T}} = \left(|g| - \frac{|h|}{\sqrt{\mathsf{T}}}\right)^{\mathsf{T}} + \left(\frac{|h|}{\sqrt{\mathsf{T}}}\right)^{\mathsf{T}} = |g|^{\mathsf{T}} - \sqrt{\mathsf{T}}|g|\,|h| + |h|^{\mathsf{T}}
$$
\n
$$
|g| < |h|
$$

$$
\left|Q\right|^{\gamma} \leq \left|h\right|^{\gamma} + \left|g\right|^{\gamma} - \sqrt{\gamma}\left|g\right|^{\gamma} = \left|h\right|^{\gamma} - \left(\sqrt{\gamma} - 1\right)\left|g\right|^{\gamma}
$$

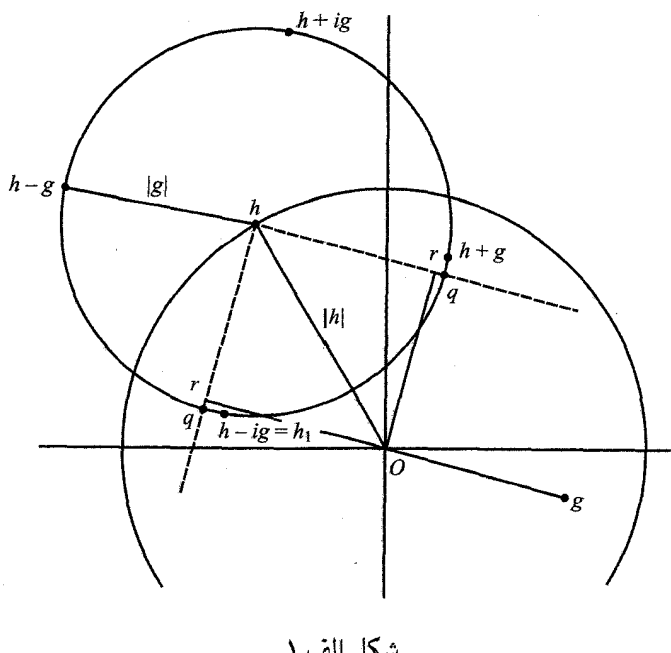

شكل الف.١

$$
|h_{\lambda}|^{\mathsf{T}} \leq |h|^{\mathsf{T}} - \left(\sqrt{\mathsf{T}} - \lambda\right)|g|^{\mathsf{T}}
$$

اگر  $|h_\lambda| < |g|$ ، نامساوی (۳) بهازای  $t = u_\lambda$  اثبات می $\mathrm{m}$ ود، در غیر این $\mathrm{w}$ صورت همین فرایند را برای  $h$ ، به جای  $h$ ، انجام میدهیم و درگام دوم عدد صحیح گاوسی

$$
h_{\mathbf{Y}} = h_{\mathbf{Y}} - u_{\mathbf{Y}}g = (h - u_{\mathbf{Y}}g) - u_{\mathbf{Y}}g = h - (u_{\mathbf{Y}} + u_{\mathbf{Y}})g = h - f_{\mathbf{Y}}g
$$

را بهدست میآوریم. همچنین اگر  $|h_{\Upsilon}| < |h_{\Upsilon}|$ ، حکم برقرار است. و اگر چنین نباشد، روند قبلی را ادامه میدهیم و دنبالهای از اعداد صحیح گاوسی مانند  $h_j$  به شکل  $f$  –  $h$  بهدست میآوریم که اندازهشان بعد از هر مرحلهٔ این روند با مقداری مشخص کاهش می یابد بنابراین بعد از متناهی مرحله خواهیم داشت  $|h_k| < |g|$ ، و این امر اثبات لم راکامل میکند.

انبات فضيةً الف.١. حال براى اثبات قضية اساسى حساب به كمك اين لم تمام اعداد صحيح گاوسی به شکل (۲) را بررسی میکنیم؛ این اعداد را می $\vec{ }$ وان به شکل  $\vec{ } \, r g + t h$  نمایش داد که در آن  $t$  و r اعداد صحیح گاوسی هستند. در بین این اعداد، عدد صحیح گاوسی غیرصفری را در نظر

$$
s = rg + gh
$$
ه را دارد و آن را با

 $s$  نمایش میدهیم. از طرفی  $g$  و  $h$  غیرصفر و به شکل اعداد معرفی $\mathfrak{a}$ ده در (۲) هستند و چون كوچكترين اندازة مثبت را در بين اين اعداد داراست، پس

 $|s| \leq |g|, \quad |s| \leq |h|$ 

و s در فرضیات لم صدق میکنند، بنابراین طبق لم نتیجه میگیریم عدد صحیح گاوسی|ی مانند  $h$ موجود است که  $f$ 

 $|h - fs| < |s|$ 

از طرفی  $f$  –  $h$  به شکل اعداد معرفی $\mathfrak{u}$ ده در (۲) است و چون  $s$  کوچک $\mathfrak{r}$ رین اندازهٔ مثبت را در بين اين اعداد دارد خواهيم داشت:

$$
h - fs = \lq
$$

 $\,h\,$ و بنابراین  $\,h\,$  بر  $\,s\,$  بخش $\,$ پذیر است. مشابهاً می $\,$ توان نتیجه گرفت،  $\,g\,$  بر  $\,s\,$  بخش نسبت به هم اول هستند، پس تنها عامل مشترکشان یکهها هستند، بنابراین s یکه است. این امر اثبات میکند که یکی از یکهها دارای نمایش به شکل معرفیشده در (۲) است و در این صورت، این یکه می تواند خود  $h$  باشد

$$
rh + tg = \lambda \tag{0}
$$

و این مطلب اثبات قضیه را به اتمام می رساند. توجه كنيد كه اثبات اينكه (۵) داراي جواب است، غيرساختني است.

مسئلةً قسمت الف. ٣ ۱. به کمک لم الف. ۱ الگوریتمی اقلیدسی برای بهدست آوردن جواب معادلهٔ (۵) بنویسید.

الف.۴ تجزيهٔ يکتای اعداد صحيح گاوسی قضیهٔ اساسی حساب در اعداد مختلط، نتایجی دربارهٔ بخشپذیری و تجزیهٔ اعداد صحیح گاوسی دارد که مشابه آنها برای اعداد صحیح حقیقی نیز برقرار است.

قضمیهٔ الف.۲ اگر  $g$  و h اعداد صحیح گاوسی نسبت به هم اول باشند و  $hk$  بر  $g$  بخشپذیر باشد أنگاه  $k$  بر  $g$  بخشپذیر است.

اگر p عدد اول صحیحی به شکل ۴ $n+1$  باشد و عدد اول گاوسی نباشد، باید دارای تجزیهٔ نابدیهی  $s$  =  $s$  باشد که در آن  $s$  و  $t$  اعداد صحیح گاوسی غیر یکهای هستند و داریم:  $p^{\,\mathbf{Y}}=|s|^{\,\mathbf{Y}}|t|^{\,\mathbf{Y}}$ 

> چون  $p$  عدد اول صحیح است تنها تجزیهٔ نابدیهی برای  $p^\star$ ، به شکل  $p\cdot p$  است. بنابراین  $|s|^{\mathsf{T}} = |t|^{\mathsf{T}} = p$

حال میتوانیم  $s$  را به شکل  $a + i b$  بیان کنیم که  $a \,$  و  $b$  اعداد صحیحی باشند و بنابراین  $a^{\dagger} + b^{\dagger} = p$ 

مربع هر عدد صحیح به پیمانه ۴، یک یا صفر است بنابراین حاصل۶جمع فوق، هیچگاه به شکل ۴n + ۳ نمیشود این تناقض اثبات قسمت الف قضیهٔ الف.۴ راکامل میکند. براى اثبات قسمت ب قضية الف.۴ نياز به بررسي قضية ويلسن داريم.

قضيةُ الف.۵ (ويلسن) فرض كنيد p عدد اول صحيحي باشد. آنگاه

 $(p^{\ast}% ,p^{\ast}|\omega)$ به پیمانهٔ  $(p - 1)! \equiv -1$ 

اثبات قضبیهٔ ویلسن. مجموعهٔ همهٔ دستههای همنهشتی به پیمانهٔ  $p$  را با  $R(p)$  نمایش میدهیم. شامل  $p$  عضو است که هر عضو، را می $\tilde{p}$ وان با باقی $\omega$ اندههای تقسیم به  $p$  مشخص کرد:  $R(p)$ ۰٫ ۱٫ ۲٫ … ,  $p-\lambda$  شبت به عمل جمع و عمل ضرب بسته است، عمل ضرب و  $\cdot\,\cdot\,,\,\mathsf{Y},\,\ldots,p-\lambda$ جمع را در  $R(p)$  تعریف میکنیم و بنابراین  $R(p)$  یک حلقهٔ جابهجایی تشکیل میدهد. ادعا میکنیم میدان است، یعنی هر عضو ناصفر از  $R(p)$ ، دارای وارون ضربی است.  $R(p)$ 

عدد  $a$  که بر  $p$  بخش $\zeta$ ید زباشد را در نظر بگیرید. ادعا میکنیم هیچ دوتایی از اعداد  $a$ ، ۲۵، به پیمانهٔ  $p$  همنهشت نیستند. برای اثبات ادعایمان فرض کنید  $r \not\equiv r$  ادعا میکنیم  $(p-1)a \ldots$ و هیچیک از  $a$  و ه $r-s$  بر  $p$  بخش $x$ نیر نیست. بنابراین  $ar\neq as$ حاصل $\phi$ صربشان نیز بر p بخش $p$ بذیر نیست. چون ۱ $p-1$  عدد a، ۲۵،  $a$ ۰۰۰  $p$  بر p بخش $p$ بذیر نیستند، متناظرند با ۱ $p-1$  عدد ۱، ۲، . . .۱  $p-1$  ، که این ۱  $p-1$  عدد، همان باقی $\mathfrak{sl}_2$ ماندههای تقسیم هر عدد بر  $p$  است و این اعداد به پیمانهٔ  $p$  نظیر به نظیر همنهشت هستند. بهخصوص وجود دارد ای که ۱ $r \stackrel{\mu}{\equiv} a$  در نتیجه  $r$  وارون ضربی  $a$  است. بعضی از دستههای همنهشتی، خودشان وارون ضربی خودشان، هستند. مثل ۱۰۱ و که به پیمانهٔ  $p$  همنهشت ۱ هستند و هیچ دستهٔ همنهشتی دیگری نیست که چنین  $(p-1)\cdot (p-1)$ خاصیتی داشته باشد یعنی ۱ $r^\intercal \stackrel{p}{\equiv} r^\intercal \stackrel{p}{\equiv} r^\intercal \stackrel{p}{\equiv} r^\intercal$  یا ۱ $r^\intercal \stackrel{p}{\equiv} r^\intercal \stackrel{p}{\equiv} r^\intercal \stackrel{p}{\equiv} r^\intercal$ میشود.  $r+1 = (r-1)(r+1) = r^{\texttt{Y}}-r$ که بر p بخش پذیر نیست مگر اینکه p برابر با ۱ $r+1$  باشد. حال آماده هستیم که قضیهٔ ویلسن را اثبات کنیم. میدانیم

$$
(p-1)! = 1 \cdot 1 \cdot \cdots \cdot (p-1)
$$

در این حاصل ضرب هر عامل بهجز اولین عامل و آخرین عامل دارای وارون ضربی است که حاصل $ضربشان به پیمانهٔ  $p$ ، با ۱ همنهشت است. این مطلب اثبات میکند ۱  $\frac{p}{\equiv}$  !(۲  $p-$ ) و با$ ضرب عامل ۱ $p-\mathfrak{b}$  به دو طرف این تساوی داریم:

$$
(p - 1)!\stackrel{p}{\equiv} p - 1\stackrel{p}{\equiv} - 1
$$

در ادامة اثبات قسمت ب از قضية الف.۴، میتوانیم !
$$
(p-1) \cdot (p-1) = \left[ Y \cdot Y \cdot \cdots \cdot \frac{p-1}{Y} \right] \left[ (p-1) \cdot (p-1) \cdot \cdots \cdot \frac{p+1}{Y} \right] = fg
$$

هر کدام از عاملهای  $f$  و  $g$  حاصل $\frac{p-1}{\gamma}$  عامل هستند و  $j$ امین عامل از  $g$  با قرینهٔ  $j$ امین عامل  $f$  همنهشت است، بنابراین خواهیم داشت:

$$
g \stackrel{p}{\equiv} (-1)^{\frac{p-1}{\gamma}} \cdot f
$$

حال وقتی p به شکل ۴ $n+1$  باشد آنگاه  $\frac{p-1}{\mathsf{Y}}$  عدد زوج است. بنابراین در این حالت  $g$   $f \equiv g$ . طبق قضیهٔ ویلسن داریم، ۱ $\frac{p}{m} = f^\intercal \equiv f^\intercal + f^\intercal + f^\intercal + f^\intercal$  بر  $p$  بخش $j$ ید است. قسمت بعدی از نوشتههای هندسهدان بزرگ، یانوش بویوئی بهدست می]ید [نگاه کنید به

Elemér Kiss, "Fermats' Theorem in János Bólyai's Manuscripts," Mat Pannonica 6(1995): 344-8].

> بویوئی، ۱ +  $f^\mathsf{Y}$  را در حلقهٔ اعداد گاوسی چنین تجزیه کرد:  $f^{\dagger} + \mathbf{1} = (f + i)(f - i)$

همان $\det$  همان هورکه نشان دادیم، این حاصل $\det p$  بخش $\det p$  بخش پذیر است. اگر  $p$  عذد اول گاوسی باشد، یکی از عامل های  $f + i$  و  $f - f$  را میشمارد که این امر ممکن نیست؛ زیرا اگر  $f \pm i = p(a + ib)$ 

داریم  $pb=\pm$ ، که غیرقابل قبول است. در نتیجه  $p$  عدد اول گاوسی نیست.

فرض کنید  $q$  عدد اول گاوسی باشد که  $p$  بر  $p$  بخش $\omega$ پذیر باشد، یعنی  $p = q$ . بنابراین داریم و در نتیجه  $p$  بر  $\overline{q}$  نیز بخش $i$ یر است. حال چون  $q$  و  $\overline{q}$  هر دو اول هستند و متمایزند، طبق  $p=\overline{q}\,\overline{w}$ قضيهٔ الف.۳، بر حاصل ضربشان،  $q\overline{q} = |q|^{\mathsf{Y}} = |q|$  بخش پذير است و چون  $p$  عدد اول صحيحي است، و این مطلب اثبات قسمت ب راکامل میکند.  $|q|$ ۲ =  $p$ 

اكنون اثبات قسمت د از قضيهٔ الف.۴. براي اثبات اين امركه همه اعداد اول گاوسي غيرصحيح توسط قسمت ب و ج قابل بیان هستند، نشان میدهیم  $|q|^{\, {\sf Y}}$  یک عدد اول صحیح است. قرار  $q$  $b$  میدهیم ۲ $c=|q|$ ، پس $q\overline{q}$ . حال اگر  $c$  اول نباشد، قابل تجزیه است و اعداد صحیح  $a$  و  $ab$  وجود دارد که  $c=ab$  به طوریکه هر دو از ۱ بزرگ $\vec{a}$ ترند. بنابراین  $q\overline{q}=ab$  و این نشان می  $q$  بر $q$  بخش،پذیر است. طبق قضیهٔ الف.۵ ،۳ یا  $b$  بر  $q$  بخش،پذیر است. فرض کنید  $q$  به جون عدد صحیحی نیست در نتیجه  $f$  یکه نیست. با قرار دادن تجزیه  $a$  در تساوی  $q\overline{q}=a b$  داریم:

$$
qfb = q\overline{q}
$$

هر دو طرف تساوی بر q بخش پذیر است، بنابراین  $\overline{q}$  و این تساوی نشان میدهد  $\overline{q}$  دارای تجزیهٔ نابدیهی است، که امکانپذیر نیست. زیرا  $\overline{q}$  عدد اول گاوسی است. میدانیم  $q\overline{q}$  عدد اول صحیحی است پس به قسمت ب و ج برمیگردیم و این مطلب اثبات قضیهٔ الف.۴ راکامل میکند.

> الف.۶ مطالبی بیشتر دربارهٔ اعداد اول گاوسی قضيهٔ الف.۴، نتيجهٔ جالبي را در بردارد که خواهيم ديد:

نتیجهٔ ۱. هر عدد اول صحیحی مانند  $p$  که به شکل ۱ $n+1$  باشد را می $\tilde{v}$ وان بهصورت یکتا، به شکل حاصل جمع مربعهای دو عدد صحیح  $a$  و  $b$  نوشت.

$$
p=a^\mathsf{T}+b^\mathsf{T}
$$

یعنبی اگر  $a_1^{\mathsf{Y}}+b_1^{\mathsf{Y}}=a_2^{\mathsf{Y}}+b_1^{\mathsf{Y}}=a_2^{\mathsf{Y}}+b_2^{\mathsf{Y}}$  و  $a+b_1^{\mathsf{Y}}+b_2^{\mathsf{Y}}+b_1^{\mathsf{Y}}=a_2^{\mathsf{Y}}+b_2^{\mathsf{Y}}+b_1^{\mathsf{Y}}$  یعنبی اگر متفاوت هستند.

اثبات نتیجهٔ ۱ را به عنوان تمرین به خواننده محول میکنیم. نتیجهٔ ۲. عدد مثبت  $m$  را می $\ddot{}$ وان به شکل حاصلجمع مربعهای دو عدد صحیح به شکل  $m = a^{\dagger} + b^{\dagger}$  $(5)$  نوشت اگر و تنها اگر هر مقسومٖعلیه اول صحیحاش که به شکل ۳ + ۴n است به تعداد زوج بار تکرار شو د.

اثبات.  $m \neq m$  به شکل  $st$   $m = st$  را در نظر میگیریم، که در آن  $s$  حاصل ضرب تمام مقسوم علیههای اول صحیح  $m$  است که به شکل ۴ $n+1$  هستند، و  $t$  حاصل $\epsilon$ ضرب آنچه که باقی میماند است. اگر هر عامل اول ۶، به تعداد زوج بار تکرار شود؛ ۶ مربع کامل است و بنابراین برای  $r$  که عدد صحیحی  $m=r^{\intercal}t$  باشد داریم  $r^{\intercal}$ .

هر عامل اول صحیح عدد t مانند  $p_j$ ، برابر ۲ یا به شکل ۱ + ۴ $n+$  است. بنابراین طبق نتیجهٔ ا خواهیم داشت  $p_j^\intercal = a_j^\intercal + b_j^\intercal$  که در آن  $a_j$  و  $b_j$  اعداد صحیح هستند. حاصل $\Delta$ ضرب مجموع  $\lambda$ مربعات، خود مجموع مربعات است:

$$
(a^{\dagger} + b^{\dagger})(c^{\dagger} + d^{\dagger}) = (ac - bd)^{\dagger} + (ad + bc)^{\dagger}
$$

بنابراین با تکرار این روند، میتوان نتیجه گرفت که حاصل $\deg_j$  حاصل ترب  $t=\Pi$  مجموع مربعات دو عدد صحيح است و در اينصورت داريم:

$$
r^{\dagger}t = st = m
$$

برعکس، برای نشان دادن اینکه شرایط اعمال شده روی s لازم است، فرض میکنیم  $m$  را می $\vec{v}$ وان به شکل بیان شده در (۶) نوشت. در حلقهٔ اعداد گاوسی،  $m$  را می $\vec{u}$ وان به این شکل تجزیه کرد:

$$
m = (a + ib)(a - ib)
$$

فرض کنید  $m$ ، بر عدد اول صحیح p که به شکل ۴ $n+1$  است، بخشپذیر است. حال طبق قضیهٔ الف.۴ ، م عدد اول گاوسي است و طبق قضيهٔ الف.۳ ،  $a+ib$  يا  $a-b$  بر  $p$  بخش پذير است، اكنون قرار مىدهيم

$$
a + ib = pw \tag{V}
$$

و با مزدوجگیری از دو طرف داریم:  $a-ib=p\overline{w}$  $(V')$ 

 $p^\mathsf{Y}$  این مطلب نشان میدهد،  $a+ib$  و  $a-b$ ، هر دو بر  $p$  بخش $j$ یدیر هستند در نتیجه  $m$  بر بخشپذیر خواهد بود. با ادامهٔ این کار، عاملهای اول به شکل ۳ + ۴n را جفتجفت حذف میکنیم و در متناهی مرحله، همه را حذف کردهایم. بنابراین هر عامل اول از  $m$  که به شکل ۳ $n+n$  است به تعداد زوج بار تكرار مىشود؛ اين همان ادعاى نتيجة ٢ است.

بهعلاوه مشاهده سیکنیم، اگر a و b در نمایش (۶) نسبت به هم اول باشند، آنگاه m بر هیچ عدد اولی به شکل ۴ $n+\mathfrak{r}$  بخش $\zeta$ یز نیست. زیرا با اضافه کردن و کم کردن معادلات (۷) و (۷′) خواهیم داشت که  $a$  و  $b$  هر دو بر  $p$  بخش $\dot{p}$ یزند که با فرض در تناقض است.

۳، ۷، ۱۱، ۱۹، ۲۳، . . . اول و به شکل ۳ + ۴n هستند. از طرف دیگر ۵، ۱۳، ۱۷، ۲۹، . . . اول و به شکل ۴ $n+1$  هستند. این بخش را با نشان دادن اینکه نامتناهی عدد اول از هر یک از این دو نوع وجود دارد تمام میکنیم. باکمی دستکاری در استدلال کلاسیک اقلیدس، می توان نامتناهی بودن اعداد اول به شکل ۴ $n+1$  را نشان داد. با فرض خلف مسئله را حل میکنیم. فرض کنیم تعداد  $s-s-\delta \stackrel{!}{=} \mathfrak{r}$  چنین اعداد اولی متناهی باشد:  $p_{\mathfrak{t}}, p_{\mathfrak{t}}, \ldots, p_k$  قرار می دهیم،  $s=\mathfrak{r}\Pi p_j$  پس عامل ١ – 8 را به عاملهای اول صحیح حقیقی تجزیه میکنیم. حداقل یکی از این عاملهای اول به شکل ۴ + ۴n است زیرا در غیر این صورت حاصل(ضرب آنها به پیمانهٔ ۴ همنهشت ۱ میشود از طرفی این عامل اول ۱ $s-\bar s$  نسبت به 8 اول است. بنابراین این عامل اول با هیچیک از  $p_j$ ها برابر نيست.

حال فرض کنید تعداد اعداد اول به شکل ۴
$$
n+1
$$
متناهی باشد:  $p_1,\ldots,p_k$  قار میدهیم:

 $a=\Pi p_j$ 

تعريف ميكنيم:

حال چون a و ۱ نسبت بههم اول $\mathfrak{t}$ ند، می $\mathfrak{g}$ نیم به کمک مشاهدات بالا، نتیجه بگیریم تمام عوامل اول حقیقی  $m$  به شکل ۱ $n+1$  هستند. ۲ $a^{\mathcal{X}}$  بر هیچیک از این عوامل بخش $\zeta$ یز نیست. بنابراین آنها با ها متفاوت هستند. $p_i$ 

 $m = a^{\dagger} + \lambda$ 

فشردهترین بستهبندی برای<br>جسمهای محدب  $\sum$ 

همچنان که در مقدمه ذکر شد، مسائل نقاط مشبکه نهتنها محور هندسهٔ اعداد، بلکه در ارتباطی گسترده با ریاضیات مدرن وکاربردهایش هستند. آنها در نظریههای گروههای متناهی، فرمهای درجهٔ دوم، ترکیبیات و روش۵ای عددی برای محاسبهٔ انتگرال۵ای  $n$ ـبعدی ظاهر میشوند. آنها در شیمی و فیزیک، بهویژه در بلورشناسی، و در طراحی کدها برای انتقال، ذخیره و دریافت دادهها کاربرد دارند. در این پیوست، نگاهی مختصر به بستهبندی کروی خواهیم داشت که خود در توسعهٔ کدهای تشخیص و تصحیح خطا نقشی اساسی دارد. در واقع، مسئلهٔ پیداکردن راهی برای بستهبندی متراکم کرهها توی یک فضای داده شده با مسئلهٔ پیدا کردن کدهای کارآمد تصحیح خطا معادل است. اگرچه بحث ما بسیار مختصر خواهد بود، معرفی ما از هندسهٔ اعداد بدون این بحث کامل نبود.

#### ب.۱ بستهبندی در نقاط مشبکه

فرض كنيد  $K$  يك مجموعة محدب، يا جسم، و نسبت به مبدأ، نقطة 0، متقارن است. فرض كنيد كه ما یک مشبکهٔ پذیرفتنی برای  $K$  داریم؛ یعنی مشبکهای که بجز مبداً، هیچ نقطهای درون  $K$  ندارد. اگر ابعاد خطی  $K$  نصف شوند تا  $K$  به  $K$ ۲ منقبض شود و اگر نسخههای این جسم را چنان روی مشبکه قرار دهیم که مرکزشان روی نقاط مشبکه قرارگیرد، نسخههای حاصل هیچ همپوشی نخواهند داشت. برعکس، اگر مشبکهٔ ما، علاوه بر 0، نقطهٔ دیگری هم درون  $K$  داشت، جسمهای حاصل همیوشی میداشتند. بنابراین، یک مشبکهٔ پذیرفتنی برای  $K$  دقیقاً به معنی مشبکهای است که امکان یک بستهبندی بدون همپوشی را برای جسم محدب  $K$  $\frac{1}{7}$  فراهم میکند.

اکنون اجازه دهید چگالی این بستهبندی را در یک مشبکهٔ پذیرفتنی مورد توجه قرار دهیم؛ منظور از چگالی در اینجا، نسبتی از فضا است که توسط انتقالهای جسم  $K$ ۲ اشغال شده است. حجم هر یک از انتقالها را با  $V\left(\frac{\lambda}{\mathfrak{f}} K\right)$  نمایش میدهیم. تعداد نقاط مشبکه در مکعبی به حجم V با بزرگ شدن به  $V/\Delta$  نزدیک خواهد شدکه در اینجا،  $\Delta$  نشان دهندهٔ حجم ناحیهٔ اصلی مشبکهٔ

پذیرفتنی مورد نظر است. (به یاد آورید که وقتی مشبکه با بردارهای  $(a,c)$ ) و  $(b,d)$  تولید میشود، بابراین، حجم کل انتقالهایی که توسط  $V$  احاطه میشوند، با توجه به اینکه مرکز ( $|\Delta|=|ad-bc|$ این انتقال $d$  روی نقاط مشبکه است، برابر است با  $V/\Delta$   $V\left(\frac{\lambda}{\mathsf{f}}K\right)$ . با این حساب، برای چگالی بستهبندی داریم:

$$
\frac{V\left(\frac{\lambda}{\mathbf{Y}}K\right)}{\Delta} = \frac{V(K)}{\mathbf{Y}^n \Delta}
$$

وقتی  $\Delta$  کوچکترین مقدار ممکن باشد، چگالی بزرگترین مقدار ممکن خواهد بود. اگر  $K$  مجموعهای با حداقل یک مشبکهٔ پذیرفتنی باشد، تعریف میکنیم

$$
\Delta(K) = \inf \Delta(L)
$$

که در اینجا، اینفیمم (یا بزرگ $\tilde{\mathcal{L}}$ رین کران پایین) روی همهٔ مشبکههای پذیرفتنبی برای  $K$ گرفته می عدد  $\Delta(K)$  را دترمینان بحرانی  $K$  و مشبکهای که برای آن  $\Delta(L)=\Delta(L)=\Delta(K)$  باشد را مشبکهٔ بحرانی میینامند. بنابراین اگر چگالی فشردهترین بستهبندی  $K$  را با  $\delta(K)$  نمایش دهیم، داریم  $K$ 

$$
\delta(K) = \frac{V(K)}{\mathbf{Y}^n \Delta(K)} \le \lambda
$$

 $V(K)$  عدد  $\delta(K)$  تحت هیچ تبدیل خطیای تغییر نخواهد کرد چرا که تحت چنین تبدیلی هر دوی و  $\Delta(K)$  در مقدار یکسانی ضرب خواهند شد.

اجسامی وجود دارد که برای آنها ۱ $\delta(K)=\delta(K)=\mathbb{R}^n$  و شش ضلعی منتظم در <sup>R۲</sup>، مثالی از این اجسام هستند. نسخههای این جسمها میتوانند به گونهای قرار داده شود که درون آنها هیچ همپوشی نداشته باشد، و به این ترتیب، آنها میتوانند همهٔ فضا را پرکنند. مراکز این انتقالها یک مشبکه خواهند بود؛ به این معنی که اگر  $u$  و  $v$  مرکز باشند،  $u+v$  و  $u-v$  هم مرکز هستند.

## ب.۲ فشردهترین بستهبندی دایرهها در R<sup>۲</sup>

برخلاف مربعها و ششرضلعیها، نمیتوان با چیدن دایرهها یک ناحیهٔ دلخواه در صفحه را پر کرد مگر اینکه اجازهٔ همپوشی را به آنها بدهیم. اما فرض کنید که ما اجازهٔ چنین همپوشی|ی را ندهیم و در عوض اصـرارکنیم که دایرهها حداکثر در یک نقطه با هم تماس داشته باشند. اکنون، تا چه اندازه میتوان آنها را بهطورکارآمدی بستهبندی کرد؟

دایرهٔ واحد به مرکز مبدأ مختصات را در نظر بگیرید. محیط این دایره از نقطه (۱٫۰) میگذرد. ما مشبکهٔ پذیرفتنی $\downarrow$ ی را برای این قرص واحد بسته،  $D$ ، در نظر میگیریم که شامل نقطهٔ  $( \, \circ \, ( \, \circ \, )$  باشد. به این ترتیب، محور  $x$ ها شامل نقاط مشبکه به شکل  $(n, \circ)$  است که در آن  $n$  عدد صحیح است؛ همهٔ نقاط مشبکهٔ دیگر، روی خطوط موازی محور  $x$ ها و بالا یا پایین آن قرار دارند. فاصلهٔ عمودی نزدیکترین خط از این خطوط مشبکه به محور  $x$ ها حداقل  $\sqrt{r/\mathsf{Y}}$  واحد است. در واقع، فرض کنید نقطهٔ مشبکهٔ  $(p,q)$  چنان است که  $p > p \in \sqrt{\mathsf{r}/\mathsf{r}}$ . نقطهٔ مشبکهٔ زیر را در نظر بگیرید:

$$
(p, q) - ([p], \circ) = (p - [p], q)
$$

 $x=\degree$  این نقطهٔ مشبکه یا نقطهٔ (۰٫ $g$ ) است یا نقطهای است داخل نوار افقی محدود به خطوط  $x$ و ۱ $x = p \; \mathop{\sim} \frac{1}{\mathfrak{p}} < p - [p] < p$ ۰ قرار می $\mathop{\sim} \mathop{\sim} \frac{1}{\mathfrak{p}}$ اگر ۱ $p - [p] < p - [p] < p$ ۰ قرار میدهیم ۰ $[p] - p - p = p$ . در هر حالت،  $|\phi_{\lambda}| \leq p_{\lambda}$  خواهد بود. اما در این حالت، داریم:

$$
p_1^{\mathfrak{r}}+q^{\mathfrak{r}}<\left(\frac{\mathfrak{r}}{\mathfrak{r}}\right)^{\mathfrak{r}}+\left(\frac{\sqrt{\mathfrak{r}}}{\mathfrak{r}}\right)^{\mathfrak{r}}=1
$$

این نامساوی نشان می(هد که نقطهٔ  $(p_\mathcal{V},q)$ ، نقطهٔ مشبکهای در درون قرص واحد است. اما این، با تعریف یک مشبکهٔ پذیرفتنی برای  $D$  در تناقض است.

مشبکهای راکه با دو بردار (۱٫۰) و  $\left(\frac{\gamma}{\mathsf{F}},\frac{\sqrt{\mathsf{F}}}{\mathsf{F}}\right)$  تولید میشود را در نظر بگیرید. بهوضوح، این مشبکه برای  $D$  پذیرفتنی است چون امکان بستهبندی  $K$ ۲ را فراهم میکند. علاوه بر این، ل. فِجِز  $\Delta(D) = \sqrt{\mathsf{r}}/\mathsf{r}$  توث [۶] در سال ۱۹۴۰ ثابت کرد که این مشبکه بحرانی نیز هست و بنابراین، ۲ $\sqrt{\mathsf{r}}/$  $\left(\pm\frac{1}{\mathsf{Y}},\pm\frac{\sqrt{\mathsf{Y}}}{\mathsf{Y}}\right)$ و  $\left(\pm\mathsf{Y},\cdot\right)$  و  $\pm\mathsf{Y},\cdot$  و  $\pm\mathsf{Y}$  و  $\pm\mathsf{Y}$ قرار دارند. بنابراین، چگالی فشردهترین بستهبندی مشبکه برای  $D$  برابر است با

$$
\delta(D) = \frac{v(D)}{\mathfrak{r}\Delta(D)} = \frac{\pi}{\mathfrak{r}\left(\frac{\sqrt{\mathfrak{r}}}{\mathfrak{r}}\right)} = \frac{\pi}{\mathfrak{r}\sqrt{\mathfrak{r}}} = \mathfrak{r}\Lambda \circ \mathfrak{SSA449} \cdots
$$

دلیل علاقهمندی به چگالی بهینه در دو بعد کاملاً موجه است. جواب این مسئله برای بسیاری از موضوعهای عملی از قبیل بهترین روش قرار دادن رشته سیمها در یک مقطع ازکابل دارای اهمیت است. در مورد دایرهها در <sup>R۲</sup> میتوان چیزهای بسیار بیشتری را اثبات کرد. خوانندهٔ علاقهمند میتواند مقالهٔ ب. سگر وک. ماهلر را با عنوان «On the Densest Packing of Circles» [۱۴] مطالعه کند.

 $\mathbb{R}^n$  بستهبندی کرهها در

در R<sup>n</sup>، یک دستگاه ازکرهها با حجم V را یک بستهبندی گوییم در صورت<sub>ی</sub>که هیچ دوکرهٔ دستگاه دارای یک نقطهٔ درونی مشترک نباشند. در بخش قبل، برای ۲ $n=1$ ، یک مشبکهٔ بحرانی برای دایرههای واحد ساختیم و چگالی آن را محاسبه کردیم. برای ۳ = n، تاریخ مسئله جالب است. این تاریخ بهطور مفصل توسط فيليپ گريفيتس در A] *American Mathematical Monthly )* و توماس هيلز در Notices of the AMS [۱۱] شرح داده شده است. ما در اینجا فقط مرورکوتاهی خواهیم داشت.

در اواخر ۱۵۰۰، سر والتر رالی در نامهای به یک ریاضیدان انگلیسی به نام توماس هریوت، این سؤال را مطرح کرد که کارآمدترین راه برای تلنبار کردن گلولههای توپ در عرشهٔ یک کشتی چیست. هریوت، سؤال را برای ستارهشناسی به نام یوهان کپلر فرستاد. کپلر حدس زد که چگالترین بستهبندی همان روشی است که دریانوردان بهطور معمول گلولههای توپ را تلنبار میکنند یا کمی لطیفتر، همان روشی است که امروز میوهفروشان پرتقالها را روی هم میچینند. این به حدس کپلر معروف شد و به خاطر تحقیقات ریاضی زیادی که حول و حوش آن شکل گرفت برای سال۵ها بهعنوان یک مسئلهٔ مهم مطرح بود.

در هر میوهفروشی، میتوان میوههایی را مشاهده کرد که لایهلایه روی هم چیده شدهاند. پایینترین لايه، مستطيل شكل است و هر يک از لايههاي بعدي روي «سوراخهاي گود» و طبيعي لايۀ قبلي چيده شدهاند و شکل کلی ساختاری هرمی شکل دارد. مراکز این میوهها (یا گلولههای توپ) مشبکهای را شکل میLدهند که به مشبکهٔ مکعبی با وجوه مرکزی ( (به اختصار مشبکهٔ fcc) معروف است. آنها را میتوان بهطور ساده با مجموعهٔ نقاط مشبکهٔ  $(x,y,z)$  در  $\mathbb{Z}^{\mathbf{r}}$  توصیف کرد که  $y+z$  زوج است. چگالی این بستهبندی برابر است با

$$
\delta(K) = \frac{\pi}{\sqrt{1\lambda}} = \cdot \, \text{yF} \cdot \text{Q} \cdots
$$

بنابراین. تعبیر سؤال متداول ما در مورد این بستهبندی کروی این است که آیا این بستهبندی در میان همهٔ بستهبندیها ماکسیمال است. گاوس در ۱۸۳۱ [۷] اثبات کرد که مشبکهٔ fcc بحرانی است؛ این یعنی، مشبکهٔ fcc در میان همهٔ بستهبندیهای مشبکه، چگالترین است.

ولی مسئله هنوز خیلی پیچیده است چراکه همهٔ بستهبندیها مشبکه نیستند، حل مسئله کلیتر بسیار سخت بود. ل. فِجز توث در ۱۹۵۳، با تحویل مسئله به یک مسئله محاسباتی سخت ولی قابل انجام با کامپیوتر قدمی بزرگ برداشت. برای سال۱ها، بهترین کران شناخته شده، کرانی بود که توسط سی.اِ، راجرز [۱۳] در ۱۹۵۸ داده شد. او نشان داد که چگالی هیچ بستهبندی کروی نمیتواند از ٬٬۷۷۹۶۰۰۰ بیشتر باشد. در زمانی نهچندان دور، بالاخره حدس کپلر توسط هیلز اثبات شد؛ او از پیشرفتهای متأخر در ریاضیات و توان محاسباتی وسیع کامپیوترها [۹٫۱۰] برای اثبات نتیجهٔ مورد نظرش استفاده کرد. مقالهای که در بالا ذکر شد [۱۱]، مروری خوب بر تاریخ مسئله و شرحی قابل فهم از كار او ارائه مىدهد.

<sup>1.</sup> face-centered cubic lattice

اکنون، برای ۴  $n=n$ ، مشبکهٔ معروف به مشبکهٔ صفحهٔ شطرنج را در نظر میگیریم همانند مشبکهٔ fcc، مشبکهٔ صفحهٔ شطرنج با مجموعهٔ نقاط  $(x,y,z,w)$  در  $\mathbb{Z}^{\mathbf{f}}$  تعریف میشود که برای تنها  $x+y+z+w$  زوج است. مجموعهٔ بردارهای  $(\wedge,\,\circ\,,\,\circ\,,\,)\,$ ،  $(\wedge,\,\circ\,,\,\circ\,)$ ، آنها  $x+y+z+w$  زوج است. مجموعهٔ بردارهای  $\frac{\sqrt{y}}{y}$ یک مجموعه از بردارهای مولد است. بنابراین ۲ $\Delta=\Delta$  وکره دارای شعاعی به طول  $(\gamma,\circ,\circ)$ است. بنابراین، چگال<sub>ی</sub> این مشبکه برابر خواهد بود با

$$
\delta(K) = \frac{\pi^{\mathsf{T}}}{\mathsf{S}} = \mathsf{S}_1 \mathsf{S} \mathsf{S} \mathsf{S} \cdots
$$

کورکین و زولوتارف [۱۲] در ۱۸۷۲ ثابت کردند که مشبکهٔ صفحهٔ شطرنج بحرانی و بنابراین، ج<del>7</del> چگالبی ماکسیمال در بین بستهبندیهای مشبکه است. برای دیدن این نتیجه و بسیاری از نتایج دیگر در ابعاد بالاتر، به کتابی که در ۱۹۸۸ توسط کانوی و اسلوان تحت عنوان Sphere Packings, Lattices and Groups [۵] منتشر شد نگاه کنید. این کتاب، مقدمهای ساده، بسیار عالی و جمعبندیای کامل از آنچه تا آن زمان درمورد بستهبندی کروی شناخته شده بود ارائه میدهد. علاوه بر این، ما مایلیم خوانندهٔ علاقهمند را به کتاب تامپسون، Error-Correcting codes through Sphere Packings to Simple Groups [۱۵] ارجاع دهیم. این کتاب، جمع بندی ای خوب از نتایج شناخته شده، تصویری شفاف از ارتباط میان سه حوزهٔ مذکور در عنوان کتاب و تاریخی بسیار جالب از آنها را ارائه میدهد.

درواقع، بلیکفلت اولین فردی بود که برای چگالبی فشردهترین بستهبندی کروی در ابعاد دلخواه، کرانی کوچکتر از ۱ بهدست آورد. این در مقالهٔ معروف او در ۱۹۱۴ [۱] منتشر شد، اما اثبات او فقط مربوط به بستهبندیهای مشبکهای بود. او قضیهٔ زیر را اثبات کرد:

قضییهٔ ۴.۱۰ (بلیکفلت)  $\delta(k)$ ، چگالی فشردهترین بستهبندی ازکرههای معادل در  $\mathbb{R}^n$ ، بیشتر از **:نیست:**  $\frac{n+1}{(\sqrt{\mathsf{y}})^{n+1}}$ 

$$
\delta(K) \le \frac{n+1}{(\sqrt{1})^{n+1}}
$$

بلیکفلت، بعداً بعضی از مشبکههای بحرانی را در شش، هفت و هشت بعد پیدا کرد [۲-۲]. او [٣]، همچنین نتیجهٔ قضیهٔ ۴.۱۰ را چنان تعمیم داد که برای بستهبندیهای دلخواه نیز کارکند.

### مراجع

1. H. F. Blichfeldt, "A New Principle in the Geometry of Numbers with Some Applications," Transactions of the AMS 15:3 (July 1914): 227-35.

- 2. \_\_\_\_\_\_, "On the Minimum Value of Positive Real Quadratic Forms in 6 Variables," Bulletin of the AMS 31 (1925): 386.
- 3. \_\_\_\_\_\_\_\_, "The Minimum Value of Quadratic Forms, and the Closest Packing of Spheres." Mathematische Annalen 101 (1929): 605-8.
- 4. \_\_\_\_\_\_, "The Minimum Values of Positive Quadratic Forms in Six, Seven, and Eight Variables," Mathematische Zeitschrift 39 (1934): 1-15.
- 5. J. G. Conway and N. J. A. Sloane, Sphere Packings, Lattices and Groups (New York and Berlin: Springer-Verlag, 1988), Preface and Chapter 1,  $1-30.$
- 6. L. Fejes Toth, "Über Einen geometrischen Satz," Mathematische Zeits $chrift\ 46\ (1940): 79-83.$
- 7. C. F. Gauss, "Besprechung des Buchs von L. A. Seeber: Untersuchungen über die Eigeschaften der positiven ternaren quadratischen Formen usw.," Göttingsche Gelehrte Anzeigen (July 9, 1831); reprinted in Werke, Vol. 2 (Göttingen: Gesell-schaft der Wissenschaften, 1876), 188-96.
- 8. Phillip A. Griffiths, "Mathematics at the Turn of the Millennium," *American Mathematical Monthly* 107 (2000): 1-14.
- 9. Thomas Hales, "Sphere Packings. I," Discrete Comp. Geom. 17 (1997):  $1 - 15.$
- 10. \_\_\_\_\_\_\_, "Sphere Packings. II," Discrete Comp. Geom. 18 (1997): 135-49.
- 11. \_\_\_\_\_\_\_, " Cannonballs and Honeycombs," Notices of the AMS 47  $(2000): 440-9.$
- 12. A. Korkine and E. I. Zolotareff, "Sur les formes quadratiques positives quaternaires," Mathematische Annalen 5 (1872): 581-3.
- 13. C. A. Rogers, "The Packing of Equal Spheres," Proceedings of the London Mathematical Society  $8$  (1958): 609-20.
- 14. B. Segre and K. Mahler, "On the Densert Packing of Circles," American Mathematical Monthly 51 (1944): 261-70.
- 15. Thomas M. Thompson, From Error-Correcting Codes through Sphere Packings to Simple Groups, Carus Monograph Series, No. 21 (Washington, DC: MAA, 1983).

زندگینامههای مختصر **C** 

هرمان مینکوفسکی (۱۹۰۹-۱۸۶۴)

هیچچیز زیباتر از حقیقت نیست، و حقیقت از همهچیز دوست داشتنی تر است. ے شعار مینکوفسکی

هرمان مینکوفسکی در ۱۸۶۴ در آلکسوتن روسیه متولد شد و درکونشیزبرگ آلمان رشد کرد و بیشتر عمر دانشگاهیش را هم همانجاگذراند. او به سرعت مدارج دانشگاهی را طی کرد و در ۱۸۸۵ به درجهٔ دکتری رسید، در ۱۸۸۷ مدرس دانشگاه بن شد و در ۱۸۹۲ به درجهٔ استادی رسید. مینکوفسکی در تعطیلات معمولاً به کونشیزبرگ برمیگشت تا با داوید هیلبرت (۱۹۴۳-۱۸۶۲) و آدولف هورویتس (۱۸۵۸-۱۹۱۹) همکاری کند. او مدتی هم درکونشیزبرگ مستقر شد و در ۱۸۹۴ در دانشگاه آنجا به مقام استادی رسید و در ۱۸۹۵ استادِ تمام شد. با این حال او شیفتهٔ زوریخ سوئیس بود و در ۱۸۹۶ در أنجا استادِ تمام شد و سال بعد ازدواج کرد. بالاخره، مینکوفسکی برای اینکه باز با هیلبرت باشد در ۱۹۰۲ به گوتینگن رفت و در ۱۹۰۹ در همانجا بهطور غیرمنتظرهای بر اثر آلپاندیس حاد درگذشت ـــ در حالیکه فقط چهلوپنج سال داشت و در اوج کار علمی بود.

مینکوفسکی نابغهای پیش رس بود. او در ۱۸۸۰، درحالی که هنوز شانزده سالش تمام نشده بود، تحصیلات دبیرستانی را درکونشیزبرگ تمام کرد و به دانشگاه رفت. او در پنج نیمسال تحصیلی زیر نظر هاینریش [مارتین] وبر و والدمار فوگت تحصیل کرد. سپس به مدت سه نیمسال به برلین رفت و دورههایی را با ادوارد کومر، لئوپولد کرونکر،کارل وایرشتراس، هرمان [لودویک فردیناند] فون هلمهولتس وگوستاف [روبرت] کیرشهوف گذراند. بعضی از این نامها نشان می،دهند که مینکوفسکی بهطور جدی فيزيک هم مي خوانده و اين هم به نوبهٔ خود علت علاقهٔ بعديش ـــ نظريهٔ نسبيتــــ را معلوم ميكند. در ۱۸۸۱ فرهنگستان فرانسه برای جایزهٔ بزرگش مسئلهٔ سختی دربارهٔ فرمهای درجهٔ دوم مطرح

کرد و شرکتکنندگان می.بایست راهحلشان را بدون نام خودشان و با نام مستعار ارائه میکردند. راهحل شامل اثبات و تکمیل قضیههایی از فردیناند آیزنشتاین (۱۸۵۲-۱۸۲۳) بود که خودش شاگرد گاوس و عدهٔ قابِل توجهی از گروه داوران بود. آیزنشتاین در بیستونه سالگی درگذشته بود، و شگفت آنکه خود مینکوفسکی هم وقتی راهحل مسئلهٔ فرهنگستان راکامل میکرد هنوز هجدهساله هم نشده بود و جایزه را یک سال بعد، در ۱۸۸۳ دریافت کرد.

جایزهٔ بزرگ آن سال بهطور مشترک به مینکوفسکی و هنری [جان استفن] اسمیت (۱۸۸۳-۱۸۲۶)، ریاضیدان انگلیسی [ایرلندیتبار] اعطا شد. اسمیت، که جایزه یک ماه پس از مرگش به او اعطا شد، به خاطر ده سالی که به بررسی تقریباً هر چیز شایان توجه در نظریهٔ اعداد پرداخته بود مشهور بود وگزارش این بررسی ها را از ۱۸۵۹ تا ۱۸۶۵ در مجلدهای انجمن بریتانیایی منتشر میکرد. این گزارش ها هنوز هم نمونهٔ کار اصیل تمیز و دقیق هستند. اسمیت دو مقاله هم در مجموعه مقالات انجمن سلطنتی در ۱۸۶۴ (سال تولد مینکوفسکی!) و ۱۸۶۸ داشت که در آنها مسئلهٔ سال ۱۸۸۱ فرهنگستان فرانسه را حل کرده بود. اسمیت کارش را در ۱۸۸۲ به فرهنگستان فرستاد و تصمیم گرفته شد که جایزه بهطور مشترک اعطا شود.

متأسفانه، تصمیم فرهنگستان عواقب ناخوشایندی برای مینکوفسکی داشت. هم اعتبار جایزهٔ بزرگ بسیار زیاد بود و هم نگاه ضدآلمانی پس از جنگهای فرانسه و اتریش، و در نتیجه بعضبی از دانشمندان به جایزهٔ مشترک معترض شدند و در مطبوعات به مینکوفسکی حمله میکردند و او را متهم به سرقت علمی میکردند. در مقابل، بزرگان فرهنگستان فرانسه مانند کامی ژردان، ژاک برتران و شارل ارمیت به دفاع از مینکوفسکی برخاستند. ژردان در آن ایام ناخوشایند به خود او نامهای نوشت و او را به گرمی تشویق کرد: «سخت بکوش، مرد جوان؛ قول میدهم که هندسهدان مشهوری خواهی شد!» چنانکه گفتیم، مینکوفسکی در فیزیک هم مانند ریاضیات مستعد بود. وقتی آلبرت اینشتین ـــکه

هنوز چندان شناخته شده نبودــــ در ۱۹۰۵ مقالهٔ سی صفحهایش را در جلد هفدهم آنالن دِر فیزیک منتشرکرد، مینکوفسکی آن را بهدقت مطالعه کرد و بالاخره، با شروع از اصولی که اینشتین مطرح کرده بود، کارهای مهمش را در زمینهٔ نظریهٔ نسبیت خاص انجام داد. او در ۱۹۰۸ سخنرانی هایی با عنوان فضا و زمان ایراد کرد و در آنها نگاه جدیدی به فضا و زمان مطرح کرد. یکی از دستاوردهای اساسی مینکوفسکی این بودکه جرم و انرژی متناسباند. بعدها، مینکوفسکی این نظریه را تعمیم داد و به این نتیجه رسید که ماده، شعاع نور را جذب میکند.

شگرف او چه تأثیری میټوانست بر حوزههایی که فیزیک به آنها میپرداخت بگذارد؟ دستکم در ریاضیات یادگار او پیش روی ماست: «هندسهٔ اعداد»ش که به آن عشق می ورزید، همچنان یاد او را زنده نگاه می دارد.

# هانس فردریک بلیکفلت (۱۹۴۵-۱۸۷۳)

هانس فردریک بلیکفلت در ۱۸۷۳ در دهی در ناحیهٔ گرونبک دانمارک متولد شد. در خانوادهٔ پدری اوکشاورز، وزیر و اسقف یافت میشد و در خانوادهٔ مادریش هم عالمان و معلمان بسیاری وجود داشتند. بلیکفلت، پیش از اینکه در ۱۸۸۸ با پدر و برادرخواندهٔ بزرگترش به آمریکا مهاجرت کند، در امتحانهای دولتی که زیر نظر دانشگاه کپنهاگ برگزار میشد با درجهٔ ممتاز موفق شده بود. در همان دوران، خودش روش حل صورت کلی معادلههای چندجملهای درجهٔ سه و چهار راکشف کرد ـــکاری قابل اعتنا، ازکسی که هنوز به پانزدهسال هم نرسیده است.

بلیکفلت جوان، جثهای تنومند داشت و همین امر در چهار سال اول ورودش به آمریکا که «هر کار یدی|ی میکرد» ـــــ عمدتاً در صنایع چوببری شمالءغربی اقیانوس آرام۔ــ بهخوبی به او کمک کرد. او از ۱۸۹۲ تا ۱۸۹۴ بهعنوان نقشهکش در شهر و ناحیهٔ واتکم، واشینگتن کارکرد، و در آنجا بود که مهندسان کارفرمایش متوجه استعداد غیرعادی او در ریاضیات شدند و او را تشویق کردند که درخواستی برای پذیرش در دانشگاه تازهتأسیس استنفورد درکالیفرنیا بفرستد.

بلیکفلت در سپتامبر ۱۸۹۴ در استنفورد پذیرفته شد و تا ژوئن ۱۸۹۶ دورهٔ کارشناسی و در ۱۸۹۷ دورهٔ کارشناسی ارشدش راگذراند. او با روش «انتخاب آزاد» که در آن زمان در استنفورد رایج بود توانست بهطور متمرکز به ریاضیات بپردازد و بهسرعت به اهدافش برسد.

در اواخر قرن نوزدهم میلادی، معمول بودکه ریاضیدانان جوان مشتاق برای درس۵ای پیشرفته به آلمان بروند. مقرر شد که بلیکفلت به دانشگاه لایپزیگ برود و زیر نظر سوفوس لپی (۱۸۹۹-۱۸۴۲) تحصيل كند.

بلیکفلت در سال تحصیلی ۱۸۹۸-۱۸۹۷ زیر نظر لی کارکرد و بر «نظریهٔ لی» گروههای پیوسته مسلط شد، و در ۱۸۹۸ عنوان دکتری را با درجهٔ بسیار ممتاز دریافت کرد. پایاننامهٔ دکتریش، «دربارهٔ ردهٔ خاصبی از تبدیلها در فضای سهبعدی»، در ۱۹۰۰ در امریکن جورنال آو متمتیکس (جلد ۲۲، صص، ۱۱۳-۱۱۴) منتشر شد. بلیکفلت به استنفورد برگشت و چهل سال در آنجا تدریس کرد. او در ۱۹۱۳ به درجهٔ استادی رسید و از ۱۹۲۷ تا ۱۹۳۸ رئیس بخش ریاضی بود. بلیکفلت تعداد نسبتاً کمی مقاله منتشر کرده است ــــ چیزی حدود بیست و پنج مقالهٔ پژوهشی. او دو کتاب هم تألیف کرده است: گروههای متناهی تبدیلهای همگن خطی و گروههای متناهی هم خطیسازی.

آنچه گفتیم همهٔ قابلیتهای بلیکفلت را بهنحو مناسب نشان نمی۵هد. او به بسیاری از مسئلههای دشوار زمان خودش پرداخت و بعضبی را حل کرد، اما بسیاری از کارهایی را که انجام داده بود ناتمام رهاکرد. تقریباً همیشه، وقتی مسئله را بهجایی می $\omega$ رساندکه برای خودش قانعکننده بود، زحمت تنظیم یادداشتهایش برای انتشار آنقدر برایش زیاد بود که بهکلی از خیر آن میگذشت. خبرهای گفته است

که ملکفلت «بشکهای از چیزهای خوب» بهجا گذاشته است. در بسیاری از مواقع، او فقط چکیدهٔ دستاوردهایش را در بولتن انجمن ریاضی آمریکا منتشر میکرد و کار را رها میکرد. دوکار او که بهکار خوانندگان این کتاب می آیند عبارتاند از مقالهٔ ۱۹۱۴ او («اصلی جدید در هندسهٔ اعداد و برخی از کاربردهای آن») وکار ۱۹۳۴ او («مقدارهای کمینهٔ فرمهای درجهٔ دوم مثبت با شش، هفت و هشت متغیر») که بهترتیب در فصلهای ۸ و ۹ به آنها اشاره کردیم.

او عنوانها و نشانهای فراوانی دریافت کرد؛ از جمله معاونت انجمن ریاضی آمریکا (۱۹۱۲)، انتخاب در فرهنگستان ملی علوم در ۱۹۲۰، عضویت در شورای ملی پژوهش از ۱۹۲۴ تا ۱۹۲۷. و شوالية محفل دنەروگ (دانمارک).

- 1. Harold M. Bacon, *Dictionary of American Biography*, *Third Supple*ment,  $1941-45$  (New York: Scribner, 1973): see Blichfeldt.
- 2. E. T. Bell, "Jams Frederik Blichfeldt," National Academy Biographical *Memoirs*, Vol. 26, 181-7.
- 3. \_\_\_\_\_\_, Development of Mathematics, reprint of 2nd ed. (New York: Dover, 1992): re: Minkowski.
- 4. Florian Cajori, A History of Mathematics (New York: Macmillan, 1931).
- 5. J. Fang, *Hilbert* (New York: Paideia Press, 1970): re: Minkowski.
- 6. David Hilbert, "Hermann Minkowski," Math. Annalen 68(1910): 455-71.

مراجع

# جوابها و راهنمایی

$$
|(p_{\lambda}, q_{\lambda})| = \sqrt{n^{\dagger}r_{\lambda}^{\dagger} + m^{\dagger}r_{\lambda}^{\dagger}} = r_{\lambda}\sqrt{n^{\dagger} + m^{\dagger}} \ge |(n, m)|
$$

 $\cdot \sqrt{\mathsf{Y}} = q/p$  . خیر. اگر  $(p,q)$  روی خط باشد، آنگاه.

۶. الف) فرض کنید ۱. ی
$$
p = q = 1
$$
۵.  

$$
\sqrt{Y}p - q < |1, \text{f1f11f9}(\text{1}) - 1| = \text{e} \text{f1f11f9} < \epsilon = \frac{1}{\mathsf{Y}} = \text{e} \text{,} 0
$$

$$
q = \mathbf{1}^e \cdot p = \mathbf{1}^e \cdot \mathbf{1}^e \quad \text{(14)}
$$
\n
$$
|\sqrt{Y}(\mathbf{1}^e) - \mathbf{1}^e| < |\mathbf{1}^e \mathbf{1}^e \mathbf
$$

$$
\mathbf{1.7}
$$
\n
$$
\mathbf{2.7}
$$
\n
$$
\mathbf{3.8}
$$
\n
$$
\mathbf{4.9}
$$
\n
$$
\mathbf{5.1}
$$
\n
$$
\mathbf{6.1}
$$
\n
$$
\mathbf{7.1}
$$
\n
$$
\mathbf{8.1}
$$
\n
$$
\mathbf{9.1}
$$
\n
$$
\mathbf{1.7}
$$
\n
$$
\mathbf{1.8}
$$
\n
$$
\mathbf{1.9}
$$
\n
$$
\mathbf{1.9}
$$
\n
$$
\mathbf{1.9}
$$
\n
$$
\mathbf{1.9}
$$
\n
$$
\mathbf{1.9}
$$
\n
$$
\mathbf{1.9}
$$
\n
$$
\mathbf{1.9}
$$
\n
$$
\mathbf{1.9}
$$
\n
$$
\mathbf{1.9}
$$
\n
$$
\mathbf{1.9}
$$
\n
$$
\mathbf{1.9}
$$
\n
$$
\mathbf{1.9}
$$
\n
$$
\mathbf{1.9}
$$
\n
$$
\mathbf{1.9}
$$
\n
$$
\mathbf{1.9}
$$
\n
$$
\mathbf{1.9}
$$
\n
$$
\mathbf{1.9}
$$
\n
$$
\mathbf{1.9}
$$
\n
$$
\mathbf{1.9}
$$
\n
$$
\mathbf{1.9}
$$
\n
$$
\mathbf{1.9}
$$
\n
$$
\mathbf{1.9}
$$
\n
$$
\mathbf{1.9}
$$
\n
$$
\mathbf{1.9}
$$
\n
$$
\mathbf{1.9}
$$
\n
$$
\mathbf{1.9}
$$
\n
$$
\mathbf{1.9}
$$
\n
$$
\mathbf{1.9}
$$
\n
$$
\mathbf{1.9}
$$
\n
$$
\mathbf{1.9}
$$
\n
$$
\mathbf{1.9}
$$
\n
$$
\mathbf{1.9}
$$
\n
$$
\mathbf{1.9}
$$
\n
$$
\mathbf{1.9}
$$
\n
$$
\mathbf{1.9}
$$
\n
$$
\mathbf{1.9}
$$
\n
$$
\mathbf{1.9
$$

که در آن ۱ – ۱
$$
q < \left(\frac{[x]}{n}\right) + \left(\frac{\zeta}{n}\right) < q + \frac{n-1}{n} + \frac{1}{n} = q + 1
$$

$$
\left[\frac{x}{n}\right] = \left[\frac{[x]}{n} + \frac{\zeta}{n}\right] = q
$$

و

۷. راهنمایی: نمودارهای  $x$ ،  $[x]$ ،  $[x]$  و  $[-x]$  را رسم کنید. سپس توجه کنید که

$$
-[-x] = -[-[x] - \zeta] = -(-[x]) - [-\zeta] = [x] - (-\lambda) = [x] + \lambda
$$

- $\lambda \cdot n < x < n + \frac{{\mathsf{I}}}{\mathsf{V}}$  . اگر  $x = n$  صحیح باشد، آنگاه $n = n = \left\lceil n + \frac{{\mathsf{I}}}{\mathsf{V}} \right\rceil = n n$  . اگر أنگاه  $n+\frac{1}{7}$   $< x < n$  و  $n = \left[ \frac{1}{7} + \frac{1}{7} \right]$ . اگر  $n+\frac{1}{7} < x + \frac{1}{7} < n+1$ ، أنگاه بنابراین  $\left[x+\frac{\lambda}{\mathfrak{f}}\right] = n + \frac{\lambda}{\mathfrak{f}}$  بنابراین  $n+1 = \left[x+\frac{\lambda}{\mathfrak{f}}\right]$ . اگر  $x+n+1 < x+\frac{\lambda}{\mathfrak{f}}$  $\left\lfloor x + \frac{1}{r} \right\rfloor = [n + 1] = n + 1$ 
	- ۹. با یک دستکاری کوچک در مسألهٔ ۸ حل میشود.
- ۱۰ . بنابر مسألهٔ ۶، دقیقاً  $\left[\frac{n}{p}\right]$  از مضارب  $p$ ، کوچکتر از یا مساوی با  $n$  هستند. هر یک از اینها بهعنوان یکی از عوامل !n ظاهر خواهد شد. از اینها، تعداد  $\left\lceil \frac{n}{n} \right\rceil/n$  عدد، مضاربی هستند که بر خود p بخش،ذیرند. بنابراین، اینها، مضارب p هستند، چون p، به عنوان یک عامل، حداقل دوبار ظاهر میشود. اکنون قرار دهید  $n/p=q+\left( r/p\right)$ ، که در آن ۱ $r\leq r\leq r\leq s$  . آنگاه . $\gamma_1 \leq r_1 \leq p - 1$  که در آن  $n/p^{\mathsf{T}} = (q/p) + (r/p^{\mathsf{T}}) = q_1 + (r_1/p) + (r/p^{\mathsf{T}})$ حالا

$$
\begin{aligned}\n\cdot &\leq (r_1/p) + (r/p^{\mathsf{T}}) \leq \left( (p - 1)/p \right) + \left( (p - 1)/p^{\mathsf{T}} \right) \\
&= 1 - (1/p) + (1/p) - (1/p^{\mathsf{T}}) = 1 - (1/p^{\mathsf{T}}) < 1 \\
\text{Lip} &= q_1 = \left[ [n/p]/p \right] \text{Lip} \\
&= \left[ n/p^{\mathsf{T}} \right] = \left[ [n/p^{\mathsf{T}}]/p \right]\n\end{aligned}
$$

از اینها درواقع مضارب  $p^{\mathsf{r}}$  هستند؛  $p$ ، به عنوان یک عامل، سه بار ظاهر می شود. با تکرار، به بزرگ $\bar{\mathfrak{p}}$ ترین توان  $p^k$  می $\mathfrak{p}$ سیم که بعد از آن  $\left\lceil \frac{n}{p^j} \right\rceil = \left\lceil \frac{n}{p^j} \right\rceil$ ، بنابراین  $E(n,p) = \left\lceil \frac{n}{p} \right\rceil + \left\lceil \frac{n}{p^k} \right\rceil + \cdots + \left\lceil \frac{n}{p^k} \right\rceil$ 

## بخش ۲.۲

۰۲ . راهنمایی: با قرار دادن  $(p_k,q_k)$ ها در معادلهٔ خط نشان دهید که هر کدام یک جواب است. برای اینکه نشان دهید هر جواب به همین شکل است، فرض کنید که  $(p,q)$  یک جواب دلخواه است و بنویسید

$$
ap + bq = n
$$

$$
ap. + bq. = n
$$

 $\gcd(a,b)=1$  دو معادله را از هم کم کنید و از این واقعیت استفاده کنید که ۱ ۳. راهنمایی: از هر یک از معادلات مسألهٔ ۱ میتوانید استفاده کنید. ۴. با توجه به شکل واضح است.

بخش ۲.۲ ۰۱ سه حالت را باید بررسی کرد. (۱)  $P$  و Q، هر دو فرد؛ (۲)  $P$  (یا  $Q$ ) زوج و Q (یا  $(P$ ) فرد؛ ( و په، هر دو زوج.  $P$  (۳) حالت ۱: پس ۱ $P-P$  و ۱ $Q-P$  هر دو زوج هستند، بنابراین  $(Q-\mathcal{V})(Q-\mathcal{V})$ . چون . همهٔ عاملهای P و Q فرد هستند، d باید فرد باشد. بنابراین ۱ — d زوج است و (۱ — l) (d – ۱.  $P$  حالت ۲: پس ۱ $Q-\nu$  زوج است، بنابراین  $(P-\nu)(Q-\nu)$  ۲. چون ۲ فقط یکی از . و  $Q$  را تقسیم میکند،  $d$  را تقسیم نمیکند. بنابراین، ۱ $d - d$  زوج است و  $\mid (d - b) \mid \mathcal{V}$ . حالت ٣: بنابراین ١ – P و ١ – Q هر دو فردند، پس ٢/((١ – 0)(١ – 7)]، نصف یک عدد صحیح و کسری با صورت فرد است. چون P | ۲ و Q | ۲، داریم d | ۲. بنابراین، نیز، نصف یک عدد صحیح وکسری با صورت فرد است. بنابراین  $(d-\mathcal{V})/\mathcal{Y}$  $\frac{[(P-1)(Q-1)]}{\gamma} + \frac{d-1}{\gamma} = \frac{[(P-1)(Q-1)] + (d-1)}{\gamma}$ عددی صحیح است.

 $Q = dQ$ . اثبات قضية ١.٢ با تغييرات زير كار مى كند: فرض كنيد  $P = dP$  ,  $P = dQ$ . .... (٢P., ٢Q.) (P., Q.) نقطة مشبكة (P., Q.). (P., Q.) نس، قطر مستطيل شامل ( روی مرزش است. این نقاط متناظر به جملههایی از جمع) روی مرزش است. این نقاط متناظر به جملههایی از جمع)  $\mathcal{L}\left[n(Q/P)\right] = \big[jP_{\circ}(Q_{\circ}/P_{\circ})\big] = jQ_{\circ}\cdot j = 1,1,\ldots,(d-1)$  هستند که برای آنها

باقبی جملههای جمع، نقاط مشبکهٔ زیر قطر را میشمارند. بنابر تقارن، دوبرابر حاصلحمع برابر است با تعداد کل نقاط مشبکهٔ مستطیل بهعلاوهٔ  $(d-1)$ ، زیرا نقاط قطری دو بار شمرده مے شوند. بنابراین،

$$
\mathsf{Y}\sum_{n=1}^{P-1} \left[ n \frac{Q}{P} \right] = (P-1)(Q-1) + (d-1).
$$

. در مستطیل OABC، یکچهارم مستطیل که درگوشهٔ سمت چپ و پایین قرار دارد با نقاط  $Q/\mathbf{Y}$  ، (°, °)). (P/۲,  $Q/\mathbf{Y}$ )، و (°, Q/۲) مشخص می $\mathcal{L}$ و. (°, °) (°, °) صحیح نیستند، هیچ نقطهٔ مشبکهای روی مرز بالایی یا مرز سمت راست مستطیلی که با نقاط  $T$ ، مذکور مشخص می شود قرار نمیگیرد. قطر  $y = (Q/P)x$ ، این مستطیل را به دو مثلث و Tr نقسیم میکند که هیچ نقطهٔ مشبکهای روی مرزشان نیست. تعداد نقاط درونی  $T$  با ر تعداد نقاط درونی  $T$  با  $\sum_{n=1}^{Q'}\left[n(Q/P)\right]$  بهدست می $\sum_{n=1}^{P'}\left[n(Q/P)\right]$ جمع آنها برابر است با تعداد نقاط درونی مستطیل کوچک:  $P'Q'=\frac{P-\lambda}{\lambda}\frac{Q-\lambda}{\lambda}$ 

$$
(1, \circ), (1, \circ), (0, \circ), (0, \circ)
$$
\n
$$
\therefore A = \frac{1}{7}ab \quad \therefore A = \frac{1}{7}ab \quad \therefore b
$$
\n
$$
b \quad b \quad \text{etc. } (a, b) \quad \dots (a, b) \quad \dots (a, b) \quad \dots (a, b)
$$
\n
$$
(a, b) \quad \dots (a, b) \quad \dots (
$$

- (با رئوس *، ۲، ۲۹ و (*۱, ۱)) و *۱۲ (با رئوس* ، Pr و (۲٫۱)). مجموع مساحت ها برابر است با چ $A=A$ . نقاط مشبکهٔ درونی، Pr ، Pr ، Pr ، Pr ، Pr ( ( ۲, ۱)، (۲, ۲))، (۴, ۲) و (۵, ۲) هستند، پس ۸ $\lambda = B$ . بنابراین قضیهٔ پیک برقرار نیست.  $P_{\mathsf{f}}$ چندضلعی ساده نیست زیرا  $\overline{P_1P_7}$ و  $\overline{P_7P_7}$  در نقطهٔ (۲٫۱) مشترک اندکه این نقطه رأس نیست.
- ۴. با استفاده از قضیهٔ ییک (یا به هر روش دیگر)، مساحت شکل بیرونی برابر است با <del>۴</del>۰ در حالیکه مساحت شکل درونی برابر است با ۲. بنابراین، مساحت ناحیهٔ بینی برابر است با ۱۸\$ = ۲\* = ۲ – <del>۳</del>\*. اما بنابر قضيهٔ پيک:

$$
A = I + \frac{1}{\gamma}B - 1 = 11 + \frac{1}{\gamma}(10) - 1 = \frac{\gamma 0}{\gamma} = 11
$$
\ndot

- ۵. فرض کنید ۱ $B-\frac{1}{\gamma}+B+1=A$  مساحت چندضلعی بیرونی و ۱ $B'-\frac{1}{\gamma}+A'=A'$  مساحت  $A_1 = A - A' = (I - I') + \frac{1}{3}(B - B')$  چندضلعی درونی باشد. در این صورت اما،  $I_1 = I - (I' + B')$  در حالی که  $B_1 + B_2 = B_3$ . بنابر قضیهٔ پیک داریم:  $A_1 = I_1 + \frac{1}{r}B_1 - 1 = I - I' - B' + \frac{1}{r}B + \frac{1}{r}B' - 1 = (I - I') + \frac{1}{r}(B - B') - 1$ كه يك واحد كمتر از مساحت واقعى است.
- ۶. نقاط ( •,b) و (e, $\pm a$ ) رئوس لوزی هستند. علاوه بر این نقاط مرزی، هر ضلع شامل ، نقطهٔ مشبکهٔ غیرراًسی است. مساحت برابر است؛ ۲ $ab$ ۲  $A = \mathsf{f}\left(\frac{\lambda}{\mathsf{f}}ab\right) = A$ . بنابر  $(d-\lambda)$  $\mathbf{Y}ab=I+\frac{\mathbf{V}}{\mathsf{Y}}\big[\mathsf{Y}+\mathsf{Y}(d-\mathsf{V})\big]-\mathsf{V}=I+\mathsf{Y}d-\mathsf{V}$  نیس ۱ $A=I+\frac{\mathsf{V}}{\mathsf{Y}}B-\mathsf{V}$  قضیهٔ پیک،  $I = \nabla a b - \nabla d + \nabla$
- ۰۱ گزارهٔ ۱.۳ همچنان برقرار است اگر ۷۲ را با e + ۰، برای ° < e، جایگزین کنیم. این به این دلیل است که در اینجا، فاصلهٔ بین دو نقطهٔ مشبکه مجاورکه روی یک پارهخط عمودی قرار دارند ۱ واحد است. اما چون فاصلهٔ قطری بین دو نقطهٔ مشبکه VT است، هیچ عدد كوچكترى قضية پوششى را بەدست نمى،دهد. ٣. الف) نه.
	- ب) راهنمایی: به مسئلهٔ ۴ نگاه کنید. ج) راهنمایی: به مسئلهٔ ۴ نگاه کنید.

#### بخش ۳.۴

بخش ۳.۳

- . فرض کنید  $p_r^{a_r} \cdots p_r^{a_i}$  به همین شکل  $n = \mathsf{f} k_i + \mathsf{f} = p_\chi^{a_\chi} p_\mathsf{f}^{a_\mathsf{f}} \cdots p_r^{a_r}$  به همین شکل و حاصل $\phi_i = \mathfrak{k}_i + \mathfrak{k}_i$  و  $p^a_1 \mathfrak{k}_i$  نیز به همین شکل است. بهعلاوه، اگر ۳ ۴ $k+1$  نوج باشد، آنگاه ۴ $m+1$  ج $p_i^{a_i} = r_i$ ، برای  $m$ ای. بنابراین، بعضی از اول $a_i$ و توان آنها فرد است. بنابر قضیهٔ ۲.۴، ۴ را نمی $\bar{\rm u}$  نه شکل مجموع دو مربع نوشت و قضیهٔ ۱.۴ نتیجه میشود.
- $\left\{z'\right\}^{\intercal}=c^{\intercal}+d^{\intercal}$ . فرض کنید  $z=a-bi$  و  $z'=c+di$ . پس  $z'=c+i^{\intercal}$  و  $z=a-bi$  . اما  $|zz'|^{\dagger} = (|zz'|)^{\dagger} = (|z| ||z'|)^{\dagger} = |z|^{\dagger} |z'|^{\dagger} = (a^{\dagger} + b^{\dagger}) (c^{\dagger} + d^{\dagger})$ . بنابراین  $zz' = (a - bi)(c + di) = (ac + bd) + (ad - bc)i$  $|zz'|^{\dagger} = (ac + bd)^{\dagger} + (ad - bc)^{\dagger}$

بخش ۹.۴ وه ۹ = ۴(۲ –۰) = ۱(۲ – ۱) = ۱۹ وه ۱۰ – ۶(۱) = ۶(۲) = ۱(۱) = ۶  
۱. نه. ۲. ۳ = ۴(۱) + ۶ - ۱۰ ۱۰ وه (۳ – ۱) = ۱. چون ۴۶ بر ۳ بخش پذیر نیست، ۴+ ۴۴ هم بر ۳ بخش پذیر  
۰.۴: این یعنی، عدد ۳ فقط یک بار بە عنوان عامل ۳ ظاهر میشود. بنابر قضیهٔ ۲.۲).  
.  
.
$$
R(n) = ۰
$$

7. مقسوم علیههای ۱۲۲۵ عبارتند از: ۱، ۵۵، ۲۵، ۲۵، ۱۲۵، ۴۵۵، ۱۲۵، ۴۵۵، ۱۲۵۵، ۱۴۵۵، ۱۹۵۵  
\n
$$
R(n) = \mathfrak{k}(A - B) = \mathfrak{k}(\mathfrak{S} - \mathfrak{r}) = \mathfrak{k} \cdot B = \mathfrak{r}
$$

$$
T(1\mathsf{Y} \mathsf{Y} \mathsf{O}) = 1 + \mathsf{Y} \sum_{k=0}^{\mathsf{P} \mathsf{O}} \left[ \sqrt{1\mathsf{Y} \mathsf{Y} \mathsf{O} - k^{\mathsf{T}}} \right] = \mathsf{Y} \mathsf{A} \mathsf{O} \mathsf{Y}
$$

$$
\begin{aligned}\n\mathbf{1.0} \quad & \mathbf{1.0} \\
\mathbf{1.4} \quad & \mathbf{2.4} \quad & \mathbf{3.4} \quad & \mathbf{4.5} \quad & \mathbf{5.4} \quad & \mathbf{6.4} \quad & \mathbf{7.4} \quad & \mathbf{8.4} \quad & \mathbf{9.4} \quad & \mathbf{1.4} \quad & \mathbf{1.5} \quad & \mathbf{1.5} \quad & \mathbf{1.6} \quad & \mathbf{1.6} \quad & \mathbf{1.6} \quad & \mathbf{1.6} \quad & \mathbf{1.6} \quad & \mathbf{1.6} \quad & \mathbf{1.6} \quad & \mathbf{1.6} \quad & \mathbf{1.6} \quad & \mathbf{1.6} \quad & \mathbf{1.7} \quad & \mathbf{1.7} \quad & \mathbf
$$

$$
\alpha[\alpha] + \alpha + \alpha
$$
یا  $\alpha + \alpha + \alpha$ نی معادل است با $\alpha$  (x, y) عادل است با $\alpha$  (x, y) جا – . اما این معادل است با $\alpha$  (x, y) جا – 1 (x, y) ویاتیه است.

، به دلیل تقارن S،کافی استکه فقط نقاط نامنفی  $x$  را در نظر بگیر یم. با حل کردن برحسب  $y$  $ax-(\texttt{1}/\texttt{1}x) \leq y \leq ax+(\texttt{1}/\texttt{1}x)$  نابرابری ۱ $\texttt{1} \leq \texttt{1} \leq \texttt{1}$  نابرابری  $\alpha x \rightarrow {}^{\circ}$ تبدیل میشود. کران بالا،  $\alpha x + (\wedge/\wedge x)$  را در نظر بگیرید. بهوضوح، وقتی  $^{\circ}$  $xy = \alpha x + (\frac{\sqrt{x}}{x})$  و وقتی  $\alpha x \rightarrow +\infty$ ،  $x \rightarrow +\infty$  از بالا. بنابراین،  $y \rightarrow +\infty$ برای  $x > x$ ، شاخهای از هذلولی با مجانبهای  $x = x$  و  $y = \alpha x$  است. برای کران  $\alpha x \to +\infty$  پایین،  $y = \alpha x - (\sqrt{7}x)$ ، وقتی  $y = \alpha x - (\sqrt{7}x)$ از پایین. بنابراین، (۱/۲ $\alpha x - y = \alpha$ ، برای  $x > 0$ ، یک شاخه از هذلولی  $y \to \alpha x$ مزدوج است که مجانبهای آن $x = x \in \alpha$  و  $x = y = y$  هستند. تقارن نسبت به مبداً، شاخههای دیگر را در هر حالت بهدست می دهد.

#### بخش ۲.۵

١. بنابر تعريف، مجموعة محدبي كه شامل دو نقطه است، پارهخط واصل آنها را هم شامل ميشود. ت. فرض کنید  $M$  و  $M$  دو مجموعهٔ محدب و  $M$   $\cap$   $M$  اشتراک آنها باشد. اگر  $A$  و  $B$  دو  $B$ نقطه در  $M$ م ا $M$  باشند، آنگاه  $A$  و  $B$  هر دو در  $M$ ، و  $A$  و  $B$  هر دو در  $M$  هستند.  $\overline{AB}\subset M_1\cap M_1$  بنابراین،  $\overline{AB}\subset M$  و  $\overline{AB}\subset M$ . این نشان می $\overline{AB}\subset M_1$  ب

#### بخش ۳.۵

- $n \geq 1$ ۰ ( $A' \geq n+1$ ) ( $A' > (n+1)$  ( $A' > (n+1)$  ) ( $A' = \frac{1}{r}$  ( $A = r$  ).
- ۲. قرصبی به شعاع ۲ و مرکز (° ,°) در نظر بگیرید. هشت شعاع رسم کنید که هر یک از نقطهٔ (۰٫۰) و یک یا دو نقطهٔ مشبکه میگذرد (شعاعهای روی محورها از دو نقطهٔ مشبکه میگذرند). هشت نواری راکه از مرز قرص به سمت خارج امتداد د<del>ا</del>رند ببرید؛ عرض هر نوار <sub>۴</sub>۰، طول آن t + در هر یک نسبت به یکی از هشت شعاع متقارن است. شکل غیرمحدب حاصل دارای مساحت ۴۸(۱+  $\kappa$ ) است که میتواند به اندازهٔ دلخواه به ۴π نزدیک باشد، دارای تقارن مرکزی است و بجز (° ,°) دارای هیچ نقطهٔ مشبکهٔ دیگری نیست.
- . الف) اگر (P = (x + n, y + m) آنگاه (P = (x + n, y + m) و (P = (x + n, y + m).  $\Delta P_1-P_1=(n_1-n_1,m_1-m_1)$  بنابراین،
- ب) چون 'C' محدب است. شامل نقطهٔ  $(-x n_1, -y n_1) = -P_1 = -P_2$  همچنین  $-P$ پارهخطی است که  $P_1$  را به  $P$  وصل میکند. بنابراین  $C^\prime$  شامل نقطهٔ میانی و Pr با مختصات  $\bigl( (n_{\mathsf Y}-n_{\mathsf Y})/{\mathsf Y}, (m_{\mathsf Y}-m_{\mathsf Y})/{\mathsf Y} \bigr)$  است. بنابراین  $C$  شامل نقطهٔ  $P_1 \neq P_1$  مشبکهٔ  $(n_1 - n_1, m_1 - m_1)$  است که  $(\circ, \circ)$  نیست زیرا

۰۱. ۴۲۹٬۲۵۴ × ۱۸۴۲۵۹ × المرحى از متوازىالاضلاع توصيفشده رسم كنيد، قرار دهید [ $\Delta$ | × ۴۲۹ = ۶. می بینیم که ناحیه شامل نقاط (۰٫۱) و (۰٫۱) است. درواقع، ۲۰۱ < ۴۲۹ م ۲۰۱، و ۲۱۹  $\sqrt{|\Delta|}$  > ۴۰۰، بنابراین قضیهٔ اول مینکوفسکی در نقاط (۰٫۱) و (۰٫۱) برقرار است.

خش میتوازیالاضلاع  
\n۱. ۲۰۳۰۰ - ۳ - ۵. ۲۴۰۵ - ۳ - ۵۸۷۰ ۱.  
\n
$$
\xi + \eta = \mathsf{Y}x - (\pi + e)y = \pm \sqrt{|D|}
$$
\n
$$
\xi - \eta = -(\pi - e)y = \pm \sqrt{|D|}
$$
\n
$$
\xi - \eta = -(\pi - e)y = \pm \sqrt{|D|}
$$
\n
$$
|\xi||\eta| = |\mathsf{Y}(\mathsf{Y}) - (\pi + e)(1)| \approx |\mathsf{Y} - \Delta_{\mathsf{Y}} \mathsf{Y}|^{\circ}, |\mathsf{Y} \mathsf{Y} \mathsf{Y}| = \mathrm{Y}^{\circ} \Delta \mathsf{Y} \mathsf{Y} \mathsf{Y}
$$

$$
\frac{1}{\gamma}|\Delta| = \frac{1}{\gamma}|\pi - e| \approx 1,1190
$$
\n*ق*ضیهٔ دور مینکوفسکی در (۳, 1) برقرار است.

بخش ۱.۷ ۰۱ . الف) فرض کنید ( $P=(x,y)$  نقطهٔ دلخواهی از صفحه باشد. در این صورت،  $T(P) = (ax + by, cx + dy)$ نيز نقطهاى از صفحه است. الف و ج) فرض کنید  $P_{\Upsilon} = (x_{\Upsilon}, y_{\Upsilon})$ ,  $P_{\Upsilon} = (x_{\Upsilon}, y_{\Upsilon})$ شکل برداری معادلهٔ خط حاصل از این دو نقطه این چنین است:  $P_t = P_1 + t(P_1 - p_1)$  $= (x_1 + t(x_1 - x_1), y_1 + t(y_1 - y_1))$ 

,  $T(P_1)$  ,  $i = 1, 7$  برای  $i = 1, 7$ . برای  $T(P_i) = (ax_i + by_i, cx_i + dy_i)$ ابن حنبن است:  $T(P_{Y})$ 

$$
Q_t = T(P_1) + t(T(P_1) - T(P_1))
$$
  
=  $(ax_1 + by_1 + t(ax_1 + by_1 - ax_1 - by_1)$   

$$
cx_1 + dy_1 + t(cx_1 + dy_1 - cx_1 - dy_1))
$$

$$
T(P_t) = Q_t
$$
میبینیم که 
$$
P_t
$$
روی 
$$
P_t
$$
رودی 
$$
P_t
$$
ریه تا مخرطی این چنین است: 
$$
Ax^{\mathsf{Y}} + Bxy + Cy^{\mathsf{Y}} + Dx + Ey + F = 0
$$
۰.  
ترار دهید 
$$
x = ax_1 + by_1
$$
تیه بودست میآید به همان فرم قبلی ولی اینبار با متغیرهای 
$$
y
$$
۰۰ و ۷۷  
ل ساده کنید. آنچه بهدست میآید به همان فرم قبلی ولی اینبار با متغیرهای 
$$
x
$$
۰۰

 $\langle \cdot \rangle$ 

۳. ۱ = ۲ – ۱ = ۲ – ۱ = ۲ - ۵۲ 
$$
\binom{1}{1}
$$
 det  $T$  = det  $\binom{1}{1}$   $\binom{1}{7}$  = ۲ – ۱ = ۱. ۳.  
۵° - ۲. مساحت جدید = مساحت قدیم = ۵۵.  
۴. ۹) \* = ۱۲ – ۱۲ =  $\binom{7}{5}$  . نابراین ۲– ۲ وجود ندارد.

## يخش ٣.٧

- . اگر  $a(p-p')+b(q-q') = \tilde{b}$ ، آنگاه  $ap+dq = cp'+dq'$ ، آنگاه  $bq = a p' + b q'$  و ا $a p + b q = a p' + b q'$  $c(p-p')+d(q-q')$  يک جواب  $c(p-p')+d(q-q')=0$ . اين معادلهٔ آخرى نشان مى دهد که  $\Delta = ad-bc \neq \circ$  دستگاه خطی همگن $\csc{xy} = ax + by = \circ$  و  $csc + c$ است. اما، چون  $c \neq \Delta$  $q = q'$  دستگاه دارای جواب یکتای (°, °) است. بنابراین،  $p = p'$  و  $p = q$ .
	- $\Delta = \det T = \pm \det \mathcal{L}$ ۲. الحنان انتخاب كنيد كه ۱
- $P=(x,y)$  . می توان فرض کرد که یک رأس چنین چندضلعی ای نقطهٔ (۰٫۰) است. فرض کنید  $T=\begin{pmatrix} x\; u\; y\; v \end{pmatrix}$ و  $Q=(u,v)$ ، آنگاه  $R=(x+u,y+v)$ . فرض کنید  $T$  تبدیل دادهشده با

بیوست الف، بخش الف. ۲  
۱. فرض کنید 
$$
\overline{q} = q = \overline{fh} = \overline{f} \cdot \overline{h}
$$
 در حالیکه، نه  $f$  و نه  $h$  یکه است. بناباین  $\overline{h} = \overline{f} \cdot \overline{h}$  در حالیکه، نه  $f$  و نه  $h$  یکه است. ونه یکه است. این با فرض اول بودن ۹ در تناقض است.

 $a + bi = (a - bi)(i) = ai + b = b + ai$  . اگر  $a + bi \neq (a - bi)(-1)$  . بەوضوح،  $(b + bi)(-1)$ آنگاه باید داشته باشیم $a=b$ . اما، در این $\alpha$ ورت،  $a+ia=a$   $\rightarrow a+b$  که در آن عامل غیربدیهی برای عدد اول  $q=a+bi$  است مگر اینکه  $a=\pm$  . استدلالی مشابه  $a$  $u=-i$  کار میکند.

تتابنامه

- Blichfeldt, H. F. "A New Principle in the Geometry of Numbers with Some Applications." Transactions of the American Mathematical Society 15:3 (July 1914): 227-35.
	- Finite Groups of Linear Homogeneous Transformations. Part 2 of Theory and Applications of Finite Groups by G. A. Miller, H. F. Blichfeldt, and L. E. Dickson. New York: Wiley, 1916. Reprinted, New York: Dover, 1961.
	- $\Box$ . Finite Collineation Groups. Chicago: University of Chicago Press, 1917.
	- and Eight Variables." Mathematische Zeitschrift 39 (1934): 1-15.
- Cassels, J. W. S. Introduction to the Geometry of Numbers. Classics of Mathematics Series. Corrected reprint of 1917 edition. Berlin: Springer, 1997.
- Davenport, Harold. "The Geometry of Numbers." Math. Gazette 31 (1947):  $206 - 10.$

History of the Theory of Numbers, Vol. I: Divisibility and Primality. Washington, D. C.: Carnegie Institute, 1919.

. History of the Theory of Numbers, Vol. II: Diophantine Analysis. Washington, D. C.: Carnegie Institute, 1920.

- $\Box$ . History of the Theory of Numbers, Vol. III: Quadratic and Higher Forms. Washington, D. C.: Carnegie Institute, 1923.
- Gauss, C. F. Werke. Göttingen: Gesellschaft der Wissenschaften, 1863-1933.
- Grace, J. H. "The Four Square Theorem." Journal of the London Mathe*matical Society*  $2(1927)$ : 3-8.
- Grossman, Howard D. "Fun with Lattice Points." Scripta Mathematica 16  $(1950): 207-12.$
- Gruber, P. M., and C. G. Lekkerkerker. Geometry of Numbers. 2nd edition. Amsterdam and New York: North-Holland, 1987.
- Hajós, G. "Ein neuer Beweis eines Satzes von Minkowski." Acta Litt. Sci.  $(Szeged) 6 (1934): 224-5.$
- Hardy, G. H., and E. M. Wright. An Introduction to the Theory of Numbers. 5th ed. Oxford: Oxford University Press, 1983.
- Hermite, Charles. "Lettres de Hermite á M. Jacobi." J. reine angew. Math.  $40(1850): 261-315.$
- $\hspace{1.5cm}$  Comptes Rendus Paris 37 (1853).
- $\frac{1}{2}$ , J. reine angew. Math. 47 (1854): 343-5, 364-8.
- ... "Sur une extension donnée á la théorie des fractions continues par M. Tchebychev." J. reine angew. Math. 88 (1879): 10-15.
- *Qeuvres*, Vol. I. Paris: E. Picard, 1905.
- $\qquad \qquad \qquad . \qquad Oeuvres, \text{Vol III. Paris: Gauthier-Villars, 1912.}$
- Hilbert, David, and S. Cohn-Vossen. Geometry and the Imagination. Translated by P. Nemenyi. New York: Chelsea, 1952.
- Honsberger, Ross. *Ingenuity in Mathematics*. New Mathematical Library Series, Vol. 23. Washington, DC: MAA, 1970.
- Hurwitz, A. "Über die angenäherte Darstellung der Irrationalzahlen durch rationale Brüche." Mathematische Annalen 39 (1891): 279-84.
- Koksma, J. F. Diophantische Approximationen. New York: Chelsea, 1936.
- Korkine, A., and E. I. Zolotareff. "Sur les formes quadratiques positives quaternaires." Mathematische Annalen 5 (1872): 581-3.
	- ... "Sur les formes quadratiques." Mathematische Annalen 6 (1873): 366-89.
	- ... "Sur les formes quadratiques positives." Mathematische Annalen 11 (1877): 242-92.
- Lyusternik, L. A. Convex Figures and Polyhedra. First Russian edition (1956) translated and adapted by Donald L. Barrett. Boston: D. C. Heath, 1966.
- Minkowski, Hermann. "Über die positiven quadratischen Formen un über kettenbruchähnliche Algorithm." J. reine agnew. Math. 107 (1891): 209-12.
	- $\therefore$  Ausgewahlte Arbeiten zur Zahlentheorie und zur Geometrie. Mit D. Hilbert's Gedachtnisre auf H. Minkowski (Göttingen, 1909). [Selected] Papers on Number Theory and Geometry. With D. Hilbert's Commem*orative Address in Honor of H. Minkowski.*] Teubner-Archiv zur Mathematik, Vol 12. E. Kratzel and B. Weissbach, eds. Leipzig: Teubner, 1989.
	- geometrie der Zahlen. Bibliotheca Mathematic Teubneriana, Vol. 40. Leipzig: Teubner, 1910. First section of 240 pages appeared in 1896. Reprinted, New York and London: Johnson Reprint Corp., 1988.
	- $\qquad \qquad \ldots$ . Diophantische Approximationen: Eine Einfuhrung in die Zahlentheorie. Reprinted, New York: Chelsea, 1957.
- Mitchell, H. L., III. Numerical Experiments on the Number of Lattice Points in the Circle. Stanford, CA: Stanford University, Applied Mathematics and Statistics Labs, 1961.
- Mordell, L. J. "On Some Arithmetical Results in the Geometry of Numbers," Compositio Math. I (1934): 248-53.
- Niven. Ivan. *Irrational Numbers*. Carus Mathematical Monographs, No. 11. Washington, DC: MAA, 1956.
	- Series, Vol. I. Washington, DC: MAA, 1961.
- Niven. Ivan. and Herbert Zuckerman. "The Lattice Point Covering Theorem for Rectangles," Mathematics Magazine 42 (1969): 85-86.
- Olds, Carl D. Continued Fractions. New Mathematical Library Series, Vol. 9. Washington, DC: MAA. 1963.
- Ore. Oystein. Number Theory and Its History. New York: McGraw-Hill, 1948. Reprinted with supplement, New York: Dover, 1988.
- Schaaf, William. Bibliography of Recreational Mathematics, Vol. I. Reston, VA: National Council of Teachers of Mathematics, 1959; reprinted, 1973.
- Scott. W. T. "Approximation to Real Irrationals by Certain Classes of Rational Fractions." Bulletin of the American Mathematical Society 46  $(1940): 124-9.$
- Sierpinski, W. The Elementary Theory of Numbers. 2nd edition. Andrzej Schinzel, ed. North-Holland Mathematical Library, Vol. 31. Amsterdam and New York: North-Holland; Warsaw: Polish Scientific Publishers, 1988.
- Tchebychef, P. L. Oeuvres de Tchebychef. Translated into French by A. Markoff and N. Sonin. Reprinted, New York: Chelsea.
- Uspensky, J. V., and M. A. Heaslet. Elementary Number Theory. New York: McGraw-Hill, 1939.